IBM® DB2® Connect

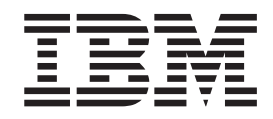

### IBM ® DB2 Connect ™ Navodila za uporabnika

*različica 8.2*

IBM® DB2® Connect

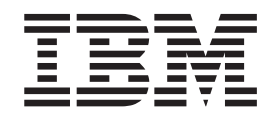

### IBM ® DB2 Connect ™ Navodila za uporabnika

*različica 8.2*

Preden začnete uporabljati te informacije in izdelek, ki so mu namenjene, preberite splošne informacije v razdelku *Opombe*.

Ta dokument vsebuje IBM-ove lastniške informacije, ki so podane v skladu z licenčno pogodbo in zaščitene z zakonom o avtorskih pravicah. Informacije, vsebovane v tej publikaciji, ne vključujejo nobenih jamstev za izdelek, zato si nobene izjave iz tega priročnika ne razlagajte na ta način.

IBM-ove publikacije lahko naročite v priključnem načinu ali prek IBM-ovega predstavnika.

- v Če želite naročiti publikacije v priključnem načinu, pojdite na spletno stran [www.ibm.com/shop/publications/order](http://www.ibm.com/shop/publications/order)
- v IBM-ovega lokalnega predstavnika poiščite v IBM-ovem imeniku svetovnih stikov na naslovu [www.ibm.com/planetwide](http://www.ibm.com/planetwide)

Če želite naročiti publikacije za DB2 pri službi za trženje in prodajo DB2 v Združenih državah Amerike ali v Kanadi, pokličite 1-800-IBM-4YOU (426-4968).

Če IBM-u pošljete informacije, mu podelite neizključno pravico za njihovo uporabo in razpečevanje na kakršenkoli način, ki se mu zdi primeren, ne da imel pri tem do vas kakršnokoli odgovornost.

**© Copyright International Business Machines Corporation 1993-2004. Vse pravice pridržane.**

# **Kazalo**

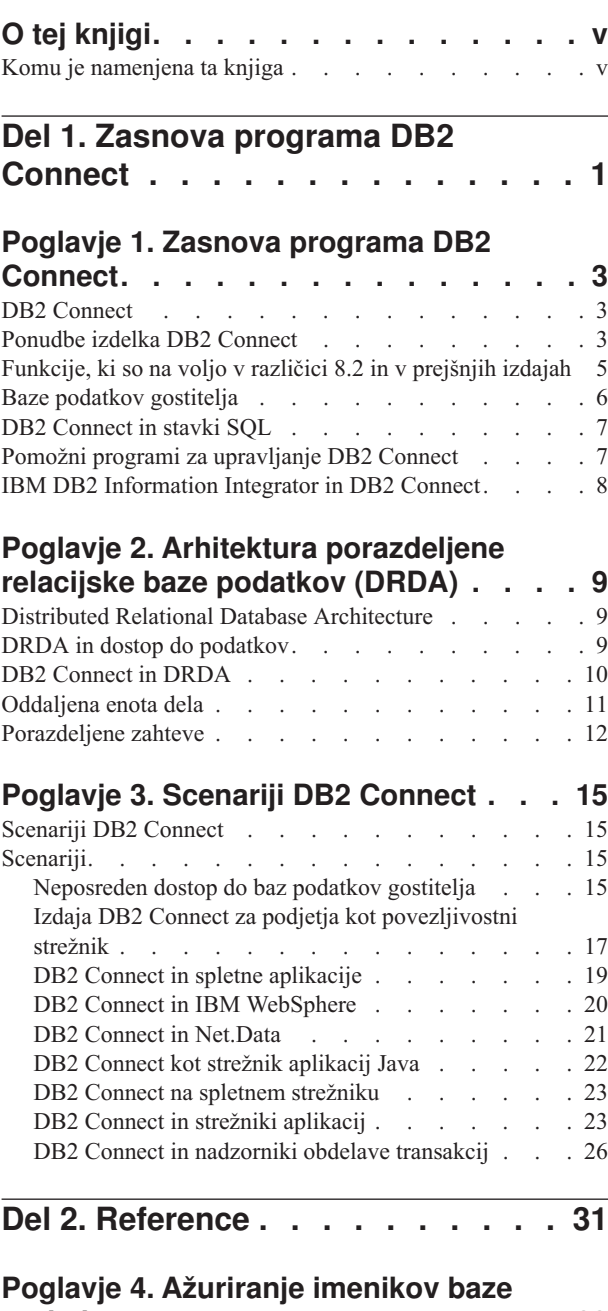

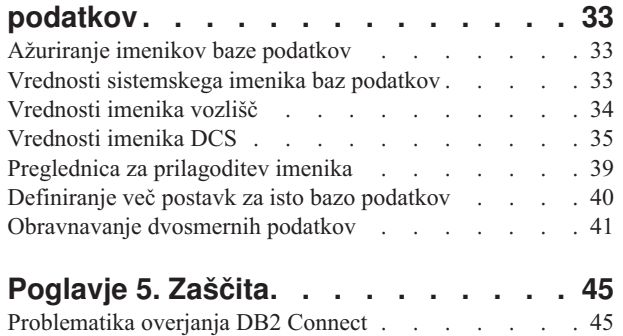

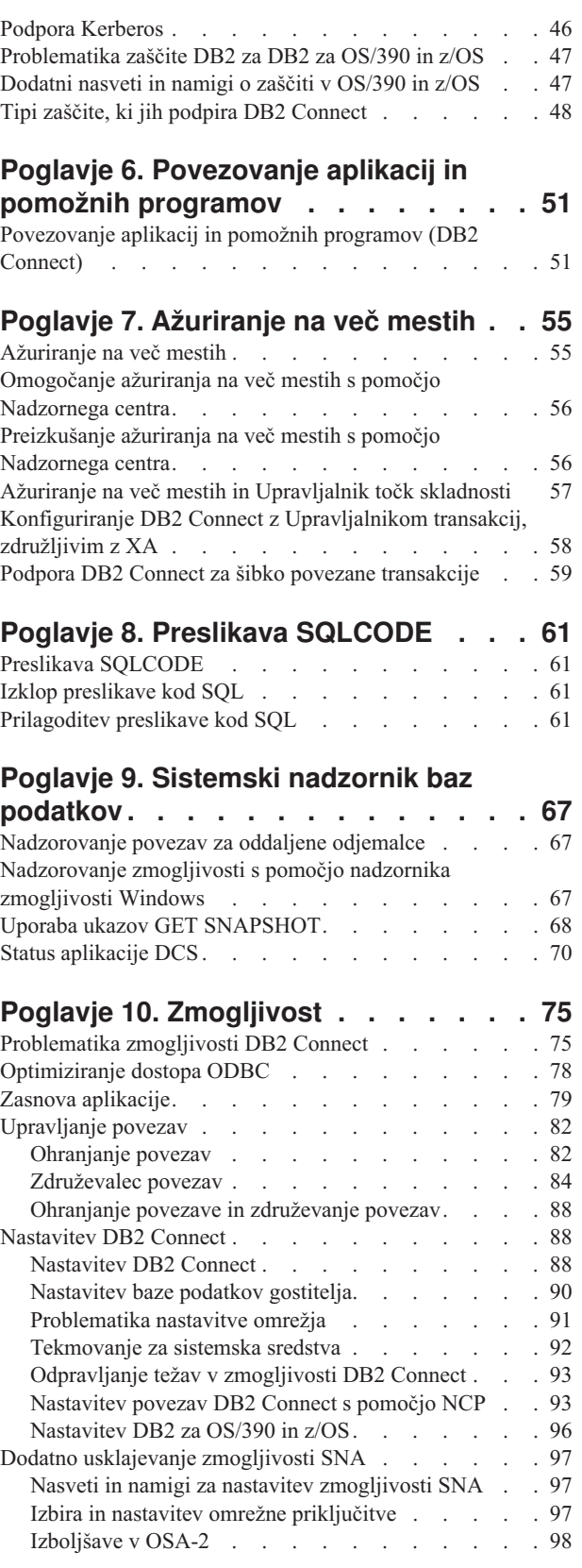

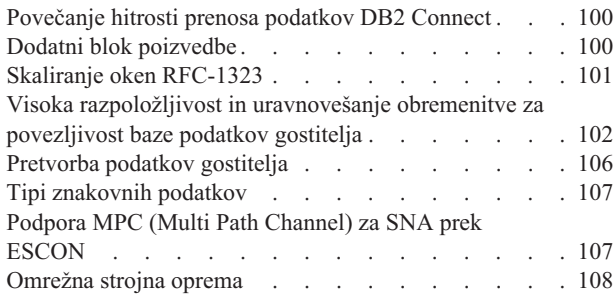

### **Poglavje 11. Nastavitev [zmogljivosti](#page-118-0) aplikacij [CLI/ODBC](#page-118-0) s pomočjo ključne**

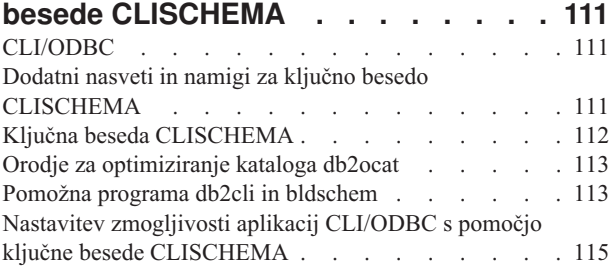

### **[Poglavje](#page-124-0) 12. DB2 Connect Custom**

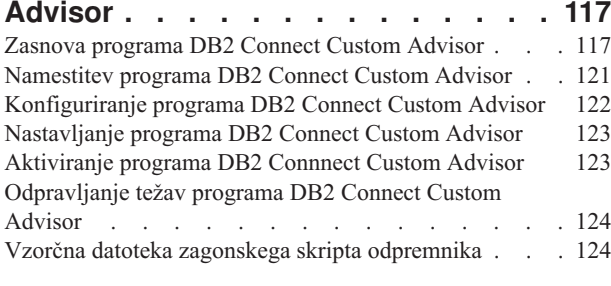

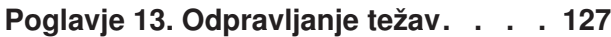

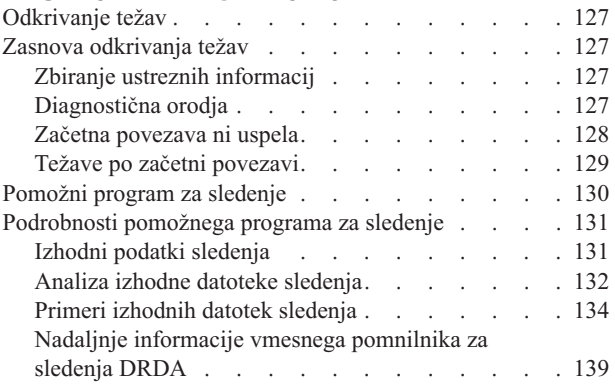

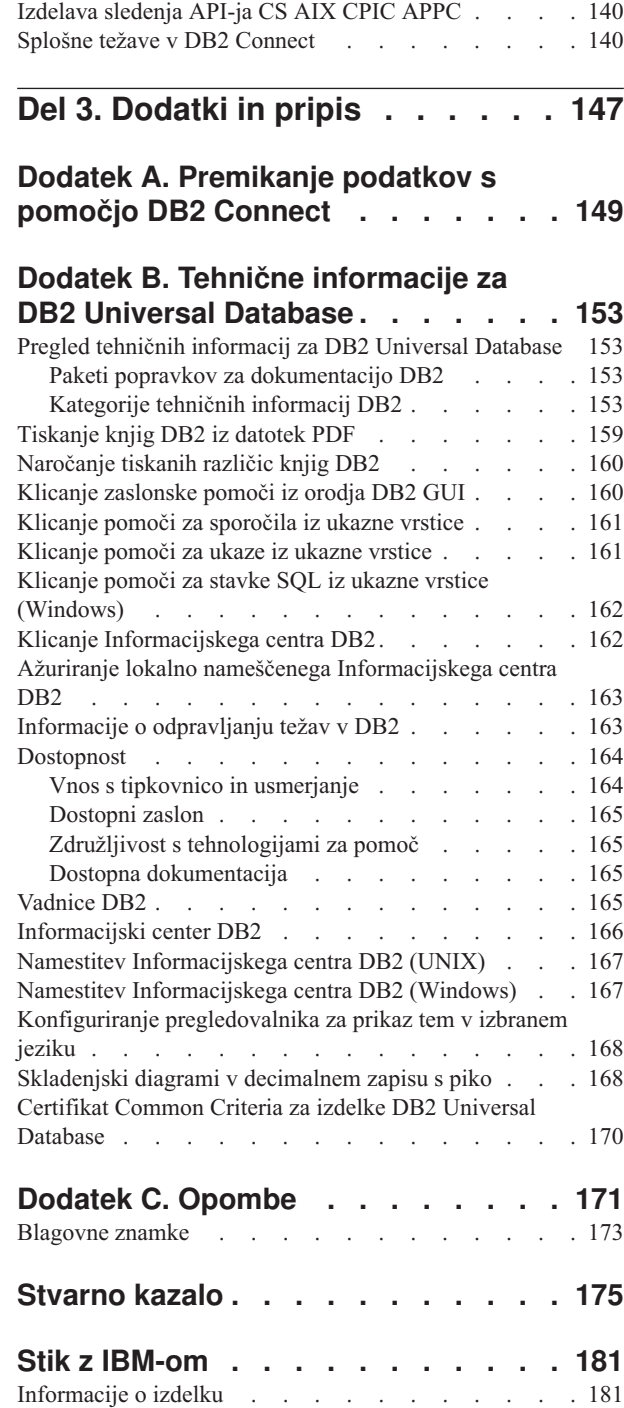

 $\|$ 

| |

# <span id="page-6-0"></span>**O tej knjigi**

| |

| | | | | |

| | | Ta knjiga vsebuje splošne informacije o uporabi za naslednje IBM-ove izdelke DB2 Connect za:

- izdajo DB2 Connect za osebno uporabo za Linux in Windows
- v izdajo DB2 Connect za podjetja (EE) za AIX, HP-UX, Linux, Solaris in Windows
- v neomejeno izdajo DB2 Connect za AIX, HP-UX, Linux, Solaris Operating Environment in Windows, ki dostopajo do DB2 za OS/390, DB2 za z/OS in DB2 za VSE in VM
- v izdajo strežnika aplikacij DB2 Connect za AIX, HP-UX, Linux, Solaris Operating Environment in Windows.

### **Komu je namenjena ta knjiga**

Ta knjiga je namenjena programerjem in skrbnikom, ki so odgovorni za nastavitev in vzdrževanje povezav DB2 Connect. Te povezave so lahko med odjemalci DB2 in katerimkoli od naslednjih sistemov za vzdrževanje baz podatkov strežnika aplikacij: v DB2 Universal Database (UDB) za OS/390 različice 6, DB2 UDB za OS/390 in z/OS

- različice 7 in DB2 UDB za z/OS različice 8 ali novejše
- DB2 Server za VSE & VM različice 7 ali novejše
- v DB2 UDB za iSeries različice 5 izdaje 1 ali novejše
- v drug sistem za vzdrževanje relacijskih baz podatkov, ki opravlja funkcije strežnika aplikacij DRDA

### **Opombe:**

- 1. DB2 UDB za omogočitev dostopa gostiteljskih ali aplikacij iSeries do podatkov DB2 UDB ne zahteva programa DB2 Connect.
- Najnovejše informacije o DB2 Connect lahko prikažete v priključnem načinu v Informacijskem centru DB2. Za informacijski center iSeries si oglejte spletno stran http://www.ibm.com/eserver/iseries/infocenter.

<span id="page-8-0"></span>**Del 1. Zasnova programa DB2 Connect**

## <span id="page-10-0"></span>**Poglavje 1. Zasnova programa DB2 Connect**

### **DB2 Connect**

| | DB2® Connect nudi hitro in stabilno povezljivost z bazami podatkov velikih računalnikov IBM® za elektronsko poslovanje in za druge aplikacije, ki se izvajajo v operacijskih sistemih UNIX<sup>®</sup> in Windows<sup>®</sup>.

Izbira izdelkov za izdajo DB2 za delovne skupine nudi neposredno povezljivost s strežniki DB2 na gostiteljih in iSeries, Izdaja DB2 Connect za podjetja pa nudi neposredno povezljivost, ki odjemalcem omogoča dostopanje do strežnikov DB2 na gostiteljih in iSeries prek strežnika DB2 Connect. Neomejena izdaja DB2 Connect in izdaja strežnika aplikacij DB2 Connect nudita unikatne rešitve, ki poenostavljajo izbiranje in licenciranje izdelka.

#### **S tem povezani pojmi:**

- "DB2 [Connect](#page-17-0) in DRDA" na strani 10
- v ["Scenariji](#page-22-0) DB2 Connect" na strani 15

### **Ponudbe izdelka DB2 Connect**

DB2 Connect nudi različne načine povezovanja.

### **Izdaja DB2 Connect za podjetja**

Izdaja DB2 Connect za podjetja je povezljivostni strežnik, ki združuje in upravlja povezave več namiznih odjemalcev in spletnih aplikacij s strežniki DB2, ki se izvajajo v gostiteljskih sistemih ali sistemih iSeries. Največja podjetja na svetu še vedno uporabljajo za upravljanje svojih najpomembnejših podatkov baze podatkov DB2 Universal Database (UDB) za iSeries, DB2 za OS/390 in z/OS ter DB2 za VSE & VM. Te baze podatkov na gostiteljih in iSeries upravljajo podatke, toda vedno večja je potreba po združitvi teh podatkov z aplikacijami, ki se izvajajo na delovnih postajah Windows in UNIX.

Izdaja DB2 Connect za podjetja omogoča lokalnim in oddaljenim odjemalskim aplikacijam, da izdelajo, ažurirajo, nadzirajo in upravljajo baze podatkov DB2 in gostiteljske sisteme z uporabo SQL (Structured Query Language), API-jev DB2 (Application Programming Interfaces), ODBC (Open Database Connectivity), JDBC (Java Database Connectivity), SQLJ (Embedded SQLJ for Java) ali DB2 CLI (Call Level Interface). DB2 Connect podpira tudi podatkovne vmesnike Microsoft Windows, kot so ADO (ActiveX Data Objects), RDO (Remote Data Objects) in OLE (Object Linking and Embedding) DB.

Izdaja DB2 Connect za podjetja je trenutno na voljo za operacijske sisteme AIX, HP-UX, Linux, Solaris Operating Environment in Windows. Ti strežniki nudijo podporo za aplikacije, ki se izvajajo na delovnih postajah UNIX (AIX, HP-UX, Linux in Solaris Operating Environment) in Windows.

Izdaja DB2 Connect za podjetja je pogosto nameščen na vmesni strežnik, da povezuje odjemalce DB2 z bazo podatkov gostitelja ali iSeries. Uporabiti ga je mogoče tudi na delovnih postajah, kjer želi več lokalnih uporabnikov neposredno dostopiti do gostitelja ali strežnikov iSeries.

Izdaja DB2 Connect za podjetja na primerlahko namestite na zmogljivo delovno postajo z veliko lokalnimi uporabniki. Namestite ga lahko tudi na spletni strežnik, na delovno postajo, na kateri se izvaja nadzornik TP (Transaction Processor) ali na

3-plastne strežnike aplikacij z več procesi in nitmi lokalne aplikacije SQL. V teh primerih lahko Izdaja DB2 Connect za podjetja zaradi preprostosti namestite na isti računalnik, lahko pa jo namestite na ločeni računalnik in tako razbremenite CPE.

Izdaja DB2 Connect za podjetja je najprimernejša za okolja, v katerih:

- v Strežniki ne podpirajo izvirne povezljivosti TCP/IP in neposredna povezljivost z namiznih delovnih postaj prek SNA ni zaželena.
- v Spletni strežniki izvajajo spletne aplikacije.
- v Spletni strežniki izvajajo spletne aplikacije z uporabo aplikacij v Javi na osnovi podatkov.
- v Uporablja se strežnik aplikacij srednje plasti.
- v Uporabljajo se nadzorniki TP, kot so CICS, Encina, Microsoft Transaction Server (MTS), Tuxedo, Component Broker in MQSeries.

### **Izbira izdelkov za izdajo DB2 za delovne skupine**

Izbira izdelkov za izdajo DB2 za delovne skupine nudi dostop z ene delovne postaje do baz podatkov DB2 na strežnikih kot so OS/390, z/OS, OS/400, VM in VSE, kot tudi do strežnikov DB2 Universal Database v UNIX in operacijskih sistemih Windows. Nudi enak nabor API-jev, kot Izdaja DB2 Connect za podjetja.

Ta izdelek je trenutno na voljo za operacijska sistema Linux in Windows NT.

Izbira izdelkov za izdajo DB2 za delovne skupine se uporablja za povezovanje enega operacijskega sistema Windows ali delovne postaje Linux z gostiteljem ali bazo podatkov iSeries. Najprimernejši je za okolja, kjer nudijo izvirno podporo za TCP/IP strežniki DB2 in je aplikacija, ki jo razvijate, tradicionalna 2-plastna odjemalsko-strežniška aplikacija.

Izbira izdelkov za izdajo DB2 za delovne skupine je na primer dobra izbira za omogočanje navadnih 2-plastnih aplikacij VisualBasic in Microsoft Access. Aplikacije, ki zahtevajo srednjeplastni strežnik aplikacij, morajo uporabiti Izdajo DB2 Connect za podjetja.

### **Neomejena izdaja DB2 Connect**

Neomejena izdaja DB2 Connect je enkratno zapakirana in dopušča popolno gibljivost razvitja DB2 Connect ter poenostavlja izbiro izdelkov in dodeljevanje licenc. Ta izdelek vsebuje oboje, Izbira izdelkov za izdajo DB2 za delovne skupine in Izdaja DB2 Connect za podjetja z licenčnimi določbami in pogoji, ki dopuščajo neomejeno razvitje kateregakoli izdelka DB2 Connect. Cene za licenco temeljijo na velikosti strežnika S/390 ali zSeries, s katero bodo delali uporabniki DB2 Connect.

Ta paket je na voljo samo za sisteme OS/390 in z/OS, dodelitev licenc pa velja samo za izvore podatkov DB2 za OS/390 in z/OS.

### **Izdaja strežnika aplikacij DB2 Connect**

Izdaja strežnika aplikacij DB2 Connect je po svoji tehnologiji identična strežniku DB2 Connect za podjetja. Namenjena je za velika in zahtevna okolja, toda njeni licenčni pogoji in določbe obravnavajo specifične potrebe večplastnih odjemalsko-strežniških aplikacij, kot tudi aplikacij, ki uporabljajo spletne tehnologije.

### **S tem povezane naloge:**

- v "Namestitev izdaje DB2 Connect za osebno uporabo (Windows)" v *Hitri začetki za izdajo DB2 Connect za osebno uporabo*
- v "Namestitev izdaje DB2 Connect za osebno uporabo (Linux)" v *Hitri začetki za izdajo DB2 Connect za osebno uporabo*

| | | | | |

| |

- <span id="page-12-0"></span>v "Namestitev izdaje DB2 Connect za podjetja (Windows)" v *Hitri začetki za izdajo DB2 Connect za podjetja*
- v "Namestitev izdaje DB2 Connect za podjetja (Solaris Operating Environment)" v *Hitri začetki za izdajo DB2 Connect za podjetja*
- v "Namestitev izdaje DB2 Connect za podjetja (Linux)" v *Hitri začetki za izdajo DB2 Connect za podjetja*
- v "Namestitev izdaje DB2 Connect za podjetja (HP-UX)" v *Hitri začetki za izdajo DB2 Connect za podjetja*
- v "Namestitev izdaje DB2 Connect za podjetja (AIX)" v *Hitri začetki za izdajo DB2 Connect za podjetja*

## **Funkcije, ki so na voljo v različici 8.2 in v prejšnjih izdajah**

 $\vert$ | | | | | | | | | | | | | | | | | | | | | | | | | | | | | |

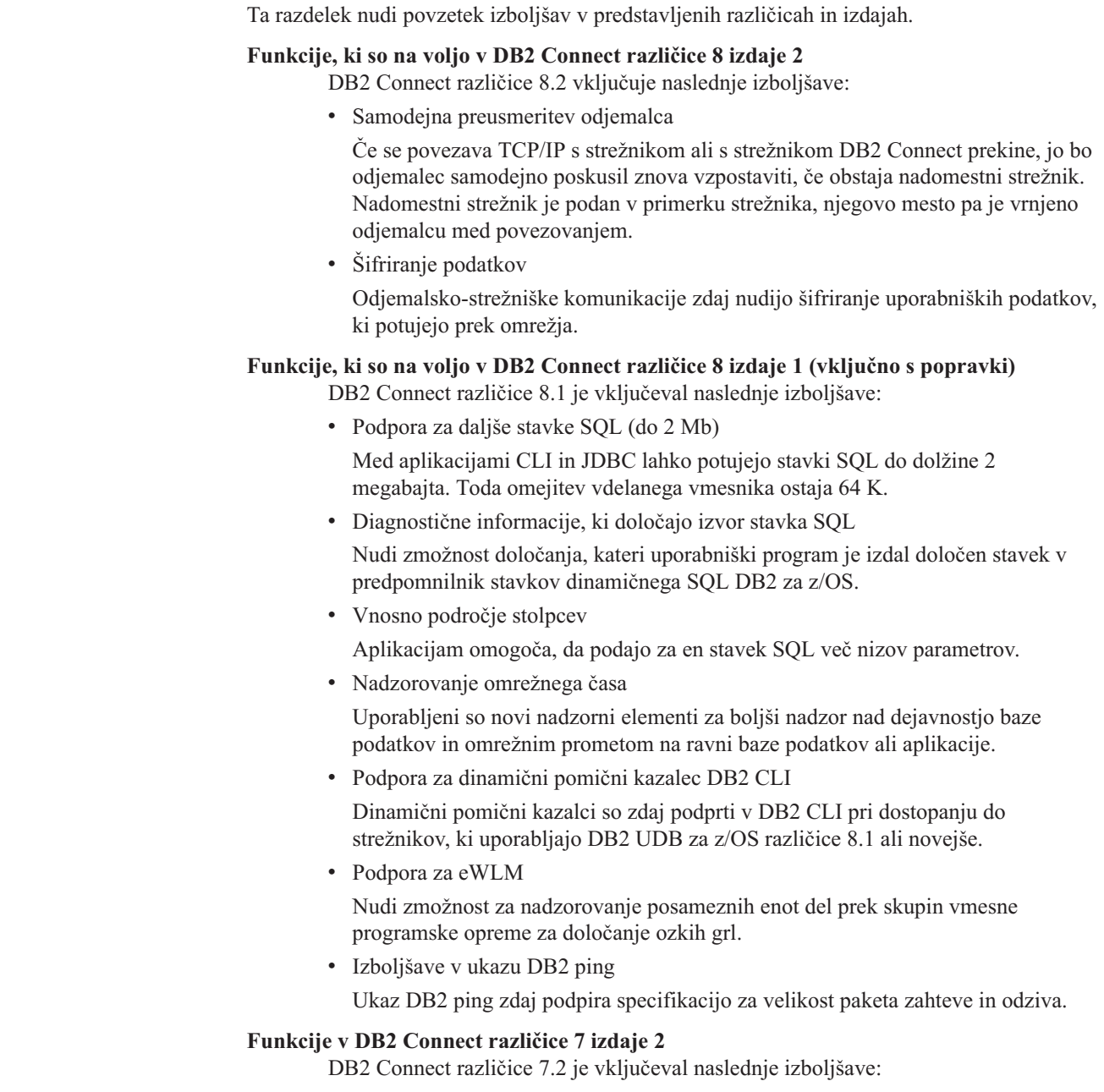

• Izboljšana podpora za Microsoft Transaction Server (MTS) in tehnologije COM+

- DB2 Connect Web Starter Kit
- DB2 Connect za Linux v S/390

### <span id="page-13-0"></span>**Funkcije v DB2 Connect različice 7 izdaje 1**

DB2 Connect različice 7.1 je vključeval naslednje izboljšave:

- Združevalec XA
- v Izboljšave ažuriranja na več mestih
- Podpora za izdelek DCL SNA

### **S tem povezani pojmi:**

v "DB2 [Connect"](#page-10-0) na strani 3

### **S tem povezane reference:**

v "Baze podatkov gostitelja" na strani 6

## **Baze podatkov gostitelja**

Izraz *baza podatkov* v tem dokumentu opisuje sistem za upravljanje relacijskih baz podatkov (RDBMS). Drugi sistemi, s katerimi program DB2 Connect komunicira, lahko z izrazom baza podatkov opisujejo nek drug pojem. Izraz baza podatkov v DB2 Connect se lahko nanaša tudi na:

### **OS/390 ali z/OS**

DB2 UDB za OS/390 (različice 6 in novejše), DB2 UDB za OS/390 in z/OS (različice 7 in novejše). Podsistem programa DB2 Universal Database za z/OS in OS/390, ki je določen s svojim LOCATION NAME (imenom nahajališča). LOCATION NAME lahko določite tako, da se prijavite v TSO in izdate naslednjo poizvedbo SQL s pomočjo enega od razpoložljivih orodij za poizvedbe:

select current server from sysibm.sysdummy1

LOCATION NAME je definiran tudi v podatkovnem nizu za samodejni zagon (BSDS), podan pa je tudi v sporočilu DSNL004I (LOCATION=nahajališče), ki se zapiše, ko zaženete pripomoček za porazdeljene podatke (DDF). LOCATION NAME podpira do 8 imen mest vzdevkov, kar aplikacijam omogoča, da uporabijo za dostopanje do strežnika z/OS različice 8 različna imena dbalias. Za pridobivanje imena mesta strežnika DB2, imena domene, naslova IP in vrat uporabite ukaz z/OS **-display ddf**.

- **VSE** DB2 za VSE, ki teče v particiji, označen s svojim DBNAME
- **VM** DB2 za VM, ki teče v navideznem računalniku CMS, označen s svojim DBNAME

### **OS/400**

DB2 za iSeries, integralni del operacijskega sistema OS/400. Na strežniku iSeries lahko obstaja samo ena baza podatkov, razen če je sistem konfiguriran za uporabo neodvisnih pomožnih pomnilniških prostorov.

### **S tem povezani pojmi:**

- v "DB2 [Connect"](#page-10-0) na strani 3
- v "DB2 [Connect](#page-14-0) in stavki SQL" na strani 7

### **S tem povezane reference:**

- v "Pomožni programi za [upravljanje](#page-14-0) DB2 Connect" na strani 7
- v "Podpora gostiteljev in iSeries za DB2 Connect" v *Hitri začetki za izdajo DB2 Connect za podjetja*

| | | | |

| | |

### <span id="page-14-0"></span>**DB2 Connect in stavki SQL**

DB2 Connect odpošlje stavke SQL, ki so jih predložili uporabniški programi, gostitelju ali strežnikom baz podatkov iSeries™. DB2 Connect lahko odpošlje skoraj vse veljavne stavke SQL, nudi pa tudi podporo za API-je (aplikacijske programerske vmesnike) DB2®, ODBC (Open Database Connectivity), JDBC (Java Database Connectivity), SQLJ (Embedded SQLJ for Java) ali DB2 CLI (Call Level Interface)

### **Vdelana podpora za SQL:**

Na voljo sta dva tipa obdelave vdelanega SQL: statični SQL in dinamični SQL. Statični SQL minimizira čas, zahtevan za izvajanje stavka SQL, tako da stavek vnaprej obdela. Dinamični SQL je obdelan pri predložitvi stavka SQL gostitelju ali strežniku baz podatkov iSeries. Dinamični SQL je bolj prilagodljiv, vendar lahko počasnejši. O uporabi statičnega ali dinamičnega SQL se odloči programer aplikacij. Vendar program DB2 Connect podpira oba tipa.

Različni gostitelji ali strežniki baz podatkov iSeries različno izvršujejo SQL. DB2 Connect v celoti podpira splošni IBM<sup>®</sup> SQL, kot tudi izvedbe SQL za DB2 za OS/390<sup>®</sup> in z/OS, DB2 Server za VSE & VM (predhodno SQL/DS) in DB2 za iSeries. Za vzdrževanje neodvisnosti baze podatkov je priporočen SQL IBM.

### **S tem povezani pojmi:**

• "DB2 [Connect"](#page-10-0) na strani 3

### **S tem povezane reference:**

- v ["Ponudbe](#page-10-0) izdelka DB2 Connect" na strani 3
- v "Baze podatkov [gostitelja"](#page-13-0) na strani 6
- v "Pomožni programi za upravljanje DB2 Connect" na strani 7

## **Pomožni programi za upravljanje DB2 Connect**

Za pomoč skrbniku programa DB2 Connect so na voljo naslednji pomožni programi:

- v Procesor ukazne vrstice omogoča izdajanje stavkov SQL za baze podatkov gostitelja ali strežnika baz podatkov iSeries. Stavke SQL pošlje v podano bazo podatkov.
- v Ukazni center DB2 nudi grafično različico procesorja ukazne vrstice.
- v Pomožni programi za uvoz in izvoz omogočajo nalaganje, uvažanje in izvažanje podatkov v datoteko na delovni postaji ali v bazi podatkov gostitelja ali strežnika baz podatkov iSeries. Te datoteke lahko nato uporabite za uvažanje podatkov v baze podatkov, preglednice in druge aplikacije, ki tečejo v delovni postaji.
- v Uporabniki, ki Izdaja DB2 Connect za podjetja izvajajo v sistemih Windows NT in Windows 2000, lahko uporabijo programa Event Viewer in Performance Monitor. S pomočjo programa Event Viewer lahko prikažete izjemna stanja, ki jih zabeleži DB2 Connect. S pomočjo programa Performance Monitor pa lahko lokalno ali na daljavo nadzorujete in upravljate zmogljivost strežnikov DB2 Connect.
- Nadzorni center DB2 omogoča, da upravljate in nadzorujete vse vidike strežnikov DB2 Connect. Skrbnikom tudi omogoča delo z objekti baz podatkov DB2 za OS/390 ali z/OS kot so tabele, pogledi, področja vmesnega pomnilnika in niti.
- v Pomožni program sistemski nadzornik baz podatkov omogoča, da skrbnik sistema nadzoruje povezave sistema. Ta funkcija je na voljo, samo če deluje DB2 Connect kot strežnik. S pomočjo tega pomožnega programa lahko skrbnik sistema ugotovi tudi izvor

<span id="page-15-0"></span>napake. Skrbnik sistema lahko poveže aplikacije odjemalca z ustreznimi opravili, ki se izvajajo na gostitelju ali na strežniku baz podatkov iSeries.

### **S tem povezani pojmi:**

- v "Sistemski nadzornik baz podatkov" v *Vodič in referenčni opis Nadzornika sistema*
- v "DB2 [Connect"](#page-10-0) na strani 3
- "DB2 [Connect](#page-14-0) in stavki SQL" na strani 7
- v ["Povezovanje](#page-58-0) aplikacij in pomožnih programov (DB2 Connect)" na strani 51
- v ["Nadzorovanje](#page-74-0) zmogljivosti s pomočjo nadzornika zmogljivosti Windows" na strani 67

## **IBM DB2 Information Integrator in DB2 Connect**

IBM DB2 Information Integrator je ločen izdelek, ki nudi dostop do podatkov v izvorih podatkov različnih proizvajalcev in njihovo združevanje, DB2 Connect pa omogoča delo z velikimi količinami podatkov na obstoječih velikih računalnikih.

DB2 Information Integrator pomaga pri integraciji informacij tako, da omogoča prikaz izvorov podatkov in delo z njimi kot če bi bili en izvor. Dostop do izvora podatkov je za klicno aplikacijo v celoti transparenten. DB2 Information Integrator deluje skupaj s strežniško izdajo DB2 Universal Database za podjetja in z izdajo DB2 Universal Database za delovne skupine. Omogoča izvirni bralni in pisalni dostop do baze podatkov iz družine izdelkov DB2, Informix, Oracle, Sybase, Teradata in Microsoft SQL Server, prav tako pa tudi bralni dostop do nerelacijskih in znanstvenih izvorov podatkov, kot so BLAST, Documentum, Entrez, IBM Lotus Extended Search, tabelarno strukturirane tabele in XML. Uporabite ga lahko za oblikovanje poizvedb v zveznem sistemu ali s Centrom skladišča podatkov.

#### **S tem povezani pojmi:**

- "DB2 [Connect"](#page-10-0) na strani 3
- v "Distributed Relational Database [Architecture"](#page-16-0) na strani 9

## <span id="page-16-0"></span>**Poglavje 2. Arhitektura porazdeljene relacijske baze podatkov (DRDA)**

### **Distributed Relational Database Architecture**

Distributed Relational Database Architecture™ (DRDA) je niz protokolov, ki omogoča sodelovanje več sistemov baz podatkov, pa naj bodo IBM®-ove ali od kakšnega drugega proizvajalca, kot tudi uporabniških programov. Povežete lahko katerokoli kombinacijo izdelkov za upravljanje relacijskih baz podatkov, ki uporabljajo DRDA®, in ustvarite porazdeljen sistem za upravljanje relacijskih baz podatkov. DRDA usklajuje komunikacije med sistemi tako, da določa, kaj bo izmenjano in na kakšen način bo izmenjava izvedena.

### **Enota dela**

*Enota dela (UOW)* je posamezna logična transakcija. Sestavljena je iz zaporedja stavkov SQL, v katerih se vse operacije uspešno izvedejo, oziroma je celotno zaporedje neuspešno.

#### **Porazdeljena enota dela**

*Porazdeljena enota dela (DUOW)*, imenovana tudi ažuriranje na več mestih, vključuje več kot en strežnik baz podatkov znotraj enote dela. DUOW ima naslednje značilnosti:

- v V eni enoti dela se ažurira več kot en strežnik za upravljanje baz podatkov.
- v Aplikacija usmerja porazdelitev dela in sproži odobritev.
- v Na eno enoto dela je lahko več zahtev.
- v Za eno zahtevo je na voljo en strežnik za upravljanje baz podatkov.
- v Izvršitev je usklajena prek več strežnikov baz podatkov.

#### **S tem povezani pojmi:**

- "DB2 [Connect](#page-17-0) in DRDA" na strani 10
- v ["Oddaljena](#page-18-0) enota dela" na strani 11
- v ["Porazdeljene](#page-19-0) zahteve" na strani 12
- v ["Ažuriranje](#page-62-0) na več mestih" na strani 55
- v "DRDA in dostop do podatkov" na strani 9

#### **S tem povezane naloge:**

v ["Omogočanje](#page-63-0) ažuriranja na več mestih s pomočjo Nadzornega centra" na strani 56

### **DRDA in dostop do podatkov**

Čeprav definira DRDA® komunikacijske protokole baze podatkov, ne definira programerskih vmesnikov ali API-jev, ki bi jih uporabljali programerji aplikacij. Splošno lahko v uporabniškem programu s pomočjo DRDA posredujete katerokoli zahtevo, ki jo ciljni strežnik DRDA lahko izvede. Vsi strežniki DRDA, ki so na voljo danes, lahko izvajajo zahteve SQL, ki jih odpošlje uporabniški program prek programa DB2 Connect.

IBM® nudi programerjem aplikacij orodja za izdelavo zahtev SQL za Windows in številne platforme UNIX®. Ta orodja so del orodij Odjemalec za razvoj aplikacij DB2. Odjemalec za razvoj aplikacij DB2 podpira več različnih tipov API-jev: vdelani SQL, JDBC, SQLJ in Vmesnik ravni klica DB2 (DB2 CLI). Te API-je lahko programerji uporabijo pri izdelavi aplikacij v različnih programskih jezikih.

<span id="page-17-0"></span>Razvijalci aplikacij lahko uporabijo tudi API-je, ki jih nudijo druga podjetja. Tako na primer uporabljajo programerji aplikacij za Windows® za razvijanje aplikacij baz podatkov Microsoft® ODBC in ADO. DB2 Connect nudi gonilnik ODBC ter ponudnika DB OLE, ki podpira aplikacije, razvite z API-ji ODBC in ADO. IBM ne nudi orodij za razvoj aplikacij ODBC. Ta orodja so na voljo pri podjetju Microsoft Corporation.

### **S tem povezani pojmi:**

- v "Distributed Relational Database [Architecture"](#page-16-0) na strani 9
- "DB2 Connect in DRDA" na strani 10
- v "Aplikacije v okoljih gostiteljev ali iSeries" v *Application Development Guide: Programming Client Applications*

### **DB2 Connect in DRDA**

| | | | | | | | DB2 Connect izvaja arhitekturo DRDA®, da zmanjša stroške in zapletenost dostopanja do podatkov, shranjenih na strežnikih DB2® UDB za iSeries, DB2 UDB za OS/390® in z/OS, DB2 Server za VSE & VM in drugih strežnikih baz podatkov, ki so združljivi z DRDA. S popolnim izkoriščanjem arhitekture DRDA program DB2 Connect nudi rešitev z veliko zmogljivostjo, majhnimi stroški in značilnostmi upravljanja sistema, ki jih zahtevajo kupci.

V izrazoslovju DRDA je *aplikacijski zahtevnik (AR)* koda, ki obravnava aplikacijski del porazdeljene povezave; to je aplikacija, ki zahteva podatke. *Strežnik aplikacij (AS)* je koda, ki obravnava del povezave, ki se nanaša na bazo podatkov. V okolju DB2 Connect lahko delovna postaja DB2 Connect deluje samo kot aplikacijski zahtevnik za uporabniške programe.

DRDA podpira tudi večplastne povezave med aplikacijskim zahtevnikom in strežnikom. V tej topologiji je strežnik, s katerim se poveže aplikacijski zahtevnik, strežnik aplikacij, vsi strežniki nižje navzdol pa se imenujejo strežniki baz podatkov (DS), saj ne delajo neposredno z aplikacijskim zahtevnikom. Da bi podčrtali njihovo vlogo sistema, iz katerega ne izvirajo zahteve do baze podatkov, niti niso sistem, ki izvaja funkcije baze podatkov za takšne zahteve, imenujemo vsak strežnik aplikacij ali strežnik baz podatkov med aplikacijskim zahtevnikom in končnim strežnikom baz podatkov tudi vmesni strežnik. Uporabo strežnikov baz podatkov in vmesnih strežnikov podpira DB2 Connect.

Slika 1 na [strani](#page-18-0) 11 kaže tok podatkov med strežnikom DB2 Connect in gostiteljem ali strežnikom iSeries™, v primeru, če obstajajo samo lokalni odjemalci.

<span id="page-18-0"></span>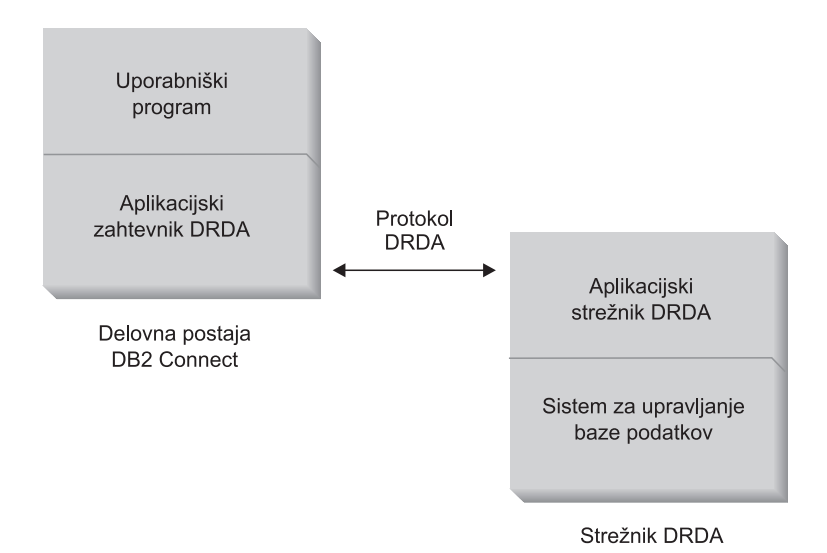

*Slika 1. Tok podatkov med strežnikom DB2 Connect™ in gostiteljem ali strežnikom iSeries*

Za izvrševanje povezav med sistemi za upravljanje baz podatkov strežnika DRDA in odjemalci baz podatkov uporablja DRDA naslednje arhitekture:

- Character Data Representation Architecture (CDRA)
- Distributed Data Management Architecture (DDM)
- Formatted Data Object Content Architecture (FD:OCA)
- Systems Network Architecture (SNA)
- SNA Management Services Architecture (MSA)
- v Transmission Control Protocol/Internet Protocol (TCP/IP).

Te arhitekture so uporabljene kot gradniki. Pretok podatkov prek omrežja določa arhitektura DRDA, ki vsebuje tudi opis protokola za pretok podatkov, ki podpira dostop do porazdeljene relacijske baze podatkov.

Zahteve so v pravi cilj usmerjene s pomočjo imenikov, ki vsebujejo informacije o različnih tipih komunikacij, in imena baze podatkov strežnika DRDA, do katere želite dostopiti.

### **S tem povezani pojmi:**

- v "Distributed Relational Database [Architecture"](#page-16-0) na strani 9
- v "Oddaljena enota dela" na strani 11
- v ["Porazdeljene](#page-19-0) zahteve" na strani 12

### **Oddaljena enota dela**

*Oddaljena enota dela* omogoča uporabniku ali uporabniškemu programu, da na enem mestu v enoti dela podatke prebere ali ažurira. V eni enoti dela podpira dostop do ene baze podatkov. Kljub temu, da lahko uporabniški program ažurira več oddaljenih baz podatkov, lahko v eni enoti dela dostopi samo do ene baze podatkov.

Oddaljena enota dela ima naslednje značilnosti:

- v V eni enoti dela je podprtih več zahtev (stavkov SQL).
- v V eni enoti dela je podprtih več kazalcev.
- v Vsaka enota dela lahko ažurira le eno bazo podatkov.

<span id="page-19-0"></span>v Uporabniški program enoto dela potrdi ali pa jo povrne. V nekaterih primerih, kjer pride do napake, lahko enoto dela povrne strežnik baze podatkov ali program DB2 Connect.

Slika 2 na primer kaže odjemalca baze podatkov, ki izvaja aplikacijo za prenos denarja, ki dostopa do baze podatkov s tabelami varčevalnih in tekočih računih, kot tudi cenik bančnih storitev. Aplikacija mora narediti naslednje:

- v Sprejeti vrednost za prenos iz uporabniškega vmesnika.
- Odšteti vrednost iz varčevalnega računa in določiti novo stanje.
- v Prebrati cenik storitev in določiti stroške transakcije za varčevalni račun z danim stanjem.
- v Odšteti stroške transakcije iz varčevalnega računa.
- v Dodati vrednost prenosa na tekoči račun.
- v Uveljaviti transakcijo (enoto dela).

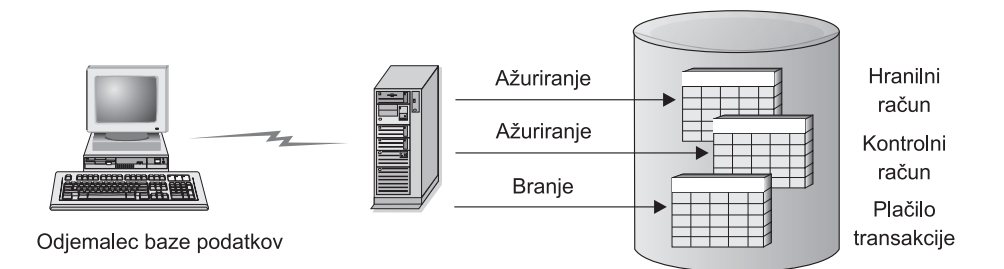

#### *Slika 2. Uporaba ene same baze podatkov v transakciji*

Če želite nastaviti tako aplikacijo, morate narediti naslednje:

- 1. V isti bazi podatkov izdelajte tabele za hranilniški račun, kontrolni račun in terminski plan za bančno provizijo.
- 2. Če je strežnik baz podatkov fizično oddaljen, ga nastavite tako, da bo uporabljal ustrezen komunikacijski protokol.
- 3. Če sta vozlišče in baza podatkov fizično oddaljena, ju katalogizirajte tako, da bosta določala bazo podatkov na strežniku baz podatkov.
- 4. Znova prevedite uporabniški program, tako da bo podajal povezavo tipa 1; to pomeni, da podajte v ukazu PREP možnost CONNECT(1).

### **S tem povezani pojmi:**

- v "Distributed Relational Database [Architecture"](#page-16-0) na strani 9
- "DB2 [Connect](#page-17-0) in DRDA" na strani 10
- v "Porazdeljene zahteve" na strani 12
- v "Oddaljena enota dela" v *Application Development Guide: Programming Client Applications*

### **Porazdeljene zahteve**

*Porazdeljena zahteva* je funkcija porazdeljene baze podatkov, ki aplikacijam in uporabnikom omogoča, da predložijo stavke SQL, ki se sklicujejo na dve ali več DBMS-ov ali baz podatkov v enem samem stavku. Na primer na povezavo med tabelami v dveh različnih podsistemih DB2<sup>®</sup> za OS/390<sup>®</sup> ali z/OS<sup>™</sup>.

DB2 Connect™ nudi podporo za porazdeljene zahteve za baze podatkov in DBMS-je. Tako lahko na primer izvedete operacijo UNION med tabelo DB2 in pogledom Oracle. Podprti

DBMS-ji vključujejo člane družine DB2 (kot so DB2 UDB za Windows in UNIX, DB2 za OS/390 in z/OS in DB2 UDB za iSeries) in Oracle.

Porazdeljene zahteve nudijo *prosojnost nahajališča* za objekte baze podatkov. Če se informacije (v tabelah in pogledih) premaknejo, se reference na te informacije (imenovane *vzdevki*) lahko ažurirajo brez sprememb v aplikacijah, ki zahtevajo informacije. Porazdeljena zahteva nudi tudi *nadomestilo* za DBMS-e, ki ne podpirajo vseh narečij DB2 SQL ali določenih zmožnosti za optimizacijo. Operacije, ki jih ni mogoče izvesti v takem DBMS (kot je rekurzivni SQL), se izvedejo v DB2 Connect.

Porazdeljena zahteva deluje na *pol-avtonomni* način. Tako je na primer poizvedbe DB2, ki vsebujejo reference na objekte Oracle, mogoče predložiti medtem ko aplikacije v Oraclu dostopajo do istega strežnika. Porazdeljena zahteva ne monopolizira ali omejuje dostopa (prek omejitev za neokrnjenost in zaklepanje) do Oraclovih ali drugih objektov DBMS.

Izvedba funkcije porazdeljene zahteve je sestavljena iz primerka DB2 Connect, iz baze podatkov, ki bo služila kot zvezna baza podatkov in iz enega ali več oddaljenih izvorov podatkov. *Zvezna baza podatkov* vsebuje postavke kataloga, ki določajo izvore podatkov in njihove značilnosti. *Izvor podatkov* sestavljata DBMS in podatki. Aplikacije se povezujejo z zvezno bazo podatkov na enak način kot z vsemi ostalimi bazami podatkov DB2. Zvezna baza podatkov DB2 Connect ni licencirana za upravljanje uporabniških podatkov. Njen edini namen je, da vsebuje informacije o izvorih podatkov.

Ko nastavite zvezi sistem, lahko do informacij v izvorih podatkov dostopate na enak način, kot da bi bili v eni sami veliki bazi podatkov. Uporabniki in aplikacije pošiljajo poizvedbe zvezni bazi podatkov, ki nato po potrebi prebere podatke iz sistemov družine DB2 in Oracle. Uporabniki in aplikacije v poizvedbah podajo nadomestna imena. Ta nadomestna imena nudijo reference na tabele in poglede, shranjene v izvorih podatkov. S perspektive končnega uporabnika so nadomestna imena (nickname) podobna kot vzdevki (alias).

Na zmogljivost porazdeljenih zahtev lahko vpliva veliko dejavnikov. Najkritičnejši dejavnik je zagotavljanje natančnih in ažurnih informacij o izvorih podatkov in njihovih objektih, ki so shranjeni v globalnem katalogu zvezne baze podatkov. Te informacije uporablja optimizator DB2 in lahko vplivajo na odločitve o pospešitvi operacij vrednotenja v izvorih podatkov.

#### **S tem povezani pojmi:**

- v "Distributed Relational Database [Architecture"](#page-16-0) na strani 9
- "DB2 [Connect](#page-17-0) in DRDA" na strani 10
- v ["Oddaljena](#page-18-0) enota dela" na strani 11

## <span id="page-22-0"></span>**Poglavje 3. Scenariji DB2 Connect**

### **Scenariji DB2 Connect**

DB2 Connect lahko nudi različne rešitve za dostop do baze podatkov gostitelja ali iSeries™. Ta tema opisuje različne scenarije, ki lahko veljajo za vaše specifične potrebe ali okolje.

#### **S tem povezani pojmi:**

- v "DB2 [Connect"](#page-10-0) na strani 3
- v "Neposreden dostop do baz podatkov gostitelja" na strani 15
- v "Izdaja DB2 Connect za podjetja kot [povezljivostni](#page-24-0) strežnik" na strani 17
- v "DB2 Connect in spletne [aplikacije"](#page-26-0) na strani 19
- v "DB2 Connect in strežniki [aplikacij"](#page-30-0) na strani 23
- v "DB2 Connect in nadzorniki obdelave [transakcij"](#page-33-0) na strani 26

### **Scenariji**

DB2 Connect lahko nudi različne rešitve za dostop do baze podatkov gostitelja ali iSeries™. Ta tema opisuje različne scenarije, ki lahko veljajo za vaše specifične potrebe ali okolje.

### **Neposreden dostop do baz podatkov gostitelja**

Osnovna funkcija DB2 Connect je omogočanje neposredne povezave do baze podatkov gostitelja iz namiznih aplikacij, ki se izvajajo v 32–bitnih sistemih Windows® ali na delovnih postajah Linux. Izbira izdelkov za izdajo DB2 za delovne skupine je najpreprostejši način za nudenje te rešitve.

Vsaka povezava, na kateri je nameščen Izbira izdelkov za izdajo DB2 za delovne skupine, lahko vzpostavi neposredno povezavo TCP/IP s strežniki DB2<sup>®</sup> UDB za OS/390<sup>®</sup> in z/OS, DB2 UDB za iSeries<sup>™</sup> in DB2 UDB za Windows NT, Windows 2000 in UNIX<sup>®</sup>. Poleg tega se lahko povežejo aplikacije z bazami podatkov družine DB2 in jih tudi ažurirajo, in sicer v isti transakciji s popolno integriteto podatkov, ki jo nudi protokol potrditve v dveh korakih.

V 32-bitnih sistemih Windows ima Izbira izdelkov za izdajo DB2 za delovne skupine tudi integrirano podporo za APPC, ki omogoča komuniciranje z bazami podatkov DB2 v gostiteljskih sistemih, ki zahtevajo APPC. Če je na voljo izvirna podpora TCP/IP, namesto SNA priporočamo uporabo TCP/IP.

Slika 3 na [strani](#page-23-0) 16 kaže delovne postaje, ki so neposredno povezane z gostiteljem ali s strežnikom baz podatkov iSeries. Vsaka delovna postaja ima nameščeno Izdajo DB2 Connect za osebno uporabo.

<span id="page-23-0"></span>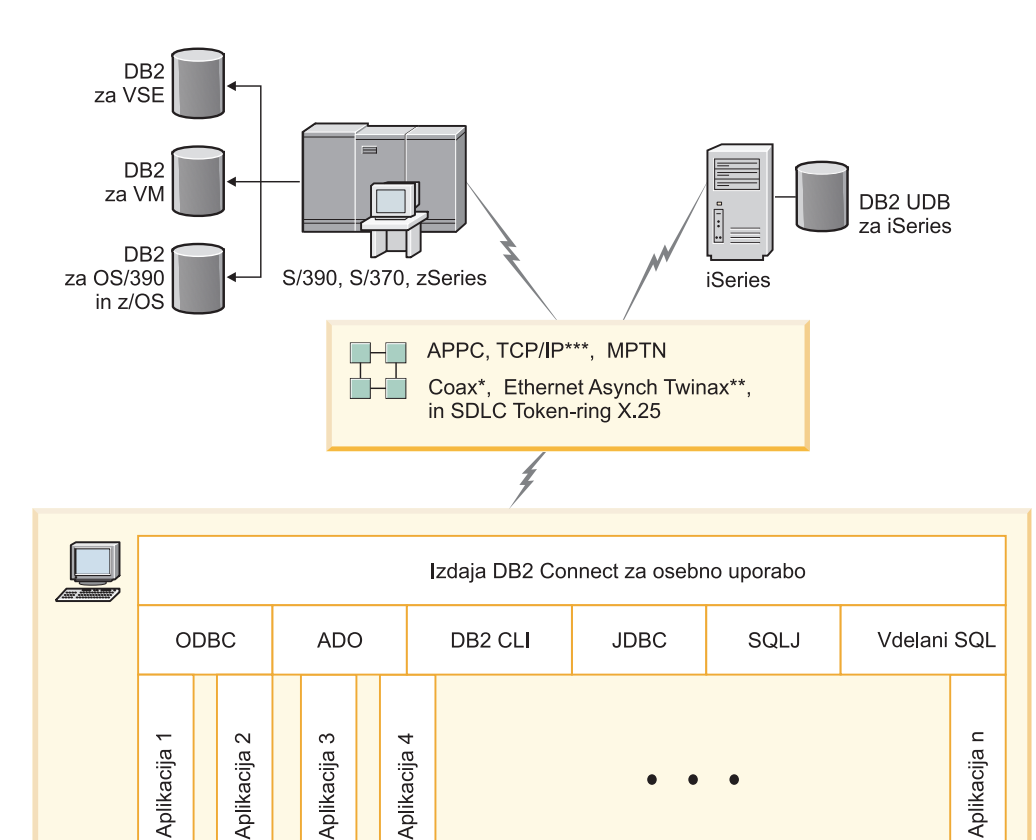

Vsi protokoli niso podprti za vse platforme.

#### Legenda

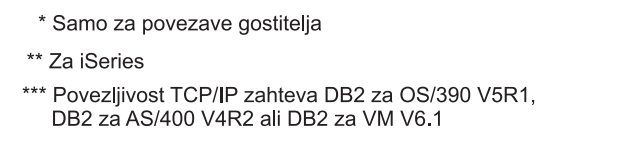

*Slika 3. Neposredna povezava med DB2 Connect in gostiteljem ali strežnikom baz podatkov iSeries*

#### **Opombe:**

- 1. Programa DB2 Universal Database vam ni treba namestiti v delovno postajo DB2 Connect. Če želite na delovni postaji DB2 Connect uporabljati celotni sistem za upravljanje relacijskih baz podatkov, naročite program DB2 Universal Database.
- 2. Odjemalec za razvoj aplikacij DB2 je zdaj del paketa DB2 Connect in ga lahko namestite, če ga stranka želi uporabiti za razvoj aplikacij. Poleg tega zdaj DB2 Connect vključuje tudi Graditelja shranjenih procedur, ki ga lahko uporabite za izdelavo, preizkušanje in uporabo shranjenih procedur za DB2 za OS/390 in z/OS.
- 3. Programerji v jeziku C, ki razvijajo aplikacije za Windows, ki uporabljajo Microsoft® ODBC, OLE DB ali ActiveX Data Objects (ADO), naj uporabijo *Microsoft Open Database Connectivity Software Development Kit*. Programerji, ki želijo uporabljati programski jezik Java™, lahko uporabijo katerokoli razvijalsko orodje Java, kot je na primer IBM-ov VisualAge® za Javo.
- 4. Če se povezava TCP/IP z DB2 za strežnik baz podatkov z/OS z omogočenim izkoriščanjem Sysplex prekine, jo bo odjemalec samodejno poskusil znova vzpostaviti.

| |

### <span id="page-24-0"></span>**S tem povezani pojmi:**

- v ["Scenariji](#page-22-0) DB2 Connect" na strani 15
- v "Izdaja DB2 Connect za podjetja kot povezljivostni strežnik" na strani 17
- v "DB2 Connect in spletne [aplikacije"](#page-26-0) na strani 19
- v "DB2 Connect in strežniki [aplikacij"](#page-30-0) na strani 23
- v "DB2 Connect in nadzorniki obdelave [transakcij"](#page-33-0) na strani 26
- v "Dostopanje do podatkov DB2 gostiteljev ali iSeries z izdajo DB2 Connect za osebno uporabo" v *Hitri začetki za izdajo DB2 Connect za osebno uporabo*

### **Izdaja DB2 Connect za podjetja kot povezljivostni strežnik**

Strežnik DB2 Connect omogoča povezovanje več odjemalcem s podatki gostitelja ali iSeries™ in lahko bistveno zmanjša trud, potreben za vzpostavitev in vzdrževanje dostopa do podatkov podjetja. Slika 4 na [strani](#page-25-0) 18 kaže IBM-ovo rešitev za okolja, v katerih želite, da vzpostavi odjemalec DB2® neposredno povezavo z gostiteljem ali s strežnikom baz podatkov iSeries prek Izdaja DB2 Connect za podjetja.

V naslednjem zgledu lahko zamenjate strežnik DB2 Connect™ s strežniško izdajo DB2 UDB za podjetja, ki ima nameščeno komponento za podporo strežniku DB2 Connect.

<span id="page-25-0"></span>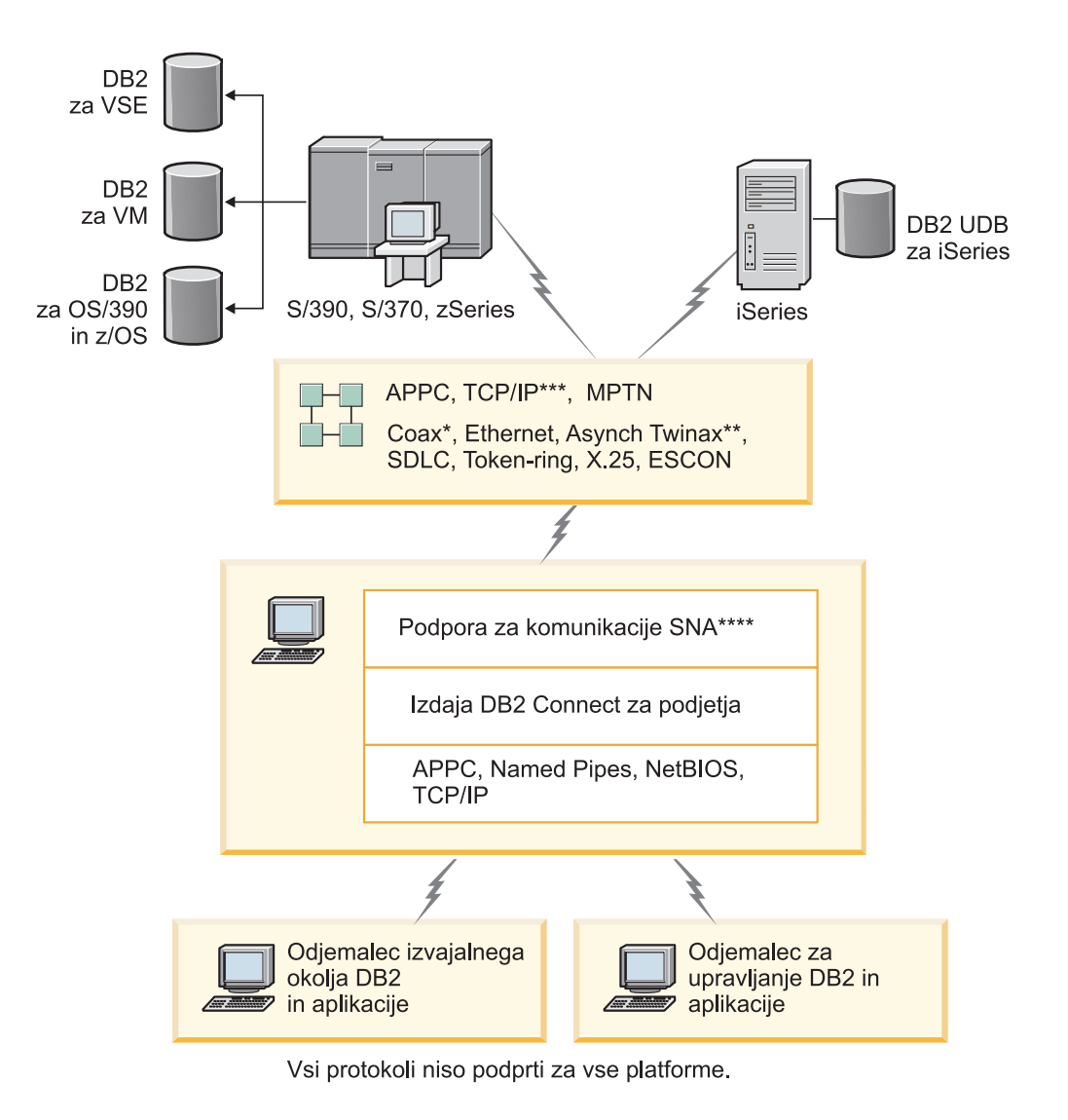

#### Legenda

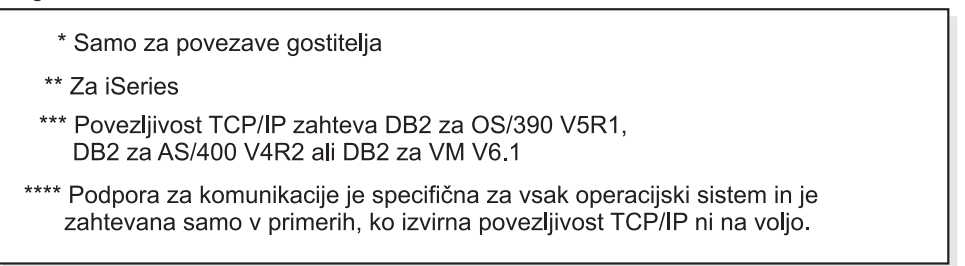

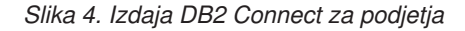

### **Opombe:**

1. Če se povezava TCP/IP s strežnikom DB2 Connect prekine, jo bo odjemalec samodejno poskusil znova vzpostaviti. Odjemalec bo najprej poskusil znova vzpostaviti povezavo z izvirnim strežnikom. Če vzpostavitev ne uspe, odjemalec samodejno preklopi na nadomestni strežnik DB2 Connect. (Nadomestni strežnik je podan v primerku strežnika, njegovo mesto pa je vrnjeno odjemalcu med vzpostavljanjem povezave.) Če vnovična vzpostavitev povezave z nadomestnim strežnikom ne uspe, odjemalec znova poskusi vzpostaviti povezavo z izvirnim strežnikom. Odjemalec bo poskušal znova vzpostaviti

| | | | | | |

povezavo, pri čemer bo preklapljal med izvirnim in nadomestnim strežnikom, dokler povezava ne bo vzpostavljena ali dokler ne bo doseženo število dovoljenih poskusov.

### **S tem povezani pojmi:**

<span id="page-26-0"></span>| |

- v "DB2 [Connect"](#page-10-0) na strani 3
- v ["Scenariji](#page-22-0) DB2 Connect" na strani 15
- "DB2 Connect in spletne aplikacije" na strani 19
- v "DB2 Connect in strežniki [aplikacij"](#page-30-0) na strani 23
- v "DB2 Connect in nadzorniki obdelave [transakcij"](#page-33-0) na strani 26

### **S tem povezane reference:**

v ["Ponudbe](#page-10-0) izdelka DB2 Connect" na strani 3

### **DB2 Connect in spletne aplikacije**

Spletni brskalnik je postal že standardni vmesnik za skoraj vse: od zaslonskih katalogov do intranetnih aplikacij. Za preproste spletne aplikacije bo samo spletni strežnik morda dovolj. Za obsežne aplikacije, ki lahko zahtevajo dostop do baze podatkov in obdelavo transakcij, nudi IBM® rešitev, ki s pomočjo DB2® Connect upravlja veliko število sočasnih transakcij prek spleta.

### **Prednosti in omejitve tradicionalnega programiranja CGI:**

E-poslovne aplikacije v svetovnem spletu za omogočanje uporabniških poizvedb v bazah podatkov običajno uporabljajo CGI (Common Gateway Interface). Veliko podjetij tudi interno uporablja spletne aplikacije in te imajo običajno v ozadju bazo podatkov.

Uporabniki izpolnijo obrazce na spletni strani, te obrazce pa CGI predloži aplikacijam ali skriptom na spletnem strežniku. Skript pa obratno uporabi ponujeni API baze podatkov za predložitev poizvedb SQL do baz podatkov gostitelja. Isti skript lahko nato zgradi spletno stran (HTML) z rezultati poizvedbe in jo vrne, da se prikaže v uporabnikovem spletnem pregledovalniku. Na primer zaslonski katalog, v katerem lahko uporabnik izve razpoložljivost in trenutno ceno določenih dobrin ali storitev.

Aplikacije CGI je mogoče preprosto zasnovati in vzdrževati. Ker je standard CGI neodvisen od operacijskega sistema in jezika, je na voljo na skoraj vseh računalniških platformah. Programi CGI so lahko napisani v C++ ali pa v skriptnem jeziku, kot je Perl.

Morda se zdi CGI idealna rešitev za spletne aplikacije, vendar ima nekaj pomembnih pomanjkljivosti. Okolje za programiranje CGI-jev ni tako prefinjeno kot drugi API-ji. Poleg tega je treba razmišljati o vprašanju nadgradljivosti, ki bo vplivalo na e-poslovne operacije velikega obsega. Ob vsakem klicu aplikacije CGI se na spletnem strežniku izdela nov proces. Vsak primerek mora izdelati svojo lastno povezavo z bazo podatkov in vsak primerek predloži svojo poizvedbo. V transakcijskih okoljih velikega obsega lahko ta omejitev sproži pomembna vprašanja o zmogljivosti.

DB2 Connect lahko skupaj s spletnim strežnikom uporabite za izdelavo robustnih e-poslovnih aplikacij za velike obsege poslovanja. DB2 Connect nudi več rešitev, ki izboljšajo zmogljivost spletnih aplikacij. Shranjene procedure omogočajo uporabnikom DB2 Connect, da zmanjšajo število poizvedb, poslanih bazi podatkov.

Ohranjanje povezave zmanjša pogostost vzpostavitev in prekinitev povezav z bazo podatkov. Za večje operacije, kjer so omejitve CGI pomembne, uporabite IBM Net.Data<sup>®</sup> in WebSphere®, ki nudita za aplikacije velikih podjetij povezave, ki niso CGI.

### <span id="page-27-0"></span>**S tem povezani pojmi:**

- v "Izdaja DB2 Connect za podjetja kot [povezljivostni](#page-24-0) strežnik" na strani 17
- v "DB2 Connect in strežniki [aplikacij"](#page-30-0) na strani 23
- v "DB2 Connect in nadzorniki obdelave [transakcij"](#page-33-0) na strani 26
- "DB2 Connect in IBM WebSphere" na strani 20
- v "DB2 Connect in [Net.Data"](#page-28-0) na strani 21
- v "DB2 Connect na spletnem [strežniku"](#page-30-0) na strani 23

### **DB2 Connect in IBM WebSphere**

IBM® WebSphere® nudi popolnejšo rešitev za elektronsko poslovanje kot jo lahko nudi tradicionalno programiranje CGI. Strežniki aplikacij WebSphere ne izvajajo samo skriptnih zmožnosti CGI, pač pa omogočajo tudi nudenje kompleksnih storitev prek spleta s pomočjo strežniških programčkov, aktivnih strežniških strani in JavaBeans™ podjetja, vključujejo pa tudi podporo za na spletu temelječe tehnologije kot so med drugim Java, TCP/IP, HTTP, HTTPS, HTML, DHTML, XML, MIME, SMTP, IIOP in X.509. Strežniki aplikacij WebSphere omogočajo naslednje:

- v izkoriščanje industrijskih standardov za pospeševanje razvoja in povečanje vzajemnega delovanja
- v priključitev tehnologij orodij drugih proizvajalcev in aplikacijskih sestavov
- analiziranje zmogljivosti in uporabe vsebine spletne strani
- v prilagoditev spletne strani za več uporabnikov in vzdrževanje prepustnosti
- v uporabo številnih glavnih operacijskih okolij (AIX, HP-UX, Linux, Novell NetWare, OS/390, z/OS, OS/400, Solaris Operating Environment, Microsoft® Windows® NT in Windows 2000)
- v uporabo obstoječega spletnega strežnika, vključno s strežniki Apache, IBM, Netscape, in Microsoft.

WebSphere ni en izdelek, pač pa družina treh izdelkov, ki naslavlja tri različne ciljne trge. Srce rešitve WebSphere je strežnik aplikacij WebSphere.

Strežnik aplikacij WebSphere nudi okolje za tri tipe objektov. Eden so strežniške strani Java™, ki so analogne aktivnim strežniškem stranem. Druga komponenta je sestavljena iz strežniških programčkov v javi, tretje pa so gradniki JavaBeans podjetja. Gradniki JavaBeans podjetja so nastajajoči standard za razvitje robustnih aplikacij zelo širokega obsega na podlagi razredov podjetja.

Dodatno gradniki JavaBeans za dostop do podatkov nudijo zelo močne funkcije za baze podatkov, posebej prikrojene DB2. Odjemalec za razvijanje aplikacij DB2® nudi podporo za v Javo vdelan SQL (SQLJ). S pomočjo podpore za DB2 JDBC in SQLJ lahko izdelate in izvajate aplikacije in pomožne programčke SQLJ. Ti vsebujejo statični SQL in uporabljajo vdelane stavke SQL, ki so povezani z bazo podatkov DB2.

Aplikacije WebSphere lahko razvijete na isti platformi kot spletni strežnik in DB2 Universal Database. V primeru uporabe DB2 UDB za OS/390® in z/OS, DB2 za VM, DB2 za VSE in DB2 UDB za iSeries je uporabljen WebSphere na isti platformi kot Izdaja DB2 Connect za podjetja.

Na voljo je več rešitev WebSphere, kot tudi Web Studio in WebSphere Performance Pack. Tri različice WebSphere so naslednje:

### **Standardna izdaja**

Izdelovalcem spletni strani ta strežnik omogoča uporabo strežniških programčkov v

<span id="page-28-0"></span>Javi ter tehnologije JSP za hitro in preprosto pretvorbo spletnih strani in portalov iz statičnih strani v žive izvore poosebljene dinamične spletne vsebine. Vsebuje tudi sodobno podporo XML za souporabo informacij in podatkov med skupinami ali podjetji ter vgrajeno tehnologijo za analizo spletnih mest, ki podaja informacije o zmogljivosti in uporabi kot pomoč pri maksimiziranju donosnosti investicije v spletno mesto vašega podjetja.

### **Napredna izdaja**

Programerjem aplikacij ta visoko zmogljivi strežnik EJB omogoča razvitje poslovne logike z uporabo komponent EJB. Zagotavlja nadgradljivost, zaščito, povezljivosti in podporo za Javo ter vključuje vso uporabnost standardne izdaje.

#### **Izdaja za podjetja**

Arhitektom podjetja omogoča ta strežnik integracijo različnih poslovnih računalniških sistemov v organizaciji za namen izgradnje robustnih e-poslovnih aplikacij in maksimiziranja večkratne uporabe sredstev. Izdaja za podjetja vključuje zmožnosti nagrajenih tehnologij IBM TXSeries™ in Component Broker. Vključuje tudi vso funkcionalnost napredne in standardne izdaje.

### **S tem povezani pojmi:**

- v ["Scenariji](#page-22-0) DB2 Connect" na strani 15
- v "DB2 Connect in Net.Data" na strani 21

### **DB2 Connect in Net.Data**

Net.Data, del DB2® Universal Database in družine DB2 Connect, je orodje za razvijanje aplikacij, oblikovano za pomoč pri izdelavi in vzdrževanju na spletu temelječih transakcijskih aplikacij. Net.Data<sup>®</sup> lahko uporabite za dostopanje in spreminjanje podatkov, shranjenih v DB2 UDB za Windows® NT in Windows 2000, DB2 UDB za UNIX, DB2 UDB za OS/390® in z/OS, DB2 za VM, DB2 za VSE in DB2 UDB za iSeries. Aplikacije, ki jih izdelate z Net.Data, so shranjene na spletnem strežniku in jih lahko aktivirate prek spletnega pregledovalnika.

Net.Data uporablja makre ali predloge, ki omogočajo uporabniku z osnovnim poznavanjem HTML-a in SQL-a izdelavo zelo zapletenih spletnih aplikacij. Makro je besedilna datoteka, ki je sestavljena iz oznak Java, Java™ Scripts, HTML in vgrajenih funkcij. Te makre lahko nato uporabite za generiranje dinamičnih spletnih strani z vnaprej definiranim izgledom, spremenljivkami in funkcijami.

Osnovni makro Net.Data ima sedem jasnih odsekov:

- v Splošne odseke, ki v osnovi služijo kot dokumentacijska pomoč za programerje.
- v Odsek z definicijami, ki nudi prostor za podajanje definicij spremenljivk.
- v Odsek s funkcijami, ki vsebuje glavno logiko programa.
- v Odsek s poročilom, ki podaja logiko oblikovanja za izhodne podatke makra Net.Data.
- v Odsek HTML, ki vsebuje večino besedila HTML, uporabljenega v spletni strani.
- v Odsek Include, ki je primeren način za vključevanje skupnih delov makra, ki jih lahko znova uporabijo drugi makri.
- v Odsek Message, kjer se navede obravnavanje napak.

Ključna prednost Net.Data, posebno za DB2, je, da ni potrebno razvitje odjemalca. V tej izvedbi je odjemalec preprosto spletni pregledovalnik.

Procesor Net.Data je nameščen skupaj z DB2 Universal Database™ na delovne postaje Windows NT, Windows 2000 ali UNIX® poleg spletnega strežnika. Ko vzpostavite povezavo <span id="page-29-0"></span>z DB2 UDB za OS/390 in z/OS, DB2 za VSE in VM in DB2 UDB za iSeries, je na strežniku DB2 Connect<sup>™</sup> poleg spletnega strežnika uporabljena vsa infrastruktura Net.Data.

### **S tem povezani pojmi:**

- v ["Scenariji](#page-22-0) DB2 Connect" na strani 15
- "DB2 Connect in spletne [aplikacije"](#page-26-0) na strani 19

### **DB2 Connect kot strežnik aplikacij Java**

Večino slabosti CGI lahko premagate tako, da začnete namesto CGI uporabljati Javo™. IBM® nudi programčke in aplikacije, ki omogočajo, da nadomestite CGI z Javo v vsaki plasti spletne transakcije. Rešitev, ki jo nudi IBM, omogoča mešanico tehnik, kar pomeni, da lahko uporabite rešitve kot so Net.Data® in Microsoft® Active Server Pages z DB2 ali pa uporabite robustnejšo izvedbo, ki jo nudi strežnik aplikacij Java kot je IBM WebSphere.

Za programerje v Javi sta na voljo dva aplikacijska programerska vmesnika (API-ja). Prvi, JDBC, omogoča uporabo Jave za razvoj programčkov v Javi na osnovi podatkov, aplikacij v Javi, kot tudi strežniških programčkov v Javi, strežniških strani v Javi (JSP) in gradnikov za podjetja v Javi (EJB). JDBC je API na ravni klica ali poziva metode. Drugi API Jave je SQLJ. SQLJ omogoča podajanje stavkov SQL znotraj programa v Javi. DB2® lahko uporablja ene in druge API-je in sicer na odjemalski ali strežniški strani spletne transakcije.

Na strani odjemalca so podprti programčki, podatkovni programčki in aplikacije. Na strani baze podatkov je podpora Jave sestavljena iz objektov baze podatkov, kot so uporabniško definirane funkcije in shranjene procedure.

Za DB2 za OS/390® in z/OS, DB2 za VSE in VM in DB2 UDB za iSeries obstajata dva različna načina za razvitje aplikacije Java. Uporabite lahko neposredno povezljivost, ki jo nudi Izbira izdelkov za izdajo DB2 za delovne skupine s TCP/IP ali SNA, ali pa izberete pot prek strežnika Izdaja DB2 Connect za podjetja, ki nudi povezljivost z velikim računalnikom ali ozadjem iSeries™.

V obeh primerih spletni uporabnik ne potrebuje nobene posebne programske opreme za dostop do baze podatkov, potrebuje samo standardni spletni pregledovalnik. Namestiti morate samo strežnik DB2 Connect in spletni strežnik, za katerega velja industrijski standard. Če spletni strežnik in DB2 Connect nista na istih fizičnih delovnih postajah, morate odjemalca DB2 namestiti na spletnem strežniku.

Za DB2 za OS/390 in z/OS je ključna komponenta Izdaja DB2 Connect za podjetja, ki se izvaja na vmesnem strežniku. Ta komponenta nudi poleg vzpostavitve povezave s strežnikom DB2 za OS/390 in z/OS, DB2 za VSE in VM ali DB2 UDB za iSeries tudi omogočanje strežnika JDBC. Tudi tokrat spletni pregledovalnik odjemalca ne potrebuje nobene posebne programske opreme.

IBM nudi obsežen niz orodij za razvoj aplikacij in programčkov v Javi. Za povezljivost baze podatkov nudi izdaja DB2 za razvijalce celoten komplet programskih orodij, ki vsebuje profesionalno izdajo VisualAge® za Javo, strežnik aplikacij WebSphere®, Net.Data, kot tudi DB2 Universal Database™ in DB2 Connect za preizkušanje. Izdaja IBM VisualAge for Java za podjetja tudi vsebuje razvojna orodja za velike aplikacije v podjetju. Orodja drugih proizvajalcev, kot je Borland JBuilder ali Symantec Visual Cafe bodo prav tako delovala z IBM-ovimi rešitvami za baze podatkov.

#### **S tem povezani pojmi:**

- v ["Scenariji](#page-22-0) DB2 Connect" na strani 15
- v "DB2 Connect na spletnem [strežniku"](#page-30-0) na strani 23

### <span id="page-30-0"></span>**DB2 Connect na spletnem strežniku**

IBM® nudi (spletne) strežnike HTTP z vsemi izdelki DB2 Connect za UNIX, Windows® NT in Windows 2000. Izdaja DB2 Connect za podjetja nudi podporo za spletne strežnike Apache ali Lotus® Domino™ Go, dela pa lahko tudi s katerimkoli drugim spletnim strežnikom kot je Microsoft® Internet Information Server ali Netscape Enterprise Server.

Če delate z družino baz podatkov DB2®, ki se izvajajo v sistemih zSeries, iSeries, VM in VSE, potrebujete na spletnem strežniku Izdaja DB2 Connect za podjetja. Izdaja DB2 Connect za podjetja nudi knjižnice in komunikacijske vmesnike, ki spletnim strežnikom omogočajo dostop do teh strežnikov in platform iSeries™. Za komuniciranje med spletnim strežnikom in bazo podatkov, ki se izvaja v zSeries, iSeries, VM ali VSE, lahko uporabite TCP/IP ali SNA.

**Opomba:** IBM-ove spletne rešitve omogočajo delo z več bazami podatkov znotraj enega samega skripta CGI ali znotraj iste transakcije v skriptu CGI.

### **Shranjene procedure:**

Pomemben problem pri spletnih aplikacijah, enako kot v okolju odjemalec/strežnik, je minimiziranje prometa, do katerega pride med strežnikom in bazami podatkov v ozadju. Ta problematika je posebno pomembna v obdelavi množičnih transakcij, ki so srce večine e-poslovnih aplikacij.

Priporočeni pristop je kombinacija programiranja aplikacij CGI s shranjenimi procedurami, v katerih so shranjeni programi in poslovna logika. DB2 Universal Database v UNIX in Windows in DB2 UDB v OS/390® in z/OS, DB2 UDB za iSeries in DB2 za VSE souporabljajo isto pravilo parametrov za klicanje shranjenih procedur.

Enako kot v običajnem CGI spletni pregledovalnik predloži obrazec spletnemu strežniku, kjer se izvaja skript CGI. Namesto vsakega posameznega stavka SQL, ki se pošlje bazi podatkov DB2, se pošlje zahteva za izvajanje shranjene procedure. Ta shranjena procedura zajema več stavkov SQL, ki bi se sicer izvajali posamezno. Shranjene procedure zmanjšajo število tokov med skriptom CGI in bazo podatkov v ozadju.

Ključna korist shranjenih procedur je zmanjšanje omrežnega prometa med strežnikom HTTP in bazo podatkov DB2 v ozadju.

### **S tem povezani pojmi:**

- v ["Scenariji](#page-22-0) DB2 Connect" na strani 15
- v "Shranjene procedure DB2" v *Application Development Guide: Programming Client Applications*
- v "Shranjene procedure v okoljih gostiteljev ali iSeries" v *Application Development Guide: Programming Client Applications*

### **DB2 Connect in strežniki aplikacij**

Vzpon odjemalsko-strežniških aplikacij je omogočil oblikovalcem aplikacij, da so izboljšali uporabnost in zmanjšali stroške izobraževanja, saj nudijo aplikacije z grafičnimi uporabniškimi vmesniki na platformah kot je Windows. Poleg tega so omogočili prožnost pri delegiranju funkcij za upravljanje baz podatkov na močne strežnike baz podatkov v različnih operacijskih sistemih in strojnih platformah.

Modelu odjemalec-strežnik, kjer je logika aplikacije porazdeljena na delovnih postajah odjemalca, običajno rečemo *2-plastni odjemalec strežnik*. V 2-plastnem modelu je aplikacija razvita na plasti odjemalca, strežnik baze podatkov pa implementira strežnika ali končno

plast. DB2® Connect nudi popolno podporo za 2-plastne odjemalsko-strežniške aplikacije, kjer so strežniki baz podatkov DB2 UDB za OS/390® in z/OS, DB2 UDB za iSeries ali DB2 za VM in VSE.

S povečanjem velikosti aplikacij odjemalec-strežnik postane jasno, da ima 2-plastni model odjemalec-strežnik pomembne omejitve. Distribucija velike količine poslovne logike stotim ali celo tisočim odjemalskim delovnim postajam je naredila upravljanje sprememb za zapleteno in drago obveznost. Vsaka sprememba v poslovnih pravilih je zahtevala zamenjavo odjemalskega dela aplikacije. Pogosto so morale biti te spremembe aplikacij uveljavljene na vseh odjemalskih delovnih postajah istočasno, da je bilo s tem zagotovljeno skladno uveljavljanje poslovnih pravil.

Druga pomanjkljivost 2-plastnega modela odjemalec-strežnik je postala jasna s primerjavo količine sredstev, ki jih porabijo take aplikacije. Razvitje stotih ali tisočih *odjemalcev s popolno namestitvijo*, kot pogosto rečemo 2-plastnim odjemalcem, je povečalo potrebe po moči in zmogljivosti obdelave na vsaki odjemalski delovni postaji. Potrebe po strežniku baze podatkov so se tudi znatno povečale, ker je vsak odjemalec zahteval namensko povezavo z bazo podatkov in sredstva, povezana z vzdrževanjem take povezave. Medtem ko 2-plastno odvisnost odjemalec-strežnik pri distribuciji poslovne logike lahko nekako zmanjšamo z intenzivno uporabo shranjenih procedur, drugih pomanjkljivosti ni mogoče tako preprosto odpraviti brez sprememb modela.

#### **Rešitev za strežnik aplikacij**

Z naraščanjem stroškov in zapletenosti 2-plastnih aplikacij odjemalec-strežnik je večina izdelovalcev največjih aplikacij stopila na pot večplastne arhitekture odjemalec-strežnik. V večplastnem modelu ostaja vloga plasti baze podatkov nespremenjena. Toda odjemalska plast je dopolnjena z eno ali več srednjimi plastmi, največkrat pa z eno; od tu tudi izvira ime *3-plastni*.

V 3-plastnem modelu je odjemalcu dodeljena vloga obravnavanja uporabniških interakcij in ne vsebuje nobene poslovne logike. Srednja plast obsega enega ali več strežnikov aplikacij. Cilj strežnika aplikacij je zagotoviti robustno, ceneno izvedbo logike, ki jo vsebujejo poslovni procesi in poslovna pravila. Enako kot v 2-plastnem modelu je izvedba poslovnih pravil z namenom izboljšanja zmogljivosti pogosto nadomeščena z uporabo shranjenih procedur.

Ker odjemalske delovne postaje ne izvršujejo večine obsega logike aplikacij in samo obravnavajo uporabniške interakcije, so se potrebe po sredstvih za odjemalsko plast znatno zmanjšale. V bistvu se odjemalski plasti v 3-plastnem modelu pogosto rečemo *odjemalec z zmanjšano namestitvijo*. Ker centralizirani strežnik aplikacij obravnava zahteve vseh odjemalcev, lahko daje sredstva, kot so povezave z bazami podatkov, v skupno rabo vsem odjemalcem. Posledično strežniku baze podatkov ni treba več vzdrževati namenskih povezav za vsakega uporabnika aplikacije.

V današnji proizvodnji je že veliko primerov 3-plastnih strežnikov aplikacij. Skoraj vsi proizvajalci ERP (Enterprise Resource Planning) izvajajo svoje aplikacije z uporabo 3-plastnega modela, kot so aplikacije SAP R/3 in PeopleSoft V7. Tudi drugi vodilni proizvajalci za upravljanje povezav v podjetju, kot sta Siebel in Vantive, sledijo temu modelu.

### **Strežniki aplikacij in DB2 Connect™**

Strežniki izdaje DB2 Connect za podjetja omogočajo izčrpno podporo za razvitje več-plastnih aplikacij. Podpora, ki jo nudi DB2 Connect, vključuje številne API-je, ki jih lahko uporabite za razvoj logike aplikacij (ODBC, ADO, DB2 CLI, Vdelani SQL, JDBC in SQLJ), kot tudi celotno komunikacijsko infrastrukturo za vzajemno delovanje s strežniki baz podatkov družine DB2.

DB2 Connect podpira tudi izvedbe v katerih plast baze podatkov vsebuje več strežnikov baz podatkov družine DB2. To strežnikom aplikacij omogoča, da izvajajo transakcije, ki v eni transakciji ažurirajo podatke na več strežnikih baz podatkov.

Podpora za protokol potrditve v dveh korakih, ki jo nudi DB2 Connect, zagotavlja integriteto takšnih porazdeljenih transakcij. Tako lahko na primer aplikacija ažurira podatke v bazi podatkov DB2 za OS/390 in z/OS $^{m}$  in v DB2 UDB v Windows<sup>®</sup> 2000 v isti transakciji. Če je nameščena in omogočena podpora za porazdeljene zahteve, lahko aplikacija v isti transakciji bere iz baze podatkov Oracle in ažurira bazo podatkov družine DB2.

Naslednji diagram kaže API-je kot tudi mehanizme povezljivosti med strežnikom aplikacij in strežniki baz podatkov v ozadju, ki jih zagotavlja izdaja DB2 Connect za podjetja.

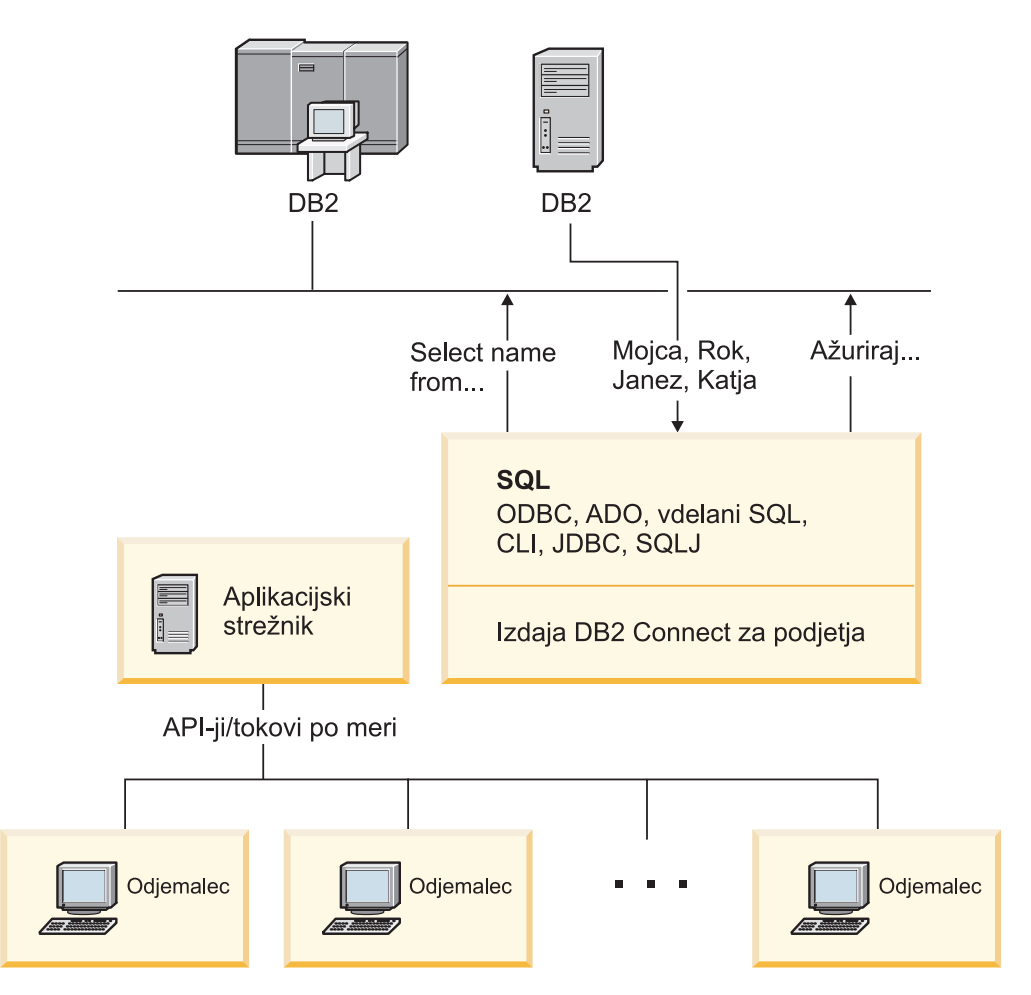

*Slika 5. Podpora DB2 Connect za strežnike aplikacij*

Zahtevnejše funkcije DB2 Connect, kot je na primer ohranjanje povezave, v veliki meri zmanjšajo zahteve po sredstvih aplikacije in poenostavljajo izvedbo strežnika aplikacij.

### **Konfiguracija DB2 Connect in strežnika aplikacij**

Za uporabo s strežniki aplikacij potrebujete izdajo DB2 Connect za podjetja (na voljo je samostojno ali kot del neomejene izdaje DB2 Connect). Izdaja DB2 Connect za osebno uporabo ni podprta in ni licencirana za uporabo s strežniki aplikacij.

<span id="page-33-0"></span>Stranke, ki izvajajo strežnike aplikacij, morajo pregledati določbe in pogoje, ki so priloženi njihovi izdaji DB2 Connect, da izvejo, koliko uporabniških licenc morajo pridobiti.

Za razvitje DB2 Connect v okolju strežnika aplikacij sta na voljo dva načina. Izdaja DB2 Connect za podjetja nameščen na:

- v delovni postaji strežnika aplikacij; ali
- ločeni delovni postaji komunikacijskega strežnika.

V večini primerov je priporočena namestitev DB2 Connect na isti strežnik kot strežnik aplikacij. Namestitev DB2 Connect na strežnik aplikacij omogoča, da sodeluje v shemi preusmeritve ob napakah ter porazdelitvi obremenitev, ki jo lahko opravlja strežnik aplikacij. Ta nastavitev lahko potencialno nudi boljšo zmogljivost, ker izloči dodatne omrežne preskoke, ki so potrebni v primeru, da je DB2 Connect nameščen na ločenem strežniku. Prav tako je poenostavljeno upravljanje, ker ni potrebe po nameščanju in vzdrževanju dodatnega strežnika.

Namestitev DB2 Connect na ločeni strežnik je dobra izbira v primerih, kjer Izdaja DB2 Connect za podjetja ni na voljo za operacijski sistem ali platformo strojne opreme, kjer se izvaja strežnik aplikacij.

### **S tem povezani pojmi:**

- v "DB2 [Connect"](#page-10-0) na strani 3
- "DB2 Connect in spletne [aplikacije"](#page-26-0) na strani 19
- v "DB2 Connect in nadzorniki obdelave transakcij" na strani 26
- v ["Združevalec](#page-91-0) povezav" na strani 84
- v ["Ohranjanje](#page-89-0) povezav" na strani 82

### **S tem povezane reference:**

v ["Problematika](#page-54-0) zaščite DB2 za DB2 za OS/390 in z/OS" na strani 47

### **DB2 Connect in nadzorniki obdelave transakcij**

Strežnik aplikacij dovoljuje, da izvaja aplikacije veliko število uporabnikov, pri tem pa porabijo minimalno količino sistemskih sredstev. Strežnik aplikacij lahko razširite tako, da omogoča klice usklajenih transakcij iz aplikacij, ki jih izvaja strežnik aplikacij. To usklajevanje transakcij je na splošno znano kot Nadzornik obdelave transakcij. Nadzornik obdelave transakcij deluje v povezavi s strežnikom aplikacij.

*Transakcijo* lahko obravnavamo kot podprogramski dogodek, običajno je to zahteva za storitev, v vsakodnevnih operacijah organizacije. Nadzorniki obdelave transakcij so bili zasnovani za nadzor nad pravilno obdelavo transakcij.

### **Obdelava transakcij:**

Vsaka organizacija ima pravila in procedure, ki opisujejo, kako naj deluje. Uporabniškim aplikacijam, ki izvršujejo ta pravila, lahko rečemo *poslovna logika*. Transakcijam, ki jih te poslovne aplikacije izvršujejo, pogosto pravimo obdelava transakcij ali sprotna obdelava transakcij (OLTP - On-Line Transaction Processing).

Glavne značilnosti komercialnih OLTP-jev so naslednje:

### **Veliko uporabnikov**

Običajno v obdelavi transakcij sodeluje večina zaposlenih v organizaciji, ker veliko ljudi vpliva na njeno trenutno poslovno stanje.

### **Ponavljanje**

Večina interakcij z računalnikom izvršuje znova in znova isti proces. Vnos naročila ali obdelava plačil se na primer uporablja velikokrat na dan.

### **Kratke interakcije**

Večina interakcij, ki jih imajo zaposleni v organizaciji s sistemom za obdelavo transakcij, traja zelo malo časa.

### **Skupna raba podatkov**

Ker podatki predstavljajo stanje organizacije, je lahko na voljo le ena kopija podatkov.

### **Neokrnjenost podatkov**

Podatki morajo predstavljati trenutno stanje organizacije in morajo biti notranje skladni. Tako na primer mora biti vsako naročilo povezano z zapisom stranke.

#### **Nizki stroški/transakcijo**

Ker obdelava transakcij predstavlja neposredne stroške poslovanja, morajo biti stroški sistema minimalni. DB2® Connect omogoča, da izvedejo aplikacije, ki so pod nadzorom strežnika aplikacij, ki se izvaja v okolju UNIX, Windows® NT ali Windows 2000, transakcije za oddaljene strežnike baz podatkov lokalnega omrežja, gostitelja in iSeries™, in te transakcije usklajujejo z nadzornikom TP.

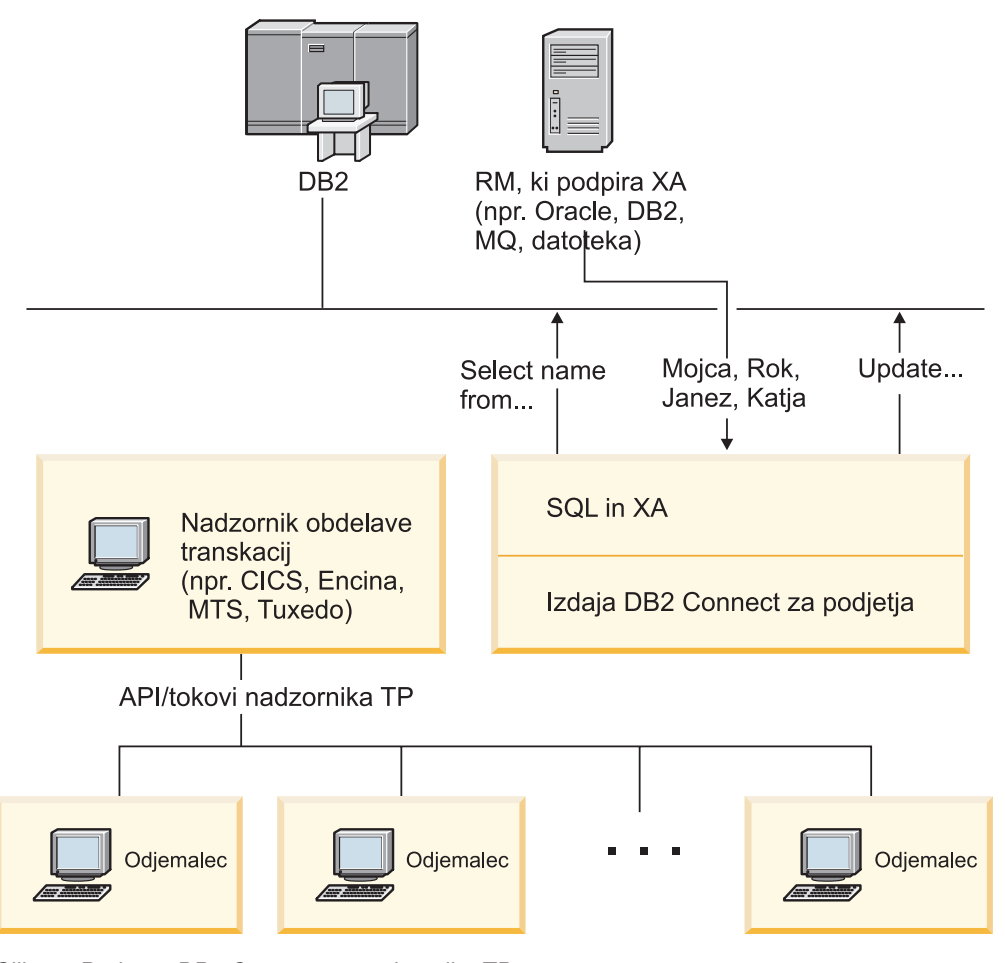

*Slika 6. Podpora DB2 Connect za nadzornike TP*

Ta slika kaže API-je, kot tudi mehanizme povezljivosti med strežnikom aplikacij in strežnike baz podatkov v ozadju, ki jih nudi Izdaja DB2 Connect za podjetja.

### **Zgledi nadzornikov obdelave transakcij:**

Najsplošnejši nadzorniki TP na trgu so trenutno:

- Strežnik aplikacij IBM® WebSphere®
- IBM TxSeries CICS<sup>®</sup>
- IBM TxSeries Encina<sup>®</sup> Monitor
- BEA Tuxedo
- BEA WebLogic
- Microsoft® Transaction Server

Oddaljene strežnike baz podatkov iSeries, zSeries in LAN lahko uporabite znotraj transakcij, ki jih usklajujejo ti nadzorniki TP.

#### **Tuxedo in DB2 Connect:**

V DB2 Connect™ različice 6 in v starejših različicah so bile aplikacije, temelječe na Tuxedo, omejene samo na bralni dostop do gostiteljev in strežnikov baz podatkov iSeries. To omejitev smo odstranili. Aplikacije, temelječe na Tuxedo, lahko zdaj ažurirajo gostitelje ali strežnike baz podatkov iSeires znotraj transakcij, ki jih usklajuje Tuxedo. Veljajo tudi posebne omejitve in zahteve za konfiguracijo.

### **Model X/Open Distributed Transaction Processing (DTP):**

Aplikacija, ki izvaja poslovno logiko, mora morda ažurirati več virov v eni transakciji. Bančna aplikacija, ki izvaja prenos denarja iz enega računa na drugega, mora na primer knjižiti znesek v breme (iz računa) v eni bazi podatkov ter v dobro (na račun) v drugi bazi podatkov.

Morda sta proizvajalca teh baz podatkov različna. Ena baza podatkov je na primer DB2 Universal Database™ za OS/390® in z/OS™, druga pa je baza podatkov Oracle. Namesto izvedbe, kjer bi vsak nadzornik TP uporabil transakcijski vmesnik proizvajalca baze podatkov, je definiran skupni transakcijski vmesnik med nadzornikom TP in vsemi viri, do katerih dostopa aplikacija. Ta vmesnik je znan kot *vmesnik XA*. Nadzornik TP, ki uporablja vmesnik XA, se imenuje *Upravljalnik transakcij (TM - Transaction Manager), združljiv z XA*. Ažurljivemu viru, ki implementira vmesnik XA, rečemo tudi *Upravljalnik virov (RM - Resource Manager), ustrezen XA*.

Zgoraj navedeni nadzorniki TP so vsi ustrezni XA. Če dostopate od oddaljenih strežnikov baz podatkov, ki temeljijo na gostitelju, iSeries in lokalnem omrežju DB2 UDB, prek DB2 Connect, so le-ti RM-ji, ustrezni XA. Zato lahko katerikoli nadzornik TP, ki ima TM, ustrezen XA, uporabi strežnike baz podatkov DB2 UDB gostitelja, iSeries in LAN znotraj poslovnih aplikacij, ki izvajajo transakcije.

### **S tem povezani pojmi:**

- v "Model obdelave porazdeljenih transakcij X/Open" v *Vodič za upravljanje: Načrtovanje*
- v "Problematika zaščite za Upravljalnike transakcij XA" v *Vodič za upravljanje: Načrtovanje*
- v "Problematika konfiguracije za Upravljalnike transakcij XA" v *Vodič za upravljanje: Načrtovanje*
- v "Funkcija XA, ki jo podpira DB2 UDB" v *Vodič za upravljanje: Načrtovanje*
- v ["Konfiguriranje](#page-65-0) DB2 Connect z Upravljalnikom transakcij, združljivim z XA" na strani 58

#### **S tem povezane naloge:**
v "Ažuriranje strežnikov baz podatkov gostiteljev ali iSeries z Upravljalnikom transakcij, ki je združljiv z XA" v *Vodič za upravljanje: Načrtovanje*

**Del 2. Reference**

# <span id="page-40-0"></span>**Poglavje 4. Ažuriranje imenikov baze podatkov**

## **Ažuriranje imenikov baze podatkov**

DB2 Connect s pomočjo naslednjih imenikov upravlja informacije o povezavah baze podatkov:

- v *imenik vozlišča*, ki vsebuje informacije o omrežnem naslovu in komunikacijskem protokolu za vsakega gostitelja in strežnik baz podatkov iSeries™, do katerih dostopi DB2 Connect;
- v *imenik povezovalnih storitev baze podatkov (DCS - Database Connection Services)*, ki vsebuje informacije, specifične za baze podatkov gostitelja ali strežnike baz podatkov iSeries;
- v *sistemski imenik baz podatkov*, ki vsebuje informacije o imenu, vozlišču in overjanju za vsako bazo podatkov, do katere dostopi DB2 Connect.

### **Opombe:**

- 1. Preden ažurirate te imenike, konfigurirajte komunikacije na gostitelju ali na strežniku baz podatkov iSeries ali na delovnih postajah.
- 2. Imenike baz podatkov lahko ažurirate s pomočjo Pomočnika za konfiguracijo (CA).
- 3. V tej temi predpostavljamo, da *ne* uporabljate imeniške storitve DCE.

### **Postopek:**

Imenike baz podatkov ažurirate takole:

- 1. Zberite informacije o imeniku baz podatkov s pomočjo preglednice za prilagoditev imenika
- 2. Ažurirajte imenike z informacijami o delovnih postajah oddaljenih strežnikov baz podatkov

### **S tem povezane naloge:**

v "Ažuriranje imenikov z informacijami o oddaljenih strežniških računalnikih baz podatkov" v *Vodič za upravljanje: Izvedba*

### **S tem povezane reference:**

- v "Ukaz LIST DATABASE DIRECTORY" v *Referenčni opis ukazov*
- v "Ukaz LIST NODE DIRECTORY" v *Referenčni opis ukazov*
- v "Ukaz LIST DCS DIRECTORY" v *Referenčni opis ukazov*
- v ["Preglednica](#page-46-0) za prilagoditev imenika" na strani 39

### **Vrednosti sistemskega imenika baz podatkov**

V sistemskem imeniku baz podatkov lahko podate naslednje informacije:

### **Ime baze podatkov**

Vrednost, enaka tisti, ki ste jo vnesli v tabelo Parametri imenika DCS.

### **Vzdevek baze podatkov**

Vzdevek gostiteljskega strežnika ali strežnika baz podatkov iSeries™. To ime bodo uporabljali vsi uporabniški programi, ki dostopajo do baze podatkov. Po privzetku bo uporabljena vrednost, ki ste jo podali za ime baze podatkov.

<span id="page-41-0"></span>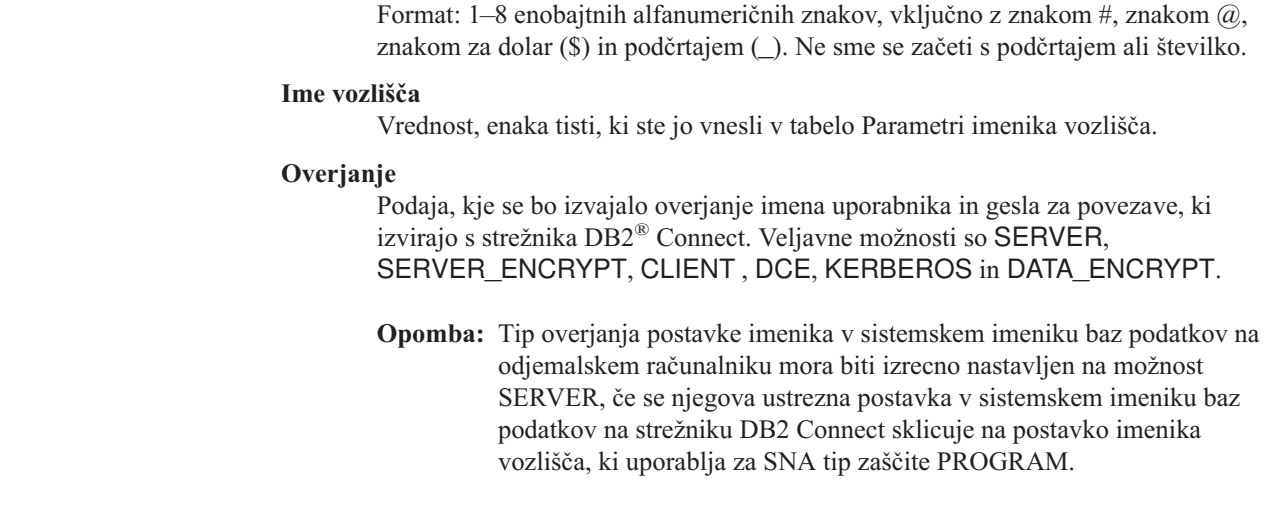

### **S tem povezani pojmi:**

- v ["Ažuriranje](#page-40-0) imenikov baze podatkov" na strani 33
- v "Vrednosti imenika vozlišč" na strani 34

### **Vrednosti imenika vozlišč**

|

| | | | |

V imeniku vozlišč lahko podate naslednje informacije:

### **Ime vozlišča**

Nadomestno ime sistema gostiteljskega strežnika ali strežnika baz podatkov iSeries™, kjer se nahaja oddaljena baza podatkov. To ime je uporabniško definirano. V tabelo Parametri imenika vozlišča in tabelo Parametri sistemskega imenika baz podatkov vnesite isto ime vozlišča.

Format: 1–8 enobajtnih alfanumeričnih znakov, vključno z znakom  $\#$ , znakom  $\varpi$ , znakom za dolar (\$) in podčrtajem (\_). Ne sme se začeti s podčrtajem ali številko.

#### **Protokol**

To je lahko APPC ali TCPIP.

### **Simbolično ime cilja**

Pri definiranju vozlišča APPC uporabite ime simboličnega cilja, ki je bilo podano v tabeli stranskih informacij za komunikacije CPI (na primer ime lastnosti simboličnega cilja CPI-C pri uporabi strežnika Microsoft® SNA). To vrednost lahko dobite od osebe, ki je SNA namestila in/ali konfigurirala. Simbolično ime cilja upošteva velike/male črke (prikaže se lahko povratna koda SQL1338, če pride do neujemanja med imeni z velikim in malimi črkami).

### **Tip zaščite**

Tip izvedenega zaščitnega preverjanja. Za vozlišča APPC sta veljavni možnosti SAME, PROGRAM in NONE. Za vozlišča TCP/IP je SECURITY SOCKS možnost, ki določa, da bo vozlišče omogočalo vtičnice (SOCKS); pri tem sta spremenljivki okolja SOCKS\_NS in SOCKS\_SERVER obvezni in jih morate nastaviti tako, da bosta omogočali vtičnice (SOCKS).

**Opomba:** Če uporablja DB2 tip zaščite SNA PROGRAM, mora biti tip overjanja imenika sistemske baze podatkov na odjemalskem računalniku izrecno nastavljen na možnost SERVER.

### **Ime oddaljenega gostitelja ali naslov IP TCP/IP**

Pri definiranju vozlišča TCP/IP je to ime oddaljenega gostitelja TCP/IP ali pa oddaljeni naslov TCP/IP. Če podate ime gostitelja, mora biti razrešeno na delovni

| | |

<span id="page-42-0"></span>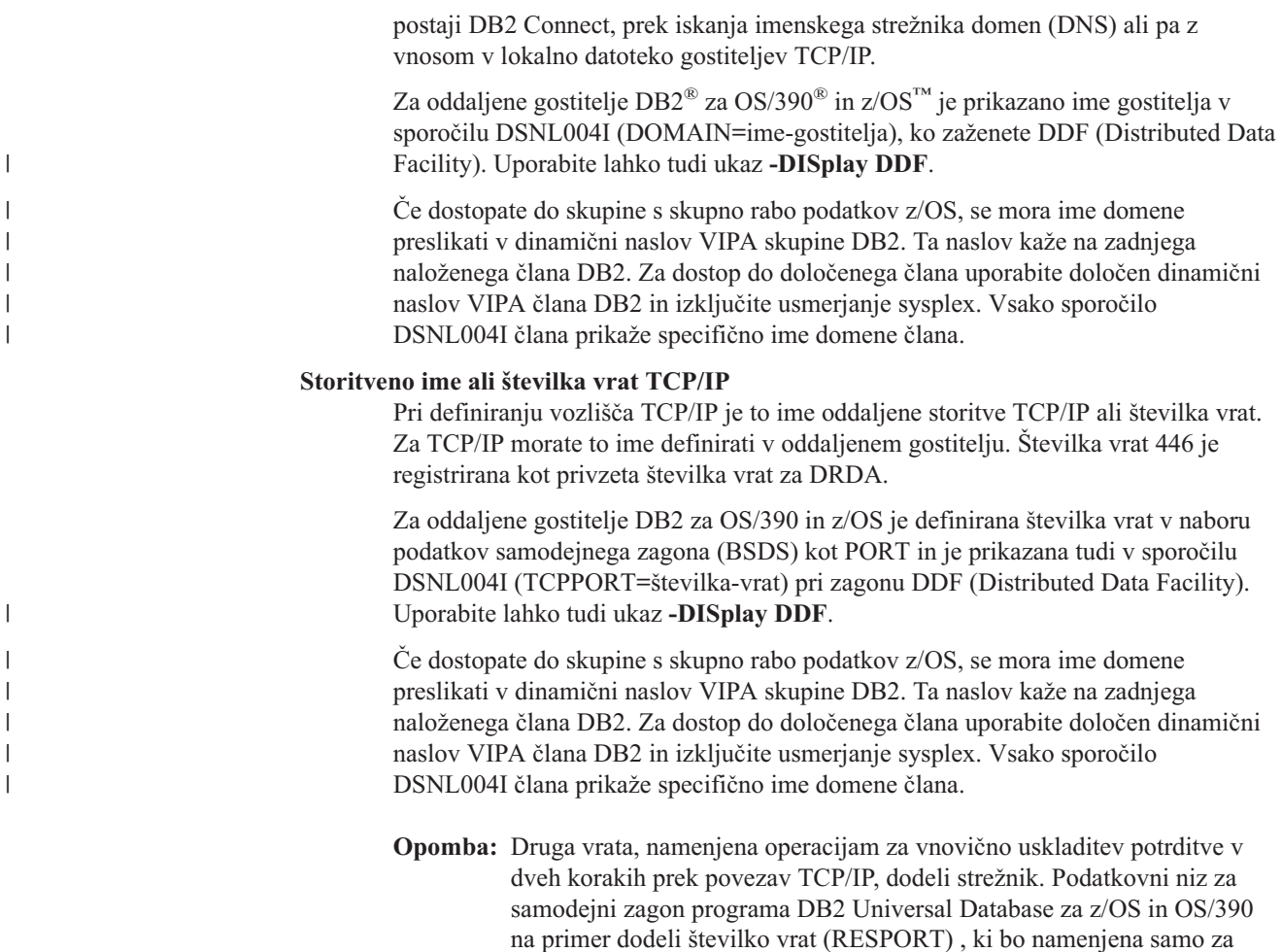

# **S tem povezani pojmi:**

- v ["Ažuriranje](#page-40-0) imenikov baze podatkov" na strani 33
- v "Tipi zaščite, ki jih podpira DB2 [Connect"](#page-55-0) na strani 48

# **Vrednosti imenika DCS**

| | V imeniku DCS lahko podate naslednje informacije:

### **Ime baze podatkov**

Uporabniško definirano nadomestno ime za gostiteljski strežnik ali strežnik baz podatkov iSeries™. V tabeli Parametri imenika DCS in v tabeli Parametri imenika sistemske baze podatkov uporabite enako ime baze podatkov.

in OS/390. Za to ni treba podati nobenega imena storitve.

Format: 1–8 enobajtnih alfanumeričnih znakov, vključno z znakom #, znakom  $\omega$ , znakom za dolar (\$) in podčrtajem (\_). Ne sme se začeti s podčrtajem ali številko.

### **Ime ciljne baze podatkov**

Sistem baze podatkov na gostiteljskem strežniku ali strežniku baze podatkov iSeries:

### **OS/390® in z/OS™**

Podsistem DB2 Universal Database za z/OS in OS/390, določen z njegovim LOCATION NAME ali z enim od vzdevkov imena za LOCATION, definiranih na strežniku z/OS.

vnovično uskladitev vhodnih povezav z DB2 Universal Database za z/OS

LOCATION NAME lahko določite tako, da se prijavite v TSO in izdate naslednjo poizvedbo SQL s pomočjo enega od razpoložljivih orodij za poizvedbe:

select current server from sysibm.sysdummy1

Več LOCATION NAME je definiranih tudi v Boot Strap Data Set (BSDS), kot tudi v sporočilu DSNL004I (LOCATION=mesto), ki se zapiše, ko zaženete pripomoček za porazdeljene podatke (DDF).Uporabite lahko tudi ukaz **-DISplay DDF**.

Če dostopate do skupine s skupno rabo podatkov z/OS, se mora ime domene preslikati v dinamični naslov VIPA skupine DB2. Ta naslov kaže na zadnjega naloženega člana DB2. Za dostop do določenega člana uporabite določen dinamični naslov VIPA člana DB2 in izključite usmerjanje sysplex. Vsako sporočilo DSNL004I člana prikaže specifično ime domene člana.

### **VSE ali VM**

Ime baze podatkov (DBNAME)

### **OS/400® in z/OS**

Ime relacijske baze podatkov (RDBNAME)

**ostalo** Za sisteme, temelječe na Windows® NT, Windows 2000 in UNIX, je to vzdevek baze podatkov, najden v imeniku baz podatkov.

### **Niz parametrov**

Če želite spremeniti privzetke, podajte parametre v naslednjem vrstnem redu.

### *datoteka za preslikavo*

Ime datoteke za preslikavo kod SQL (SQLCODE), ki nadomesti privzeto preslikavo kod SQL (SQLCODE). Če želite preslikavo kod SQL (SQLCODE) izključiti, podajte **NOMAP**.

**Opomba:** Pri obdelavi zahteve za poizvedbo vrne strežnik DRDA® podatke v obliki niza vrstic, ki predstavljajo nastali niz. Z vsako vrstico je vrnjen tudi SQLCA, ki običajno vsebuje ničelno ali pozitivno kodo sql (kot je +12 ali +802). Če uporabite na strežniku DB2® Connect prilagojeno datoteko preslikav, takšne pozitivne kode sql ne bodo preslikane, če so vsebovane v prilagojeni datoteki preslikav in imajo prilagojene preslikave (da so na primer preslikane v drugačno kodo sql ali imajo prilagojene preslikave parametrov).

Poudariti moramo naslednje:

1. Pozitivne kode sql predstavljajo opozorila za razliko od negativnih kod sql, ki predstavljajo napake. Vse negativne kode sql so preslikane v vseh okoliščinah, ne glede na to, katero datoteko preslikav uporabite. Vedno bodo preslikane tudi vse pozitivne kode sql, vsebovane v prilagojeni datoteki preslikav in preslikane same vase brez vsake spremembe. Preslikane bodo tudi tiste pozitivne kode sql, ki niso vsebovane v prilagojeni datoteki preslikav na strežniku DB2 Connect™.

| |

| | | | | |

- 2. Če uporabite privzeto datoteko preslikav ali se neposredno povežete z bazo podatkov gostitelja, se bo preslikava kode sql vedno izvedla za vse kode sql.
- **,D** To je drugi pozicijski parameter. Če ga podate, bo prekinila aplikacija povezavo z bazo podatkov gostitelja ali strežnika baz podatkov iSeries, če je vrnjena ena izmed naslednjih kod SQL:

SQL30000N SQL30040N SQL30050N SQL30051N SQL30053N SQL30060N SQL30070N SQL30071N SQL30072N SQL30073N SQL30074N SQL30090N

Če parametra za prekinitev povezave **,D** ne podate, se bo prekinitev povezave izvedla samo v primeru, ko so vrnjene naslednje kode SQL:

SQL30020N SQL30021N SQL30041N SQL30061N SQL30081N

Za pojasnilo teh kod preglejte *Referenčni opis sporočil*.

**Opomba:** Če program DB2 Connect prekine povezavo zaradi napake, se bo povrnitev izvedla samodejno.

### **,,INTERRUPT\_ENABLED**

To je tretji pozicijski parameter. INTERRUPT\_ENABLED velja samo, če končni strežnik ne podpira začasnih prekinitev. Če strežnik podpira prekinitveni tok DRDA, bo DB2 Connect preprosto posredoval prekinitveno zahtevo strežniku.

Če konfigurirate INTERRUPT\_ENABLED v imeniku DCS delovne postaje DB2 Connect in odjemalska aplikacija izda prekinitveno zahtevo med tem, ko je povezana z gostiteljskim strežnikom ali strežnikom baz podatkov iSeries, bo DB2 Connect izvedel prekinitev tako, da prekine povezavo in povrne enoto dela. To prekinitveno vedenje v podprto v okoljih AIX, Windows NT in Windows 2000.

Aplikacija bo sprejela kodo SQL (-30081), ki označuje, da je bila povezava s strežnikom prekinjena. Aplikacija mora nato za obdelavo dodatnih zahtev baze podatkov vzpostaviti novo povezavo z gostiteljskim strežnikom ali strežnikom baz podatkov iSeries. Na platformah, ki niso AIX® različice 4.1 in novejše, SNA Server različice 3.1 in novejše, Windows NT® in Windows 2000, DB2 Connect ne podpira možnosti samodejne prekinitve povezave, če prejme aplikacija, ki uporablja povezavo, prekinitveno zahtevo.

**Opomba:** Ta podpora deluje za povezave TCP/IP na vseh platformah. Odjemalec lahko zaustavi vtičnico, vendar

- glede na izvedbo strežnika - še vedno lahko pride do čakajočega prejema. DB2 Universal Database za z/OS in OS/390 uporablja asinhrone klice vtičnice in zato lahko odkrije prekinitev povezave in povrne vse dolgo izvajajoče se stavke SQL, ki so v teku.

### **,,,,,SYSPLEX**

S šestim pozicijskim parametrom lahko za določeno bazo podatkov eksplicitno omogočite podporo za SYSPLEX DB2 Connect.

Predstavljena je bila tudi nova spremenljivka profila (za okolje ali register), imenovana DB2SYSPLEX\_SERVER, z njo pa lahko na ravni delovne postaje onemogočite podporo za SYSPLEX.

### **,,,,,,LOCALDATE=**″**<vrednost>**″

S sedmim pozicijskim parametrom lahko omogočite podporo za formatiranje datuma programa DB2 Connect. Ta je izvedena z uporabo podatkovne maske za *<vrednost>*, in sicer takole:

Če izdate naslednje stavke CLP (procesorja ukazne vrstice):

```
catalog appc node nynode remote nycpic
security program
   catalog dcs database nydb1 as new_york
   catalog database nydb1 as newyork\overline{1} at node nynode
        authentication server
```
Vzdevek baze podatkov *newyork1* je namenjen za dostop do baze podatkov gostitelja brez pretvorbe datuma, saj maska datuma ni bila podana.

Vendar pa lahko z novo podporo za formatiranje datuma uporabite naslednje ukaze CLP. V tem primeru morate pri uporabi CLP podati niz parametrov z dvojnima navednicama, vrednost LOCALDATE pa podati med dvema paroma dvojnih navednic. Uporabite ubežni znak operacijskega sistema ″\″ (poševnica nazaj) in s tem zagotovite, da dvojne navednice niso izločene iz specifikacije LOCALDATE.

catalog dcs database nydb2 as new\_york parms \",,,,,,LOCALDATE=\"\"YYYYMMDD\"\"\" catalog database nydb2 as newyork2 at node nynode strežnik za overjanje

Vzdevek baze podatkov newyork2 omogoča dostop do iste baze podatkov gostitelja, toda podano ima tudi masko za format datuma. Ta zgled prikazuje, da je maska za format datuma podana z uporabo ključne besede LOCALDATE in je sedmi pozicijski parameter v polju PARMS postavke imenika DCS.

Če želite, da je maska datuma veljavna, morajo biti izpolnjene VSE naslednje zahteve:

- 1. Obstaja lahko največ eno zaporedje Y-ov, M-jev in D-jev, kjer je Y števka leta, M je števka meseca, D pa je števka dneva.
- 2. Največje število Y-ov v zaporedju je 4.
- 3. Največje število M-jev v zaporedju je 2.
- 4. Največje število D-jev v zaporedju je 2.

Sledijo zgledi veljavnih mask datumov:

```
"YYyyMmDd" - števke Y,
M in D ne upoštevajo velikih/malih črk
   "MM+DD+YYYY" - maska je lahko daljša od 10 bajtov,
                 vsebuje pa lahko tudi druge znake, ne samo
                 Y, M in D
   "abcYY+MM" - ni nujno, da maska vsebuje zaporedje D-jev
```
Sledijo zgledi neveljavnih mask datumov:

```
"YYYYyMMDD" - neveljavna, ker je v
zaporedju 5 Y-ov
               - neveljavna, ker obstajata dve zaporedji M-jev
```
Če maska za format datuma ni veljavna, ne bo izdana nobena napaka. Ta napaka bo zanemarjena. Če je maska veljavna, še ne pomeni, da bo tudi uporabljena. Pretvorba formata datuma, ki temelji na veljavni maski datuma, se bo izvedla samo v primeru, če so izpolnjene VSE naslednje zahteve:

- 1. Ni nobene napake SQL.
- 2. Izhodni podatki so enaki vrednosti datuma v formatu, podobnem ISO (ISO in JIS).
- 3. Področje za izhodne podatke mora biti dolgo najmanj 10 bajtov. To je najmanjša velikost področja za izhodne podatke, ki je potrebna za shranjevanje tudi v primeru, če ni izvedena NOBENA pretvorba formata datuma. Ta zahteva se nanaša tudi na primer, ko je maska za format datuma krajša od 10 bajtov.
- 4. V postavki imenika DCS je podana veljavna maska za format datuma, poleg tega pa se ta maska prilega področju za izhodne podatke.

### **,,,,,,,,BIDI=<ccsid>**

Z devetim pozicijskim parametrom lahko podate Dvosmerni (BiDi) CCSID, ki ga želite uporabiti za prevlado nad privzetega BiDi CCSID baze podatkov strežnika. Na primer:

 $\mathbf{H}$ ,,,,,,,,,BIDI=xyz"

kjer *xyz* predstavlja nadomestitev za CCSID.

### **S tem povezani pojmi:**

v ["Ažuriranje](#page-40-0) imenikov baze podatkov" na strani 33

### **S tem povezane reference:**

v "Preglednica za prilagoditev imenika" na strani 39

# **Preglednica za prilagoditev imenika**

Preglednica za prilagoditev imenika prikazuje informacije, ki jih morate zbrati. Izdelajte si kopijo preglednice in vanjo vnesite vrednosti za svoj sistem.

### **Parametri imenika vozlišč:**

*Tabela 1. Parametri imenika vozlišč*

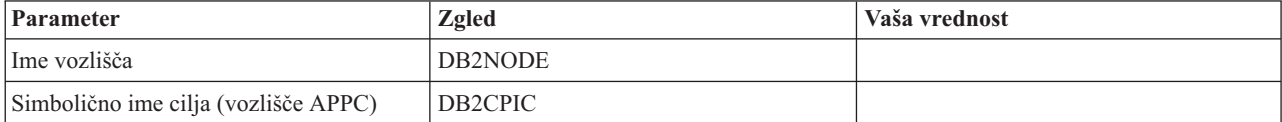

*Tabela 1. Parametri imenika vozlišč (nadaljevanje)*

| Parameter                                          | Zgled                                                 | Vaša vrednost |
|----------------------------------------------------|-------------------------------------------------------|---------------|
| Ime oddaljenega gostitelja (vozlišče<br>TCP/IP)    | <b>ZOSHOST</b>                                        |               |
| Strežnik (ime storitve ali številka vrat<br>TCP/IP | $db2inst1c$ (ali 446)                                 |               |
| Tip zaščite                                        | PROGRAM za vozlišča APPC; NONE za<br>vozlišča TCP/IP. |               |

### **Opombe:**

1. Privzeta številka vrat TCP/IP za DRDA je 446

2. Razen ko veste, da gostitelj ali strežnik baz podatkov iSeries podpira SECURITY SOCKS, ne podajte SECURITY za vozlišče TCP/IP.

### **Parametri imenika DCS:**

*Tabela 2. Parametri imenika DCS*

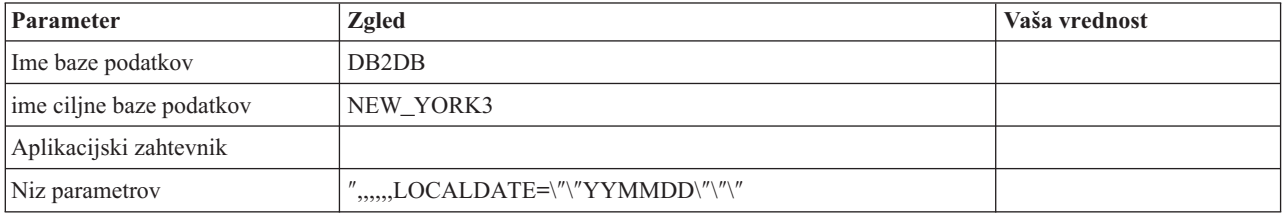

### **Parametri sistemskega imenika baz podatkov:**

*Tabela 3. Parametri sistemskega imenika baz podatkov*

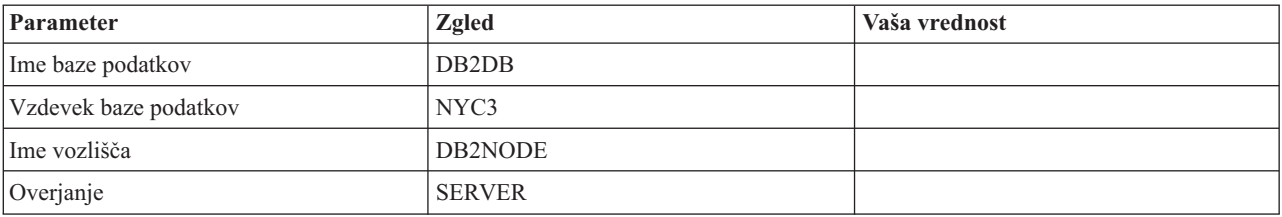

### **S tem povezani pojmi:**

- v ["Ažuriranje](#page-40-0) imenikov baze podatkov" na strani 33
- v "Vrednosti [sistemskega](#page-40-0) imenika baz podatkov" na strani 33
- v ["Vrednosti](#page-41-0) imenika vozlišč" na strani 34
- v ["Vrednosti](#page-42-0) imenika DCS" na strani 35

# **Definiranje več postavk za isto bazo podatkov**

Za vsako bazo podatkov morate v vsakem od treh imenikov (imenik vozlišča, imenik DCS in imenik sistemske baze podatkov) definirati vsaj eno postavko. V nekaterih primerih morate za bazo podatkov podati več kot eno postavko.

Tako lahko na primer izključite preslikavo kod SQL za aplikacije z gostiteljskega strežnika ali strežnika baz podatkov iSeries™, toda sprejmete privzeto preslikavo za aplikacije, ki so bile razvite za odjemalsko/strežniško okolje. To storite na naslednji način:

v V imeniku vozlišč definirajte eno postavko.

- v V imeniku DCS definirajte dve postavki, ki imata različni imeni baze podatkov. Za eno postavko, v nizu parametrov podajte NOMAP.
- v V sistemskem imeniku baz podatkov definirajte dve postavki, ki imata različna vzdevka baze podatkov in vsebujeta imeni baze podatkov, ki ste ju podali v imeniku DCS.

Do baze podatkov dostopata oba vzdevka, vendar eden s preslikavo kod SQL (SQLCODE), drugi pa brez nje.

### **S tem povezani pojmi:**

v ["Ažuriranje](#page-40-0) imenikov baze podatkov" na strani 33

### **S tem povezane reference:**

v ["Preglednica](#page-46-0) za prilagoditev imenika" na strani 39

## **Obravnavanje dvosmernih podatkov**

| |

|

Naslednji razdelek velja samo za strežnike OS/390 in z/OS. Te funkcije ni potrebno omogočiti za strežnik DB2 za iSeries, saj je celotna podpora za dvosmerne podatke že na voljo.

Za pravilno delovanje dvosmernih podatkov na različnih platformah so zahtevani naslednji dvosmerni atributi:

- v Numerična oblika (ARABIC v primerjavi s HINDI)
- v Orientacija (RIGHT-TO-LEFT v primerjavi z LEFT-TO-RIGHT)
- v Oblikovanje (SHAPED v primerjavi z UNSHAPED)
- Simetrična izmenjava (YES ali NO)
- v Tip besedila (LOGICAL v primerjavi z VIZUAL)

Ker se privzete vrednosti na različnih platformah razlikujejo, pride pri pošiljanju podatkov  $DB2^{\circledR}$  z ene platforme na drugo do težav. Tako na primer uporabljajo platforme Windows<sup>®</sup> LOGICAL UNSHAPED podatke, podatki OS/390® ali z/OS™ pa imajo običajno SHAPED VISUAL format. Zato so podatki, poslani iz DB2 za OS/390 in z/OS v DB2 Connect v okolju Windows, brez podpore za dvosmerne atribute napačno prikazani.

Pri izmenjavi podatkov med DB2 Connect in bazo podatkov na strežniku vhodne podatke običajno pretvori sprejemnik. Ista pravila bi se običajno uveljavila za pretvorbo dvosmerne postavitve, ki je dodatek običajni pretvorbi kodne strani. Toda trenutno nobeden od gostiteljskih strežnikov DB2 ne podpira CCSID-ov, specifičnih za dvosmerne podatke, ali pretvorbe postavitve dvosmernih podatkov. Zato je bil DB2 Connect izboljšan z izbirno možnostjo za izvajanje pretvorbe dvosmerne postavitve za podatke, ki jih želite poslati v bazo podatkov strežnika poleg podatkov, ki jih želite sprejeti iz baze podatkov strežnika.

Če želite v DB2 Connect™ izvesti pretvorbo dvosmerne postavitve za izhodne podatke, ki potujejo v bazo podatkov strežnika, morate nadomestiti dvosmerni CCSID baze podatkov strežnika. To dosežete z uporabo parametra BIDI v polju PARMS v postavki imenika baze podatkov DCS za bazo podatkov strežnika.

Uporabo te možnosti si oglejmo na primeru.

Vzemimo hebrejskega odjemalca DB2, na katerem se izvaja CCSID 62213 (tip niza BiDi 5), dostopili pa bi radi do gostiteljske baze podatkov DB2, v kateri se izvaja CCSID 424 (tip niza BiDi 4), vendar veste, da podatki, vsebovani v gostiteljski bazi podatkov DB2 temeljijo na CCSID 62245 (tip niza BiDi 10).

V tej situaciji sta dve težavi. Prva je, da gostiteljska baza podatkov DB2 ne pozna razlike med tipi nizov BiDi s CCSID 424 in 62245, druga pa, da gostiteljska baza podatkov DB2 ne prepozna CCID-a odjemalca 62213. Podpira samo CCSID 62209 (tip niza BiDi 10), ki temelji na isti kodni strani kot CCSID 62213.

Podatki, ki jih boste poslali gostiteljski bazi podatkov DB2, bodo morali biti v formatu tipa niza BiDi 6, DB2 Connect pa mora tudi vedeti, da mora opraviti pretvorbo postavitve BiDi v podatkih, ki jih prejme iz gostiteljske baze podatkov DB2. Za gostiteljsko bazo podatkov DB2 boste uporabili naslednje katalogiziranje:

catalog dcs database nydb1 as TELAVIV parms ",,,,,,,,BIDI=62245"

S tem poveste DB2 Connect, naj nadomesti CCSID gostiteljske baze podatkov DB2 424 s 62245. Ta nadomestitev vključuje naslednjo obdelavo:

- 1. DB2 Connect se poveže z gostiteljsko bazo podatkov z uporabo CCSID-a 62209 (tip niza BiDi 10).
- 2. DB2 Connect izvede pretvorbo postavitve BiDi v podatkih, ki jih pošlje gostiteljski bazi podatkov, iz CCSID-a 62213 (tip niza BiDi 5) v CCSID 62209 (tip niza BiDi 10).
- 3. DB2 Connect izvede pretvorbo postavitve BiDi v podatkih, ki jih prejme iz gostiteljske baze podatkov DB2, iz CCSID-a 62245 (tip niza BiDi 10) v CCSID 62213 (tip niza BiDi 5).

### **Opombe:**

| |

|

| | |

|

|

| | | | |

- 1. Spremenljivko okolja ali vrednost registra DB2BIDI morate nastaviti na YES, če želite da bo parameter BIDI stopil v veljavo.
- 2. Če želite, da DB2 Connect izvede pretvorbo postavitve v podatkih, ki jih pošlje gostiteljski bazi podatkov DB2, čeprav ni potrebno nadomestiti njenega CCSID-a, morate kljub temu dodati parameter BIDI v polje PARMS imenika baze podatkov DCS. V tem primeru bo CCSID, ki ga boste podali, privzeti CCSID gostiteljske baze podatkov DB2.
- 3. V nekaterih primerih lahko uporaba dvosmernega CCSID povzroči, da se poizvedba SQL spremeni tako, da je strežnik DB2 ne prepozna. Posebno se morete izogibati uporabi CCSID-ov IMPLICIT CONTEXTUAL in IMPLICIT RIGHT-TO-LEFT, če lahko uporabite drug tip niza. Če vsebuje poizvedba SQL nize v narekovajih, lahko CCSID-i CONTEXTUAL tvorijo nepričakovane rezultate. Izogibajte se uporabi nizov v narekovajih v stavkih SQL in če je mogoče, namesto njih uporabite gostiteljske spremenljivke.

Če določen dvosmerni CCSID povzroča težave, ki jih ni mogoče popraviti s pomočjo teh priporočil, nastavite spremenljivko okolja ali vrednost registra DB2BIDI na NO.

### **Specifikacije niza parametra:**

Sledijo zgledi parametrov DCS (vsaka vrstica je niz parametrov):

```
NOMAP
/u/ime-uporabnika/sqllib/map/dcs1new.map,D
,D
,,INTERRUPT_ENABLED
NOMAP,D,INTERRUPT_ENABLED,,,SYSPLEX,LOCALDATE="YYMMDD",,
```
Če niza parametrov ne podate, bodo uporabljeni privzetki.

**Opomba:** Če uporabite CLP iz ukazne vrstice operacijskega sistema v sistemih UNIX, morate uporabiti ubežni znak operacijskega sistema ″\″ (poševnica nazaj), ker je pri podajanju maske LOCALDATE v parameterskem nizu potrebno podati dva para dvojnih narekovajev. Na primer:

db2 catalog dcs db x as y parms \",,,,,,LOCALDATE=\"\"YYMMDD\"\"\"

To se odraža v naslednji postavki imenika DCS:

Postavka DCS 1:

Ime lokalne baze podatkov = X Ime ciljne baze podatkov = Y Ime aplikacijskega zahtevnika =<br>Parametri DCS = ,,,, Parametri DCS = ,,,,,,LOCALDATE="YYMMDD"<br>Opomba = ,,,,,,LOCALDATE="YYMMDD" Opomba = Raven izdaje imenika DCS = 0x0100

### **S tem povezani pojmi:**

 $\vert$  $\vert$  $\vert$ | | | |  $\,$   $\,$ |

v "Dvosmerna podpora z DB2 Connect" v *Vodič za upravljanje: Načrtovanje*

### **S tem povezane naloge:**

v "Omogočanje dvosmerne podpore" v *Vodič za upravljanje: Načrtovanje*

### **S tem povezane reference:**

v "CCSID-i, specifični za dvosmerne pisave" v *Vodič za upravljanje: Načrtovanje*

# <span id="page-52-0"></span>**Poglavje 5. Zaščita**

# **Problematika overjanja DB2 Connect**

Kot skrbnik DB2 Connect lahko skupaj s skrbnikom baze podatkov gostitelja ali iSeries™ določite, kje bodo overjena imena uporabnikov in gesla:

- na odjemalcu
- v na gostiteljskem strežniku ali strežniku iSeries
- v enotna prijava in preverjanje prek sistemov drugih proizvajalcev (Kerberos).

Mesto preverjanja določite z nastavitvijo parametra za tip overjanja v sistemskem imeniku baz podatkov in parametra za tip zaščite v imeniku vozlišč za vozlišča APPC ali APPN®.

### **Opombe:**

1. DB2 Connect ne izvede nobenega overjanja uporabnikov. DB2® Connect posreduje vse informacije o overjanju z odjemalca na strežnik.

V programu DB2 Connect so omogočeni naslednji tipi overjanja:

### **CLIENT**

Preverjanje imena uporabnika in gesla se izvede v odjemalcu.

### **SERVER**

Ime uporabnika in geslo sta overjena v bazi podatkov gostitelja ali strežnika iSeries.

### **SERVER\_ENCRYPT**

Podobno kot pri overjanju SERVER sta overjena ime uporabnika in geslo na gostiteljskem strežniku ali na strežniku baz podatkov iSeries, toda prenesena gesla so šifrirana na odjemalcu.

### **DATA\_ENCRYPT**

Nudi zmožnost za šifriranje uporabniških podatkov med odjemalsko-strežniškimi komunikacijami.

### **KERBEROS**

Omogoča odjemalcem, da se na strežnik prijavijo s pomočjo overjanja Kerberos, namesto z običajno kombinacijo ID uporabnika in geslom. Ta tip overjanja zahteva, da tako strežnik kot odjemalec omogočata Kerberos.

Overjanje Kerberos je unikatno v tem, da odjemalec ne pošlje ID uporabnika in gesla neposredno strežniku. Namesto tega Kerberos deluje kot neodvisni mehanizem overjanja. Uporabnike vnese ID in geslo enkrat na terminalu odjemalca, Kerberos pa to prijavo preveri. Zatem Kerberos samodejno in varno posreduje overjanje uporabnika katerimkoli zahtevanim lokalnim in omrežnim storitvam. To pomeni, da uporabniku ni treba znova vnesti njegovega ID-ja in gesla, če se želite prijaviti v oddaljeni strežnik DB2. Zmožnost za enotno prijavo, ki jo nudi overjanje Kerberos, zahteva, da nudita podporo za Kerberos DB2 Connect™ in strežnik baz podatkov.

**Opomba:** Če oddaljeni odjemalec ni podal tipa overjanja, bo uporabil odjemalec po privzetku SERVER\_ENCRYPT. Če strežnik ne sprejme tega tipa, bo poskusil odjemalec ponoviti zahtevo z uporabo ustrezne vrednosti, ki jo vrne strežnik. Da bi izboljšali zmogljivost, vedno podajte tip overjanja na odjemalcu, s čimer se boste izognili dodatnemu omrežnemu toku.

| | | | | | |

### **S tem povezani pojmi:**

v "Tipi zaščite, ki jih podpira DB2 [Connect"](#page-55-0) na strani 48

### **S tem povezane reference:**

- ["Dodatni](#page-54-0) nasveti in namigi o zaščiti v OS/390 in z/OS" na strani 47
- v ["Problematika](#page-54-0) zaščite DB2 za DB2 za OS/390 in z/OS" na strani 47

## **Podpora Kerberos**

| | | | Plast za overjanje Kerberos, ki obdeluje sistem za dovolilnice, je vgrajen v mehanizem Windows® 2000 Active Directory. Odjemalska in strežniška stran aplikacije komunicirata z odjemalcem Kerberos SSP (Security Support Provider) in moduli strežnika. SSPI (Security Support Provider Interface) nudi vmesnik visoke ravni SSP-ju Kerberos in ostalim varnostnim protokolom.

### **Podpora za komunikacijski protokol:**

Za povezavo SNA morate uporabiti SECURITY=NONE, če katalogizirate vozlišče APPC.

### **Tipična nastavitev:**

Če želite konfigurirati DB2 z overjanjem Kerberos, nastavite naslednje:

- v načela overjanja za DB2 (kot storitve) v aktivnem imeniku, ki so v skupni rabi v omrežju in
- v razmerje zaupanja med razdeljevalnimi centri ključev Kerberos (Key Distribution Centers KDC-ji)

V najpreprostejšem scenariju je potrebno konfigurirati vsaj eno razmerje zaupanja KDC, to je med KDC-jem, ki nadzoruje odjemalsko delovno postajo in sistemom iSeries, OS/390 ali z/OS. OS/390 različice 2 izdaje 10 ali z/OS različice 1 izdaje 2 nudita obdelavo dovolilnic Kerberos prek pripomočka RACF®, ki gostitelju omogoča, da deluje kot UNIX KDC.

DB2 Connect kot ponavadi nudi možnost usmerjevalnika v 3-slojni nastavitvi. Če je uporabljena zaščita Kerberos, ne predvideva nobene vloge v overjanju. Namesto tega samo posreduje parameter zaščite odjemalca programu DB2 za OS/390 in z/OS. Zato za prehod DB2 Connect ni treba, da je član odjemalca ali področja Kerberos gostitelja.

### **Združljivost z nižjimi ravnmi:**

Minimalne zahteve DB2 za podporo Kerberos:

### **Odjemalec DB2 UDB:**

Različica 7.1 (OS: Windows 2000)

### **DB2 Connect:**

Različica 7.1 + paket popravkov 1 (OS: katerikoli)

### **DB2 UDB za OS/390 in z/OS:**

Različica 7.1

DB2 za OS/390 mora biti zagnan v različici OS/390 2 izdaji 10 ali novejši. Pri povezovanju iz DB2 Connect veljajo dodatne zahteve za starejše različice DB2 za sisteme OS/390. Čeprav ti sistemi DB2 za OS/390 ne podpirajo Kerberosa, se morajo ustrezno odzivati na nepodprte SECMEC-e DRDA (zaščitni mehanizmi). To težavo rešite tako, da uveljavite ustrezni PTF:

- UQ41941 (za DB2 za OS/390 različice 5.1)
- $\cdot$  UQ41942 (za DB2 za OS/390 različice 6.1)

### **S tem povezani pojmi:**

v "Tipi zaščite, ki jih podpira DB2 [Connect"](#page-55-0) na strani 48

### **S tem povezane reference:**

v "Problematika zaščite DB2 za DB2 za OS/390 in z/OS" na strani 47

### <span id="page-54-0"></span>**Problematika zaščite DB2 za DB2 za OS/390 in z/OS**

Ta tema opisuje problematiko zaščite DB2 Connect, vključno z vrstami overjanja in nastavitvami zaščite. Poleg tega nudi tudi dodatne nasvete in namige za zaščito uporabnikov DB2 za OS/390 in z/OS.

### **S tem povezani pojmi:**

- v ["Problematika](#page-52-0) overjanja DB2 Connect" na strani 45
- v "Tipi zaščite, ki jih podpira DB2 [Connect"](#page-55-0) na strani 48

### **S tem povezane reference:**

v "Dodatni nasveti in namigi o zaščiti v OS/390 in z/OS" na strani 47

## **Dodatni nasveti in namigi o zaščiti v OS/390 in z/OS**

Ta tema nudi dodatne nasvete in namige o zaščiti pri povezovanju DB2 Connect s strežnikom baz podatkov DB2 za OS/390 in z/OS.

### **Polje razširjene zaščite:**

Zagotovite, da je polje razširjene zaščite DB2 OS/390 in z/OS nastavljeno na YES. To polje je prikazano v oknu DB2 za OS/390 in z/OS DSNTIPR.

### **Razširjene kode zaščite:**

Do DB2 Universal Database za z/OS in OS/390 različice 5.1 se je lahko zgodilo, da zahteve za povezavo, ki posredujejo ID-je uporabnikov ali gesla, niso uspele s kodo vzroka 0 SQL30082, pri tem pa ni bila prikazana nobena oznaka o napaki.

V DB2 Universal Database za z/OS in OS/390 različice 5.1 je bila vključena izboljšava, ki nudi podporo za kode razširjene zaščite. Razširjena zaščita poleg kode vzroka nudi tudi dodatne diagnostične podatke, kot na primer (PASSWORD EXPIRED).

Če želite uporabiti to funkcijo, morate vrednost parametra namestitve ZPARM DB2 Universal Database za z/OS in OS/390 nastaviti na YES. Za nastavitev EXTSEC=YES uporabite DSN6SYSP namestitvenega okna DB2 Universal Database za z/OS in OS/390. V ta namen lahko uporabite tudi okno 1 DDF (DSNTIPR). Privzeta vrednost je EXTSEC=NO. V primeru izteka gesla bodo prejele aplikacije za Windows, UNIX in spletne aplikacije, ki uporabljajo DB2 Connect, sporočilo o napaki SQL30082.

### **Zaščita TCP/IP je že preverjena:**

Če želite podati podporo za možnost zaščite DB2 Universal Database AUTHENTICATION=CLIENT, uporabite namestitveno okno DSNTIP4 (okno 2 DDF) DB2 Universal Database za z/OS in OS/390 in nastavite že preverjeno zaščito TCP/IP na YES.

**Zaščita namiznih aplikacij ODBC in Java:**

<span id="page-55-0"></span>Aplikacije ODBC in Java delovnih postaj uporabljajo dinamični SQL. Zato lahko v nekaterih namestitvah pride do težav z zaščito. V DB2 Universal Database za z/OS in OS/390 je vključena nova možnost za povezovanje DYNAMICRULES(BIND), ki omogoča izvajanje dinamičnega SQL s pooblastilom lastnika ali povezovalnika.

DB2 Universal Database in DB2 Connect nudita za konfiguracijsko datoteko DB2CLI.INI nov konfiguracijski parameter CLI/ODBC CURRENTPACKAGESET. Ta mora biti nastavljen na ime sheme, ki ima ustrezna pooblastila. Po vsaki vzpostavitvi povezave bo za aplikacijo izdan stavek SQL SET CURRENT PACKAGESET shema.

Za ažuriranje datoteke DB2CLI.INI lahko uporabite program Upravljalnik ODBC.

### **Podpora za spreminjanje gesel:**

Če stavek SQL CONNECT vrne sporočilo, ki kaže, da je geslo ID-ja uporabnika poteklo, lahko z DB2 Connect spremenite geslo, ne da bi se prijavili v TSO. Če uporabljate DRDA, lahko DB2 Universal Database za z/OS in OS/390 za vas spremeni geslo.

Staro geslo, novo geslo in geslo za preverjanje mora podati uporabnik. Zahteva za spremembo gesla je poslana strežniku baz podatkov DB2 Universal Database za z/OS in OS/390.

Dodatna prednost je tudi ta, da ni potrebna ločena definicija LU.

### **S tem povezane reference:**

- v "Ukaz BIND" v *Referenčni opis ukazov*
- v ["Problematika](#page-54-0) zaščite DB2 za DB2 za OS/390 in z/OS" na strani 47

## **Tipi zaščite, ki jih podpira DB2 Connect**

Ta tema navaja različne kombinacije nastavitev overjanja in zaščite, ki jih podpira DB2 Connect prek povezav APPC in TCP/IP. Naslednje velja za oba tipa povezav.

### **Tipi zaščite za povezave APPC**

Za povezave APPC so naslednji dovoljeni tipi zaščite, s katerimi lahko podate informacije o zaščiti, ki so bodo prenašale prek komunikacijske plasti:

**SAME** Gostiteljskemu strežniku ali strežniku baz podatkov iSeries™ je posredovano samo ime uporabnika.

### **PROGRAM**

Gostiteljskemu strežniku ali strežniku baz podatkov iSeries sta posredovana ime uporabnika in geslo. Če uporablja DB2 Connect tip zaščite PROGRAM, mora biti tip overjanja vnosa v imenik sistemske baze podatkov na odjemalskem računalniku izrecno nastavljen na možnost SERVER.

**NONE** Brez pretoka informacij o zaščiti.

[Tabela](#page-56-0) 4 na strani 49 kaže možne kombinacije teh vrednosti in tipa overjanja, podanega na strežniku DB2 Connect, kjer se izvaja preverjanje za vsako kombinacijo. Program DB2 Connect prek povezav APPC podpira samo kombinacije, ki so prikazane v tej tabeli. Nastavitev overjanja je v vnosu imenika baze podatkov na strežniku DB2 Connect.

| | | |

| |

*Tabela 4. Veljavni scenariji zaščite za povezave APPC*

| Scenarij | Nastavitev overjanja  | Zaščita        | Preverjanje                                                   |
|----------|-----------------------|----------------|---------------------------------------------------------------|
|          | <b>CLIENT</b>         | <b>SAME</b>    | Odjemalec                                                     |
|          | <b>SERVER</b>         | <b>PROGRAM</b> | Gostiteljski strežnik ali<br>strežnik baz podatkov<br>iSeries |
| 3        | <b>SERVER ENCRYPT</b> | <b>NONE</b>    | Gostiteljski strežnik ali<br>strežnik baz podatkov<br>iSeries |
| 4        | <b>KERBEROS</b>       | <b>NONE</b>    | Zaščita Kerberos                                              |
| 5        | DATA ENCRYPT          | <b>NONE</b>    | Gostiteljski strežnik ali<br>strežnik baz podatkov<br>iSeries |

### **Opombe:**

<span id="page-56-0"></span>|

 $\overline{1}$ ı I

|||

| | | | |

|| | | |

I I

| | |

|||

I  $\overline{1}$  $\overline{\phantom{a}}$ I

| | |

|| | |

I I

- 1. V sistemih AIX® morajo spadati vsi prijavni uporabniki, ki uporabljajo tip zaščite APPC SAME, v sistemsko skupino AIX.
- 2. V sistemih AIX z oddaljenimi odjemalci mora spadati primerek DB2 Connect, ki se izvaja na strežniku DB2 Connect, v sistemsko skupino AIX.
- 3. Dostop do gostiteljskega strežnika ali strežnika baz podatkov iSeries krmilijo njuni lastni mehanizmi ali podsistemi. V ta namen sta na primer uporabljena Virtual Telecommunications Access Method (VTAM) in Resource Access Control Facility (RACF). Dostop do zaščitenih objektov baze podatkov krmilijo stavki SQL GRANT in REVOKE.

### **Tipi zaščite za povezave TCP/IP**

Komunikacijski protokol TCP/IP ne podpira možnosti za zaščito na ravni omrežnega protokola. Zato samo tip overjanja nadzira, kje bo overjanje izvedeno. Program DB2 Connect prek povezav TCP/IP podpira samo kombinacije, ki so prikazane v tej tabeli. Nastavitev overjanja je v vnosu imenika baze podatkov na strežniku DB2 Connect.

| Scenarij | Nastavitev overjanja  | Preverjanje                                                |
|----------|-----------------------|------------------------------------------------------------|
|          | <b>CLIENT</b>         | Odjemalec                                                  |
|          | <b>SERVER</b>         | Gostiteljski strežnik ali strežnik<br>baz podatkov iSeries |
|          | <b>SERVER ENCRYPT</b> | Gostiteljski strežnik ali strežnik<br>baz podatkov iSeries |
| 4        | <b>KERBEROS</b>       | Zaščita Kerberos                                           |
|          | DATA ENCRYPT          | Gostiteljski strežnik ali strežnik<br>baz podatkov iSeries |

*Tabela 5. Veljavni scenariji zaščite za povezave TCP/IP*

### **Razlaga tipov zaščite**

Naslednji opis se nanaša na oba tipa povezav, APPC in TCP/IP, ki sta opisana zgoraj, navedena pa sta tudi v Tabela 4 in Tabela 5. Vsak scenarij je razložen podrobneje:

v V prvem scenariju sta preverjena ime uporabnika in geslo samo na oddaljenem odjemalcu. Za lokalnega odjemalca sta preverjena ime uporabnika in geslo samo na strežniku DB2 Connect.

Uporabnik bo overjen tam, kjer se prijavi. Prek omrežja bo poslan ID uporabnika, vendar brez gesla. Ta tip zaščite uporabite samo v primeru, če imajo vse delovne postaje odjemalcev dovolj pripomočkov za zaščito.

- v V drugem scenariju bosta preverjena ime uporabnika in geslo samo na gostiteljskem strežniku ali na strežniku baz podatkov iSeries. ID uporabnika in geslo sta poslana prek omrežja z oddaljenega odjemalca strežniku DB2 Connect in s strežnika DB2 Connect gostiteljskemu strežniku ali strežniku baz podatkov iSeries.
- v Tretji scenarij je podoben drugemu, z razliko, da ste ID uporabnika in geslo šifrirana.
- v V četrtem scenariju pridobi odjemalec dovolilnico Kerberos s KDC Kerberos. Dovolilnica je nespremenjena posredovana prek DB2 Connect strežniku, ki jo preveri.

### **S tem povezani pojmi:**

v ["Problematika](#page-52-0) overjanja DB2 Connect" na strani 45

### **S tem povezane reference:**

- v ["Dodatni](#page-54-0) nasveti in namigi o zaščiti v OS/390 in z/OS" na strani 47
- v ["Problematika](#page-54-0) zaščite DB2 za DB2 za OS/390 in z/OS" na strani 47

# **Poglavje 6. Povezovanje aplikacij in pomožnih programov**

# **Povezovanje aplikacij in pomožnih programov (DB2 Connect)**

Uporabniške programe, ki so bili razviti s pomočjo vdelanega SQL-a, morate povezati z bazami podatkov, s katerimi bodo delali. Na platformah, kjer so te funkcije na voljo, lahko to naredite s pomočjo Nadzornega centra ali Pomočnika za konfiguriranje.

Povezovanje morate za vsako bazo podatkov izvesti enkrat na aplikacijo. Med postopkom povezovanja bodo načrti dostopov do baze podatkov shranjeni za vsak stavek SQL, ki bo izvršen. Načrte dostopov določijo razvijalci aplikacij, shranjeni pa so v *povezovalne datoteke*, ki se izdelajo med vnaprejšnjim prevajanjem. Povezovanje je postopek, v katerem obdelata gostiteljski strežnik ali strežnik baz podatkov iSeries™ te povezovalne datoteke. Za dodatne informacije o povezovanju preglejte *Application Development Guide*.

Ker je veliko pomožnih programov, ki so na voljo v DB2 Connect, razvitih s pomočjo vdelanega SQL, jih morate povezati z gostiteljskim strežnikom ali s strežnikom baz podatkov iSeries, preden jih lahko uporabite s tem sistemom. Če ne uporabite pomožnih programov in vmesnikov DB2 Connect, jih ni treba povezati z vsemi gostiteljskimi strežniki ali strežniki baz podatkov iSeries. Seznami povezovalnih datotek, ki jih ti pomožni programi zahtevajo, so v naslednjih datotekah:

- ddcsmvs.lst za  $OS/390^{\circ}$  ali z/ $OS^{TM}$
- ddcsvse.lst za VSE
- v ddcsvm.lst za VM
- ddcs400.lst za  $OS/400^{\circ}$

Če enega izmed teh seznamov datotek povežete z bazo podatkov, boste s to bazo podatkov povezali vse pomožne programe.

Če namestite Izdaja DB2 Connect za podjetja, morate povezati pomožne programe DB2 Connect z vsakim gostiteljskim strežnikom ali strežnikom baz podatkov iSeries in sicer enkrat z vsake vrste platforme odjemalca, preden jih lahko uporabite s tem sistemom.

Če imate na primer 10 odjemalcev Windows<sup>®</sup> in 10 odjemalcev AIX<sup>®</sup>, ki se povezujejo z DB2® UDB za OS/390 in z/OS prek Izdaja DB2 Connect za podjetja za strežnik Windows NT, naredite naslednje:

- 1. Povežite ddcsmvs.lst iz enega izmed odjemalcev Windows.
- 2. Povežite ddcsmvs.lst iz enega izmed odjemalcev AIX.
- 3. Povežite ddcsmvs.lst iz strežnika DB2 Connect.
- **Opomba:** Predpostavljeno pa je, da so vsi odjemalci na enaki ravni popravkov. Če niso na enaki ravni, morate izvesti povezovanje iz vsakega odjemalca določene ravni popravkov.

Poleg pomožnih programov DB2 Connect morate z bazami podatkov povezati tudi druge aplikacije, ki uporabljajo vdelani SQL. Aplikacija, ki ni povezana, bo navadno izdala sporočilo o napaki SQL0805N. Za vse aplikacije, ki jih boste povezali, lahko izdelate dodatno datoteko s povezovalnimi seznami.

Za vsak gostiteljski strežnik ali strežnik baz podatkov iSeries, s katerem se povežete, naredite naslednje:

1. Preverite, ali imate ustrezno pooblastilo za upravni sistem gostiteljskega strežnika ali strežnika baz podatkov iSeries:

### **OS/390 ali z/OS**

- Zahtevana pooblastila so naslednja:
	- SYSADM ali
	- SYSCTRL ali
	- v BINDADD *in* CREATE IN COLLECTION NULLID
	- **Opomba:** Pravici BINDADD in CREATE IN COLLECTION NULLID nudita ustrezna pooblastila **samo** v primeru, če paketi še ne obstajajo. Če denimo pakete izdelujete na novo.

Če paketi že obstajajo in jih želite vnovič povezati, potem so pooblastila, zahtevana za zaključitev nalog, odvisna od tega, kdo je izvedel prvotno povezovanje.

**A** Če ste prvotno povezovanje izvedli vi in želite povezovanje vnovič izvesti, boste z zgoraj navedenimi pooblastili povezovanje lahko dokončali.

**B** Če je prvotno povezovanje izvedel nekdo drug in želite povezovanje vnovič izvesti, boste za zaključitev povezovanja potrebovali pooblastili SYSADM ali SYSCTRL. Če imate samo pooblastili BINDADD in CREATE IN COLLECTION NULLID, povezovanja ne boste mogli dokončati. Vendar paket še vedno lahko izdelate, kljub temu da nimate pooblastil SYSADM ali SYSCTRL. V tem primeru boste za vsak obstoječi paket, ki ga želite nadomestiti, potrebovali pooblastilo BIND.

### **VSE ali VM**

Zahtevano pooblastilo je pooblastilo DBA. Če želite v ukazu za povezovanje uporabiti možnost GRANT (in se s tem izogniti dodeljevanju dostopov do posameznih paketov DB2 Connect), mora imeti ID uporabnika NULLID pooblastilo za dodeljevanje dostopov drugim uporabnikom v naslednjih tabelah:

- system.syscatalog
- system.syscolumns
- system.sysindexes
- system.systabauth
- system.syskeycols
- system.syssynonyms
- system.syskeys
- system.syscolauth

V sistemu VSE ali VM lahko izdate:

grant select on *tabela* to nullid with grant option

### **OS/400**

V zbirki NULLID pooblastilo \*CHANGE ali močnejše.

- 2. Izdajte ukaze, ki so podobni naslednjim:
	- db2 connect to *DBALIAS* user *USERID* using *PASSWORD*
	- db2 bind *pot*@ddcsmvs.lst blocking all
	- sqlerror continue messages ddcsmvs.msg grant public db2 connect reset

Pri tem se *DBALIAS*, *USERID* in *PASSWORD* nanašajo na gostiteljski strežnik ali na strežnik baz podatkov iSeries, ddcsmvs.lst je povezovalna datoteka seznama za MVS, *pot* pa predstavlja mesto povezovalne datoteke seznama.

Tako velja *pogon*:\sqllib\bnd\ za vse operacijske sisteme Windows, *INSTHOME*/sqllib/bnd/ pa za vse operacijske sisteme UNIX®, kjer predstavlja *pogon* logični pogon, na katerem je nameščen DB2 Connect, *INSTHOME* pa domači imenik primerka DB2 Connect.

V ukazu **bind** lahko uporabite možnost grant in s tem uporabniškem imenu PUBLIC ali določenemu uporabniškem imenu, oziroma ID-ju skupine, dodelite pooblastilo EXECUTE. Če v ukazu **bind** ne boste uporabili možnosti grant, morate izvesti GRANT EXECUTE (RUN) posebej.

Če želite ugotoviti imena paketov za povezovalne datoteke, vnesite naslednji ukaz:

ddcspkgn *@bindfile.lst*

Na primer:

ddcspkgn @ddcsmvs.lst

lahko povzroči naslednje rezultate:

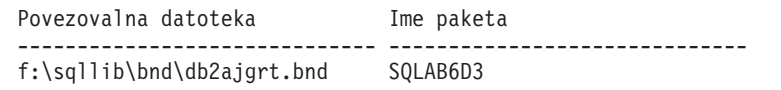

Če želite za DB2 Connect ugotoviti te vrednosti, izvedite pomožni program *ddcspkgn*, na primer:

ddcspkgn @ddcsmvs.lst

Poleg tega lahko ta pomožni program uporabite tudi za določitev imena paketa posameznih povezovalnih datotek, na primer:

ddcspkgn bindfile.bnd

### **Opombe:**

- a. Uporaba povezovalne možnosti sqlerror continue je obvezna, vendar se ta možnost samodejno poda, kadar povezujete aplikacije z uporabo orodij DB2 ali s procesorjem ukazne vrstice. Če podate to možnost, se napake pri povezovanju spremenijo v opozorila, s tem pa pri povezovanju datotek, ki vsebujejo napake, še vedno lahko pride do izdelave paketa. To pomeni, da lahko eno povezovalno datoteko uporabite za več strežnikov tudi v primeru, ko določena izvedba strežnika označi, da skladnja SQL drugega strežnika ni veljavna. Zaradi tega razloga lahko pri povezovanju katerekoli datoteke seznama ddcsxxx.lst s katerimkoli določenim gostiteljskim strežnikom ali strežnikom baz podatkov iSeries, pričakujete nekaj opozoril. Če na primer izvajate povezovanje za DB2 za VM, je lahko prikazanih več opozorilnih sporočil, saj DB2 za VM ne dovoljuje, da kazalec označite z "WITH HOLD".
- b. Če se povezujete z bazo podatkov DB2 Universal Database prek DB2 Connect, uporabite povezovalni seznam db2ubind.lst in ne podajte sqlerror continue, ki je veljaven samo pri povezovanju z gostiteljskim strežnikom ali strežnikom baz podatkov iSeries. Za povezavo z bazo podatkov DB2 Universal Database priporočamo, da uporabite odjemalce, ki so na voljo v DB2 in ne v DB2 Connect.
- 3. Podobne stavke uporabite za povezovanje posameznih aplikacij ali seznamov aplikacij.
- 4. Če imate oddaljene odjemalce iz predhodne izdaje programa DB2, boste morali pomožne programe v teh odjemalcih povezati s programom DB2 Connect.

### **S tem povezane reference:**

- v "Ukaz BIND" v *Referenčni opis ukazov*
- v "Ukaz REBIND" v *Referenčni opis ukazov*

v "Ukaz db2rbind - Znova poveži vse pakete" v *Referenčni opis ukazov*

# <span id="page-62-0"></span>**Poglavje 7. Ažuriranje na več mestih**

# **Ažuriranje na več mestih**

Večstransko ažuriranje, poznano tudi kot razdeljena enota dela (DUOW) in potrditev v dveh korakih, je funkcija, ki omogoča aplikacijam ažuriranje podatkov na več oddaljenih strežnikih baz podatkov z zagotovljeno neokrnjenostjo. Na primer bančne transakcije, ki vključujejo prenos denarja iz enega računa na drugega v drugem strežniku baz podatkov.

V taki transakciji je pomembno, da ažuriranja, ki izvršijo operacije debet (v breme) na enem računu, ne dobijo potrditve, dokler ni potrjeno ažuriranje v kredit (v dobro) na drugem računu. Problematika večstranskega ažuriranja se uveljavi, kadar podatke, ki predstavljajo te račune, upravljata dva različna strežnika baz podatkov.

Izdelki DB2® nudijo obsežno podporo za ažuriranje na več mestih. Ta podpora je na voljo za aplikacije, ki jih razvijete s pomočjo običajnega SQL, kot tudi za aplikacije, ki uporabljajo nadzornike obdelave transakcij (nadzorniki TP), ki izvajajo specifikacijo vmesnika X/Open XA. Zgledi takšnih nadzornikov TP vključujejo IBM® TxSeries (CICS in Encina), IBM Message and Queuing Series, IBM Component Broker Series, IBM San Francisco Project, kot tudi Microsoft® Transaction Server (MTS), BEA Tuxedo in številne druge. Zahteve za nastavitev so odvisne od tega, ali uporabljate večstransko ažuriranje z izvirnim SQL ali večstransko ažuriranje z nadzornikom TP.

Oba programa, ažuriranje z izvirnim SQL in z nadzornikom TO, morata biti vnaprej prevedena z možnostmi CONNECT 2 SYNCPOINT TWOPHASE. Oba lahko uporabite stavek SQL Connect za nakazilo, katero bazo podatkov želita uporabiti v naslednjih stavkih SQL. Če ni nadzornika TP, ki bi DB2 sporočil, da bo uskladil transakcijo (kot nakazuje DB2 s sprejemanjem klicev xa\_open iz nadzornika TP za vzpostavitev povezave z bazo podatkov), se bo za usklajevanje transakcije uporabila programska oprema DB2.

Če uporabljate ažuriranje na več mestih nadzornika TP, mora zahtevati aplikacija potrditev ali povrnitev s pomočjo API-ja nadzornika TP, kot ja na primer CICS® SYNCPOINT, Encina® Abort(), MTS SetAbort(). Če uporabljate ažuriranje za več mestih z izvirnim SQL, morate uporabiti običajni SQL COMMIT in ROLLBACK.

Ažuriranje na več mestih nadzornika TP lahko usklajuje transakcije, ki dostopajo do upravljalnikov sredstev DB2 in tistih, ki niso DB2 kot so Oracle, Informix™ ali SQLServer. Večstransko ažuriranje z izvirnim SQL se uporablja samo s strežniki DB2.

Če želite, da bo transakcija z večstranskim ažuriranjem delovala, morajo biti vse baze podatkov, ki sodelujejo v razdeljeni transakciji, zmožne podpreti razdeljeno enoto dela. Trenutno so na voljo naslednji strežniki DB2 s podporo DUOW, ki jih omogoča sodelovanje v razdeljenih transakcijah:

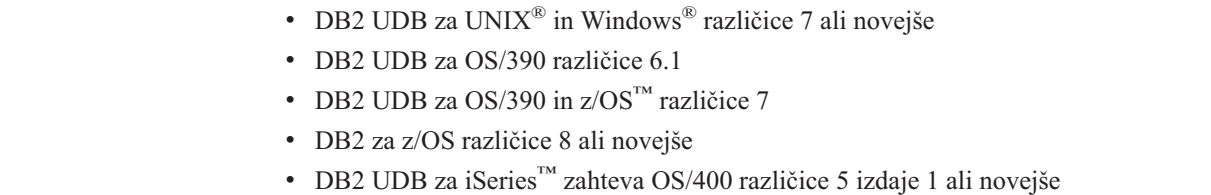

| | | | | <span id="page-63-0"></span>Razdeljena transakcija lahko ažurira mešanico podprtih strežnikov baz podatkov. Tako lahko na primer vaša aplikacija ažurira številne tabele v bazi podatkov DB2 UDB v okolju Windows NT ali Windows 2000, v bazi podatkov DB2 za OS/390 in z/OS in v bazi podatkov DB2 UDB za iSeries znotraj ene same transakcije.

### **S tem povezani pojmi:**

- v ["Oddaljena](#page-18-0) enota dela" na strani 11
- v ["Porazdeljene](#page-19-0) zahteve" na strani 12
- v "Ažuriranje na več mestih in [Upravljalnik](#page-64-0) točk skladnosti" na strani 57

### **S tem povezane naloge:**

- v "Omogočanje ažuriranja na več mestih s pomočjo Nadzornega centra" na strani 56
- v "Preizkušanje ažuriranja na več mestih s pomočjo Nadzornega centra" na strani 56

## **Omogočanje ažuriranja na več mestih s pomočjo Nadzornega centra**

Nadzorni center omogoča ažuriranje na več mestih.

### **Postopek:**

Ažuriranje na več mestih omogočite takole:

- 1. Zaženite Center za licence.
- 2. Kliknite znak [+] in razširite drevesni prikaz.
- 3. Z desnim gumbom miške izberite primerek, ki ga želite konfigurirati. Odpre se pojavni meni.
- 4. Izberite menijsko postavko **Ažuriranje na več mestih—> Konfiguriraj**. Odpre se čarovnik za ažuriranje na več mestih.
- 5. Izberite **Uporabi nadzornika TP, navedenega spodaj** in podajte nadzornika transakcijskega procesorja (TP). V tem polju se bodo prikazale privzete vrednosti za nadzornika TP, ki ste ga omogočili. Če ne želite uporabljati nadzornika TP, izberite **Ne uporabi nadzornika TP**. Kliknite **Naprej**.
- 6. Če uporabljate nadzornika TP, podajte nastavitve upravljalnika točke skladnosti. Če ne uporabljate nadzornika TP, podajte bazo podatkov upravljalnika transakcij.
- 7. Kliknite **Dokončaj**.

### **S tem povezani pojmi:**

v ["Ažuriranje](#page-62-0) na več mestih" na strani 55

#### **S tem povezane naloge:**

v "Preizkušanje ažuriranja na več mestih s pomočjo Nadzornega centra" na strani 56

# **Preizkušanje ažuriranja na več mestih s pomočjo Nadzornega centra**

Nastavitev ažuriranja na več mestih lahko preizkusite s pomočjo Nadzornega centra.

#### **Postopek:**

Ažuriranje na več mestih preizkusite takole:

1. Z desnim gumbom miške izberite primerek in s pojavnega menija izberite **Ažuriranje na več mestih—> Preizkusi**. Odpre se okno Preizkus ažuriranja na več mestih.

- <span id="page-64-0"></span>2. Med razpoložljivimi bazami podatkov na seznamu **Razpoložljive** izberite baze podatkov. Za prenos izbir na seznam **Izbrane** in z njega lahko uporabite puščična gumba v sredini (> in >>). Spremenite lahko tudi ID uporabnika in geslo, tako da ju popravite neposredno na seznamu **Izbrane**.
- 3. Ko opravite izbire, kliknite **Potrdi**. Odpre se okno Rezultati preizkusa ažuriranja na več mestih.
- 4. V oknu Preizkus ažuriranja na več mestih je prikazano, katere izbrane baze podatkov so uspešno prestale preizkus. Za baze podatkov, ki pa preizkusa niso uspešno prestale, se izpišejo kode SQL in sporočila o napakah. Kliknite **Zapri**, da boste zaprli okno.
- 5. Kliknite **Zapri**, da boste zaprli okno Preizkus ažuriranja na več mestih.

### **S tem povezani pojmi:**

v ["Ažuriranje](#page-62-0) na več mestih" na strani 55

### **S tem povezane naloge:**

| | | | | | | | |

| | | |

|

| | | | | | v ["Omogočanje](#page-63-0) ažuriranja na več mestih s pomočjo Nadzornega centra" na strani 56

# **Ažuriranje na več mestih in Upravljalnik točk skladnosti**

Gostiteljski strežniki in strežniki baz podatkov iSeries™ potrebujejo DB2® Connect, da bi sodelovali v porazdeljeni transakciji, iz izvira v aplikacijah za Windows, UNIX ali v spletnih aplikacijah. Poleg tega zahteva veliko scenarijev ažuriranja na več mestih, ki vključujejo gostiteljske strežnike in strežnike baz podatkov iSeries, konfiguracijo komponente Upravljalnika točk skladnosti (Sync Point Manager - SPM). Ko izdelate primerek DB2, se DB2 SPM samodejno konfigurira s privzetimi nastavitvami.

Potrebo po uporabi SPM narekuje izbira protokola (TCP/IP) in nadzornika TP. Povzetek scenarijev, ki zahtevajo uporabo SPM, je na voljo v naslednji tabeli. Tabela tudi kaže, ali je DB2 Connect<sup>™</sup> zahtevan za dostop do gostitelja ali iSeries z delovnih postaj Intel ali UNIX<sup>®</sup>. Za ažuriranje na več mestih potrebujete v primeru nadzornika TCP komponento DB2 Connect SPM.

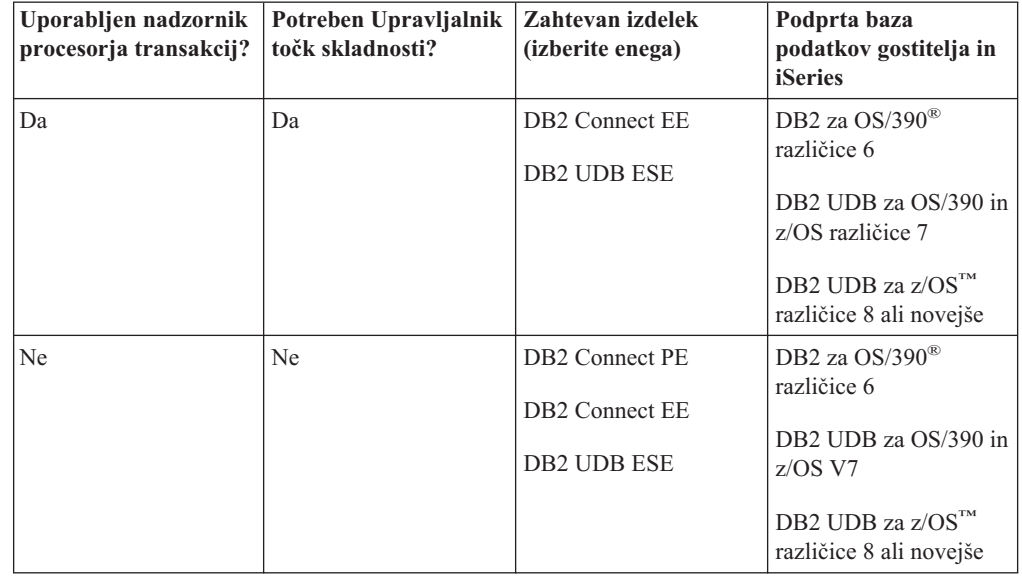

*Tabela 6. Scenariji ažuriranja na več mestih, ki zahtevajo SPM – TCP/IP*

**Opomba:** Razdeljena transakcija lahko ažurira mešanico podprtih strežnikov baz podatkov. Tako lahko na primer vaša aplikacija ažurira več tabel v DB2 UDB v okolju Windows, v bazi podatkov DB2 za OS/390 in v bazi podatkov DB2 UDB za iSeries znotraj ene same transakcije.

### **S tem povezani pojmi:**

- v ["Ažuriranje](#page-62-0) na več mestih" na strani 55
- v "Konfiguriranje DB2 Connect z Upravljalnikom transakcij, združljivim z XA" na strani 58

# **Konfiguriranje DB2 Connect z Upravljalnikom transakcij, združljivim z XA**

Ta tema opisuje konfiguracijske korake, potrebne za uporabo strežnikov baz podatkov S/390, iSeries in zSeries™ znotraj nadzornika TP.

### **Predpogoji:**

Nadzornik TP deluje, namestili pa ste tudi DB2® Connect ter konfigurirali in preizkusili povezavo z gostiteljskim strežnikom ali strežnikom baz podatkov iSeries™.

### **Postopek:**

Med konfiguriranjem dostopa do strežnikov baz podatkov DB2 UDB, temelječih na lokalnem omrežju, v primerjavi z gostiteljskim strežnikom ali strežnikom baz podatkov iSeries, ni nobene razlike. Naslednja navodila opisujejo splošen postopek konfiguriranja za nadzornike TP, ki niso navedeni v *Vodič za upravljanje*.

DB2 Connect<sup>™</sup> za uporabo strežnikov baz podatkov S/390, iSeries in zSeries znotraj nadzornika TP, konfigurirate takole:

- 1. Nadzornika TP konfigurirajte tako, da lahko dostopa do stikala (Switch) DB2 XA. Stikalo XA DB2 preskrbi nadzorniku TP naslov API-jev XA DB2 Connect. Vsak nadzornik TP stori to na svoj način.
- 2. Nadzornika TP konfigurirajte z DB2 nizom XA\_OPEN. Vsak nadzornik TP ima svoj način. Če želite informacije o tem, kako konfigurirati niz XA OPEN v DB2 za uporabo v nadzorniku TP, preglejte dokumentacijo nadzornika TP.
- 3. Če je potrebno, spremenite privzete konfiguracijske parametre Upravljalnika točk skladnosti (SPM) DB2 Connect. Gostiteljski strežniki in strežniki baz podatkov iSeries še ne podpirajo vmesnika XA.

SPM je komponenta DB2, ki preslika protokol potrditve v dveh korakih XA v protokol potrditve v dveh korakih, ki ga uporabljajo gostiteljski strežniki in strežniki baz podatkov iSeries. Po privzetku ima primerek DB2 vnaprej definirane vrednosti za konfiguracijske parametre SPM. Najpomembnejši parameter je konfiguracijski parameter upravljalnika baz podatkov SPM\_NAME. Privzeta vrednost je prvih sedem znakov imena gostitelja TCP/IP.

Če s pomočjo TCP/IP vzpostavite povezavo z DB2 za OS/390® in z/OS, potem privzetih nastavitev ni treba spremeniti. V tem primeru konfiguriranje SPM ni potrebno, ker že deluje.

### **S tem povezani pojmi:**

- v "DB2 Connect in nadzorniki obdelave [transakcij"](#page-33-0) na strani 26
- v "Podpora DB2 Connect za šibko povezane [transakcije"](#page-66-0) na strani 59

## <span id="page-66-0"></span>**Podpora DB2 Connect za šibko povezane transakcije**

Podpora v DB2® Connect za šibko povezane transakcije je namenjena uporabnikom, ki izvršujejo XA porazdeljene aplikacije, ki dostopajo do DB2 za OS/390® različice 6 ali novejše ali DB2 za z/OS™ različice 7 ali novejše. Ta podpora omogoča različnim vejam iste globalne transakcije, da souporabljajo omejeni prostor v DB2 za OS/390 in z/OS.

Podpora za šibko povezane transakcije je namenjena le aplikacijam COM+.

Ta možnost zmanjša okno, če ena veja porazdeljene transakcije odkrije pretečen čakalni čas zaklepanja kot rezultat druge veje v isti globalni transakciji. DB2 za OS/390 in z/OS v tem primeru souporablja prostor zaklepanja, če DB2 Connect™ pošlje ta XID za vsako povezavo in tako zadovolji različne veje iste globalne transakcije.

### **S tem povezani pojmi:**

|

v "Model obdelave porazdeljenih transakcij X/Open" v *Vodič za upravljanje: Načrtovanje*

### **S tem povezane naloge:**

v "Ažuriranje strežnikov baz podatkov gostiteljev ali iSeries z Upravljalnikom transakcij, ki je združljiv z XA" v *Vodič za upravljanje: Načrtovanje*

# **Poglavje 8. Preslikava SQLCODE**

# **Preslikava SQLCODE**

Različni izdelki relacijskih baz podatkov IBM® ne podajo vedno istih kod SQL (SQLCODE) za podobne napake. Tudi v primeru, ko je koda SQL enaka, so vanjo lahko vključeni parametri, ki so podani drugače. Seznam parametrov je podan v polju SQLERRMC za SQLCA. Po privzetku preslika DB2 Connect kode SQL in parametre iz vsakega gostitelja ali strežnika baz podatkov iSeries™ v ustrezne kode SQL DB2 Universal Database.

Če želite izključiti preslikavo kode SQL, podajte NOMAP v nizu parametra imenika DCS ali v informacijskem objektu usmerjanja DCE.

Če uporabite aplikacijo neposredno z gostitelja ali s strežnika baz podatkov iSeries, kot sta na primer DB2® UDB za OS/390® in z/OS, boste morda želeli izključiti preslikavo kod SQL. S tem lahko aplikacijo uporabite, ne da bi pri tem spreminjali kode SQL, na katere se nanaša.

### **S tem povezane naloge:**

- v "Izklop preslikave kod SQL" na strani 61
- v "Prilagoditev preslikave kod SQL" na strani 61

## **Izklop preslikave kod SQL**

Če želite izključit preslikavo kod SQL, podajte NOMAP v nizu parametra imenika DCS ali v informacijskem objektu usmerjanja DCE.

Če želite uporabiti aplikacijo neposredno z gostitelja ali s strežnika baz podatkov iSeries, kot sta na primer DB2 UDB za OS/390 in z/OS, lahko izključite preslikavo kod SQL. S tem lahko aplikacijo uporabite, ne da bi pri tem spreminjali kode SQL, na katere se nanaša.

### **S tem povezani pojmi:**

v "Preslikava SQLCODE" na strani 61

### **S tem povezane naloge:**

v "Prilagoditev preslikave kod SQL" na strani 61

## **Prilagoditev preslikave kod SQL**

Po privzetku preslika DB2 Connect kode SQL in parametre z vsakega gostitelja ali s strežnika baz podatkov iSeires v ustrezne kode SQL DB2 UDB. Naslednje datoteke so kopije privzete preslikave kod SQL (SQLCODE):

- v dcs1dsn.map preslika kode SQL DB2 UDB za OS/390 in z/OS.
- v dcs1ari.map preslika kode SQL DB2 Server za VSE & VM.
- v dcs1qsq.map preslika kode SQL DB2 UDB za iSeries.

Za sisteme DB2, ki temeljijo na okolju UNIX, ni potrebna preslikava.

### **Postopek:**

Če želite nadomestiti privzeto preslikavo kod SQL ali če uporabljate gostitelja ali strežnik baz podatkov iSeries, ki nimata preslikave kod SQL (strežnik baz podatkov, ki ni IBM-ov), lahko prekopirate eno izmed teh datotek in jo uporabite kod osnovo za nove datoteke preslikave kod SQL. Če datoteko prekopirate in je ne urejate neposredno, lahko s tem vedno uporabljate izvirno preslikavo kod SQL (SQLCODE).

Ime nove datoteke za preslikavo kod SQL (SQLCODE) vnesite v niz parametrov v imenik DCS ali objekt z informacijami o usmerjanju DCE.

Vsaka datoteka za preslikavo je datoteka ASCII, ki jo lahko izdelate in urejate s pomočjo urejevalnika ASCII. Pri prvi namestitvi je datoteka shranjena v imenik map v namestitveni poti.

Datoteka lahko vsebuje naslednje posebne tipe vrstic:

- **&&** Logični začetek datoteke. Vse vrstice, ki so pred &&, so obravnavane kot opombe in so zanemarjene. Če datoteka za && ne vsebuje ničesar, se preslikava kod SQL (SQLCODE) ne bo izvedla. Preslikavo kod SQL (SQLCODE) pa lahko s pomočjo parametra NOMAP tudi izključite.
- **\*** Če je to prvi znak v vrstici, označuje opombo.
- **W** Če je to edini znak v vrstici, označuje, da morajo biti opozorilne oznake vnovič preslikane. Po privzetku so prvotne opozorilne oznake posredovane. W mora biti velika črka.

Vse ostale vrstice, ki sledijo &&, morajo biti prazne ali pa morajo biti stavki za preslikavo, ki so v naslednji obliki:

vhodna koda [, izhodna koda [, seznam parametrov]]

*vhodna-koda* predstavlja eno od naslednjega:

*sqlcode*

Koda SQL gostitelja ali strežnika baz podatkov iSeries.

- **U** Vse nedefinirane negativne kode SQL (kode, ki niso navedene v tej datoteki) so preslikane v podano *izhodno\_kodo*. Če v tej vrstici ni podana nobena *izhodna\_koda*, bo uporabljena prvotna koda SQL. Ta znak mora biti velika črka.
- **P** Vse nedefinirane pozitivne kode SQL (kode, ki niso navedene v tej datoteki) so preslikane v podano *izhodno\_kodo*. Če v tej vrstici ni podana nobena *izhodna\_koda*, bo uporabljena prvotna koda SQL. Ta znak mora biti velika črka.
- **cc***nn* Koda razreda SQLSTATE gostitelja ali strežnika baz podatkov iSeries.*nn* je eno od naslednjega:
	- **00** Nekvalificiran uspešni zaključek
	- **01** Opozorilo
	- **02** Ni podatkov
	- **21** Kršitev kardinalnosti
	- **22** Izjemno stanje podatkov
	- **23** Kršitev omejitve
	- **24** Neveljavno stanje kazalca
	- **26** Neveljavni identifikator stavka SQL
	- **40** Povrnitev transakcije
- **42** Kršitev dostopa
- **51** Neveljavno stanje aplikacije
- **55** Objekt ni v predpogojnem stanju
- **56** Razne napake SQL ali izdelka
- **57** Sredstvo ni na voljo ali pa je prišlo do posredovanja skrbnika
- **58** Sistemska napaka

Podana *izhodna\_koda* je uporabljena za vse kode SQL v tej kodi razreda, ki v datoteki za preslikavo niso eksplicitno podane. Če v tej vrstici ni podana nobena *izhodna\_koda*, bo prvotna koda SQL preslikana sama vase, pri čemer ne bodo prekopirani nobeni parametri.

Znaka **cc** morata biti mali črki.

Če se v datoteki za preslikavo enaka *vhodna\_koda* pojavi večkrat, bo uporabljena prva pojavitev te kode. *izhodna\_koda* predstavlja izhodno kodo SQL. Če ne podate nobene vrednosti, bo uporabljena prvotna koda SQL.

Če podate izhodno kodo, morate podati tudi naslednje:

**(s)** Vhodna koda SQL in ID izdelka (ARI, DSN ali QSQ) bosta postavljena v polje s parametrom sporočila SQLCA.

Prvotna koda SQL bo vrnjena kot edini parameter. Ta možnost je zasnovana tako, da obravnava nedefinirane kode SQL, razen +965 in -969. Če sta za *izhodno\_kodo* podana +965 ali -969, bo seznam parametrov, vrnjen v polje SQLERRMC SQLCA-ja, vključeval prvotno kodo SQL, ki ji sledi identifikator izdelka in nato prvotni seznam parametrov.

Znak **s** mora biti majhna črka.

### **(***seznam\_parametrov***)**

Seznam parametrov, ločenih z vejicami. Če želite določeni parameter preskočiti, podajte samo vejico. Oblika (,*t2*,,*t4*) na primer pomeni, da sta prvi in tretji izhodni parameter ničelna.

Vsak parameter ima obliko številke (*n*), pred katero je lahko **c**, oziroma za katero sta **c** ali **i**. Podana je na naslednji način:

- **c** Podatkovni tip parametra na tem mestu je CHAR (znak privzetek). Če je **c** pred *n*, se nanaša na vhodni parameter; če pa je za *n*, se nanaša na izhodni parameter. Znak **c** mora biti majhna črka.
- **i** Podatkovni tip parametra na tem mestu je INTEGER (celo število). Če je **i** za *n*, se nanaša na izhodni parameter. **i** ne sme biti pred *n*, ker podpirajo gostitelji IBM in strežniki baz podatkov iSeries samo parametre CHAR. Znak **i** mora biti majhna črka.
- *n* Uporabljeno je število ali števila, ki kažejo, kateri parametri gostitelja ali strežnika baz podatkov iSeries so uporabljeni. Postavite jih v vrstni red, v katerem bodo prikazani v izhodnem SQLCA. Število kaže parameter gostitelja ali strežnika baz podatkov iSeries; ureditev kaže vrstni red, v katerem bodo parametri postavljeni v SQLCA.

Tako lahko na primer vrne gostitelj ali strežnik baz podatkov iSeries dva parametra: 1 in 2. Če želite, da je parameter 2 v izhodni SQLCA pred parametrom 1, podajte (2,1).

Več številk parametrov lahko s pomočjo pik povežete tako, da tvorijo en izhodni parameter CHAR.

Vejice so uporabljene za ločevanje izhodnih parametrov. Če pred vejico ni podan noben parameter, v SQLCA na tem položaju ne bo vključen noben izhodni parameter. Parametri, ki se prikažejo v izhodnem SQLCA-ju za zadnjim podanim parametrom, bodo preslikani v ničelni parameter.

Slika 7 prikazuje vzorčno datoteko za preslikavo kod SQL (SQLCODE).

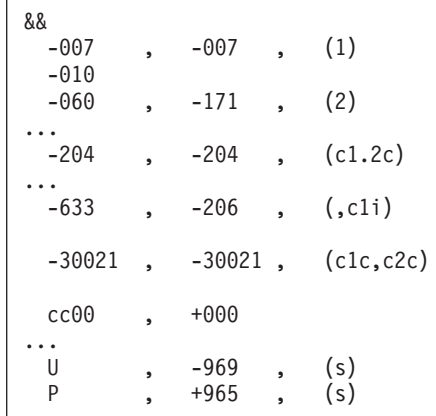

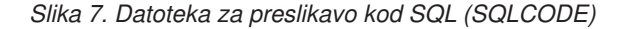

Posamezni stavki za preslikavo v datoteki so opisani takole:

- 1. Koda SQL se preslika iz -007 v -007. Prvi vhodni parameter, ki je prejet z gostitelja ali s strežnika baz podatkov iSeries, je uporabljen kot prvi izhodni parameter in je po privzetku CHAR. Prenesel se ne bo noben drug parameter.
- 2. Koda SQL se preslika iz -010 v -010 (izhodna koda SQL ni podana). V izhodni SQLCA ne bo postavljen noben parameter.
- 3. Koda SQL se preslika iz -060 v -171. Prvi vhodni parameter, ki je prejet z gostitelja ali s strežnika baz podatkov iSeries, je zavržen. Drugi bo v izhodnem SQLCA-ju uporabljen kot prvi parameter, podan pa bo kot CHAR. V izhodnem SQLCA-ju ni drugih parametrov.
- 4. Koda SQL se preslika iz -204 v -204. Prvi in drugi parameter, ki sta prejeta z gostitelja ali s strežnika baz podatkov iSeries, sta CHAR. Ta dva vhodna parametra sta združena v en izhodni parameter CHAR, ki bo prvi izhodni parameter v SQLCA.
- 5. Koda SQL se preslika iz -633 v -206. Prvi vhodni parameter, ki je prejet z gostitelja ali s strežnika baz podatkov iSeries, je CHAR. Pretvoril se bo v INTEGER (celo število) in bo uporabljen kot drugi parameter v izhodnem SQLCA-ju. Prvi parameter v izhodnem SQLCA je ničeln, zato je to označeno z vejico.
- 6. Koda SQL se preslika iz -30021 v -30021. Prvi in drugi vhodni parameter, ki sta prejeta z gostitelja ali s strežnika baz podatkov iSeries, sta CHAR, in sta uporabljena kot prvi in drugi parameter v izhodnem SQLCA.
- 7. Vse kode SQL v SQLCA-jih s SQLSTATE v razredu 00 se preslikajo v kodo SQL +000.
- 8. Vse nedefinirane kode SQL se preslikajo v -969. To možnost uporabite samo v primeru, če so navedene vse kode, ki jih je mogoče preslikati, vključno s tistimi, ki so enake in ne zahtevajo preslikave. Možnost **(s)** označuje, da seznam parametrov, vrnjen v polje SQLERRMC SQLCA-ja, vključuje prvotno kodo SQL, ki ji sledi izdelek, v katerem je prišlo do napake, in nato prvotni seznam parametrov. Če postavka **U** ni vključena, bodo vse nenavedene kode posredovane brez preslikave.
9. Vse nedefinirane pozitivne kode SQL bodo preslikane v +965. To možnost uporabite samo v primeru, če so navedene vse kode, ki jih je mogoče preslikati, vključno s tistimi, ki so enake in ne zahtevajo preslikave. Možnost **(s)** označuje, da seznam parametrov, vrnjen v polje SQLERRMC SQLCA-ja, vključuje prvotno kodo SQL, ki ji sledi izdelek, v katerem je bilo prikazano opozorilo, in nato prvotni seznam parametrov. Če postavka **P** ni vključena, bodo vse nenavedene pozitivne kode posredovane brez preslikave.

## **S tem povezani pojmi:**

v "Preslikava [SQLCODE"](#page-68-0) na strani 61

## **S tem povezane naloge:**

v "Izklop [preslikave](#page-68-0) kod SQL" na strani 61

# <span id="page-74-0"></span>**Poglavje 9. Sistemski nadzornik baz podatkov**

## **Nadzorovanje povezav za oddaljene odjemalce**

Za nadzorovanje povezav oddaljenih odjemalcev lahko uporabite sistemski nadzornik baz podatkov z izdajo DB2® Connect za podjetja. Za nadzorovanje odjemalcev, ki so lokalni za strežnik DB2 Connect, in se izvajajo na samem strežniku, morate nastaviti naslednjo spremenljivko:

db2set DB2CONNECT\_IN\_APP\_PROCESS=NO

Če pride na primer do napake v gostiteljskem sistemu ali v sistemu iSeries™, lahko skrbnik sistema določa, ali je prišlo do težave na delovni postaji DB2 Connect. Sistemski nadzornik baz podatkov usklajuje:

- Korelacijski parameter (CRRTKN) DRDA<sup>®</sup> za nezaščitene pogovore.
- v ID enote dela (UOWID) za povezave v dveh korakih, ki jih ščiti Upravljalnik točk skladnosti DRDA-3 (prek povezav TCP/IP).
- Identifikator povezave DB2 Connect (ID aplikacije).

Te informacije prikazujejo, katera povezava DB2 Connect je povzročila napako; tako lahko skrbnik sistema odstrani posamezno odjemalsko aplikacijo, ne da bi to vplivalo na druge odjemalce, ki uporabljajo povezavo DB2 Connect.

#### **Izpis statusa stikal nadzornika:**

Če želite izpisati status stikal nadzornika, uporabite ukaz **db2 get monitor switches**.

#### **S tem povezani pojmi:**

- v "Nadzorovanje zmogljivosti s pomočjo nadzornika zmogljivosti Windows" na strani 67
- v "Stikala sistemskega nadzornika" v *Vodič in referenčni opis Nadzornika sistema*

#### **S tem povezane naloge:**

- v "Nastavitev stikal nadzornika iz odjemalske aplikacije" v *Vodič in referenčni opis Nadzornika sistema*
- v "Nastavitev stikal nadzornika iz CLP" v *Vodič in referenčni opis Nadzornika sistema*

# **Nadzorovanje zmogljivosti s pomočjo nadzornika zmogljivosti Windows**

Windows® NT in Windows 2000 nudita koristno orodje za nadzorovanje zmogljivosti aplikacij DB2®. Nadzornik zmogljivosti, ki je eno od orodij za upravljanje Windows, prikaže grafično predstavitev zmogljivosti sistema. Izberete lahko različne postavke sistema, baze podatkov in tiste, povezane s komunikacijami, ki jih želite nadzorovati ter jih preslikati v skupno grafično predstavitev.

Poročila, ki so na primer na voljo prek ukazov **GET SNAPSHOT FOR ALL DCS DATABASES** ali **GET SNAPSHOT FOR ALL DCS APPLICATIONS** lahko združite skupaj s pomočjo nadzornika in jih neposredno primerjate vrednosti, kot je na primer uporaba CPU. Neposredno lahko primerjate učinke različnih nastavitev na bazo podatkov ali zmogljivost komunikacij. Posebne konfiguracije nastavitev lahko shranite v datoteke PMC, ki jih lahko preberete.

Na spodnji sliki je na primer prikazana primerjava več meritev DB2 z uporabo CPU. Zbirka prikazanih vrednosti je shranjena v datoteko db2chart.pmc. Shranite lahko poljubno število datotek PMC, od katerih vsaka odraža drugačno predstavitev zmogljivosti sistema.

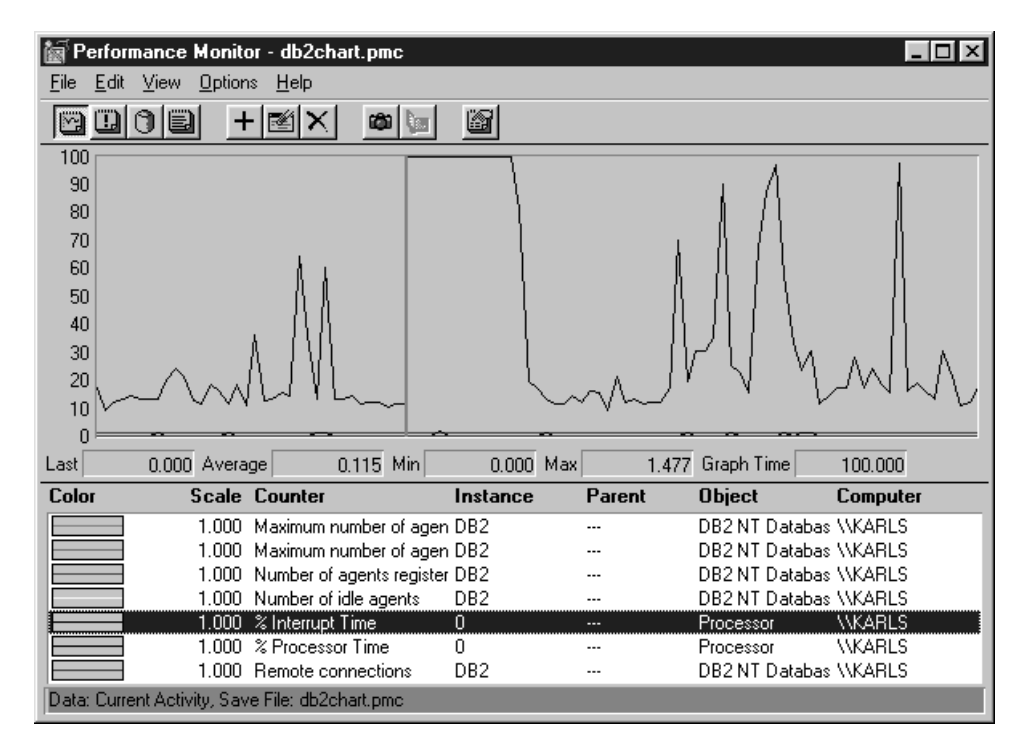

*Slika 8. Nadzornik zmogljivosti*

Če želite omogočiti nadzorovanje lokalnih aplikacij, boste morali izključiti spremenljivko okolja DB2CONNECT\_IN\_APP\_PROCESS.

### **S tem povezani pojmi:**

- ["Nadzorovanje](#page-74-0) povezav za oddaljene odjemalce" na strani 67
- v "Uporaba ukazov GET SNAPSHOT" na strani 68

## **Uporaba ukazov GET SNAPSHOT**

Nadzornik DB2® vzdržuje tekoče stanje števcev za pomembne informacije o sistemu. Z ukazom GET SNAPSHOT lahko kadarkoli pridobite povzetek statusa sistema. Posnetke nadzornika lahko izdelate, če imate pooblastila SYSMAINT, SYSCTRL ali SYSADM za primerek upravljalnika baze podatkov, ki ga želite nadzirati.

Za nadzorovanje informacij o DCS je uporabnih pet ukazov za posnetke. Ti so:

- GET SNAPSHOT FOR ALL DCS DATABASES
- GET SNAPSHOT FOR ALL DCS APPLICATIONS
- v GET SNAPSHOT FOR DCS APPLICATION ...
- v GET SNAPSHOT FOR DCS DATABASE ON vzdevek\_bp
- GET SNAPSHOT FOR DCS APPLICATIONS ON vzdevek\_bp

Vsak posnetek bo izdelal podrobno poročilo o področju, ki ste ga zahtevali.

Če na primer izdate GET SNAPSHOT FOR DCS DATABASE ON DCSDB, bo izdelano naslednje poročilo:

Posnetek baze podatkov DCS

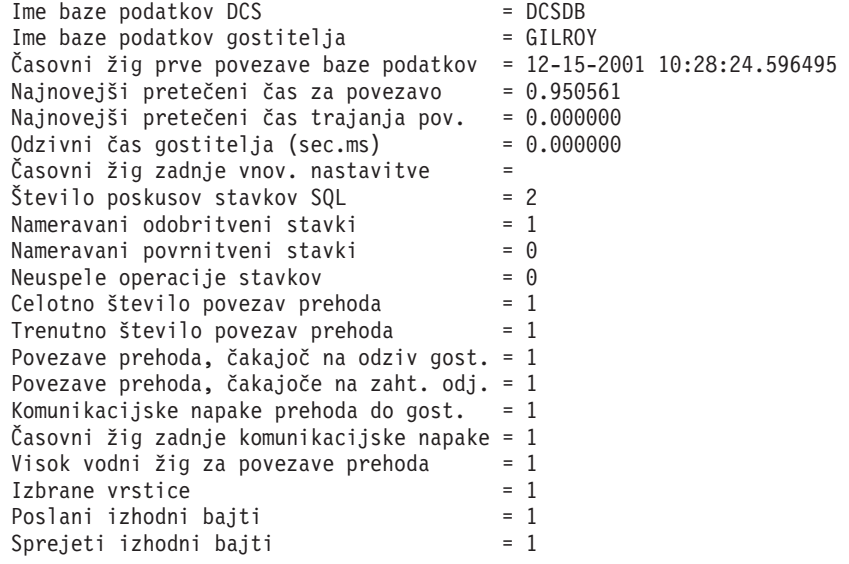

Ta podpora nudi informacije o povezavah baze podatkov, zmogljivosti, napakah in prepustnosti zahtev SQL. Posnetki Nadzornika DB2 so lahko veliko bolj podrobni. Če na primer izdate ukaz GET SNAPSHOT FOR ALL DCS APPLICATIONS, bo prikazano poročilo, podobno naslednjemu:

Posnetek aplikacije DCS

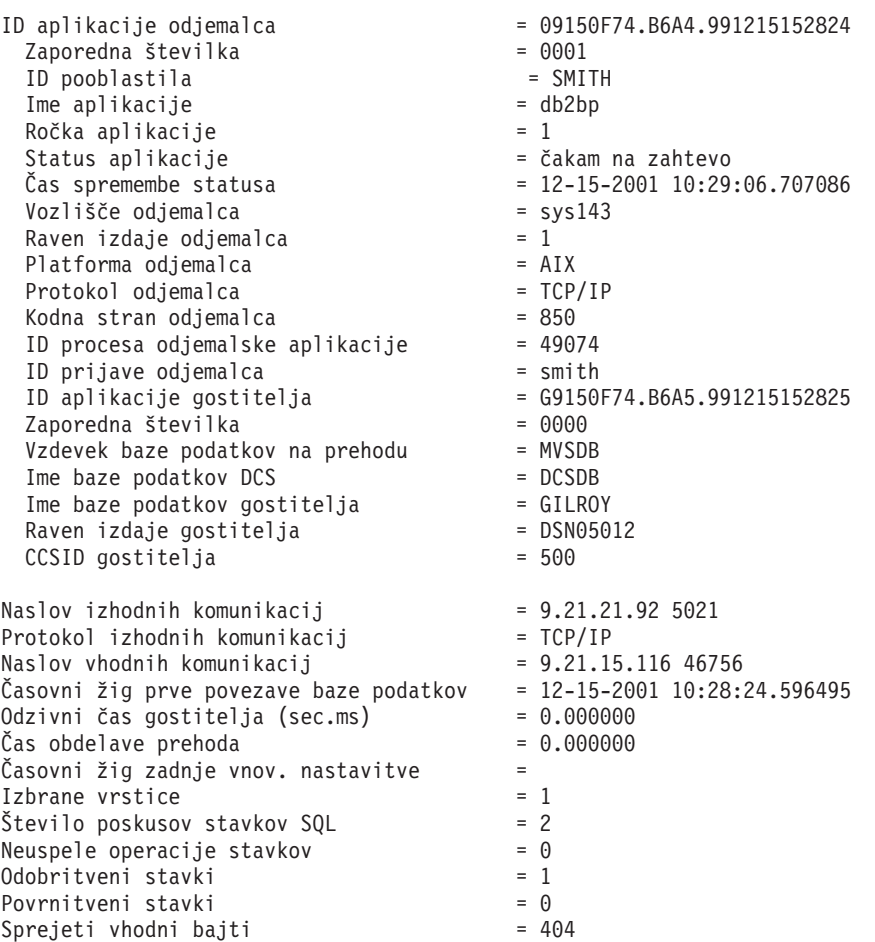

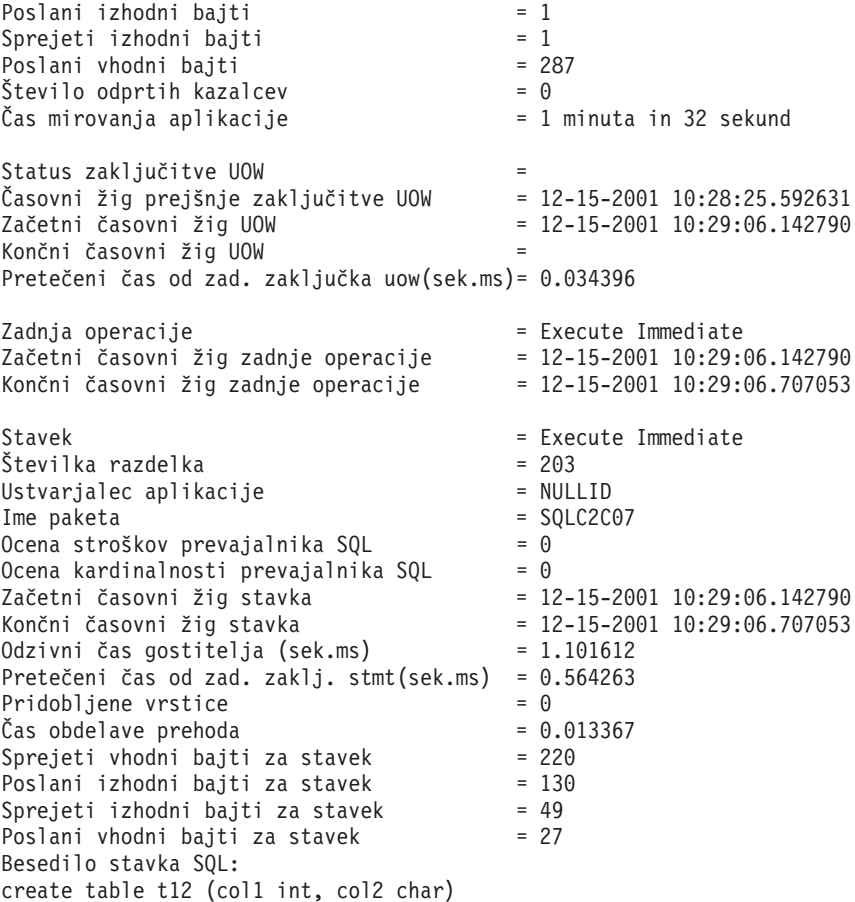

#### **S tem povezani pojmi:**

v ["Nadzorovanje](#page-74-0) povezav za oddaljene odjemalce" na strani 67

#### **S tem povezane reference:**

v "Ukaz GET SNAPSHOT" v *Referenčni opis ukazov*

# **Status aplikacije DCS**

Začenši z DB2® Connect različice 5.2 omogoča Sistemski nadzornik tri oblike ukaza LIST DCS APPLICATIONS kot sledi:

- LIST DCS APPLICATIONS
- LIST DCS APPLICATIONS SHOW DETAIL
- LIST DCS APPLICATIONS EXTENDED.

### **LIST DCS APPLICATIONS:**

Če želite prikazati informacije o aplikacijah, izdajte ukaz DB2 LIST DCS APPLICATIONS. Za povezave APPC (Izdaja DB2 Connect za podjetja z DB2 Universal Database za z/OS in OS/390) vrne naslednje informacije:

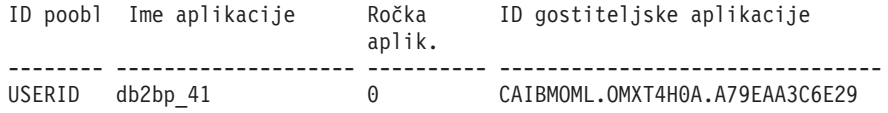

Za povezave TCP/IP (Izdaja DB2 Connect za podjetja z DB2 Universal Database za z/OS in OS/390) vrne naslednje informacije:

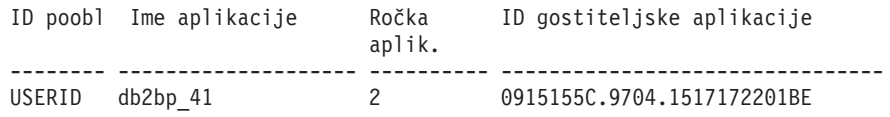

#### **ID poobl**

ID pooblastila, ki je bil uporabljen za prijavo v strežnik baz podatkov gostitelja ali iSeries™. ID pooblastila označuje, kdo izvaja aplikacijo.

#### **Ime aplikacije**

Ime aplikacije, ki teče v odjemalcu, podanem v DB2 Connect. Za zadnjim ločilom poti je na voljo je samo prvih 20 bajtov.

#### **Ročka aplik.**

Posrednik, ki teče v delovni postaji DB2 Connect. S pomočjo tega elementa lahko informacije sistemskega nadzornika baz podatkov povežete z drugimi diagnostičnimi informacijami. ID posrednika pa je zahtevan tudi v primeru, če uporabljate ukaz FORCE USERS ali API.

## **ID aplikacije gostitelja**

Eno izmed naslednjega:

- v Korelacijski parameter (CRRTKN) DRDA® za nezaščitene pogovore.
- v Identifikator logične enote dela (LUWID) za dvofazne konverzacije ki so zaščitene z upravljalnikom točke skladnosti SNA (SPM).
- v ID enote dela (UOWID) za dvofazne povezave, ki so zaščitene z upravljalnikom točke skladnosti DRDA-3 (uporabljen za povezave TCP/IP).

Ta unikatni identifikator se izdela, ko aplikacija vzpostavi povezavo s strežnikom baz podatkov gostitelja ali iSeries. Ta element lahko uporabite skupaj z ID-jem aplikacije in s tem povežete informacije o aplikaciji, ki se nanašajo na odjemalce in strežnik.

#### **Ukaz LIST DCS APPLICATIONS SHOW DETAIL:**

Če je podan format ukaza DB2 LIST DCS APPLICATIONS SHOW DETAIL, se prikažejo dodatne informacije:

| Over. ID<br>Ime aplikacije                                                         | Ročka                      | ID odj. aplikacije<br>aplikacije | Zap. št. odjemalca<br>Vzdevek DB |
|------------------------------------------------------------------------------------|----------------------------|----------------------------------|----------------------------------|
| <b>NEWTON</b><br>db <sub>2</sub> bp                                                | 0                          | 09151251.07D3.980925183850       | 0001 MVSDB                       |
| Vozlišče Različ. Kodna str. ID aplikacije gostitelja<br>odjemal. odjemal. odjemal. |                            | Zap# Ime BP gostitelja           |                                  |
| SOL05020 819<br>antman                                                             | G9151251.G7D4.980925183851 | 0000 GILROY                      |                                  |
| Izdaja<br>gostitelja<br>--------<br><b>DSN05011</b>                                |                            |                                  |                                  |

*Tabela 7. DB2 LIST DCS APPLICATIONS SHOW DETAIL*

#### **ID odjemalske aplikacije**

Unikatno določa aplikacijo, ki je povezana z delovno postajo DB2 Connect. Za ID aplikacije obstajajo različni formati, ki so odvisni od komunikacijskega protokola med odjemalcem in delovno postajo DB2 Connect.

S pomočjo te vrednosti lahko določite soodvisnost povezav odjemalcev z delovno postajo DB2 Connect in delovne postaje DB2 Connect s strežnikom baz podatkov gostitelja ali iSeries.

### **Zaporedna št. odjemalca (Zap#)**

Zaporedna številka odjemalca je zaporedna številka transakcije. S pomočjo te vrednosti lahko določite soodvisnost razširjanja transakcij prek različnih sistemov.

#### **Vzdevek odjemalca DB**

Vzdevek baze podatkov, ki ga določa aplikacija, in je namenjen za vzpostavitev povezave z bazo podatkov. S tem elementom lahko določite dejansko bazo podatkov, do katere aplikacija dostopa. Preslikavo med tem imenom in imenom baze podatkov lahko izvedete s pomočjo imenikov baze podatkov v vozlišču odjemalca in vozliščem strežnika upravljalnika baz podatkov.

#### **NNAME odjemalca (vozlišče)**

Označuje vozlišče, kjer teče odjemalska aplikacija. Informacije so odvisne od uporabljenega protokola odjemalca. Za odjemalca, na primer povezanega prek NetBIOS, je to vrednost konfiguracijskega parametra upravljalnika baz podatkov NNAME. Za odjemalca, povezanega prek TCP/IP, je to ime gostitelja.

#### **ID izdelka odjemalca (odjemalec)**

Izdelek in različica, ki se izvajata v odjemalcu. ID-ji odjemalskega izdelka so:

- SQL01010 za različico 1 DB2
- SQL01011 za različico 1 izdelkov DB2 na osnovi UNIX in omogočevalnikov odjemalskih aplikacij
- v SQL02010 za različico 2 izdelkov DB2 in omogočevalnikov odjemalskih aplikacij
- v SQL02020 za različico 2.1.2 izdelkov DB2 in omogočevalnikov odjemalskih aplikacij
- v SQL05000 za različico 5.0 programa DB2 Universal Database in izdelkov DB2 Connect ter njihovih odjemalcev
- SQL05020 za različico 5.2 programa DB2 Universal Database in izdelkov DB2 Connect ter njihovih odjemalcev.
- SQL06010 za različico 6.1 programa DB2 Universal Database in izdelkov DB2 Connect ter njihovih odjemalcev.
- SQL07010 za različico 7.1 programa DB2 Universal Database in izdelkov DB2 Connect ter njihovih odjemalcev.
- SQL08010 za različico 8.1 programa DB2 Universal Database in izdelkov DB2 Connect ter njihovih odjemalcev.
- v SQL08020 za različico 8.2 izdelkov DB2 Universal Database in DB2 Connect in njihovih odjemalcev.

#### **ID kodne strani**

Identifikator kodne strani v vozlišču, kjer je bila nadzorovana aplikacija pognana.

S pomočjo teh informacij lahko omogočite podporo za pretvorbo podatkov med kodno stranjo aplikacije in kodno stranjo baze podatkov (oziroma bazami podatkov strežnika baz podatkov gostitelja ali iSeries, CCSID-jem strežnika baz podatkov gostitelja ali iSeries).

Če se kodna stran aplikacije razlikuje od kodne strani, ki jo uporablja sistemski nadzornik baz podatkov, lahko s pomočjo elementa kodne strani podatke, ki jih je posredovala aplikacija in so bili prikazani v sistemskem nadzorniku baz podatkov, ročno pretvorite. S tem lahko na primer prevedete ime aplikacije.

#### **Izhodna zaporedna št.**

Ta vrednost predstavlja izhodno zaporedno številko. Uporabljena je za določitev soodvisnosti transakcij v različnih sistemih.

| |

#### **Ime baze podatkov gostitelja**

Pravo ime baze podatkov, s katero je aplikacija povezana. V imeniku DCS je to *ime ciljne baze podatkov*.

### **ID izdelka gostitelja**

Izdelek in različica, ki se izvajata v strežniku. Ta vrednost je v obliki *PPPVVRRM*, pri čemer:

- **PPP** označuje izdelek strežnika baz podatkov gostitelja ali iSeries (na primer DSN za DB2 Universal Database za z/OS in OS/390, ARI za DB2 Server za VSE & VM ali QSQ za iSeries)
- **VV** predstavlja dvomestno številko različice, kot na primer 01.
- **RR** Predstavlja dvomestno številko izdaje.
- **M** Predstavlja enomestno številko ravni popravkov.

## **LIST DCS APPLICATIONS EXTENDED:**

Uporabite lahko ukaz LIST DCS APPLICATIONS z možnostjo EXTENDED, s katero lahko izdelate razširjeno poročilo. V razširjenem poročilu so navedena vsa polja, ki se izpišejo, če v ukazu podate možnost SHOW DETAIL, poleg tega pa je navedenih še devet novih polj:

- Status aplikacije DCS
- Čas spremembe statusa
- Platforma odjemalca
- Protokol odjemalca
- v Identifikator nabora kodiranih znakov (CCSID).
- ID prijave odjemalca
- ID procesa odjemalske aplikacije
- v Vzdevek baze podatkov na prehodu
- Ime baze podatkov DCS

Medtem, ko obstoječe možnosti ukaza polja prikažejo vodoravno, z eno vrstico na aplikacijo, nova možnost ta polja prikaže navpično, z enim poljem na vrstico.

Sledi nova skladnja ukaza:

LIST DCS APPLICATIONS [SHOW DETAIL | EXTENDED ]

Sledi tudi zgled izhodnih podatkov tega ukaza v primeru, ko uporabite novo možnost EXTENDED:

#### Seznam aplikacij DCS - Razširjeno poročilo

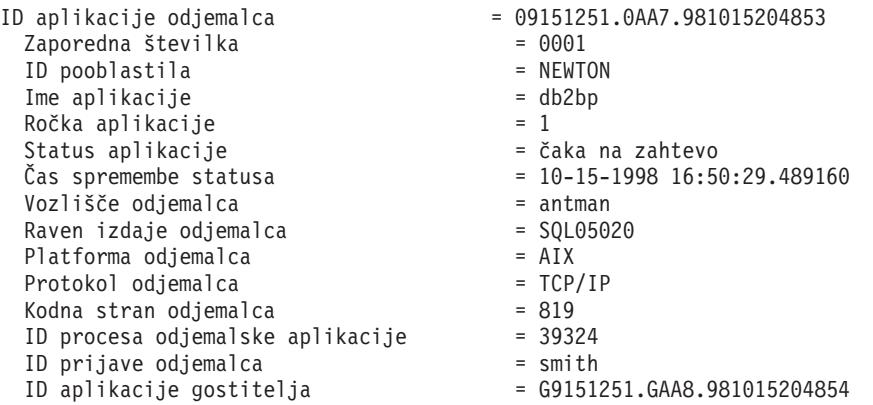

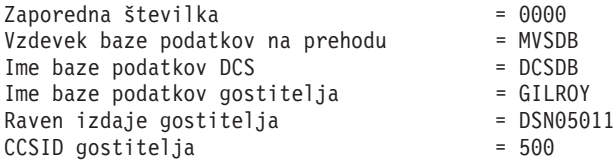

Polje statusa aplikacije vsebuje eno izmed naslednjih treh vrednosti:

- 1. povezovanje je v teku izhodno To pomeni, da je bila izdana zahteva za vzpostavitev povezave z bazo podatkov gostitelja ali iSeries, program DB2™ Connect pa sedaj čaka, da bo povezava vzpostavljena.
- 2. čaka na zahtevo To pomeni, da je bila povezava z bazo podatkov gostitelja ali iSeries vzpostavljena, program DB2 Connect pa sedaj čaka na stavek SQL iz odjemalske aplikacije
- 3. čaka na odziv To pomeni, da je bil v bazo podatkov gostitelja ali iSeries poslan stavek SQL.

Poleg tega je čas spremembe statusa prikazan v poročilu samo v primeru, če ste med obdelavo vključili stikalo UOW sistemskega nadzornika. V nasprotnem primeru bo prikazan ″Neznan″.

## **S tem povezane reference:**

- v "Ukaz LIST DCS APPLICATIONS" v *Referenčni opis ukazov*
- v "Ukaz LIST DCS DIRECTORY" v *Referenčni opis ukazov*

# <span id="page-82-0"></span>**Poglavje 10. Zmogljivost**

# **Problematika zmogljivosti DB2 Connect**

*Zmogljivost* je način, kako se računalniški sistem obnaša pri določeni obremenitvi. Nanjo vplivajo razpoložljiva sredstva in način, kako so le-ta uporabljena. Če želite povečati zmogljivost, se morate najprej odločiti, kaj vam zmogljivost sploh pomeni. Izberete lahko različne *meritve zmogljivosti*, vključno z naslednjimi:

#### **Odzivni čas**

Interval med tem, ko aplikacija bazi podatkov pošlje zahtevo, in časom, ko aplikacija sprejme zahtevo.

#### **Prepustnost transakcij**

Število enot dela, ki jih je mogoče izvršiti v eni časovni enoti. Enota dela je lahko enostavna, kot na primer pridobivanje in ažuriranje vrstice, ali bolj zahtevna, ki lahko vključuje stotine stavkov SQL.

#### **Hitrost prenosa podatkov**

Število bajtov podatkov, ki so preneseni med aplikacijo DB2 Connect in bazo podatkov gostitelja ali iSeries® v določeni časovni enoti.

Zmogljivost je omejena z razpoložljivimi sredstvi strojne in programske opreme. Zgledi sredstev strojne opreme so CPU, pomnilnik in omrežni vmesniki. Zgledi sredstev programske opreme pa so komunikacijski podsistemi, podsistemi za dodeljevanje strani, mbuf za AIX in link za SNA.

### **Pretok podatkov:**

Slika 9 na [strani](#page-83-0) 76 kaže pot podatkov, ki potujejo med gostiteljem ali strežnikom baz podatkov iSeries in delovno postajo prek DB2 Connect.

<span id="page-83-0"></span>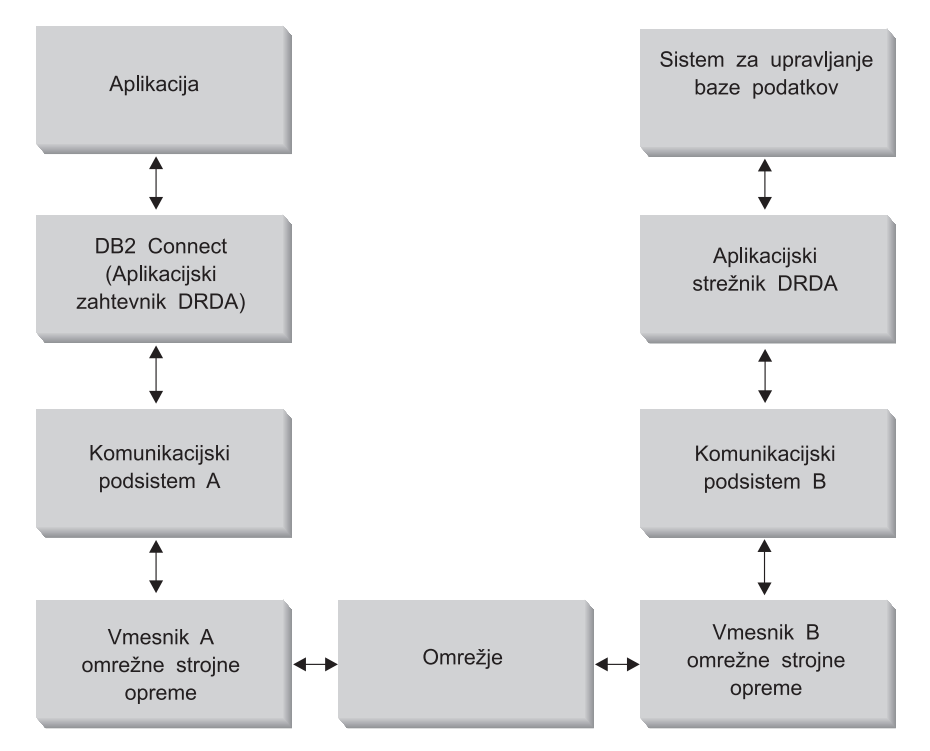

*Slika 9. Pretok podatkov v DB2 Connect*

- v Baza podatkov gostitelja ali iSeries in del komunikacijskega podsistema B se običajno izvajajo v istem sistemu. Ta sistem je sestavljen iz enega ali več CPU-jev, glavnega pomnilnika, V/I podsistema, DASD-ja in operacijskega sistema. Ker lahko te komponente uporabljajo tudi drugi programi, navzkrižje sredstev povzroči težave zmogljivosti.
- v Omrežje je sestavljeno iz vodnikov, razdelilnikov, komunikacijskih linij, stikal in drugih komunikacijskih krmilnikov. Omrežni strojni vmesnik B je lahko na primer krmilnik kot je 3745 ali 3172 ali vmesnik token ring za strežnik iSeries. V vmesnike omrežne strojne opreme A in B je lahko vključenih več nosilcev za prenos.
- v Vmesnik omrežne strojne opreme A je lahko vmesnik token ring, Ethernet\*\*, drugi vmesniki za lokalno omrežje ali vmesnik, ki podpira protokole SDLC ali X.25. Komunikacijski podsistem A je lahko izdelek kot je SNA (System Network Architecture), strežnik IBM® SNA za AIX ali SNAplus2 za HP-UX.
- v DB2 Connect in komunikacijski podsistem A sta običajno v istem sistemu. Za namen te razlage sklepamo, da je v istem sistemu tudi aplikacija.

### **Ozka grla:**

Prepustnost transakcije je odvisna od najpočasnejše komponente v sistemu. Če želite določiti ozko grlo zmogljivosti, se težavam lahko izognete s spremembo konfiguracijskih parametrov, dodelitvijo več sredstev komponenti s težavo, ažuriranjem komponente ali dodajanjem nove komponente, s čimer razbremenite določeno količino dela.

Za določitev časa, ki ga poizvedba porabi v posamezni komponenti, lahko uporabite različna orodja. S tem boste lahko ugotovili, katere komponente morate prilagoditi ali ažurirati, da boste povečali zmogljivost. če na primer ugotovite, da poizvedba v delovni postaji DB2 Connect porabi 60% svojega časa, program DB2 Connect prilagodite, oziroma (če imate oddaljene odjemalce) v omrežje dodajte dodatno delovno postajo DB2 Connect.

### **Primerjalni preskus:**

*Primerjalni preizkus* primerja zmogljivost v enem okolju z zmogljivostjo v drugem. Primerjalni preskus se lahko začne z izvajanjem preskusne aplikacije v normalnem okolju. Ko težave zmogljivosti zmanjšate, lahko razvijete posebne preskuse, s katerimi omejite območje funkcije, ki jo preskušate in opazujete.

Za primerjalni preskus ni nujno, da je zapleten. Če želite pridobiti potrebne informacije, vam v posebnih preskusih ni treba emulirati celotne aplikacije. Začnite z enostavnimi meritvami in nato, če je to potrebno, povečajte zapletenost.

Značilnosti dobrega primerjalnega preskusa:

- Vsak preskus je ponovljiv.
- v Vsaka ponovitev preskusa se začne z enakim stanjem sistema.
- v Strojna in programska oprema, ki jo uporabite v primerjalnem preskusu, se ujema s produkcijskim okoljem.
- v V sistemu ni aktivna nobena druga funkcija ali aplikacija, razen tistih, ki jih preskušate. Razen, če scenarij vključuje določeno količino drugih dejavnosti v sistemu.
	- **Opomba:** Zagnane aplikacije uporabljajo pomnilnik tudi v primeru, ko so minimizirane ali mirujejo. To lahko povzroči dodeljevanje strani in zamik rezultatov primerjalnega preskusa.

### **Orodja za zmogljivost:**

V naslednji tabeli so prikazana nekatera orodja, ki jih lahko uporabite za merjenje zmogljivosti sistema. Ker ta orodja uporabljajo sistemska sredstva, jih raje ne uporabljajte ves čas.

| <b>Sistem</b>                            | Orodje                                                                                                 | Opis                                                                                                    |  |  |  |
|------------------------------------------|----------------------------------------------------------------------------------------------------|----------------------------------------------------------------------------------------------------|--|--|--|
| Uporaba CPU-ja in pomnilnika             |                                                                                                    |                                                                                                    |  |  |  |
| $\text{AIX}^{\circledR}$                 | vmstat, time, ps, tprof                                                                                | Nudijo informacije o težavah<br>CPU-ja ali pomnilnika v<br>delovnih postajah DB2 Connect<br>in oddaljenih odjemalcih. |  |  |  |
| $HP-UX$                                  | vmstat, time, ps, monitor in<br>glance, če je na voljo                                                 |                                                                                                    |  |  |  |
| Windows® NT in Windows 2000              | Microsoft <sup>®</sup> Performance<br>Monitor                                                          |                                                                                                    |  |  |  |
| Delovanje baze podatkov                  |                                                                                                    |                                                                                                    |  |  |  |
| Vsi                                      | Nadzornik baze podatkov                                                                                | Določi, ali do težave pride v bazi<br>podatkov.                                                                       |  |  |  |
| OS/390 <sup>®</sup> ali zSeries™         | DB2PM (IBM),<br>OMEGAMON/DB2 (Candle),<br>TMON (Landmark), INSIGHT<br>(Goal Systems) in DB2AM<br>(BMC) |                                                                                                    |  |  |  |
| Windows $NT^{\circledR}$ in Windows 2000 | Microsoft Performance Monitor                                                                          |                                                                                                    |  |  |  |
| Delovanje omrežja                        |                                                                                                    |                                                                                                    |  |  |  |

*Tabela 8. Orodja za zmogljivost*

*Tabela 8. Orodja za zmogljivost (nadaljevanje)*

| <b>Sistem</b>                              | Orodje                                                   | Opis                                                                                                    |
|--------------------------------------------|----------------------------------------------------------|----------------------------------------------------------------------------------------------------|
| AIX                                        | netpmon                                                  | Izdela poročilo za statistične<br>podatke o omrežju nižje ravni,<br>vključno s statističnimi podatki o<br>TCP/IP in SNA, kot so na primer<br>število paketov ali okvirjev,<br>sprejetih na sekundo. |
| <b>DOS</b>                                 | Token-Ring Network 16/4 Trace<br>and Performance Program | Večina nadzornikov omrežja je<br>odvisnih od platforme; to orodje<br>deluje samo za omrežje<br>token-ring.                                                                                          |
| Omrežni krmilnik, kot je na<br>primer 3745 | NetView <sup>®</sup> Performance Monitor                 | Izdela poročilo o uporabi<br>nadzora komunikacij in<br>VTAM-a.                                                                                                    |
| Sistemi na osnovi UNIX                     | netstat                                                  | Obravnava obremenitev omrežja<br>TCP/IP.                                                                                                    |

### **S tem povezani pojmi:**

- v "Zasnova [aplikacije"](#page-86-0) na strani 79
- v ["Nastavitev](#page-95-0) DB2 Connect" na strani 88
- v "Nasveti in namigi za nastavitev [zmogljivosti](#page-104-0) SNA" na strani 97
- v ["Ohranjanje](#page-89-0) povezav" na strani 82
- v "Izbira in nastavitev omrežne [priključitve"](#page-104-0) na strani 97

### **S tem povezane naloge:**

v "Optimiziranje dostopa ODBC" na strani 78

## **Optimiziranje dostopa ODBC**

DB2 Universal Database nudi posebno optimizacijo, zasnovano za izboljšanje komunikacijske zmogljivosti prek ODBC. Te izboljšave so na voljo programom Microsoft Access, Lotus Approach ali Visual Basic. Prednosti izboljšane prepustnosti ODBC lahko izkoristite s pomočjo Pomočnika za konfiguracijo (CA) DB2.

### **Postopek:**

Optimizirani ODBC aktivirate takole:

- Če definirate novo povezavo:
	- 1. Zaženite CA DB2.
	- 2. Izberite vzdevek baze podatkov, ki ga želite optimizirati.
	- 3. Kliknite **Lastnosti**.
	- 4. Zagotovite, da je potrditveno polje **Registriraj to bazo podatkov za ODBC** izbrano.
	- 5. Izberite izbirni gumb, ki opisuje način, ki ga želite uporabiti za registracijo te baze podatkov.
	- 6. Kliknite **Nastavitve**.
	- 7. Kliknite **Optimiziraj** in izberite aplikacijo, katere nastavitve ODBC želite optimizirati.
	- 8. Kliknite **Potrdi** in zaprite CA.
- Če ažurirate obstoječo povezavo:
- <span id="page-86-0"></span>1. Zaženite CA DB2.
- 2. Izberite vzdevek baze podatkov, ki ga želite optimizirati.
- 3. Kliknite **Lastnosti**.
- 4. Kliknite **Nastavitve**.
- 5. V oknu Nastavitve CLI//ODBC kliknite **Optimiziraj** in izberite aplikacijo, ki jo želite optimizirati.
- 6. Kliknite **Potrdi** in zaprite CA.

#### **S tem povezani pojmi:**

- v ["Problematika](#page-82-0) zmogljivosti DB2 Connect" na strani 75
- v "Zasnova aplikacije" na strani 79

## **Zasnova aplikacije**

Pri izdelavi aplikacije lahko na številne načine izboljšate zmogljivost.

#### **Sestavljeni SQL in shranjene procedure**

Za aplikacije, ki pošiljajo in sprejemajo veliko število ukazov in odzivov, je lahko dodatna obremenitev omrežja velikega pomena. Sestavljeni SQL in shranjene procedure sta dva načina, s katerima lahko zmanjšate to dodatno obremenitev.

Če aplikacija pošlje več stavkov SQL in pri tem ne uporabi programske logike, lahko uporabite sestavljeni SQL. Če zahtevate programsko logiko v skupini stavkov SQL, lahko uporabite shranjene procedure.

V stavek sestavljenega SQL-a lahko vključite vse izvedljive stavke, razen naslednjih:

CALL FETCH CLOSE OPEN Compound SQL Connect Prepare Release Describe Rollback Disconnect Set connection execute immediate

Shranjene procedure pomagajo pri zmanjševanju obremenitev omrežja tako, da postavijo programsko logiko na strežnik. Samodejno potrditev lahko izvedete pri izhodu iz procedure. Vrnete lahko tudi nastale nize, kar minimizira logiko aplikacije na odjemalcu.

### **Združevanje zahtev**

Združevanje povezanih zahtev baze podatkov (stavkov SQL) v eno zahtevo baze podatkov lahko zmanjša število zahtev in odzivov, prenesenih prek omrežja.

Na primer združevanje naslednjih stavkov:

SELECT COL1, COL2, COL5, COL6 FROM TABLEA WHERE ROW ID=1 SELECT COL1, COL2, COL5, COL6 FROM TABLEA WHERE ROW\_ID=2 v SELECT COL1, COL2, COL5, COL6 FROM TABLEA WHERE ROW ID=1 OR ROW ID=2

pošlje prek omrežja manjše število zahtev.

Za zmanjšanje števila vrnjenih vrstic lahko uporabite ključne besede, kot sta na primer IN in BETWEEN. Poleg tega lahko v stavkih UPDATE in DELETE uporabite ključne besede WHERE, IN in BETWEEN.

### **Logika predikatov**

S pomočjo logike predikatov lahko zahtevate samo tiste vrstice in stolpce, ki jih potrebujete. S tem se zmanjša obremenitev omrežja in dodatna obremenitev CPU-ja zaradi prenosa podatkov.

Ne uporabite na primer poizvedbe:

SELECT \* FROM TABLEA

če dejansko potrebujete samo prvo vrstico tabele TABLEA z ROW\_ID=1, oziroma potrebujete samo stolpec 1 in stolpec 2.

### **Združevanje podatkov v bloke**

Združevanje podatkov v bloke uporabite v primeru, če iz strežnika pričakujete večje količine podatkov. Združevanje v bloke izboljša uporabo pasovne širine in zmanjša obremenitev CPU strežnika baz podatkov na gostitelju ali iSeries® in na strežniku DB2 Connect. Za vsako sprejeto in poslano sporočilo sta ne glede na velikost na voljo omejena količina CPU-ja in dodatna obremenitev omrežja. Združevanje podatkov v bloke zmanjša število sporočil, potrebnih za isto količino prenesenih podatkov.

Pri združevanju v bloke aplikacija iz poizvedbe ne bo sprejela prve vrstice, dokler ne bo sprejet prvi blok. Združevanje v bloke poveča čas branja prve vrstice, vendar se s tem zmanjša čas branja nadaljnjih vrstic.

Drug ozir je količina uporabljenega pomnilnika. Če je združevanje v bloke vključeno, se aktivni del pomnilnika navadno poveča.

Znotraj DB2 Connect lahko nadzorujete količino podatkov, ki je prenesena znotraj vsakega bloka.

Če želite poklicati združevanje v bloke, v ukazu prep ali bind uporabite možnost BLOCKING. Združevanje v bloke je vključeno, če je:

- kazalec je samo za branje, oziroma
- v kazalec je dvoumen, združevanje v bloke pa je podano med izvajanjem ukazov prep ali bind.

**Opomba:** Če uporabljate dinamični SQL, je kazalec vedno dvoumen.

### **Stavki SQL z BLOCKING:**

Stavki SELECT, ki jih je mogoče ažurirati (z uporabo stavkov UPDATE/DELETE WHERE CURRENT OF), so poizvedbe, ki jih ni mogoče združiti v bloke, zato jih uporabite samo v primeru, ko jih res potrebujete.

SELECT, ki ga je mogoče ažurirati, zagotavlja, da se v času, ko se stavek SELECT zaključi in je izdan stavek UPDATE/DELETE, vrstica ne spremeni. Če ta raven sočasnosti v vaši aplikaciji ni pomembna, lahko stavek DELETE ali UPDATE uporabite s kriteriji iskanja, ki temeljijo na vrednostih, ki jih je vrnil stavek SELECT, ki ga ni mogoče ažurirati.

Za SELECT samo za branje podajte FOR FETCH ONLY, razen pod VM in VSE, kjer ni podprt.

Popolno razlago združevanja v bloke pri uporabi povezav SNA poiščite v priročniku *DRDA Connectivity Guide*.

### **Statični in dinamični SQL**

Če je le mogoče, uporabite statični SQL. S tem se boste izognili pripravi razdelka SQL na izvajanje in dvoumnim kazalcem. Če se uporabi dinamičnega SQL ne morete izogniti, za zmanjšanje obremenitve omrežja in povečanje zmogljivosti storite naslednje:

v Če je stavek SELECT in ga je potrebno pripraviti, izvedite PREPARE ... INTO SQLDA. SQLDA-ju dodelite največjo velikost, ki ustreza vašim nastavitvam. Če je največje število stolpcev enako *x* in se le-to ne bo spremenilo, dodelite SQLDA z *x* spremenljivkami SQLVAR. Če število možnih stolpcev ni znano (in je pomnilnik dovolj velik), uporabite največje število spremenljivk SQLVAR (256).

Če dodelitev SQLDA ni dovolj velika za shranjevanje vrnjenega SQLDA-ja, mora program izdati še en stavek DESCRIBE z dovolj velikim SQLDA-jem, da bo rezultat mogoče znova shraniti. S tem se bo obremenitev omrežja povečala.

Ne uporabite zaporedja PREPARE in DESCRIBE. Uporaba stavka PREPARE.....INTO nudi boljšo zmogljivost.

- v Namesto dinamičnih stavkov COMMIT ali ROLLBACK izvedite statično povezani stavek SQL COMMIT ali ROLLBACK.
- v Če ne boste uporabili stavkov SELECT, COMMIT ali ROLLBACK, namesto zaporedja ukazov PREPARE in EXECUTE izdajte ukaz EXECUTE IMMEDIATE in s tem stavek izvedite.
- v Aplikacije ODBC uporabljajo dinamični SQL. Če želite izboljšati zmogljivost morate uporabiti možnost statičnega profiliranja CLI/ODBC. Ta možnost omogoča, da zajamete in pretvorite klice ODBC v statične stavke, shranjene v paketu baze podatkov. Dejanska zmogljivost, ki jo dobite, je odvisna od zahtevnosti aplikacije.

### **Druga problematika SQL**

Uporaba Procesor ukazne vrstice (CLP) je na splošno počasnejša od uporabe dinamičnega SQL v programu, ker mora CLP pred predložitvijo SQL motorju baze podatkov razčleniti vhodne podatke. CLP tudi formatira podatke pri sprejemu, kar pa za vašo aplikacijo morda ne bo potrebno.

Stavki SQL v interpretiranem jeziku kot je REXX, so bistveno počasnejši od istih stavkov SQL v prevedenem jeziku kot je na primer C.

Obstajata dva tipa stavka CONNECT, imenovana tip 1 in tip 2. S stavkom connect tipa 2 pri vzpostavljanju povezave z bazo podatkov predhodna povezava ne bo prekinjena, ampak bo samo postavljena v mirujoče stanje. Če pozneje preklopite na mirujočo povezavo, se izognete dodatni obremenitvi zaradi nalaganja knjižnic in nastavitve notranjih podatkovnih struktur. Zato lahko z uporabo stavka connect tipa 2 povečate zmogljivost aplikacij, ki dostopajo do več kot ene baze podatkov.

## **S tem povezani pojmi:**

- v ["Problematika](#page-82-0) zmogljivosti DB2 Connect" na strani 75
- v ["Ohranjanje](#page-89-0) povezav" na strani 82

## <span id="page-89-0"></span>**Upravljanje povezav**

## **Ohranjanje povezav**

Strežniki izdaj DB2® Connect za podjetja pogosto nudijo povezave baze podatkov za tisoče sočasnih zahtev odjemalcev. Vzpostavljanje povezav s strežnikom baz podatkov in njihovo streženje je lahko stroškovno zelo obsežen postopek, ki vpliva na zmogljivost strežnika baz podatkov in strežnika DB2 Connect™.

Ta težava je še posebej vidna v spletnih okoljih, kjer lahko vsak obisk spletne strani zahteva vzpostavitev nove povezave s strežnikom baz podatkov, izvedbo poizvedbe in prekinitev povezave. Za zmanjšanje te obremenitve uporablja izdaja DB2 Connect za podjetja ohranjanje povezav, ki ohranja odprte povezave z bazo podatkov v pripravljenem področju za dostop.

Večina aplikacij, temelječih na spletnih tehnologijah, izvaja velike količine kratkih transakcij. Značilna spletna transakcija se izvaja kot del svoje lastne povezave. Z drugimi besedami povedano pomeni izvedba transakcije vzpostavitev povezave z bazo podatkov in prekinitev te povezave že po nekaj stavkih SQL. Ta postopek vzpostavitve in prekinitve povezave zahteva zelo veliko sredstev. Vključuje namreč izdelavo posrednika DB2 Connect, vzpostavitev nove omrežne povezave med tem posrednikom in strežnikom DB2 in izdelavo niti DB2 na strežniku. Za dolgotrajne povezave se amortizirajo ti stroški za vse transakcije, ki se izvajajo v tej povezavi, toda v značilni spletni transakciji ti stroški značilno presežejo strošek izvedbe same transakcije.

Ohranjanje povezav je način, ki omogoča vnovično uporabo infrastrukture vzpostavljenih povezav za nadaljnje povezave. V DB2 Connect različice 6 in v novejših različicah je aktivirano ohranjanje povezav po privzetku. Ko je zagnan primerek DB2 Connect, je izdelano področje usklajevalnih posrednikov. Pri prejemu zahteve za povezavo je tej zahtevi dodeljen posrednik. Posrednik se poveže s strežnikom DB2 in v DB2 je izdelana nit. Ko izda aplikacija zahtevo za prekinitev povezave, je posrednik ne posreduje strežniku DB2, pač pa se posrednik vrne v področje. Posrednik v področju je še vedno lastnik svoje povezave s strežnikom DB2 in ustrezne niti DB2. Če druga aplikacija izda povezovalno zahtevo, je ta posrednik dodeljen tej novi aplikaciji. Da bi se zagotovila zaščita, so niti DB2 posredovane informacije o identiteti uporabnika, ki uporabnika overi.

Ohranjanje povezave v DB2 Connect nudi v takih okoljih znatno izboljšanje zmogljivosti. DB2 Connect vzdržuje odprte povezave z bazo podatkov v razpoložljivem področju. Ko odjemalec zahteva povezavo, jo lahko dobi iz tega področja pripravljenih povezav. Ohranjanje povezave znatno zmanjša dodatne obremenitve, ki so običajno posledica odpiranja in zapiranja teh povezav.

Ohranjanje povezave je transparentno za aplikacije, ki se z gostiteljem povezujejo prek DB2 Connect. Ko aplikacija zahteva prekinitev povezave z gostiteljem, DB2 Connect sprosti vhodno povezavo z aplikacijo, vendar ohrani izhodno povezavo z gostiteljem v področju. Ko nova aplikacija zahteva povezavo, DB2 Connect uporabi eno iz obstoječega področja. Z uporabo že obstoječe povezave zmanjša skupni čas povezave, kot tudi prihrani visoke stroške povezave CPU na gostitelju.

Posredniki DB2 Connect so lahko v dveh stanjih: mirujočem in aktivnem. Posrednik je aktiven, če izvaja delo za aplikacijo. Ko je to delo opravljeno, gre posrednik v stanje mirovanja in čaka na nadaljnje delo, ki ga pošlje ista ali druga aplikacija. Vsi mirujoči posredniki so shranjeni v področju mirujočih posrednikov. Velikost tega področja lahko konfigurirate s konfiguracijskim parametrom NUM\_POOLAGENTS. Ta parameter je enak največjemu številu mirujočih posrednikov, ki naj jih sistem vzdržuje. Če ta parameter nastavite na nič, izključite možnost ohranjanja povezav.

DB2 Connect vzpostavi povezav z bazo podatkov šele potem, ko prejme prvo zahtevo odjemalca. Če želite, lahko področje napolnite z mirujočimi posredniki, preden katerikoli odjemalec sproži zahtevo. Področje lahko izpolnite pri zagonu s konfiguracijskim parametrom NUM\_INITAGENTS. Ta parameter določa, koliko mirujočih posrednikov želite izdelati ob zagonu. Ti mirujoči posredniki v začetku ne bodo imeli povezav s strežnikom baze podatkov na gostitelju.

Ko odjemalec zahteva povezavo z gostiteljem, bo DB2 Connect poskusil dobiti posrednika med tistimi v področju, ki imajo povezavo s strežnikom baze podatkov na gostitelju. Če to ne uspe, bo v področju mirujočih posrednikov poskusil poiskati razpoložljivega posrednika. Če je področje prazno, bo DB2 Connect poskusil izdelati novega posrednika.

S pomočjo konfiguracijskega parametra MAX\_COORDAGENTS lahko krmilite največje število hkrati aktivnih posrednikov. Ko je to število preseženo, nove povezave ne bodo uspele in bodo vrnile kodo napake SQL1226. (Ta koda pomeni, da je preseženo največje število hkratnih izhodnih povezav.)

Spremenljivka registra DB2 DB2CONNECT\_IN\_APP\_PROCESS omogoča aplikacijam, ki se izvajajo na isti delovni postaji kot DB2 Connect EE, da se DB2 Connect izvaja znotraj procesa aplikacije, obnaša privzeto ali da vzpostavijo povezavo s strežnikom DB2 Connect EE in se nato povezava z gostiteljem izvaja znotraj posrednika. Da bi aplikacija uporabljala ohranjanje povezav, morajo biti vzpostavljene povezave z gostiteljem znotraj posrednikov strežnika izdaje DB2 Connect za podjetja, DB2CONNECT\_IN\_APP\_PROCESS pa mora biti nastavljen na NO.

### **APAR-i /390, zahtevani za ohranjanje povezav:**

- DB2 za  $OS/390^{\circ\circ}$  različice 5.1 zahteva uveljavitev popravkov za APAR PQ24584.
- v DB2 za OS/390 različice 6.1 zahteva uveljavitev APAR-ov PQ26179 in PQ33473.

Podrobnejše informacije o teh APAR-ih lahko najdete na IBM®-ovi spletni strani <http://techsupport.services.ibm.com/server/support> .

## **Ohranjanje povezav DB2 Connect v primerjavi z ohranjanjem povezav strežnika aplikacij:**

Postopek ohranjanja povezav je postal nuja za vse aplikacije, temelječe na spletni tehnologiji, ki podpirajo velike količine transakcij. Večina spletnih strežnikov aplikacij zdaj nudi lastne načine ohranjanja povezav z bazo podatkov. Tako na primer nudita ohranjanje povezav Microsoft<sup>®</sup> MTS (COM+) in IBM WebSphere<sup>®</sup>.

Mehanizem ohranjanja povezav, ki ga uporabljajo ti strežniki, se v veliki meri razlikuje glede na to, kaj nudijo strežniki DB2 Connect. Ker nudijo strežniki aplikacij ohranjanje povezav za lastno uporabo, privzemajo, da bodo ID uporabnika, geslo, ravni osamitve itd. isti za vse povezave. Še pomembnejše pa je dejstvo, da ohranjajo strežniki aplikacij samo tiste povezave, ki jih zažene isti proces. To pomeni, da povezave, ki jih vzpostavijo druge delovne postaje, uporabniki ali procesi niso ohranjene. Ta način ohranjanja povezav, ki ga nudijo strežniki aplikacij, je učinkovit za vnovično uporabo povezav, ki jih vzpostavi isti primerek aplikacij, je pa popolnoma neučinkovit za ohranjanje povezav več uporabnikov, strežnikov itd.

Način ohranjanja povezav, ki ga nudijo strežniki DB2 Connect, je popolnoma neodvisen od aplikacij, delovnih postaj in uporabnikov. Povezave več različnih odjemalcev in strežnikov aplikacij z različnimi ID-ji uporabnikov lahko znova uporabijo povezave eden od drugega, kar povzroči veliko boljšo izkoriščanje sredstev v področju.

<span id="page-91-0"></span>Kateri način ohranjanja povezav je primeren za uporabo? Oba. Na splošno gledano je najbolje uporabiti ohranjanje povezav DB2 Connect in ohranjanje povezav strežnika aplikacij, saj eden drugega ne motita. Tudi če omogočite ohranjanje povezav strežnika aplikacij, lahko nudi ohranjanje povezav DB2 Connect vnovično uporabo povezav za več strežnikov aplikacij kot tudi za druge odjemalce, ki uporabljajo strežnik DB2 Connect.

#### **S tem povezani pojmi:**

- v ["Problematika](#page-82-0) zmogljivosti DB2 Connect" na strani 75
- v "Združevalec povezav" na strani 84
- v ["Ohranjanje](#page-95-0) povezave in združevanje povezav" na strani 88

## **Združevalec povezav**

Združevalec povezav zmanjša sredstva, ki jih potrebujejo strežniki baz podatkov DB2® za OS/390® in z/OS™ za nudenje podpore večjemu številu delovnih postaj in spletnih uporabnikov. Ta funkcija lahko bistveno poveča skalabilnost rešitve DB2 za OS/390 in z/OS in DB2 Connect™, pri tem pa nudi tudi delovanje brez napak in uravnoteženje obremenitve na ravni transakcij v okoljih souporabe podatkov DB2 za OS/390 in z/OS.

Združevalec povezav omogoča ohranitev povezav aplikacij brez uporabe sredstev na gostiteljskem strežniku DB2. Aktivnih je lahko na tisoče uporabnikov in aplikacij, vendar je v ta namen aktivnih le nekaj niti na gostiteljskem strežniku DB2.

Tehnologija *združevalca povezav* DB2 Connect omogoča, da nudijo strežniki DB2 Connect za podjetja podporo za tisoče uporabnikov, ki sočasno izvajajo poslovne transakcije, pri tem pa bistveno zmanjša sredstva, zahtevana na gostiteljskih strežnikih S/390® ali strežnikih baz podatkov iSeries™. To doseže z združitvijo obremenitve vseh aplikacij v veliko manjšem številu povezav gostiteljskega strežnika S/390 ali strežnika baz podatkov iSeries. Morda se zdi, da je to zelo podobno zgoraj opisani funkciji ohranjanja povezave, v resnici pa je to bolj prefinjen pristop k zmanjševanju porabe sredstev za visoko zmogljive aplikacije OLTP (On-line Transaction Processing).

Združevalec povezav predstavlja koncept logičnega posrednika (LA), ki obravnava uporabniški kontekst, posrednik za usklajevanje (CA) pa je še naprej lastnik povezave DB2 in niti. Ko nov uporabnik aplikacije vzpostavi povezavo, mu je dodeljen LA. CA je potreben za posredovanje SQL v DB2, zato je le-ta dodeljen, takoj ko je inicializirana nova transakcija. Ključ te arhitekture je dejstvo, da je CA ločen od LA in vrnjen v področje, ko se operacija konča (potrditev/povrnitev). Druga ključna funkcija je način dodeljevanja CA-jev novim transakcijam v okoljih s souporabo podatkov. DB2 Connect izvaja sofisticiran algoritem načrtovanja, ki s pomočjo informacij Upravljalnika obremenitve (WLM) OS/390 in z/OS porazdeli obremenitev na člane skupine s podatki v skupni rabi glede na kriterij, nastavljen v WLM. WLM ne pozna le obremenitev vsakega člana, temveč tudi njihovo razpoložljivost. To omogoča, da DB2 Connect transparentno odvzame delo okvarjenim ali preobremenjenim članom in ga dodeli tistim, ki delujejo in so premalo obremenjeni. Združevalec povezav DB2 se aktivira, če nastavite največje število logičnih posrednikov, ki je večje od števila usklajevalnih posrednikov.

Ohranjanje povezave prihrani stroške vzpostavljanja povezave, ko po končanju aplikacije, ni več potrebna. Z drugimi besedami, aplikacija mora najprej prekiniti povezavo, preden lahko druga aplikacija znova uporabi ohranjeno povezavo.

Združevalec povezav omogoča, da DB2 Connect da povezavo na voljo aplikaciji takoj, ko druga aplikacija konča transakcijo, in ne zahteva, da aplikacija najprej prekine povezavo. V bistvu aplikacija uporablja povezavo strežnika baze podatkov in z njo povezana sredstva

gostitelja in DB2 Connect le, medtem ko je transakcija aktivna. Takoj ko se transakcija konča, je povezava in povezana sredstva na voljo drugi aplikaciji, ki mora izvršiti transakcijo.

Vsaka aktivna aplikacija v predhodnih različicah DB2 Connect je imela EDU (Engine Dispatchable Unit), ki je upravljal povezavo z bazo podatkov kot tudi vse zahteve aplikacije. Ta EDU je bil običajno imenovan *posrednik usklajevanja*. Posrednik usklajevanja je sledil stanje ali kontekst aplikacije in EDU-ja. Vsak EDU zavzame večje količino pomnilnika, ko se število povezav poveča, preklapljanje konteksta med posredniki pa povzroči še dodatno obremenitev.

V zgornji arhitekturi gre za povezavo ena-proti-ena med povezavami in EDU-ji. Združevalec povezav pa dovoljuje povezavo mnogo-proti-ena med povezavami in EDU-ji. To pomeni, da je razmerje med povezavami  $(X)$  in EDU-ji  $(Y)$  zdaj  $X \geq Y$ .

Združevalec povezav razdeli posrednika na dve entiteti, *logičnega posrednika* in *delovnega posrednika*. Logični posredniki predstavljajo aplikacijo, vendar brez reference na posamezni EDU. Logični posredniki vsebujejo vse informacije in krmilne bloke, ki jih potrebuje aplikacija. Če je s strežnikom povezanih *n* aplikacij, bo na strežniku *n* logičnih posrednikov. Delovni posredniki so fizični EDU-ji, ki izvajajo zahteve aplikacije, vendar nimajo stalne povezave s katerokoli dano aplikacijo. Delovni posredniki se povezujejo z logičnimi posredniki, da izvedejo transakcije, na koncu transakcije prekinejo povezavo in se vrnejo v področje razpoložljivih posrednikov.

Entiteta, znana kot *planer logičnih posrednikov*, dodeli delovne posrednike logičnim posrednikom. Omejitve v številu ročk odprtih datotek na določenih platformah imajo lahko za posledico več kot en primerek planerja, če število logičnih posrednikov preseže omejitev ročk datotek.

### **Omejitve združevalca povezav:**

Za uporabo združevalca povezav DB2 Connect obstaja veliko pomembnih omejitev. Preden poskušate v vašem sistemu uporabiti združevalca povezav, v celoti preglejte naslednje informacije.

Splošne omejitve:

- v Združevalca povezav lahko uporabljajo samo odjemalci DB2 različice 7 ali novejše.
- v Združevalec se pri vzpostavljanju vhodnih povezav z lokalnih in oddaljenih odjemalcev zanaša na protokol TCP/IP. Samo vhodne povezave, ki uporabljajo TCP/IP ali IPC (lokalni), bodo lahko izkoristile prednost ohranjenih izhodnih povezav. Združevalec sprejema povezave prek drugih komunikacijskih protokolov, kot so poimenovane cevi, vendar s temi povezavami ne boste mogli uporabiti njegovih funkcij za združevanje XA.
- v Za tesno povezano podporo za transakcije XA morajo vse aplikacije, ki sodelujejo v isti transakciji XA, uporabiti isti prehod za povezavo z gostiteljem.
- v Združevalec lahko koristi le aplikacijam, ki zaprejo meje transakcije zadržanih kazalcev. Transakcije, ki ne zaprejo zadržanih kazalcev, bodo šle skozi, vendar bodo dodeljene namenskemu delovnemu posredniku in ne bodo mogle uporabiti celoten niz možnosti združevalca.
- v Vse aplikacije, ki sodelujejo v isti transakciji XA, morajo imeti za vzpostavitev povezave isti CCSID in uporabljati isti ID uporabnika.
- v Če je bila vzpostavljena povezava za podporo povezave v dveh korakih, se lahko posrednik povezave uporabi le za podporo povezav v dveh korakih. Podobno lahko posredniki, vzpostavljeni za podporo povezave v enem koraku, podpirajo le enokoračne povezave.
- v Združevalec lahko podpira samo dinamični SQL v vmesniku klicne ravni (CLI). Aplikacije CLI naj ne uporabljajo KEEPDYNAMIC, ker je združevalec odvisen od stavkov, ki so na novo pripravljeni v vsaki meji transakcije.
- v Dinamično pripravljene zahteve iz aplikacij z vdelanim dinamičnim SQL bodo zavrnjene. Aplikacije morate spremeniti tako, da uporabljajo statični SQL ali pa CLI za dinamične stavke SQL.

Dodatne omejitve za DB2 za OS/390 različice 6:

- v Statičnega stavka SET ne uporabljajte za strežnike DB2 za OS/390 različice 6. Če uporabite statični SET, DB2 ne bo vrnil napake, vendar ima to lahko negativen vpliv na aplikacijo in na vse druge aplikacije, ki souporabljajo isto izhodno povezavo. Za stavke SET je podprta samo takojšnja izvedba.
- v Če navedete globalne začasne tabele, jih morata izrecno zapreti ob meji transakcije ali razvejitve. Napaka pri zapiranju ima lahko za posledico napake med kasnejšimi transakcijami.

Dodatne omejitve za DB2 za OS/390 in z/OS različice 7 ali novejše:

v Če navedete globalne začasne tabele, jih morata izrecno zapreti ob meji transakcije ali razvejitve. Če tabel ne zaprete, boste izključili združevanje povezav, toda aplikacija bo še naprej delovala.

Dodatne omejitve za DB2 za iSeries:

v Podprt je samo del XA združevalca povezav.

#### **Aktiviranje združevalca povezav:**

Če želite uporabiti združevalca povezav, morate v DB2 za OS/390 in z/OS različice 6.1 uporabiti naslednji APAR:

APAR PQ33473

Konfiguracijski parameter MAX\_CONNECTIONS Upravljalnika baz podatkov nastavi največje dovoljeno število logičnih posrednikov. Funkcijo združevalca lahko aktivirate z nastavitvijo vrednosti MAX\_CONNECTIONS na katerokoli število, ki je večje od privzete vrednosti. Privzeta vrednost za MAX\_CONNECTIONS je enakovredna vrednosti MAX\_COORDAGENTS. Ker ima vsaka aplikacija enega logičnega posrednika, MAX\_CONNECTIONS dejansko nadzoruje število aplikacij, ki se lahko povežejo s primerkom baze podatkov, MAX\_COORDAGENTS pa nadzoruje število vhodnih povezav, ki so lahko aktivne. MAX\_CONNECTIONS prevzame številsko območje od MAX\_COORDAGENTS do 64,000. Privzeto število logičnih posrednikov je enako MAX\_COORDAGENTS.

Za konfiguriranje posrednikov se uporablja več obstoječih konfiguracijskih parametrov. Ti parametri so naslednji:

#### **MAXAGENTS**

Največje število delovnih posrednikov.

#### **MAX\_COORDAGENTS**

Največje število aktivnih koordinatorskih posrednikov.

#### **NUM\_POOLAGENTS**

Velikost področja posrednikov. Področje posrednikov vsebuje neaktivne in mirujoče posrednike.

#### **NUM\_INITAGENTS**

Začetno število delovnih posrednikov v področju. To bodo mirujoči posredniki.

| | |

#### **Podpora za transakcije XA:**

Arhitektura združevalca povezav omogoča, da nudi DB2 Connect tesno povezano podporo za transakcije XA za DB2 za OS/390 in z/OS in DB2 za iSeries. Združevalec bo povezal delovnega posrednika s posamezno transakcijo XA (enojni XID) enako kot za katerokoli drugo transakcijo. Če transakcijo XA konča xa\_end() (meja razvejitve), se delovni posrednik ne bo sprostil v splošno področje. Namesto tega ostane delovni posrednik povezan s posamezno transakcijo XA. Ko se isti transakciji XA pridruži druga aplikacija, bo delovni posrednik priključen tej aplikaciji.

Katerikoli klic meje transakcije bo vrnil posrednika v področje. Na primer xa\_prepare() s samo za branje, xa\_rollback(), xa\_recover(), xa\_forget(), xa\_commit() ali katerakoli napaka XA, ki povzroči povrnitev, bo vrnila posrednika v normalno področje. Xa\_end() samo konča razvejitev transakcije in ni dovolj za končanje povezave z XID.

### **Zgledi podpore za transakcije XA:**

1. Predpostavimo okolje, kjer je potrebno 4000 ali več sočasnih povezav. Spletni strežnik, ki uporablja aplikacije CGI, ali pisarniški sistem z veliko namiznimi uporabniki lahko presegata to zahtevo. V teh primerih bo učinkovitost običajno zahtevala, da DB2 Connect deluje kot samostojni prehod. To pomeni, da sta baza podatkov in sistem DB2 Connect na ločenih delovnih postajah.

Sistem strežnika DB2 Connect morda ne bo mogel vzdrževati 4.000 sočasno odprtih povezav z računalnikom baze podatkov. V večini primerov bo število transakcij v določenem trenutku znatno manjše od števila sočasnih povezav. Skrbnik sistema lahko nato maksimizira učinkovitost sistema tako, da nastavi konfiguracijske parametre baze podatkov takole:

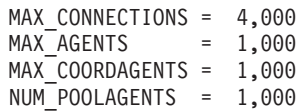

Združevalec bo ohranjal do 4.000 odprtih sočasnih sej, čeprav prehod v trenutku upravlja le 1.000 transakcij.

2. V zgornjem primeru bodo delovni posredniki stalno tvorili in prekinjali povezave z logičnimi posredniki. Tisti posredniki, ki ne mirujejo, lahko vzdržujejo povezavo z bazo podatkov, vendar ne sodelujejo v nobeni posamezni transakciji, zato so na voljo poljubnemu logičnemu posredniku (aplikaciji), ki zahteva povezavo.

Primer transakcij XA je nekoliko drugačen. Za ta zgled denimo, da uporabljate nadzornik TP s prehodom DB2 Connect in z bazo podatkov zSeries™ ali iSeries. Ko aplikacija zahteva povezavo, bo združevalec strežbo te zahteve predal neaktivnemu posredniku ali pa na novo izdelanemu delovnemu posredniku. Denimo, da aplikacija zahteva transakcijo XA. Za to transakcijo se izdela XID in poveže delovni posrednik.

Ko je zahteva aplikacije obdelana, izda xa\_end() in se odpne z delovnega posrednika. Delovni posrednik ostane povezan z XID transakcije. Zdaj lahko servisira samo zahteve za transakcije s povezanim XID.

V tem trenutku lahko druga aplikacija izda zahtevo za transakcijo, ki ni XA. Čeprav ni na voljo drugih delovnih posrednikov, posrednik, povezan z XID, ne bo na voljo drugi aplikaciji. Velja za aktivnega. Druga aplikacija bo prejela na novo izdelanega delovnega posrednika. Ko druga aplikacija konča transakcijo, bo njen delovni posrednik sproščen v področje razpoložljivih posrednikov.

Medtem se lahko druge aplikacije, ki zahtevajo transakcije, povezane s prvim posrednikovim XID, pripenjajo ali odpenjajo temu posredniku, ki zanje izvršuje namensko transakcijo XA. Vsaka aplikacija, ki zahteva to posamezno transakcijo, bo poslana temu delovnemu posredniku, če je prost.

<span id="page-95-0"></span>Delovni posrednik ne bo sproščen nazaj v splošno področje, dokler aplikacija ne izda klica meje transakcije (ne xa\_end()). Aplikacija lahko na primer konča transakcijo z xa\_commit(). V tem trenutku delovni posrednik sprosti povezavo z XID in se vrne v področje razpoložljivih posrednikov. V tem trenutku ga lahko katerakoli aplikacija z zahtevo uporabi za drugo transakcijo XA ali transakcijo, ki ni XA.

#### **S tem povezani pojmi:**

- ["Problematika](#page-82-0) zmogljivosti DB2 Connect" na strani 75
- v ["Ohranjanje](#page-89-0) povezav" na strani 82
- v "Ohranjanje povezave in združevanje povezav" na strani 88

## **Ohranjanje povezave in združevanje povezav**

Čeprav se zdi ohranjanje povezav in združevanje povezav podobno, se razlikujeta v izvedbi in sta namenjena različnim vprašanjem. Ohranjanje povezav pomaga pri preobremenitvah povezav baz podatkov in obdeluje povezave. Združevalnik povezav pomaga pri povečevanju prilagodljivosti rešitev DB2® za OS/390® in z/OS™ in DB2 Connect™, ker optimizira uporabo strežnikov baze podatkov gostitelja.

Če uporabljate ohranjanje povezav, je povezava na voljo samo za vnovično uporabo, ko aplikacija, ki je lastnik povezave, izda zahtevo za prekinitev povezave. V veliko 2-slojnih odjemalsko-strežniških aplikacijah uporabniki ne prekinejo povezav v celem delovnem dnevu. Podobno večina aplikacijskih strežnikov v večslojnih aplikacijah vzpostavlja povezave z bazami podatkov ob zagonu strežnika in jih ne prekine do zaustavitve aplikacijskega strežnika.

V teh okoljih ohranjanje povezav ne bo imelo velikega vpliva, če sploh. V spletnih okoljih in odjemalsko-strežniških okoljih, kjer je število vzpostavitev in prekinitev povezav večje, ohranjanje povezav nudi boljšo zmogljivost. Združevalnik povezav dodeli sredstva baze podatkov gostitelja samo za trajanje transakcije SQL in ohranja aktivne uporabniške aplikacije. To omogoča konfiguracije z manjšim številom niti DB2 in sredstev, ki jih potrebujejo, kot če bi imela vsaka povezava aplikacije svojo nit.

Za operacije, varne pred prekinitvami in uravnoteženje delovne obremenitve, je to prava možnost, ker omogoča vnovično dodeljevanje dela z vsako novo transakcijo. Ohranjanje povezave lahko po drugi strani nudi samo zelo omejeno uravnoteženje in samo pri vzpostavljanju povezave.

Ohranjanje povezave in združevanje povezav lahko uporabite skupaj, čeprav sta namenjena za različne namene.

#### **S tem povezani pojmi:**

- v ["Problematika](#page-82-0) zmogljivosti DB2 Connect" na strani 75
- v ["Združevalec](#page-91-0) povezav" na strani 84
- ["Ohranjanje](#page-89-0) povezav" na strani 82

## **Nastavitev DB2 Connect**

## **Nastavitev DB2 Connect**

Za usklajevanje programa DB2 Connect lahko v konfiguracijski datoteki upravljalnika baze podatkov uporabite različne parametre.

### **RQRIOBLK:**

Parameter RQRIOBLK nastavi največjo velikost V/I blokov omrežja. Večja velikost bloka lahko pri velikih zahtevah poveča zmogljivost. Velikost bloka pri manjših zahtevah, kot je na primer zahteva za posamezne vrstice podatkov, navadno ne vpliva na odzivni čas.

Večja velikost bloka običajno zahteva več pomnilnika na strežniku DB2 Connect. S tem se poveča velikost aktivnega dela pomnilnika, v manjših delovnih postajah pa lahko povzroči večjo količino dodeljevanja strani.

Uporabite privzeto velikost bloka DRDA® (32767), če pri izvedbi aplikacije ne povzroči dodeljevanja strani. V nasprotnem primeru zmanjšajte velikost V/I bloka tako, da do dodeljevanja strani ne bo prišlo. Ko se začne dodeljevanje strani, pride do opaznega zmanjšanja zmogljivosti. Za določitev, ali se v sistemu izvaja dodeljevanje strani, uporabite orodja nadzornika zmogljivosti (kot je na primer orodje vmstat za sisteme, temelječe na UNIX).

## **DIR\_CACHE:**

Parameter DIR\_CACHE določa, ali naj bodo informacije o imeniku shranjene v predpomnilnik. Če je predpomnjenje imenikov (DIR\_CACHE=YES) omogočeno, bodo datoteke prebrane in nato shranjene v pomnilnik, s tem pa se bo ob vsaki vzpostavitvi povezave zmanjšala dodatna obremenitev zaradi izdelave notranje strukture imenika in branjem datotek imenika.

Če predpomnjenje ni omogočeno (DIR\_CACHE=NO), se bo ob vsaki vzpostavitvi povezave izvedlo branje imenika z diska, poleg tega pa se bo izvedlo tudi iskanje. Ko so zahtevane postavke najdene, se pomnilnik, povezan z iskanjem imenika, sprosti.

Pri predpomnjenju je izdelan predpomnilnik imenika v skupni rabi med obdelavo **db2start** in sproščen pri zaustavitvi DB2®. Ta predpomnilnik je uporabljen v vseh procesih strežnika DB2 (db2agent). Poleg tega se v primeru, ko aplikacija izda prvo vzpostavitev povezave z bazo podatkov, izdela predpomnilnik imenika zasebne aplikacije in se po zaključku aplikacije sprosti.

Posamezni predpomnilnik nudi sliko imenika sistemske baze podatkov, imenika storitev za povezovanje z bazo podatkov in imenik vozlišč. Če uporabite predpomnilnik, se s tem zaradi izločitve V/I datoteke imenika in zmanjševanjem iskanj imenika zmanjšajo stroški vzpostavitve povezave.

Če predpomnjeni imenik ažurirate, se spremembe ne prenesejo takoj v predpomnilnik. Če postavke imenika v predpomnilniku ni mogoče najti, bo izvedeno iskanje v prvotnem imeniku.

S predpomnjenjem se poveča zasebni pomnilnik, ki je potreben za ohranjanje aktivnosti aplikacije. Če predpomnjenja ne uporabite, je ta pomnilnik potreben samo v primeru, če izvedete iskanje po imeniku. Skupna uporaba deljenega pomnilnika v DB2 se nekoliko poveča zaradi prenosa informacij o imeniku, ki so v skupni uporabi med posredniki baz podatkov, v deljeni pomnilnik. Velikost pomnilnika, zahtevana za predpomnilnik, je odvisna od števila postavk, definiranih v posameznem imeniku.

**NUMDB:**

|

|

 $\vert$ | Konfiguracijski parameter NUMDB ni vplival na vedenje DB2 Connect v prejšnjih različicah, toda to smo v različici 8 spremenili. Ta parameter kaže največje število baz podatkov, s

katerimi se lahko povežejo odjemalci prek strežnika DB2 Connect. Če pogledamo še bolj specifično, podaja največje število različnih vzdevkov baz podatkov, ki jih je mogoče katalogizirati na strežniku DB2 Connect.

#### **Drugi parametri DB2 Connect:**

| | |

> AGENTPRI vpliva samo v primeru, če imate oddaljene odjemalce. AGENTPRI nadzira prednost, ki jo je planer operacijskega sistema dodelil posrednikom primerka DB2 Connect. Če ima primerek DB2 Connect višjo prednost (manjše število), lahko uporabi več ciklov CPU-ja. S tem se zmanjša število ciklov CPU-ja, ki so na voljo drugim procesom, ki se izvajajo v delovni postaji DB2 Connect. V isti delovni postaji na primer lahko z različnimi vrednostmi AGENTPRI izvajate primerek DB2 Connect z visoko prednostjo in primerek DB2 Connect z nizko prednostjo.

Vsaka povezava odjemalske delovne postaje z gostiteljem ali s strežnikom baz podatkov iSeries® prek DB2 Connect zahteva posrednika, ki se izvaja na delovni postaji DB2 Connect. Nastavite MAXAGENTS na vrednost, ki je večja ali enaka največjemu število povezav oddaljenega odjemalca, ki dostopa do gostitelja ali strežnika baz podatkov iSeries prek delovne postaje DB2 Connect.

Če se odločite za uporabo nizov za obračunavanje, lahko uporabite API sqlesact(), ki je bolj zmogljiv od metode spremenljivke okolja DB2ACCOUNT.

Če ne potrebujete prilagojene datoteke za preslikavo kod SQL (SQLCODE), lahko zmogljivost povečate z uporabo privzete preslikave kod SQL (SQLCODE), oziroma tako, da preslikavo kod SQL (SQLCODE) izključite. Privzeta datoteka preslikav je vdelana v knjižnico DB2 Connect; prilagojeno datoteko preslikav morate prebrati z diska, kar vpliva na zmogljivost.

#### **S tem povezani pojmi:**

- v ["Problematika](#page-82-0) zmogljivosti DB2 Connect" na strani 75
- v "Nastavitev baze podatkov gostitelja" na strani 90

## **Nastavitev baze podatkov gostitelja**

Zmogljivost baze podatkov gostitelja ali strežnika baz podatkov iSeries™ bo vplivala na zmogljivost sistema. Različni sistemi za upravljanje baz podatkov vsebujejo različne možnosti za zmogljivost. Optimizatorji SQL drugih sistemov se lahko v različni aplikaciji obnašajo drugače. Podrobnejše informacije poiščite v dokumentaciji o zmogljivosti za sistem gostitelja ali strežnika baz podatkov iSeries.

Zmogljivost boste morda lahko izboljšali s povezovalnima možnostima za nepotrjeno branje (UR) ali brez potrditve (NC), tam kjer sta na voljo, saj se boste izognili beleženju.

**Opomba:** Če uporabljate možnosti UR, lahko podatke, ki niso bili zabeleženi, samo preberete in jih ne morete ažurirati, to pa lahko storite samo v primeru, če je združevanje v bloke nastavljeno na ALL.

Glede na strežnik aplikacij in zrnatost zaklepanja, ki jo nudi, ima lahko raven osamitve, uporabljena za poizvedbo ali aplikacijo, velik vpliv na zmogljivost. Baza podatkov mora imeti ustrezno raven normalizacije, učinkovito uporabo indeksov in ustrezno dodelitev prostora baz podatkov. Na zmogljivost lahko vplivajo tudi uporabljeni tipi podatkov, kar je opisano v naslednjih razdelkih.

**S tem povezani pojmi:**

| |

- v ["Problematika](#page-82-0) zmogljivosti DB2 Connect" na strani 75
- v "Problematika nastavitve omrežja" na strani 91

## <span id="page-98-0"></span>**Problematika nastavitve omrežja**

Najboljši način za izboljšavo vsestranske zmogljivosti v okolju porazdeljenih baz podatkov je izločitev zakasnitev v omrežju. Za skrbnike omrežja je običajno, da premišljujejo o učinkovitem omrežju. To je najbolj učinkovito, če med prenosi zbere kar največ podatkov. Ta pristop ne deluje za aplikacije, kot so porazdeljene baze podatkov, ker povzroči zakasnitve v omrežju. Končni uporabnik ne vidi učinkovitosti omrežja, vidi samo zakasnitve.

Večina omrežnih naprav ima parametre zakasnitve in večina od njih ima privzete vrednosti, ki so zelo slabe za porazdeljene baze podatkov. Če želite izboljšati zmogljivost, morate poiskati te parametre in če je mogoče, jih nastaviti na nič. Poleg tega morate zagotoviti, da je velikost vmesnega pomnilnika na napravi dovolj velika za preprečitev vnovičnih prenosov zaradi izgube podatkov. Tako imajo na primer sistemi UNIX® običajno globino čakalne vrste prenosa ali sprejema 32. Za boljše rezultate nastavite globino čakalne vrste na 150. Ustrezen parameter v nastavitvah DLC je Globina sprejema, ki jo tudi nastavite na 150.

Parameter IOBUF je na večini strani nastavljen prenizko. Običajno je nastavljen na 500, toda izkušnje so pokazale, da pri prenašanju velikih količin podatkov najbolje deluje vrednost 3992, še posebej za kanalne povezave kot sta  $\text{ESCON}^{\text{\textregistered}}$  ali 3172.

Za povezave SNA bi morali profil načina vse programske opreme delovne postaje nastaviti na 63. Na splošno bi morali nastaviti vrednosti krmiljenja takta sprejema v celotnem omrežju za njihove najvišje vrednosti, in temu ustrezno tudi nastaviti parametra VPACING in PACING v stavku DB2® APPL in PU/LU za delovno postajo v glavnem naročniškem načinu na 63. S tem boste omogočili, da mora količina toka sporočil pred oddajnikom počakati na odziv, če se želi postopoma povečevati.

V sistemu LAN ima prenos DLC ali LLC in velikosti sprejemnega okna lahko velik vpliv na zmogljivost. Vrednost za pošiljanje bi morali nastaviti na 7 ali več. Za večino konfiguracij pa bo najbolje delovala vrednost štiri ali manj.

Če izvajate Ethernet, bi morali velikost segmenta TCP nastaviti na 1500 bajtov. V omrežju Token ring ali FDDI bi morala biti ta vrednost nastavljena na 4400 bajtov. Če pa uporabljate vmesnik ESCON s TCP/IP, mora biti velikost segmenta vedno 4096.

Za omrežja TCP/IP bi morali velikosti predpomnilnika za pošiljanje in sprejemanje TCP nastaviti na vrednost, ki je višja od 32768. Na splošno je najboljša vrednost 65536.

**Opomba:** Vzpostavite povezave iz prehoda v strežnik (izhodna povezava) je mnogo dražja od vzpostavitve povezave iz odjemalca s prehodom (vhodna povezava). V okoljih, kjer tisoče odjemalcev pogosto vzpostavlja in prekinja povezavo s strežnikom prek prehoda, je velik del obdelovalnega časa porabljen za vzpostavljanje izhodnih povezav. DB2 Connect nudi prek TCP/IP ohranjanje povezave. Ko odjemalec zahteva prekinitev povezave s strežnikom, prehod zbriše vhodno povezavo z odjemalcem, vendar ohrani izhodno povezavo s strežnikom v področju. Ko v prehod pride nov odjemalec in zahtev vzpostavitev povezave, zagotovi prehod eno povezavo iz področja tako, da zmanjša celoten čas povezave in prihrani visoke stroške povezave CPU na strežniku.

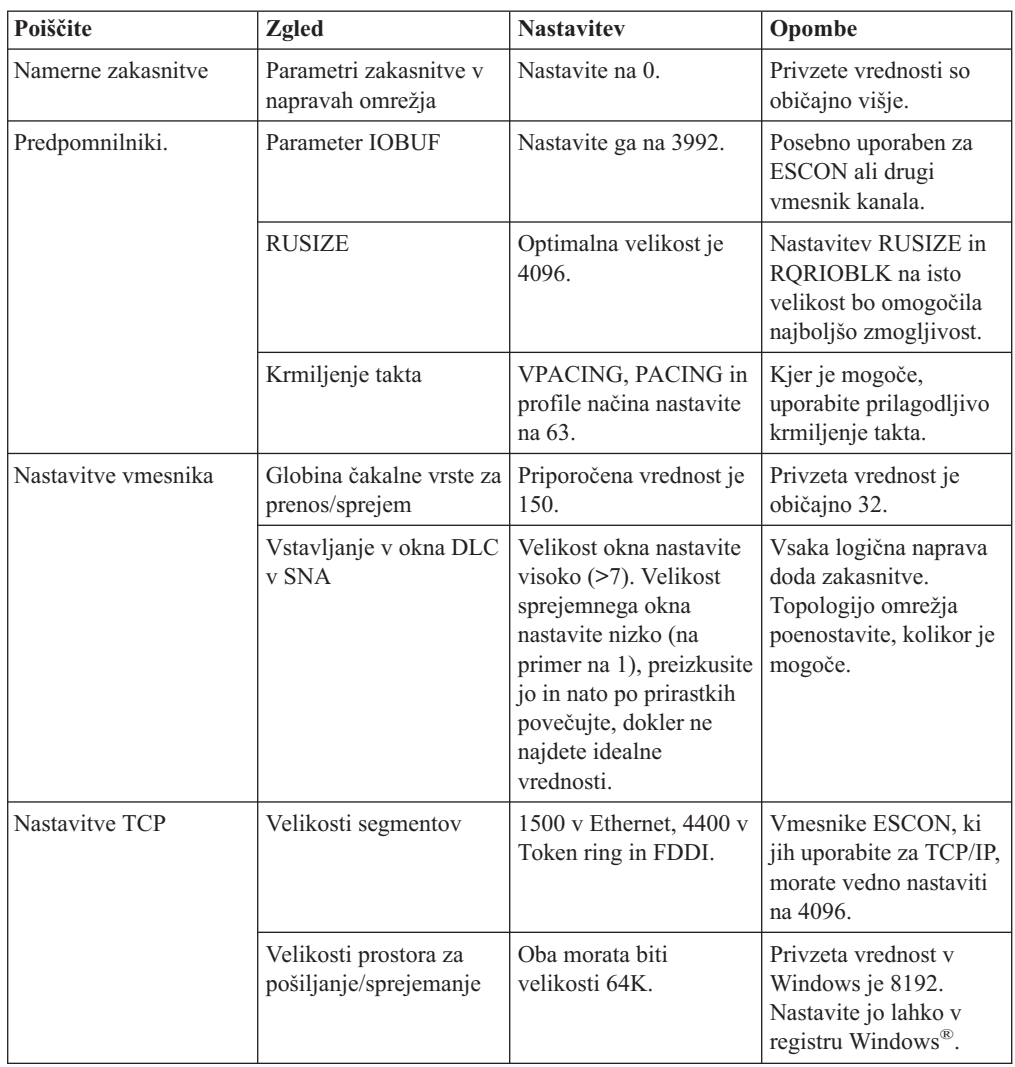

Povzetek metod za nastavitev zmogljivosti omrežja je na voljo v naslednji tabeli.

### **S tem povezani pojmi:**

- v ["Problematika](#page-82-0) zmogljivosti DB2 Connect" na strani 75
- v "Tekmovanje za sistemska sredstva" na strani 92

# **Tekmovanje za sistemska sredstva**

Zmogljivost se lahko zmanjša tudi v primeru, če se za sistemska sredstva poteguje veliko število nalog. Upoštevajte naslednja vprašanja:

- v Ali je CPU preobremenjen? Premislite o nadgradnji sistema, zmanjšanju obremenitve sistema in uskladitvi sistema tako, da se bo dodatna obremenitev zaradi obdelave zmanjšala.
- v Ali je pomnilnik preveč zaseden? Premislite o nadgradnji pomnilnika, zmanjšanju obremenitve sistema in uskladitvi sistema tako, da zmanjšate aktivni del pomnilnika.
- v Ali je komunikacijski vmesnik/komunikacijski krmilnik preveč zaseden? Premislite o nadgradnji omrežja ali dodajanju vmesnikov token-ring.
- v Ali je eden izmed podsistemov preveč zaseden in je ta podsistem na podatkovni poti?
- <span id="page-100-0"></span>v Ali v sistemu tečejo kakršnikoli nepotrebni procesi ali naloge? Splošno pravilo je, da storitev ne konfigurirajte ali zaženite, če jih ne boste pogosto uporabljali, saj s tem zmanjšate razpoložljiva sistemska sredstva.
- v Ali kateri izmed procesov ali nalog uporabljajo večino sredstev? Ali jih je mogoče zaustaviti? Ali lahko zmanjšate njihove prednosti? Ali jih lahko znova definirate tako, da bodo uporabljali manj sredstev?

### **S tem povezani pojmi:**

- v ["Problematika](#page-82-0) zmogljivosti DB2 Connect" na strani 75
- v "Odpravljanje težav v zmogljivosti DB2 Connect" na strani 93

# **Odpravljanje težav v zmogljivosti DB2 Connect**

Če naletijo uporabniki DB2 Connect med izvajanjem velikih poizvedb na gostitelju ali strežnikih iSeries<sup>®</sup> na dolge odzivne čase, za možen vzrok težav v zmogljivosti preglejte naslednja področja:

1. Za poizvedbe, ki vrnejo z gostiteljskega strežnika ali s strežnika iSeries velike bloke podatkov (običajno 32K podatkov in več), zagotovite, da je konfiguracijski parameter Upravljalnika baz podatkov RQRIOBLK nastavljen na 32767. To lahko s pomočjo procesorja ukazne vrstice (CLP) storite na naslednji način:

db2 update database manager configuration using RQRIOBLK 32767

- 2. Če uporabite v povezavi z gostiteljskim strežnikom ali s strežnikom iSeries VTAM®, poiščite v konfiguraciji ″switched major node″ vrednost parametra PACING. Na delovni postaji DB2 Connect za definicijo načina IBMRDB preverite nastavitev komunikacije ″Profil načina LU 6.2″. Zagotovite, da je vrednost parametra ″Okno za krmiljenje takta pri sprejemanju″ v tej definiciji manjša ali enaka vrednosti PACING, definirani v VTAM. Splošna vrednost za ″Okno za krmiljenje takta pri sprejemanju″ v delovni postaji DB2 Connect in za ″PACING″ v VTAM je 8.
- 3. Zagotovite, da je največja velikost RU, definirana v definiciji načina IBMRDB, nastavljena na ustrezno vrednost. Za povezave, ki uporabljajo strojno opremo token-ring, je priporočena vrednost, večja od 4k. Za povezave, ki uporabljajo strojno opremo Ethernet, je največja vrednost velikosti okvirja Ethernet 1536 bajtov, ki je lahko omejevalni dejavnik.
- 4. Obrnite se na skrbnika VTAM v vašem okolju in zagotovite, da VTAM v sejah LU-LU z delovno postajo DB2 Connect uporablja ″prilagodljivo krmiljenje takta″.

### **S tem povezani pojmi:**

- v ["Problematika](#page-82-0) zmogljivosti DB2 Connect" na strani 75
- "Nastavitev povezav DB2 Connect s pomočjo NCP" na strani 93

## **Nastavitev povezav DB2 Connect s pomočjo NCP**

Običajna omrežna konfiguracija je:

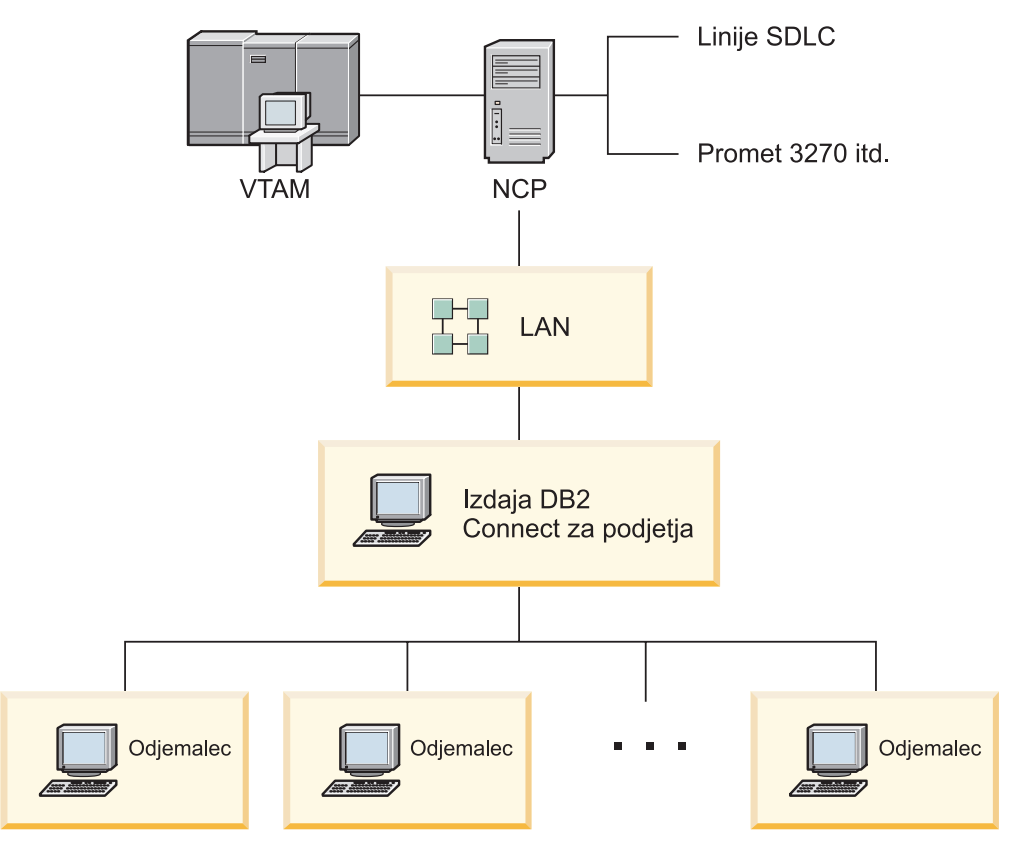

*Slika 10. Scenarij omrežja SNA za strežnik Izdaja DB2 Connect za podjetja*

Ta scenarij je usmerjen na prepustnost in odzivni čas med gostiteljskim strežnikom ali strežnikom baz podatkov iSeries™ in strežnikom Izdaja DB2 Connect za podjetja in različnimi parametri, ki lahko vplivajo na to.

#### **Kriterij nastavitve:**

Sledi predlagano zaporedje sprememb:

- 1 DELAY v makru PCCU\*
- 2 Prilagoditev DLC/LLC\*
- 3 Velikost PIU\*
- 4 Sprememba okna za krmiljenje takta\*
- 5 DELAY v makru LINE\*
- 6 Sprememba MAXBFRU
- 7 Velikost okvirjev LAN
- \* Prepustnost se lahko močno poveča

### **Velikost PIU (RU + 29 bajtov)**

Povečajte velikost RU na gostiteljskem strežniku in strežniku DB2® Connect. To pomeni, da mora biti velikost RU dovolj velika, da lahko vsebuje prehod API-jev (podatki pošiljanja in sprejemanja za transakcijo, če je mogoče), da se zmanjša število, ko je potrebno prečkati sklad programa VTAM®. Poleg tega lahko v primeru, ko segmentacija RU ni zaželena, velikost okvirja omrežja omejuje največjo velikost RU.

Vrednosti za velikost bloka DB2 Connect (RQRIOBLK), RU in krmiljenje takta nastavite tako, da bo RU \* krmiljenje takta >= RQRIOBLK. Tako je na primer privzeta velikost RQRIOBLK 32k je ustrezna vrednost za večino primerov, zato nastavite RU = 4k, sprejemno okno za krmiljenje takta pa na 8.

- v Velikost RU in krmiljenje takta sta nastavljena s tabelo načinov, ki je definirana na delovni postaji DB2 Connect™ in v VTAM. Definicije morajo biti v obeh tabelah načinov enake.
- RQRIOBLK lahko nastavite z uporabo ukaza DB2 UPDATE DBM CFG.
- v Velikost okvirja omrežja I-frame lahko nastavite s konfiguracijo DLC v delovni postaji DB2 Connect in v NCP.

### **Velikosti oken za krmiljenje takta**

Povečajte vrednosti oken za krmiljenje takta seje in VR: uporabite največjo vrednost, ki še ne povzroči zastoja v omrežju ali stanj zadrževanja VR. V preskusnem okolju nastavite krmiljenje takta na 0 (brez krmiljenja takta) ali pa vrednost nastavite na največjo vrednost X'3F'.

#### **Vrednosti prikrojevanja (DELAY)**

Prikrojevanje je nadzirano s parametrom DELAY. Parameter DELAY v makru PCCU nadzira izhodno prikrojevanje (izhodno, ki se nanaša na gostitelja). Vrednost DELAY v stavku definicij LINE za NCP pa nadzira vhodno prikrojevanje (vhodno, ki se nanaša na gostitelja).

Vrednost DELAY določa, koliko časa bo PIU v čakalni vrsti (NCP ali VTAM). Namen tega čakanja je povečanje možnosti, da so v tem času sprejeti tudi drugi PIU-ji, ki bodo nato poslani prek programa posameznega kanala. Če želite manjšo zakasnitev, nastavite vrednost DELAY na 0. Če vrednost izhodnega prikrojevanja nastavite na 0, to na gostitelja ne bi smelo bistveno vplivati, poveča se le zmogljivost izhodnega prenosa. Povečala se bo tudi zmogljivost vhodnega prenosa podatkov.

Pri spreminjanju vrednosti DELAY na 0 morate biti pri NCP malo bolj pazljivi. Vrednost lahko nastavite na 0, če NCP ni preobremenjen in v primeru, ko vhodni prenos podatkov ne vsebuje večjega odstotka majhnih okvirjev. Z nastavitvijo vrednosti DELAY na 0 lahko močno izboljšate odzivni čas, še posebej pri manjših obremenitvah in v preskusnih/primerjalnih okoljih.

VTAMB7 PCCU CUADDR=CAF,

AUTODMP=NO, AUTOIPL=NO, AUTOSYN=YES, BACKUP=YES, **DELAY=0,** VFYLM=YES, CHANCON=UNCOND, MAXDATA=32768, DUMPDS=NCPDUMP, OWNER=HOSTB7, SUBAREA=17

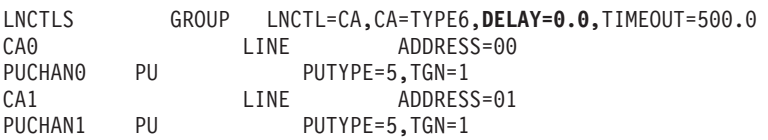

Problematika DELAY je opisana v *VTAM Network Implementation Guide* .

#### **MAXBFRU**

MAXBFRU nastavite na vrednost, ki je dva ali trikrat večja od največje velikosti PIU.

#### **Nastavitev plasti DLC/LLC**

Zagotovite, da so velikosti oken LLC2 (število oken za sprejemanje in pošiljanje DLC) med NCP-jem in prehodom programa Izdaja DB2 Connect za podjetja enake. To je pomembno predvsem v primeru, če je strežnik DB2 Connect za AIX. Priporočeno je, da je število oken za pošiljanje večje od števila oken za sprejemanje.

Na splošno morate časomere/okna LLC2 optimizirati za vse povezave SNA v omrežju token-ring. V nekaterih primerih lahko s tem prepustnost in odzivni čas tudi šestkrat izboljšate.

#### **Velikosti okvirjev LAN**

Velikost okvirja token ring naj bo čim večja.

#### **S tem povezani pojmi:**

- v ["Problematika](#page-82-0) zmogljivosti DB2 Connect" na strani 75
- v ["Odpravljanje](#page-100-0) težav v zmogljivosti DB2 Connect" na strani 93

## **Nastavitev DB2 za OS/390 in z/OS**

OS/390® V1R3 je minimalna zahteva za podporo TCP/IP. Priporočamo OS/390 V2R5 ali novejši.

DDF (Distributed Data Facility) je odgovoren za povezovanje porazdeljenih aplikacij z DB2® za OS/390 in z/OS. DDF morate nastaviti kot strežnik aplikacij. V ta namen morate v tabelo SYSIBM.LUNAMES vstaviti ime LU oddaljenega sistema ali pa v tabelo SYSIBM.SYSLUNAME vstaviti vrednosti LUNAME, SYSMODENAME, USERSECURITY, ENCRYPTPSWDS, MODESELECT in USERNAMES. Nato izvedite ažuriranje DDF v BSDS (Boot Strap Data Set). Na primer:

DDF LOCATION=LOC1,LUNAME=LU1,PORT=8000,RESPORT=8001

Za čim boljšo zmogljivost uporabiti priporočeno nastavitev prednosti imenskega prostora DDF (ki je nekoliko manjša ali enaka DBM1, če ste v načinu COMPAT). V VLF uporabite predpomnjenje RACF®, in kjer je mogoče uporabite pooblastila paketov V5. Vrednost CACHEPAC=32768 zadostuje za večino operacij.

Ker se bo poskusil DDF povezati z VTAM, mora biti VTAM® aktiven, ko se zažene DDF. Zgled definicije APPL VTAM:

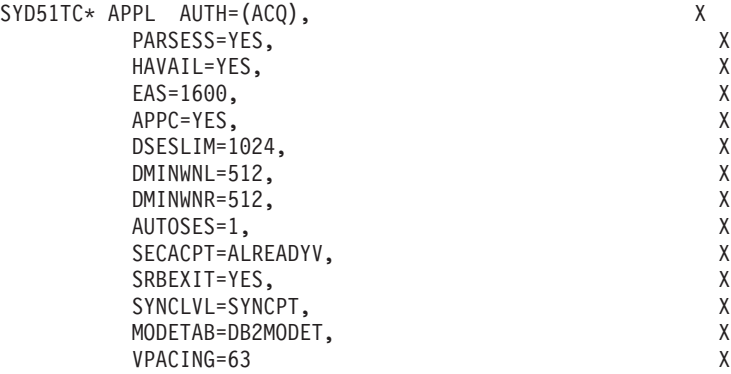

V OS/390 in z/OS lahko optimizirate obdelavo neaktivnih niti. V V3 je dovoljeno do 10,000 sočasno povezanih odjemalcev, v V4 in V5 pa do 25,000. V vseh primerih je število sočasno aktivnih odjemalcev 1999. Vsaka odjemalska delovna postaja lahko ostane povezana, če ni aktivna. Njena nit se pri vsaki potrditvi postavi v neaktivno verigo.

Parametri DSNZPARM CMTSTAT, CONDBAT in MAXDBAT vplivajo na obdelavo niti. Če želite najboljšo zmogljivost, nastavite CMTSTAT na INACTIVE, prilagodite CONDBAT na največje število povezani DBAT-ov, ki omogočajo dobro zmogljivost, MAXDBAT pa na največje sprejemljivo število aktivnih DBAT-ov.

#### **S tem povezani pojmi:**

v ["Problematika](#page-82-0) zmogljivosti DB2 Connect" na strani 75

### **S tem povezane naloge:**

- v "Nastavitev DB2 kot strežnika aplikacij (OS/390 in z/OS)" v *Dodatek za povezljivost*
- v "Nastavitev DB2 kot zahtevnika aplikacij (OS/390 in z/OS)" v *Dodatek za povezljivost*

# <span id="page-104-0"></span>**Dodatno usklajevanje zmogljivosti SNA**

## **Nasveti in namigi za nastavitev zmogljivosti SNA**

Značilnosti zmogljivosti DB2 Connect sta prevladujoča uporaba procesorja in majhna količina V/I. Večja je hitrost procesorja, bolj hitro bo tekel program DB2 Connect. DB2 Connect popolnoma izkorišča konfiguracije procesorja SMP.

Hiter strežnik Izdaja DB2 Connect za podjetja lahko obravnava par zahteva/odgovor SQL v manj kot petih milisekundah, v kar ni vštet čas odjemalca, čas omrežja in čas obdelave na gostiteljskem strežniku ali na strežniku iSeries®. Preprost stavek SQL ali poizvedba z nekaj vrsticami podatkov se lahko končata v manj kot 0.1 sekunde (z odjemalca na gostitelja ali strežnik iSeries in nazaj).

Če poizvedba vsebuje več kot štiri ali pet stavkov SQL, lahko z uporabo shranjenih procedur povečate zmogljivost OLTP, obenem pa se izognete dodatnemu zaklepanju zaradi omrežnih zakasnitev med stavki SQL.

Težave z zmogljivostjo navadno povzročijo uporabljeni tip priključitve gostitelja, preusmerjanje v omrežju, značilnosti uskladitve in zasnova aplikacije.

## **Drugi viri informacij o zmogljivosti DB2 Connect:**

• Preglejte spletno stran s tehnično knjižnico DB2<sup>®</sup> na naslovu [http://www.ibm.com/software/data/db2/library.](http://www.ibm.com/software/data/db2/library/) V knjižnici DB2 Universal Database™ poiščite tehnične pripombe s ključnima besedama ″DB2CONNECT″ in ″Performance″, da boste na spletu našli najnovejše informacije o problematiki DB2 Connect.

### **S tem povezani pojmi:**

- v ["Problematika](#page-82-0) zmogljivosti DB2 Connect" na strani 75
- v ["Odpravljanje](#page-100-0) težav v zmogljivosti DB2 Connect" na strani 93

## **Izbira in nastavitev omrežne priključitve**

Za nekoliko večjo zmogljivost pri uporabi DB2 Connect razni tipi omrežnih priključitev vključujejo:

- 1. Priključitveno kartico za kanal
- 2. IBM® 3172 modela 3 ali novejše modele ali njim enakovredne modele
- 3. IBM 2216
- 4. Kartico Open System Adapter (OSA-2, ne OSA-1)
- 5. IBM 3745 s programom za nadzor omrežja (NCP)
- 6. Krmilnike terminalov IBM 3174 ali njim enakovredne (niso priporočeni glejte spodaj)

Priporočen način za povezavo z gostiteljem je uporabo priključitvenih kartic kanalov ESCON® za AIX, Windows® NT ali Windows 2000. Prav tako sta priporočljiva IBM 3172 model 3a in 2216, vendar imata manjšo prepustnost kot ESCON.

Če uporabljate AIX® s karticami ESCON, prosimo, uveljavite PTF-je, povezane z MPC (Multi Path Channel). Brez teh PTF-jev je zmogljivost gonilnika AIX SNA ESCON manjša.

Vsa priporočila, specifična za priključitve, ki niso NCP, veljajo za vse vrste odjemalsko/strežniških priključitev DB2 Connect.

Kartica OSA-2 v System/390® ali zSeries morda ne bo omogočala tolikšne prepustnosti kot 3272 modela 3, če obstaja velika količina majhnih transakcij.

3145 z NCP je navadno prilagojen za določeno obremenitev omrežja. Zato za odjemalsko strežniške aplikacije baz podatkov ne bo deloval tako dobro. Razlog za večino težav z zmogljivostjo v DB2 Connect je časovna zakasnitev med NCP in VTAM® in/ali med NCP-ji.

Uporabe krmilnikov terminala 3174 na splošno ne priporočamo, ker je njihova velikost paketov (velikost RU) , ki je enaka 256 bajtov, premajhna. Če želite za povezave z bazami podatkov APPC uporabiti podporo za neodvisne LU, boste potrebovali 3174 z mikrokodo ravni C. Nekateri ekvivalenti OEM 3174 imajo lahko podobne zahteve.

#### **S tem povezani pojmi:**

- v ["Problematika](#page-82-0) zmogljivosti DB2 Connect" na strani 75
- v ["Problematika](#page-98-0) nastavitve omrežja" na strani 91
- v ["Omrežna](#page-115-0) strojna oprema" na strani 108

## **Izboljšave v OSA-2**

Naslednje informacije so vzete iz kratkega dokumenta IBM® WSC številka 9718.

NASLOV: WSC FLASH 9718: RAZPOLOŽLJIVE IZBOLJŠAVE OSA-2 ID DOKUMENTA G023691 NERAZVRŠČENO

Izboljšave kartice Open Systems Adapter 2 (OSA-2) SNA (Systems Network Architecture) so bile predstavljene pred napovedanim datumom. Te izboljšave so:

- o Izboljšave SNA/APPN za OS/390, VM/ESA in VSE/ESA™
	- Izboljšana razpoložljivost: uskladitev obremenitve, redundanca in prelivanje
		- Izboljšana povezljivost: podpora za povečano število fizičnih enot (PU) (z 255 PU-jev na vrata na 2047 PU-jev na vrata).

Podpora za omrežja ACF/VTAM® za VSE/ESA

 $\mathcal{L}_\text{max}$ 

OPOMBA: Te izboljšave se ne nanašajo na OSA-1.

USKLADITEV OBREMENITVE, REDUNDANCA IN PRELIVANJE

USKLADITEV OBREMENITVE: Sedaj lahko za priključene fizične enote (PU) SNA/APPN OSA-2 definirate posamezni naslov MAC (Medium Access Control) kljub temu, da so povezave lahko izvedene prek več fizičnih vrat. Ta podpora je na voljo samo za okolja s premostitvijo izvorne poti (Token-Ring in FDDI). Nadzorovano je število sej, vzpostavljenih prek vrat, nato pa je vsaka obremenitev seje uporabnika enakomerno porazdeljena prek enako konfiguriranih vrat.

REDUNDANCA: Sedaj lahko med delovno postajo lokalnega omrežja in sistemom gostitelja definirate drugotno pot. Če prvotna pot ni več na voljo, bo prenos podatkov lokalnega omrežja prevzela drugotna pot. S tem se poveča razpoložljivost sistema, poenostavi pa se tudi upravljanje omrežja.

PRELIVANJE: Seje uporabnikov se prek prvotnih vrat OSA-2 prenašajo toliko

časa, dokler ni dosežena zmogljivost seje. Preostale seje uporabnikov bodo samodejno prenesene prek drugih vrat OSA-2. Ker so vse delovne postaje uporabnikov enako konfigurirane, se s tem upravljanje omrežja poenostavi, poleg tega pa omrežje postane bolj prilagodljivo. Nove uporabnike lahko dodate brez prekinitev.

Podpora za uskladitev obremenitve, redundanco in prelivanje je vključena v PTF-je za OSA/SF:

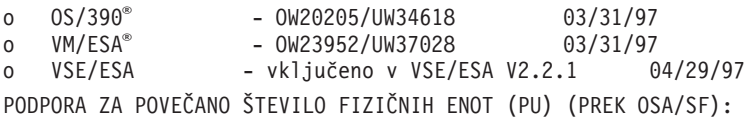

Arhitektura je bila spremenjena tako, da lahko za komponente OSA-2 Ethernet Token-Ring in FDDI na fizična vrata definirate največ 2047 PU-jev in ne samo trenutnih 255 PU-jev na vrata. Ta izboljšava je na voljo za trenutno nameščene komponente in tudi za nove namestitve. Dejanska povezljivost se lahko spreminja glede na obremenitve uporabnikov.

Podpora za povečano število fizičnih enot (PU) je vključena v PTF-je za OSA/SF:

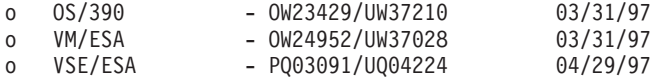

Podpora za povečano število fizičnih enot (PU) je vključena v PTF-je za OSA/SF:

- o ACF/VTAM za OS/390
	- VTAM® 4.1 OW14043/UW24904
	- VTAM 4.2 OW14043/UW24905
	- VTAM 4.3 OW14043/UW24906
- o ACF/VTAM VM/ESA
	- VM60877/UV59834
- o ACF/VTAM VSE/ESA
	- DY44347/UD50254

PODPORA VSE/ESA - SNA

Podpora za OSA-2 in OSA/SF je vključena v VSE/ESA različica 2 izdaja 2.1. Ta predstavitev podpore za VSE/ESA se ujema s splošnimi navodili, ki so vključena v Hardware Announcement 196-194 in Hardware Announcement 196-193, datum 10. september 1996.

Komponenta OSA-2 nudi ACF/VTAM za aplikacije gostitelja VSE/ESA z neposrednim dostopom do omrežij Ethernet, Token-Ring, lokalnih omrežij FDDI in emulacijo lokalnih omrežij, ki se skladajo z ATM (Asynchronous Transfer Mode).

OSA/SF je na voljo:

- o Kot element OS/390 izdaje 1 ali novejše (5645-001)
- o Kot ločen programski izdelek S/390® Open Systems Adapter Support Facility različice 1 izdaje 2 za MVS/ESA™ različice 4.3 ali novejše (5655-104)
- o Kot pripomoček programa VM/ESA različica 2 izdaja 2.0 (5654-030)
- o Kot komponenta programa VSE Central Functions 6.1.1 v VSE/ESA različica 2 izdaja 2.1 (5690-VSE).

MORE™ INFORMATION (DODATNE INFORMACIJE)

Predstavitve 297-043, 297-040

#### **S tem povezani pojmi:**

 $\overline{\phantom{a}}$  , where  $\overline{\phantom{a}}$ 

- v ["Problematika](#page-82-0) zmogljivosti DB2 Connect" na strani 75
- v "Nasveti in namigi za nastavitev [zmogljivosti](#page-104-0) SNA" na strani 97

# **Povečanje hitrosti prenosa podatkov DB2 Connect**

Poleg tega, da lahko DB2® za OS/390® in z/OS® združi vrstice za niz rezultatov poizvedbe, lahko vrne takšne bloke poizvedbe tudi v odzivu na zahtevo OPEN ali FETCH za oddaljene odjemalce kot je DB2 Connect. Namesto da bi odjemalec zaporedoma pošiljal zahteve strežniku DB2 za OS/390 in z/OS, v katerih naenkrat zahteva en blok podatkov vrstice, lahko zdaj zahteva, da strežnik poleg bloka, ki ga vrne vedno, vrne še določeno število blokov poizvedbe. Takšni dodatni bloki poizvedbe se imenujejo posebni bloki poizvedbe.

Ta funkcija omogoča, da odjemalec zmanjša število uporab omrežne linije, ki predstavljajo glavni strošek za zmogljivost omrežja. Zmanjšanje števila zahtev, ki jih pošlje odjemalec strežniku za bloke poizvedbe, povzroči bistveno izboljšanje zmogljivosti. Razlog za izboljšanje zmogljivosti je dejstvo, da je preklapljanje med pošiljanjem in sprejemanjem operacija, ki močno vpliva na zmogljivost. DB2 Connect™ lahko zdaj izkorišča to izboljšavo v zmogljivosti tako, da po privzetku zahteva od strežnika DB2 za OS/390 in z/OS dodatne bloke poizvedbe.

Da bi bilo mogoče čim bolje izkoristiti prednost vračanja dodatnih blokov poizvedbe (vsak med njimi ima lahko dolžino 32K) za priporočen omrežni protokol TCP/IP, so bile omogočene razširitve skaliranja oken, kot so oblikovane v RFC-1323 DB2 Connect. Ta funkcija omogoča, da TCP/IP dinamično prilagodi velikosti oken za pošiljanje in sprejemanje, da se učinkovito prilagodi možni veliki količini podatkov, ki jih vrnejo dodatni bloki poizvedbe.

#### **S tem povezani pojmi:**

- v ["Problematika](#page-82-0) zmogljivosti DB2 Connect" na strani 75
- "Dodatni blok poizvedbe" na strani 100
- v "Skaliranje oken [RFC-1323"](#page-108-0) na strani 101

## **Dodatni blok poizvedbe**

Podpora za dodatni blok poizvedbe na strežnikih z  $DB2^{\circledR}$  za z/OS<sup>™</sup> različice 6.1 ali novejše je konfigurirana s pomočjo parametra EXTRA BLOCKS SRV v namestitvenem oknu DB2 DDF. Ta podpora je konfigurirana z nadziranjem največjega števila dodatnih blokov poizvedb, ki jih DB2 lahko pošlje odjemalcu za zahtevo. Ta parameter lahko nastavite na vrednost med 0 in 100. Če nastavite vrednost tega parametra na 0, onemogočite vračanje dodatnih blokov poizvedbe. S privzeto vrednostjo 100 lahko vedno dobite največji dobiček te komponente in se tako izognete vsem posebnostim v omrežju, ki bi pokvarile idealnost te nastavitve.

Če na odjemalski strani aplikacija dostopa do DB2 za z/OS neposredno prek namestitve DB2 Connect™ ali prek ločene namestitve strežnika DB2 Connect, obstaja več načinov za aktiviranje ustrezne podpore DB2 Connect na osnovi kazalca ali stavka:

• Uporaba velikosti niza vrstic poizvedbe za kazalec
- v Uporaba člena 'OPTIMIZE for N ROWS' v stavku select, povezanem s kazalcem
- v Uporaba člena 'FETCH FIRST N ROWS ONLY' v stavku select, povezanem s kazalcem

DB2 Connect lahko omogoči podporo bloka poizvedbe z uporabo različnih API-jev SQL:

#### **Vdelani SQL**

- v Uporabnik lahko pokliče podporo za dodatni blok poizvedbe za poizvedbo tako, da poda člen 'OPTIMIZE for N ROWS' in/ali člen 'FETCH FIRST N ROWS ONLY' v samem stavku izbire (select).
- v S členom 'OPTIMIZE for N ROWS' bo DB2 za OS/390 in z/OS poskušal v blok združiti želeno število vrstic in jih vrniti v DB2 Connect, ki je določen v nastavitvi namestitvenega parametra EXTRA BLOCKS SRV DDF. Aplikacija lahko pridobi več kot N vrstic, ker DB2 za z/OS ne omejuje skupnega števila vrstic, ki so lahko vrnjene ta niz rezultatov poizvedbe, na N.
- v Člen 'FETCH FIRST N ROWS ONLY' deluje podobno, z razliko, da niz rezultatov poizvedbe omejuje DB2 za OS/390 in z/OS na N. Poskus pridobivanja nad N vrstic povzroči kodo SQL +100 (konec podatkov).

#### **CLI/ODBC**

- v Uporabnik lahko pokliče podporo za dodatne bloke poizvedbe za poizvedbo s pomočjo atributa stavka SQL\_MAX\_ROWS.
- v DB2 Connect bo označil člen 'OPTIMIZE for N ROWS' za strežnik DB2 za OS/390 in z/OS 6.x. Čeprav DB2 za z/OS ne omejuje števila vrstic, ki so lahko vrnjene za niz rezultatov poizvedbe, na N, bi CLI/ODBC vrnil SQL\_NO\_DATA\_FOUND aplikaciji, če je narejen poskus pridobivanja več kot N vrstic.
- v Namesto tega je uporabljen člen 'FETCH FIRST N ROWS ONLY' za strežnike DB2 za OS/390 in z/OS 7.1 ali novejše. Podobno kot v primeru vdelanega SQL-a niz rezultatov poizvedbe omejuje DB2 za OS/390 in z/OS na N vrstic. Poskus pridobivanja več kot N vrstic lahko povzroči SQL\_NO\_DATA\_FOUND.
- **JDBC** Uporabnik lahko pokliče podporo za dodatne bloke poizvedbe za poizvedbo s pomočjo metode setMaxRows. Podobno kot omogočitev CLI/ODBC, bo DB2 Connect označil člen 'OPTIMIZE for N ROWS' za strežnik DB2 za OS/390 in z/OS 6.x. DB2 Connect bo označil tudi člen 'FETCH FIRST N ROWS ONLY' za strežnik DB2 za z/OS 7.1 ali novejši.

#### **S tem povezani pojmi:**

- v ["Problematika](#page-82-0) zmogljivosti DB2 Connect" na strani 75
- v ["Povečanje](#page-107-0) hitrosti prenosa podatkov DB2 Connect" na strani 100
- v "Skaliranje oken RFC-1323" na strani 101

### **Skaliranje oken RFC-1323**

Skaliranje oken je podprto od različice programa DB2 Connect 7, ravni popravkov 4 na vseh platformah Windows® in UNIX®, ki podpirajo pripone RFC-1323 za TCP/IP. To komponento lahko v DB2® za Windows in UNIX omogočite s pomočjo spremenljivke registra DB2SORCVBUF. Če želite vključiti skaliranje oken, to spremenljivko registra nastavite na katerokoli vrednost nad 64K. V programu DB2 za Windows ali UNIX, na primer lahko izdate db2set DB2SORCVBUF =65537.

Največje velikosti vmesnega pomnilnika za pošiljanje in sprejemanje so odvisne od določenega operacijskega sistema. Če želite zagotoviti, da so bile konfigurirane velikosti vmesnega pomnilnika sprejete, lahko nastavite konfiguracijski parameter upravljalnika baz podatkov DIAGLEVEL na 4 (informativno) in preverite datoteko upravnega dnevnika opozoril za sporočila.

Če želite, da bo skaliranje oken stopilo v veljavo, ga morate omogočiti na obeh koncih povezave; na koncu delovne postaje in koncu gostitelja ali neposredno prek sklada TCP/IP operacijskega sistema ali neposredno prek izdelka DB2. Za DB2 za z/OS lahko na primer skaliranje oken trenutno aktivirate samo prek operacijskega sistema tako, da nastavite TCPRCVBUFRSIZE na katerokoli vrednost, višjo od 64K. Če uporabljate oddaljenega odjemalca DB2 za dostopanje do gostitelja ali baze podatkov DB2 iSeries prek delovne postaje strežnika DB2, lahko skaliranje oken omogočite tudi na odjemalcu. Z istim parametrom lahko omogočite tudi skaliranje oken med oddaljenim odjemalcem DB2 in strežnikom DB2 delovne postaje, če ni vključen noben gostitelj ali baza podatkov DB2 iSeries.

Medtem, ko je skaliranje oken oblikovano za izboljšanje zmogljivosti omrežja, ne smete spregledati, da se pričakovana izboljšava zmogljivosti omrežja vedno ne uresniči. Komunikacije med faktorji, kot je velikost okvirja, uporabljena za vmesnik LAN ethernet ali token ring, velikost IP MTU in ostale nastavitve na usmerjevalnikih na komunikacijski liniji, lahko povzročijo tudi zmanjšanje zmogljivosti, če omogočite skaliranje oken. Zato je privzeto skaliranje oken onemogočeno z obema vmesnima pomnilnikoma, za sprejemanje in pošiljanje, nastavljenima na 64K.

Biti morate pripravljeni na ceno vključitve skaliranja oken in izvesti vse potrebne prilagoditve za omrežje. Za uvod v uglaševanje omrežja za izboljšano zmogljivost omrežja preglejte dokumentacijo na naslovu [http://www.networking.ibm.com/per/per10.html.](http://www.networking.ibm.com/per/per10.html)

#### **S tem povezani pojmi:**

- v ["Problematika](#page-82-0) zmogljivosti DB2 Connect" na strani 75
- v ["Povečanje](#page-107-0) hitrosti prenosa podatkov DB2 Connect" na strani 100
- v "Dodatni blok [poizvedbe"](#page-107-0) na strani 100

## **Visoka razpoložljivost in uravnovešanje obremenitve za povezljivost baze podatkov gostitelja**

Na trenutnem tržišču informacijske tehnologije je veliko zahtev za neprekinjeno razpoložljivost podatkov. Ta zahteva mora biti izpolnjena, da lahko podjetja tekmujejo s konkurenco in vzdržujejo stalno rast. Veliko od današnjih spletnih e-poslovnih in aplikacij za preglednice zahteva dostop do podatkov podjetja. Vzpostaviti morate zanesljivo, hitro in zaščiteno povezavo z bazami podatkov gostitelja in sistema iSeries™. Ta povezava mora biti na voljo 24/7 in mora omogočati obdelavo zahtev hitrih povezav v pogojih velikih obremenitev. Kako je to povezavo mogoče izdelati?

#### **Scenarij visoke razpoložljivosti:**

Podjetje ima več delovnih postaj in aplikacijskih strežnikov, na katerih se izvajajo sistemi Windows® in UNIX. Ti računalniki zahtevajo dostop do podatkov na več velikih računalnikih in bazah podatkov iSeries. Aplikacije, ki se izvajajo na teh računalnikih zahtevajo hitre in zanesljive povezave do baz podatkov. Celotni sistem je povezan z omrežjem Ethernet z uporabo protokola TCP/IP.

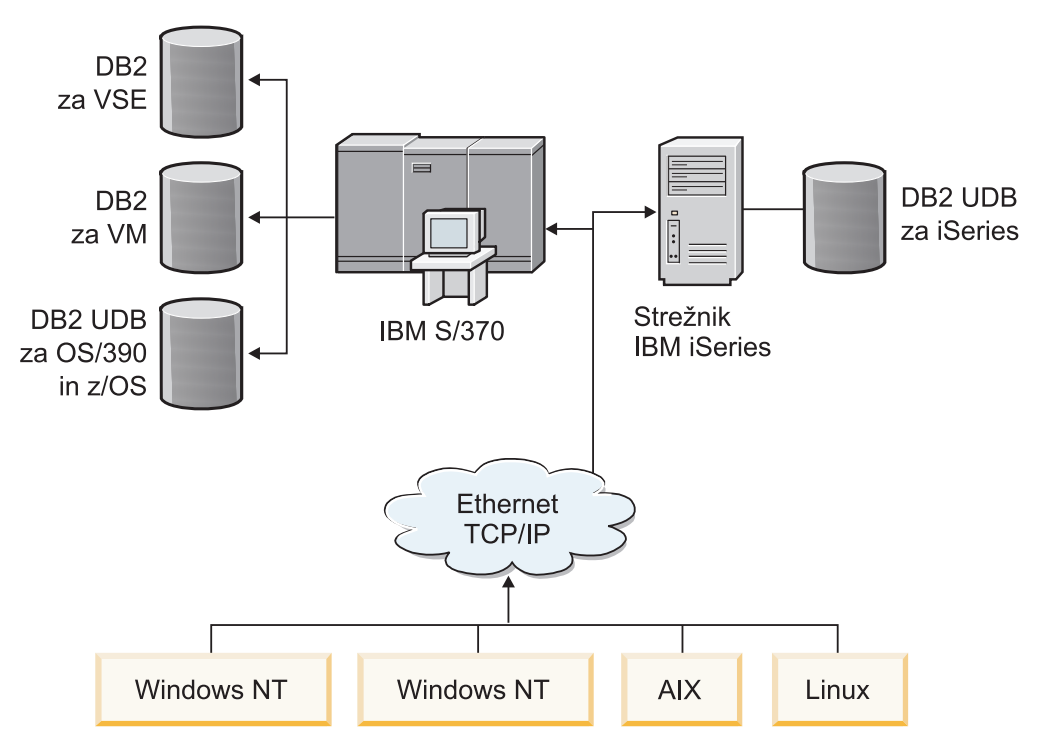

*Slika 11. Vzorčni scenarij omrežja*

Če želijo delovne postaje in aplikacijski strežniki dostopati do gostitelja in baz podatkov iSeries, potrebujete komponento povezljivosti kot vmesnik. Ta komponenta mora nuditi visoko razpoložljivost, trdno in hitro povezavo z gostiteljem in bazami podatkov iSeries. Biti mora tudi prilagodljiva, da bo podpirala prihodnjo rast v številu povezav.

#### **Rešitev z uporabo DB2 Connect EE, IBM Network Dispatcher in DB2 Connect Custom Advisor:**

Možno rešitev tega scenarija lahko izdelate s pomočjo programov IBM® DB2® Connect Enterprise Edition (EE - Izdaja za podjetja), IBM Network Dispatcher in DB2 Connect™ Custom Advisor. Vse zahteve za povezave bodo usmerjene prek računalnika omrežnega odpremnika. Ta računalnik je nastavljen s programi DB2 Connect EE, Network Dispatcher in DB2 Connect Custom Advisor. Računalnik odpremnika učinkovito razdeljuje zahteve za povezave gruči strežnikov DB2 Connect EE. DB2 Connect EE nudi hitro in zaščiteno povezavo z gostiteljem in bazami podatkov iSeries. Strežniki Network Dispatcher in DB2 Connect EE se vsi izvajajo na platformi Windows NT® (in Windows 2000). Število vmesnih računalnikov strežnikov je odvisno od števila povezav, ki jih zahtevajo odjemalci.

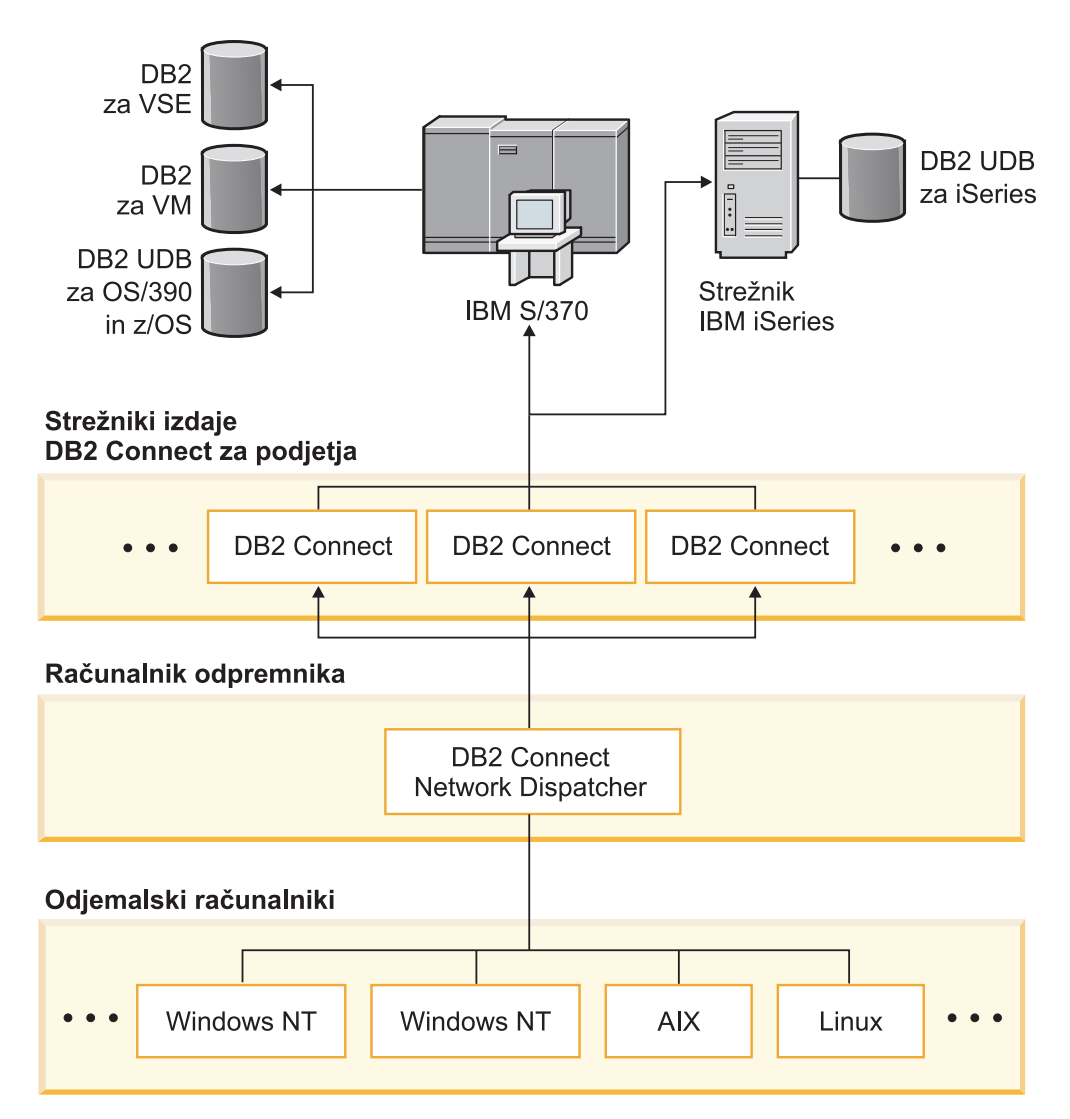

*Slika 12. Vzorčno omrežje z DB2 Connect in Network Dispatcherjem*

DB2 Connect Custom Advisor združuje moč programov DB2 Connect EE in Network Dispatcher in nudi visoko razpoložljive povezave od odjemalcev do baz podatkov gostitelja. DB2 Connect Custom Advisor je hitra pripona programa SecureWay® Network Dispatcher, ki temelji na Javi. Ta svetovalec komunicira s strežniki DB2 Connect EE in bere informacije o stanju strežnika in obremenitvi povezav.

Te informacije nudi vsak nadzornik sistema DB2, nameščen na strežniku. S pomočjo statističnih podatkov o stanju in obremenitvi povezav vsakega strežnika DB2 Connect EE lahko DB2 Connect Custom Advisor izračuna natančno obremenitev za vsak strežnik. Informacije o obremenitvi so posredovane omrežnemu odpremniku za uravnoteženje obremenitve gruče strežnikov DB2 Connect EE. Obremenitev strežnika bo ustrezno porazdeljena tudi v kritičnih primerih obremenitve.

IBM Network Dispatcher nudi zahtevnejše uravnoteženje obremenitve ravni IP in pri tem ostane popolnoma neviden odjemalcem. S pomočjo tega pametnega mehanizma za uravnoteženje obremenitev so izključene prekinjene povezave in slaba zmogljivost zaradi neuravnoteženih obremenitev povezav. Če se zaustavi katerikoli od strežnikov DB2 Connect EE, bodo izdelane nove zahteve za ostale zdrave strežnike, da je tako zagotovljena visoka razpoložljivost.

#### **Opis delovanja:**

Network Dispatcher uravnoteži obremenitev na temelju uteži. Vsak strežnik DB2 Connect v gruči ima povezano utež. Večja ko je utež, več obremenitev mora strežnik obdelati. Odpremnik izračuna utež strežnika s pomočjo nekaj parametrov, od teh je eden obremenitev strežnika. To obremenitev strežnika določi program DB2 Connect Custom Advisor.

Med vsakim načrtovanim intervalom se program DB2 Connect Custom Advisor pripne enemu od strežnikov in izdela posnetek statusa nadzornika sistema. Iz posnetka lahko Advisor določi število povezav strežnika, število zaposlenih povezav, število uporabljenih posrednikov, število komunikacijskih napak in število mirujočih posrednikov DRDA® (Distributed Relational Database Architecture). S pomočjo teh številk lahko Advisor izračuna natančno vrednost obremenitve, ki natančno odraža dejansko delovno obremenitev strežnika.

Ko so prebrane vrednosti obremenitve z vseh strežnikov, odpravnik nastavi uteži in ustrezno porazdeli delo. Če svetovalec odkrije, da je strežnik preveč obremenjen, začasno označi strežnik kot zaustavljen. Nove povezave ne bodo usmerjene na ta strežnik, dokler stanje ni razrešeno.

#### **Zahtevnejša nastavitev:**

Poleg programa DB2 Connect Custom Advisor lahko sočasno vgradite tudi komponento podpore za interaktivne seje (ISS) programa Network Dispatcher za pomoč pri uravnoteženju obremenitev. ISS odpremniku nudi informacije, povezane s sistemom, kot je obremenitev CPU in uporaba pomnilnika. Odpremnik lahko nato uporabi oboje, informacije, povezane s programom DB2 Connect in informacij, povezane s sistemom in uravnoteži obremenitev strežnikov.

#### **Razširljivost:**

Z rastjo števila povezav je morda potrebno dodati strežnike DB2 Connect, ki obdelujejo dodatni promet. Največje število strežnikov, ki jih dodeljuje program DB2 Connect Custom Advisor je omejeno samo s količino pomnilnika, ki ja na voljo v računalniku odpremnika. Teoretično največje število strežnikov, ki jih dovoljuje IBM Network Dispatcher, je 32-bitna številka. V realnih sistemih ne bo dosežena nobena omejitev.

Dodajanje dodatnega strežnika DB2 Connect ne zahteva nobenih sprememb v arhitekturi omrežja, ker so vse zahteve za povezave usmerjene na računalnik odpremnika kot ena postavka. Zato DB2 Connect skupaj s programi Network Dispatcher in DB2 Connect Custom Advisor nudi visoko razpoložljive in visoko razširljive rešitve za povezljivost baze podatkov podjetja na namizju odjemalcev.

#### **Dodatne informacije:**

IBM Network Dispatcher je pakiran kot komponenta strežnika IBM WebSphere® Edge Server. Dodatne informacije o Network Dispatcherju boste našli na spletni strani IBM Network Dispatcher na naslovu [http://www.ibm.com/software/webservers/edgeserver/index.html.](http://www.ibm.com/software/network/dispatcher/)

#### **S tem povezani pojmi:**

- v ["Problematika](#page-82-0) zmogljivosti DB2 Connect" na strani 75
- v ["Pretvorba](#page-113-0) podatkov gostitelja" na strani 106
- v ["Zasnova](#page-124-0) programa DB2 Connect Custom Advisor" na strani 117

## <span id="page-113-0"></span>**Pretvorba podatkov gostitelja**

Ko podatke prenašate iz enega okolja v drugega, jih boste pri tem morda morali pretvoriti. Ta pretvorba lahko vpliva na zmogljivost.

Upoštevajte naslednje platforme:

- Intel (Windows NT ali Windows<sup>®</sup> 2000)
- IEEE (sistemi na osnovi UNIX)
- v System/370, System/390, zSeries™ (VM, VSE, OS/390 in z/OS)
- AS/400 in iSeries<sup>®</sup> (OS/400).

in naslednje tipe številskih podatkov:

- pakirano decimalno število
- consko decimalno število
- celo število
- števila s plavajočo vejico

Tabela 9 prikazuje, kdaj bo pretvorba izvedena.

#### *Tabela 9. Pretvorba podatkov*

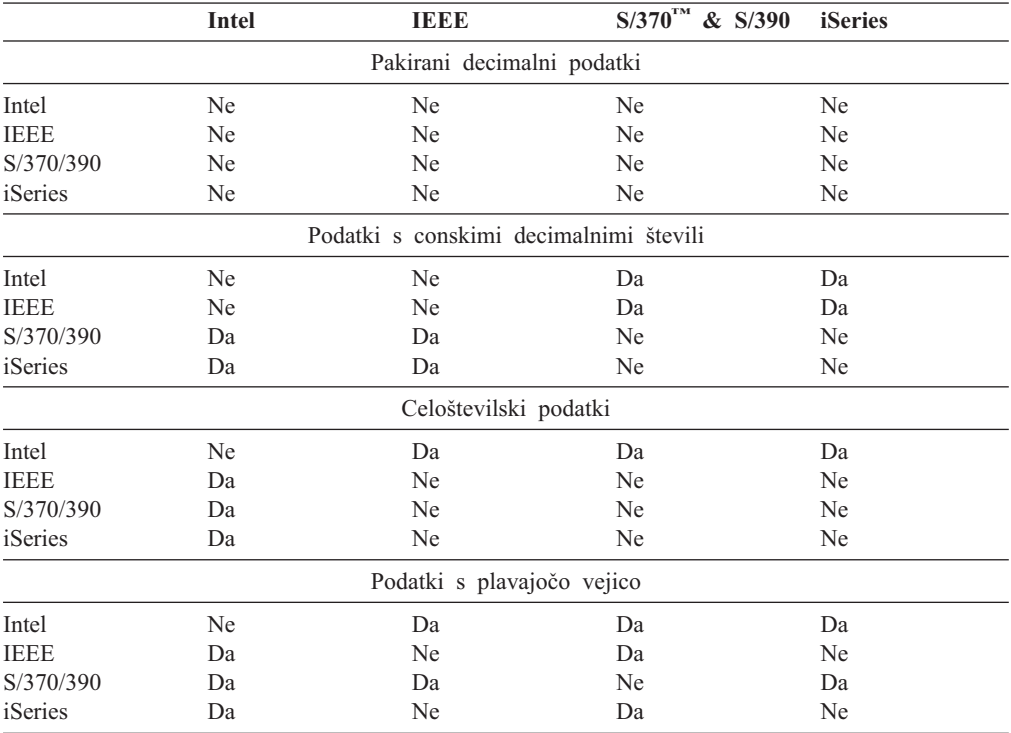

Strošek CPU-ja za pretvorbo podatkov z enobajtnimi znaki je navadno manjši od pretvorbe številskih podatkov (kjer je pretvorba podatkov zahtevana).

Strošek pretvorbe podatkov DATE/TIME/TIMESTAMP je skoraj enak strošku pretvorbe enobajtnih znakov (CHAR). Strošek pretvorbe podatkov s plavajočo vejico (FLOATING) je največji. Razvijalec aplikacij lahko ta dejstva uporabi pri izdelavi aplikacij na osnovi programa DB2 Connect.

<span id="page-114-0"></span>Če tabela baze podatkov vsebuje stolpec, definiran kot 'FOR BIT DATA', znakovni podatki, preneseni med aplikacijo in bazo podatkov, ne zahtevajo nobene pretvorbe podatkov. To lahko uporabite pri arhiviranju podatkov na gostiteljskem strežniku ali strežniku baz podatkov iSeries™.

#### **S tem povezani pojmi:**

- v ["Problematika](#page-82-0) zmogljivosti DB2 Connect" na strani 75
- v "Tipi znakovnih podatkov" na strani 107

## **Tipi znakovnih podatkov**

Znakovni podatki so lahko tipa podatkov CHAR ali VARCHAR. Uporaba določenega tipa podatkov je odvisna od tipične dolžine podatkov v polju:

- v Če se velikost dejanskih podatkov zelo spreminja, uporabite VARCHAR, saj tip podatkov CHAR doda prazna polja in s tem zapolni polje. Ta prazna polja morate prenesti prek omrežja tako, kot katerikoli drug znak.
- v Če se velikost dejanskih podatkov ne spreminja, uporabite CHAR, saj vsako polje VARCHAR vsebuje nekaj bajtov za informacije o dolžini, ki jih je prav tako treba prenesti.

#### **S tem povezani pojmi:**

- v ["Problematika](#page-82-0) zmogljivosti DB2 Connect" na strani 75
- v ["Pretvorba](#page-113-0) podatkov gostitelja" na strani 106

## **Podpora MPC (Multi Path Channel) za SNA prek ESCON**

Podpora MPC (Multi Path Channel) za SNA prek ESCON® omogoča, da uporabi sistem, v katerem se izvaja IBM® eNetwork Communications Server, vmesnik ESCON za izdelavo povezovalne delovne postaje MPC z gostiteljem. MPC je hitrejši od CDLC, ker:

- v MPC za branje in pisanje uporablja ločene podkanale
- v MPC ni omejen z velikostjo IOBUF. Okvirji so veliki 4k in jih je mogoče združiti v bloke.

Preskusi so pokazali več kot trikratno izboljšavo povezave MPC glede na povezavo ESCON CDLC (Channel Data Link Control), ki ima velikost IOBUF manjšo od 1k. AIX® SNA MPC zahteva ESCON in MVS™ VTAM® različice V4R4 ali novejše in kodo možnosti 4024 komunikacijskega strežnika za AIX (5765-652). Sistemi Windows® NT morajo uporabiti IBM eNetwork Communications Server za Windows NT® različice 6.

Sledijo PTF-ji za komunikacijski strežnik za AIX, ki so potrebni za MPC:

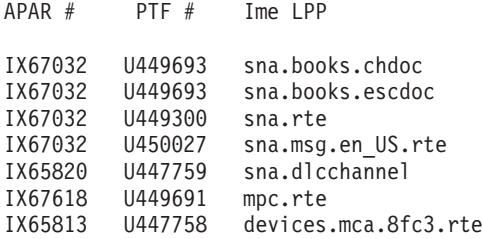

#### **S tem povezani pojmi:**

- v ["Problematika](#page-82-0) zmogljivosti DB2 Connect" na strani 75
- v ["Omrežna](#page-115-0) strojna oprema" na strani 108

### <span id="page-115-0"></span>**Omrežna strojna oprema**

Naslednji oziri se nanašajo na strojno opremo:

v Hitrost omrežja ali nosilca za prenos

Zmogljivost se povečuje s hitrejšim nosilcem za prenos. Sledijo zgledi tipičnih hitrosti prenosa grobih podatkov:

**Kanal na kanal (optična vlakna)** 4.0 MB/s

**Lokalno omrežje s 16 Mbps** 2.0 MB/s

**Kanal na kanal (navadno)** 1.0 MB/s

**Lokalno omrežja s 4 Mbps** 0.5 MB/s

**Nosilec T1 z veliko hitrostjo (1.544 Mbps)** 0.193 MB/s

**Hitra oddaljena telefonska linija s 56 Kbps** 0.007 MB/s

**Modem z 19.6 Kbps** 0.002 MB/s

#### **Modem z 9600 bps**

0.001 MB/s

Hitrost prenosa podatkov je omejena z najpočasnejšim nosilcem za prenos na poti do gostiteljskega strežnika ali strežnika baz podatkov iSeries™.

v Omrežni vmesnik ali komunikacijski krmilnik

Upoštevajte uporabo pomnilnika omrežnega vmesnika in komunikacijskega krmilnika. Poleg tega se s skupaj s strokovnjakom za omrežja prepričajte, ali krmilnik lahko prenese dodatno obremenitev, ki jo povzroči DB2 Connect.

• Topologija omrežja

Če podatke iz lokalnega omrežja prenašate v druga lokalna omrežja in iz omrežja SNA v druga omrežja SNA, upoštevajte čas prenosa. Pretečeni čas vključuje tudi zakasnitve zaradi mostičev, usmerjevalnikov in prehodov. Če na primer zmanjšate število mostičev, prek katerih poteka prenos podatkov, se zmanjša število preskokov, zahtevanih za posamezno zahtevo.

Prav tako upoštevajte fizično razdaljo med dvema vozliščema. Tudi v primeru, če sporočilo pošljete prek satelita, je čas prenosa omejen s svetlobno hitrostjo (3 \* 10\*\*8 m/s) in odvisen od povratne razdalje med pošiljateljem in prejemnikom.

• Obremenitev omrežja

Če je pasovna širina omrežja v celoti izkoriščena, se odzivni čas poveča, hitrost prenosa podatkov za posamezno aplikacijo pa se zmanjša.

Če se podatki zbirajo v določenem delu omrežja, lahko pride do zastoja; na primer v starem NCP-ju z zelo majhno velikostjo vmesnega pomnilnika.

• Zanesljivost omrežja

Če je stopnja napak v omrežju zelo visoka, se prepustnost omrežja zmanjša, to pa bo zaradi vnovičnega pošiljanja podatkov povzročilo zmanjšanje zmogljivosti.

#### **S tem povezani pojmi:**

v ["Problematika](#page-82-0) zmogljivosti DB2 Connect" na strani 75

v ["Podpora](#page-114-0) MPC (Multi Path Channel) za SNA prek ESCON" na strani 107

## <span id="page-118-0"></span>**Poglavje 11. Nastavitev zmogljivosti aplikacij CLI/ODBC s pomočjo ključne besede CLISCHEMA**

# **CLI/ODBC**

CLI/ODBC je aplikacijski programerski vmesnik SQL, ki ga je mogoče poklicati iz aplikacij za baze podatkov. Dinamične stavke SQL posreduje kot klice funkcij baze podatkov. Za razliko od vdelanega SQL ne zahteva gostiteljskih spremenljivk ali vnaprejšnjega prevajalnika.

Ko uporabniški program pokliče CLI/ODBC, mora najprej izvesti klice za tabele sistemskega kataloga v ciljni bazi podatkov in s tem pridobiti informacije o vsebini drugih baz podatkov. Aplikacije CLI/ODBC do tabel sistemskih katalogov vedno dostopijo na ta način. Obstaja deset klicev API, ki jih je mogoče uporabiti za zbiranje informacij o bazi podatkov, s katero želite vzpostaviti povezavo. Klici API-ja vključujejo:

- SQLTables
- SQLColumns
- SOLSpecialcolumns
- SQLStatistics
- SQLPrimarykeys
- SQLForeignkeys
- SQLTablePrivileges - SQLColumnPrivileges
- **SQLProcedures**
- SQLProcedureColumns.

Po privzetku bo pri vzpostavitvi povezave z bazo podatkov aplikacija CLI/ODBC v tabelah sistemskega kataloga izvedla poizvedbo za informacije o *vseh* tabelah, ki so v bazi podatkov. V velikih sistemih lahko to pri zagonu aplikacije povzroči veliko obremenitev omrežja in vidne zakasnitve.

#### **S tem povezani pojmi:**

- v "Dodatni nasveti in namigi za ključno besedo CLISCHEMA" na strani 111
- v "Nastavitev zmogljivosti aplikacij CLI/ODBC s pomočjo ključne besede [CLISCHEMA"](#page-122-0) na [strani](#page-122-0) 115
- v "Ključna beseda [CLISCHEMA"](#page-119-0) na strani 112

#### **S tem povezane naloge:**

v "Klicanje shranjenih procedur iz aplikacij CLI" v *CLI Guide and Reference, Volume 1*

#### **S tem povezane reference:**

v "Funkcija SQLTables (CLI) - Pridobi informacije tabele" v *CLI Guide and Reference, Volume 2*

### **Dodatni nasveti in namigi za ključno besedo CLISCHEMA**

Ključno besedo CLISCHEMA morate v datoteko db2cli.ini dodati v razdelek za ime DSN ali v splošni razdelek. Razdelek je besedilo z oglatimi oklepaji. Razdelek COMMON je označen z besedilom ″COMMON″ v oglatih oklepajih. Zapomnite si, da ključne besede in imena razdelkov niso občutljivi na velike/male črke.

<span id="page-119-0"></span>Pri vzpostavitvi povezave bo iskanje ključnih besed najprej izvedeno pod imenom DSN, nato pa še v razdelku COMMON. To velja za ključne besede za DSN in globalne ključne besede (za odjemalca).

Ključno besedo DBALIAS lahko uporabite tudi za izdelavo drugih DSN-jev (podatkovni izvori ODBC), ki so preslikani v isto bazo podatkov. (Ime DSN je lahko dolgo največ 255 znakov, preslikano pa bo v dbname z 8 znaki).

V spodnjem zgledu bodo uporabniki ob vsaki vzpostavitvi povezave s TESTDB ali DSN-jem, ki ni naveden v datoteki, uporabili clischema=ODBCCAT. Če se povežejo s TestDBcat2, bodo uporabili clischema=odbccat2, vendar se bodo še vedno povezali z bazo podatkov testdb.

Zgled datoteke db2cli.ini:

[TESTDB]

[COMMON] clischema=odbccat

[TestDBcat1] DBALIAS=testdb clischema=odbccat1

[TestDBcat2] DBALIAS=testdb clischema=odbccat2

#### **S tem povezani pojmi:**

- v ["CLI/ODBC"](#page-118-0) na strani 111
- v "Nastavitev zmogljivosti aplikacij CLI/ODBC s pomočjo ključne besede [CLISCHEMA"](#page-122-0) na [strani](#page-122-0) 115
- v "Ključna beseda CLISCHEMA" na strani 112

## **Ključna beseda CLISCHEMA**

DB2® Universal Database nudi številne inicializacijske ključne besede CLI/ODBC, ki jih lahko uporabite za omejitev količine podatkov, ki jih vrnejo začetni klici API med fazo ″zbiranja informacij″ po prvi povezavi z bazo podatkov. Te ključne besede lahko nastavite na naslednji način:

- 1. Z ročnim urejanjem datoteke db2cli.ini.
- 2. S spreminjanjem nastavitev ODBC/CLI za bazo podatkov s pomočjo pomočnika za konfiguriranje odjemalca (na platformah, ki ga podpirajo).
- 3. Z ažuriranjem konfiguracije CLI-ja baze podatkov s pomočjo vmesnika ukazne vrstice DBA.

Ključne besede so naslednje:

- DBNAME
- TABLETYPE
- SCHEMALIST
- SYSSCHEMA
- CLISCHEMA

#### **Opombe o uporabi:**

Možnost CLISCHEMA označuje, da bo pri izdaji klicev funkcije kataloga DB2 CLI in ODBC za iskanje informacij o katalogu namesto sheme SYSIBM (ali SYSTEM, QSYS2) izvedeno iskanje nadomestne sheme, tabel in niza indeksov.

Če na primer podate CLISCHEMA='SERGE', se bodo notranji klici API-ja CLI/ODBC, ki se navadno nanašajo na sistemske tabele, v tem primeru nanašali na naslednje uporabniške tabele:

- SERGE.TABLES
- SERGE.COLUMNS
- SERGE.SPECIALCOLUMNS
- SERGE.TSTATISTICS
- SERGE.PRIMARYKEYS - SERGE.FOREIGNKEYS
- SERGE.TABLEPRIVILEGES
- SERGE.COLUMNTABLES
- SERGE.PROCEDURES
- SERGE.PROCEDURESCOLUMNS.

Pred uporabo CLISCHEMA mora skrbnik baz podatkov izdelati te uporabniške tabele.

**Opomba:** DataPropagator™ nudi podporo za CLISCHEMA, tako da lahko izvede skrbnik baze podatkov to nalogo na tri možne načine:

- 1. S pomočjo datoteke db2cli.exe v odjemalcu.
- 2. Samodejno, v strežniku, s pomočjo programa DataPropagator.
- 3. Ročno v strežniku.

Informacije, ki sledijo, pojasnjujejo, kako lahko to nalogo izvedete v odjemalcu.

#### **S tem povezani pojmi:**

- v "Dodatni nasveti in namigi za ključno besedo [CLISCHEMA"](#page-118-0) na strani 111
- v ["CLI/ODBC"](#page-118-0) na strani 111
- v "Nastavitev zmogljivosti aplikacij CLI/ODBC s pomočjo ključne besede [CLISCHEMA"](#page-122-0) na [strani](#page-122-0) 115

### **Orodje za optimiziranje kataloga db2ocat**

V 32-bitnih operacijskih sistemih Windows® je na voljo novo orodje db2ocat, ki vam pomaga pri optimiziranju iskanja aplikacij ODBC in JDBC v sistemskem katalogu.

Pomožni program optimizatorja kataloga 'pokaži in klikni' db2ocat lahko pridobite tako, da presnamete db2ocat.exe na naslednjem naslovu:

ftp://ftp.software.ibm.com/ps/products/db2/tools.

#### **S tem povezani pojmi:**

- v ["CLI/ODBC"](#page-118-0) na strani 111
- v "Nastavitev zmogljivosti aplikacij CLI/ODBC s pomočjo ključne besede [CLISCHEMA"](#page-122-0) na [strani](#page-122-0) 115

### **Pomožna programa db2cli in bldschem**

Pomožni program za nastavitev uporabniških tabel, ki jih zahteva CLISCHEMA, je podan v obliki ukaza za podporo bldschem za vmesnik ukazne vrstice CLI, ki ga lahko najdete v: /samples/cli/db2cli.exe.

Če na primer želite izdelati niz uporabniških tabel, potrebnih za delo z ukazom CLISCHEMA='SERGE', z imenom tabele STAFF, katere lastnik je USERID (tvorec), v bazi podatkov SAMPLE, po izdaji ukaza db2start in prijavi baze podatkov v ODBC/CLI izvedite naslednji ukaz:

db2cli < addstaff.txt

kjer ″addstaff.txt″ vsebuje naslednji skript:

```
opt callerror on
opt echo on
quickc 1 1 sample userid password
#
# Naslednjo vrstico ponovite za vsako tabelo, ki jo želite dodati.
#
bldschem 1 SERGE USERID STAFF
#
# Izhod
#
killenv 1
```
S tem skriptom boste izdelali niz tabel SERGE.\* z indeksi, ki so bili poseljeni z uporabo podatkov tabele sistemskega kataloga USERID.STAFF. V tabele SERGE.TABLES bo na primer za vsak vnos, za katerega je najdeno ujemanje, dodana nova vrstica. Dodatni klici bldschem bodo povzročili, da bodo dodatki v tabelo SERGE.\* nadomestili obstoječe vrstice.

Skladnja ukaza za podporo bldschem je tako:

bldschem <številka\_ročke> <vrednost\_CLISCHEMA> <lastnik\_sheme> <ime\_tabele>

Pri čemer je:

- <številka-ročke> naj bo 1
- <vrednost CLISCHEMA> mora biti enaka imenu sheme, ki ga podaja ključna beseda CLISCHEMA
- <lastnik sheme> je tvorec tabele
- <ime tabele> pa je lahko ime uporabniške tabele, prikaza, vzdevka, sinonima ali ime sistemske tabele. (Dovoljeni so tudi univerzalni znaki).

Če želite naslednji zgled izvesti prek db2cli.exe, morate v uporabniške tabele SERGE.\*, izdelane v predhodnem zgledu, dodati vrstice, ki za vse tabele, katere lastnika shem sta FRED in BERT, odražajo podatke v tabelah sistemskega kataloga.

```
bldschem 1 SERGE FRED %
bldschem 1 SERGE BERT %
```
Če ključno besedo CLI/ODBC CLISCHEMA nastavite na SERGE, bodo aplikacije ODBC/CLI za bazo podatkov SAMPLE uporabile niz tabel SERGE.\* in ne tabel sistemskega kataloga.

#### **S tem povezani pojmi:**

- v ["CLI/ODBC"](#page-118-0) na strani 111
- v "Nastavitev zmogljivosti aplikacij CLI/ODBC s pomočjo ključne besede [CLISCHEMA"](#page-122-0) na [strani](#page-122-0) 115

## <span id="page-122-0"></span>**Nastavitev zmogljivosti aplikacij CLI/ODBC s pomočjo ključne besede CLISCHEMA**

Ta razdelek vam bo pomagal nastaviti zmogljivost aplikacij ODBC/CLI s pomočjo inicializacijske ključne besede CLISCHEMA. Razdelek ne vsebuje splošnih informacij o nastavitvi zmogljivosti omrežja ali baze podatkov.

Te informacije so namenjene predvsem za uporabnike DB2® UDB za OS/390® in z/OS in za ciljno okolje, sestavljeno iz naslednjega:

- v Aplikacije CLI/ODBC, ki tečejo z odjemalcem DB2 Universal Database
- DB2 Connect™ različice 6 ali novejše (izdaja za osebno uporabo ali izdaja za podjetja)
- v DB2 Universal Database za z/OS in OS/390 različice 6.1 ali novejše

V večini proizvodnih okolij lahko vrne privzeto pregledovanje sistemskih kataloških tabel zelo velike količine podatkov, zato lahko pride vsakič, ko odpre aplikacija CLI/ODBC bazo podatkov, do bistvene zakasnitve. V navadni preskusni bazi podatkov lahko zakasnitev traja tudi 25 sekund.

To zakasnitev izmerite brez nastavljenih ključnih besed CLI, pri tem pa izključite čas vzpostavitve povezave in tudi daljše zakasnitve, do katerih lahko pride, ko odjemalec DB2 prvič vzpostavi povezavo z novo bazo podatkov - samodejno povezovanje lahko traja nekaj minut.

Nadaljevanje je odvisno od strukture podatkov in vašega podjetja. V nekaterih primerih lahko uporabite DBNAME, SCHEMALIST in TABLETYPE, ter s tem za določeno aplikacijo ali skupino aplikacij omejite iskanje. Če na primer odjemalci DBA do tabel navadno dostopijo s podanim DBNAME in shemo, lahko to podate na zelo preprost način.

CLISCHEMA nudi za večino uporabnikov najboljšo zmogljivost. Zato je v produkcijskih okoljih priporočena uporaba CLISCHEMA, saj sta nastavitev in popravljanje uporabniških tabel CLISCHEMA s pomočjo vmesnika ukazne vrstice CLI (db2cli.exe) in pomožnega ukaza bldschem zelo enostavna.

#### **S tem povezani pojmi:**

|

- v "Dodatni nasveti in namigi za ključno besedo [CLISCHEMA"](#page-118-0) na strani 111
- v ["CLI/ODBC"](#page-118-0) na strani 111
- v "Ključna beseda [CLISCHEMA"](#page-119-0) na strani 112

#### **S tem povezane reference:**

v "Konfiguracijska ključna beseda CLI/OBDC CLISchema" v *CLI Guide and Reference, Volume 1*

# <span id="page-124-0"></span>**Poglavje 12. DB2 Connect Custom Advisor**

Preden namestite program DB2 Connect Custom Advisor, morate pravilno namestiti in konfigurirati gručo strežnikov DB2 Connect in računalnik za odpremo v omrežju. Za podrobnejše informacije o nastavljanju računalnika za odpremo v omrežju in gruče strežnikov preglejte *Navodila uporabnikom programa IBM Network Dispatcher*.

Za vsak strežnik DB2 Connect morate namestiti izdajo DB2 Connect za podjetja različice 6.1 ali novejše in konfigurirati vse povezave baze podatkov iSeries in gostitelja. Na računalnik omrežnega odpremnika morate namestiti program IBM Network Dispatcher V2.1.1 ali novejši (vključen kot komponenta kompleta IBM WebSphere Edge Server) in izdajo DB2 Connect za podjetja različice 6.1 ali novejše.

### **Zasnova programa DB2 Connect Custom Advisor**

DB2® Connect Custom Advisor temelji na Javi™ in je pripona programa IBM® Network Dispatcher. Med vsakim ciklom svetovanja se DB2 Connect™ Custom Advisor pripne enemu od strežnikov DB2 Connect in izdela posnetek njegovega Nadzornika sistema. S pomočjo posnetka DB2 Connect Custom Advisor izračuna natančno vrednost obremenitve, ki natančno odraža dejansko obremenitev strežnika. Ko so prebrane vrednosti obremenitve z vseh strežnikov, odpravnik osveži uteži strežnika z novimi informacijami o obremenitvi in delo ustrezno porazdeli.

#### **Izračun vrednosti obremenitve:**

Med vsakim ciklom svetovanja DB2 Connect Custom Advisor vrne odpremniku vrednost obremenitve za vsakega od strežnikov. Ta vrednost obremenitve mora biti med 10 in 1000, pri čemer 10 nakazuje hitri strežnik in 1000 zelo obremenjen strežnik. vrnjena vrednost obremenitve –1 nakazuje, da strežnik ni na voljo. Če je strežnik označen kot nerazpoložljiv, mu nove povezave ne bodo poslane.

DB2 Connect Custom Advisor izračuna vrednost obremenitve strežnika z informacijami, ki jih nudi posnetek nadzornika sistema in informacijami, prebranimi iz konfiguracije upravljalnika baz podatkov DB2. Iz posnetka nadzornika sistema so izvlečene naslednje informacije:

- Trenutno<sup>®</sup> število povezav z DB2 Connect
- v Število povezav, ki čakajo, da odjemalci pošljejo zahtevo
- Število neaktivnih posrednikov DRDA®
- Število mirujočih posrednikov
- Število registriranih posrednikov
- Število komunikacijskih napak

Naslednje informacije so povzete iz konfiguracije upravljalnika baz podatkov:

- Največje število posrednikov za strežnik
- v Največje število posrednikov usklajevanja za strežnik
- Hitrost CPU

Izračun vrednosti obremenitve nadzirajo naslednji faktorji:

1. **Povezave:** Število povezav za strežnik je primarno določeno z izračunom delovne obremenitve strežnika. Več ko ima strežnik povezav, večja je možnost, da ima strežnik veliko delovno obremenitev. Med vsakim intervalom svetovalca je izpeljana vrednost odstotka, tako da je trenutno število povezav deljeno z največjim številom povezav (največje število posrednikov za usklajevanje).

Ta odstotek je preslikan v vrednost med 10 in 1000. Zaposlena povezava dobi dvojno obtežitev v primerjavi z mirujočo. Zaposlena povezava je definirana kot povezava, ki ne čaka na vhodne podatke odjemalca. Če ima na primer strežnik uporabljenih 10 povezav od največ 100 možnih in so 4 zaposlene, je vrnjena obremenitev iz faktorja povezav izračunana na naslednji način:

Odstotek uporabe

= [mirujoče povezave + (zaposlene povezave x 2)]/največje število povezav  $= [6 + (4 \times 2)] / 100$ 

 $= 0.14$ 

Obremenitev faktorja povezav = območje obremenitev x uporabljeni odstotki + odmik

 $= (1000 \times 10) \times 0.14 + 10$  $= 149$ 

Če želite, da bo strežnik sprejemal več zahtev za povezave, lahko povečate največje število parametra posrednikov usklajevanja v konfiguraciji upravljalnika baz podatkov<sup>1</sup>.

- 2. **Komunikacijske napake:** Nadzornik sistema DB2 sporoči število komunikacijskih napak, ki se zgodijo med vsako bazo podatkov DCS in strežnikom DB2 Connect. Trenutni status povezljivosti posameznega strežnika lahko določite tako, da sledite številu komunikacijskih napak. Za vsako komunikacijsko napako, ki se zgodi v intervalu svetovalca, faktor komunikacijskih napak doda vrednost, enako 5% območja obremenitve skupni vrednosti obremenitve. Območje obremenitve je 1000 – 10 = 990 (kot smo omenili v prejšnjem razdelku, obremenitev 10 kaže hitri strežnik, obremenitev 1000 pa močno obremenjen strežnik).
- 3. **Neaktivni posredniki DRDA:** Izdelava novega posrednika DRDA je drag postopek. Če imata dva strežnika približno enako delovno obremenitev in ima eden od njih posrednike DRDA v svojem področju, je bolje poslati več novih zahtev na strežnik, kot pa izdelovati nove posrednike DRDA na drugem strežniku. Za vsakega neaktivnega posrednika DRDA v področju strežnika faktor neaktivnih posrednikov DRDA zniža skupno obremenitev za vrednost, enako 5% območja obremenitve. Velikost področja posrednika (num\_poolagents) lahko povečate, da omogočite, da več neaktivnih posrednikov DRDA ostane v področju posrednika strežnika.
- 4. **Hitrost CPU:** Upravljalnik baz podatkov izračuna hitrost CPU (v milisekundah na ukaz) strežnika med namestitvijo izdaje DB2 Connect za podjetja. DB2 Connect Custom Advisor določi povprečno hitrost CPU vseh strežnikov med inicializacijo. Vedno, ko je strežnik hitrejši od povprečja, je od skupine obremenitve odšteta vrednost, enaka 5% območja obremenitve. Obratno velja, da je vedno, ko je strežnik počasnejši od povprečja, skupna obremenitev povečana za vrednost, enaki 5% območja obremenitve.

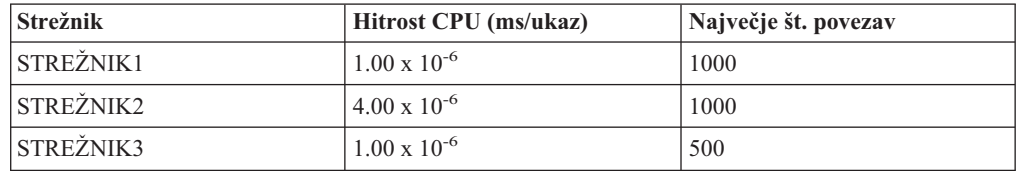

*Tabela 10. Značilnosti gruče*

Gruča ima na primer naslednje značilnosti:

<sup>1.</sup> V okoljih neparticionirane baze podatkov je največje število posrednikov usklajevanja (max\_coordagents) vedno enako največjemu številu posrednikov (maxagents), razen če je sistem konfiguriran za vzporednost notranjih particij

POvprečna hitrost CPU =  $(1.00 \times 10^{-6} + 4.00)$  $x \ 10^{-6} + 1.00 \ x$  $10^{-6}$ ) / 3  $= 2.00 \times 10^{-6} \text{ ms/ukaz}$ 

Ker imata oba, STREŽNIK1 in STREŽNIK3, hitrost CPU, ki je enkrat večja od povprečja, bo skupna obremenitev obeh strežnikov znižana za 5% obremenitvenega območja.

Obremenitev STREŽNIK1 = obremenitev STREŽNIK1 – (990 x 5%) = obremenitev STREŽNIK1 – 49.5 (enako za STREŽNIK3)

STREŽNIK2 ima hitrost CPU, ki je enkrat počasnejša od povprečja, zato je njegova skupna obremenitev povečana za 5% obremenitvenega območja.

Obremenitev STREŽNIK2 = obremenitev STREŽNIK2 + (990 x 5%) = obremenitev STREŽNIK2 + 49.5

Rezultati iz vseh štirih faktorjev so kombinirani in tvorijo obremenitev strežnika. Ta vrednost obremenitve je vrnjena odpremniku, ki izračuna obtežitev strežnika.

#### **Zaščita s samodejnim preklopom:**

DB2 Connect Custom Advisor izboljša zaščito s samodejnim preklopom programa IBM Network Dispatcher tako, da doda senzorje, ki odkrivajo kritične situacije v stroju DB2 Connect. Med vsakim intervalom svetovalca DB2 Connect Custom Advisor zbere število registriranih posrednikov in število mirujočih posrednikov iz posnetka nadzornika sistema.

Če je število registriranih posrednikov minus število mirujočih posrednikov večje ali enako največjemu številu posrednikov za strežnik, je vrnjena obremenitev –1. Vse nove povezave bodo usmerjene na ostale neobremenjene strežnike, dokler se število posrednikov ne zmanjša ali posredniki postanejo mirujoči. DB2 Connect Custom Advisor se mora povezati s strežnikom, če želi dobiti informacije nadzornika sistema posameznega strežnika DB2 Connect. Če je med pripenjanjem in pridobivanjem posnetka odkrita kritična komunikacijska napaka, je odpremniku vrnjena vrednost obremenitve –1.

#### **Izračun uteži strežnika:**

Odpremnik nastavi uteži strežnika na osnovi notranjih števcev, obremenitve, ki jo vrne svetovalec in odziva iz programa za nadziranje sistema, kot je ISS (Interaction Session Support). Skrbnik lahko spremeni sorazmerje, podano vsem vhodnim podatkom. Sorazmerje mora dodati do 100. Če uporabljate DB2 Connect Custom Advisor, naslednja sorazmerja dobro delujejo za večino sistemov:

| Vhodni podatki                                                                               | Sorazmerje |
|----------------------------------------------------------------------------------------------|------------|
| Stevilo aktivnih povezav na vsakem strežniku<br>(sorazmerje, podano aktivnim povezavam)      | 20         |
| Stevilo novih povezav na vsakem strežniku<br>(sorazmerje, podano novim povezavam)            | 20         |
| Vhodni podatki iz svetovalca (sorazmerje, podano<br>za vrata)                                | 60         |
| Vhodni podatki iz orodja za nadzorovanje sistema<br>(sorazmerje, podano sistemskim meritvam) | l ()       |

*Tabela 11. Sorazmerja programa DB2 Connect Custom Advisor*

V skladu z navodili uporabniku IBM Network Dispatcher je priporočljivo, da nastavite prvi dve vrednosti pod 20. Če to naredite, boste onemogočili usklajevanje in glajenje obremenitve odpremnika. IBM Network Dispatcher uravnoteži strežnike na osnovi na vrata. Vse vhodne zahteve za vrata so porazdeljene med strežniki na temelju njihovih uteži, ki so med seboj odvisne. Če ima na primer strežnik težo 10 in ima drugi strežnik težo 5, strežnik, nastavljen na 10, dobi dvakrat več zahtev kot strežnik, nastavljen na 5.

#### **Ročno uravnovešanje obremenitve:**

DB2 Connect Custom Advisor deluje v dveh načinih: normalni in ročni. V normalnem načinu DB2 Connect Custom Advisor izračuna delovno obremenitev strežnikov, kot je opisano v prejšnjih razdelkih. V ročnem načinu poda skrbnik sistema vsakemu strežniku relativno težo. Vrednost obremenitve vsakega strežnika je neposredno izračunana iz tega niza uteži.

Skrbnik lahko večji del povezav preusmeri na določeni strežnik, ker ima več sredstev kot ostali. Ta strežnik ima lahko hitrejše procesorje, več pomnilnika, hitrejše omrežne kartice ali boljše ostale značilnosti. Skrbnik lahko vsakemu strežniku poda utež od 1 do 10. Utež 1 je dodeljene strežniku, ki obdeluje najmanjšo količino povezav. Uteži ostalih strežnikov so relativne glede na ta strežnik ″z najmanj sredstvi″. Če naj drugi strežnik sprejme trikrat več povezav kot strežnik ″z najmanj sredstvi″, mora dobiti utež 3.

V naslednjem zgledu je prikazano, kako deluje ročni način:

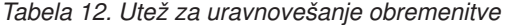

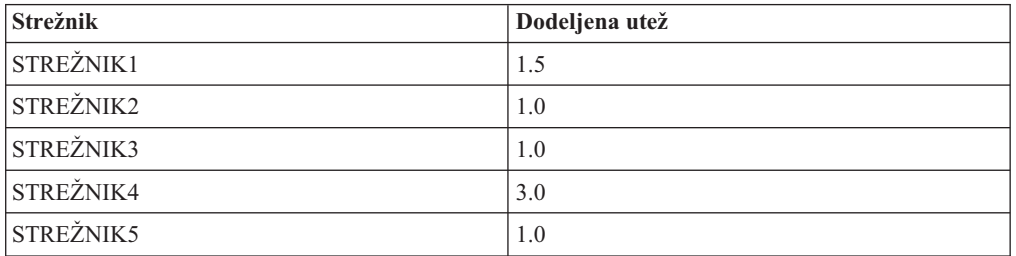

Obremenitev STREŽNIK1 =  $500 / 1.5 = 333$ Obremenitev STREŽNIK2 = 500 / 1.0 = 500 (enako za STREŽNIK3 in STREŽNIK5) Obremenitev STREŽNIK4 =  $500 / 3.0 = 167$ 

STREŽNIK2, STREŽNIK3 in STREŽNIK5 (obremenitev 500) bodo imeli delovno obremenitev 3 krat večjo kot STREŽNIK4 (obremenitev 167) in 1,5 krat večjo kot STREŽNIK1 (obremenitev 333). Če v odpremnika pride 15 novih zahtev, mora vsak od strežnikov STREŽNIK2, STREŽNIK3 in STREŽNIK5 dobiti približno 2 povezavi. STREŽNIK1 mora dobiti približno 3 povezave in STREŽNIK4 6 povezav.

Zaščita s samodejnim preklopom ostane aktivirana v ročnem načinu. Če na enem od strežnikov pride do kritične situacije, bo nova zahteva usmerjena stran od strežnika.

#### **S tem povezane naloge:**

- v ["Aktiviranje](#page-130-0) programa DB2 Connnect Custom Advisor" na strani 123
- v ["Konfiguriranje](#page-129-0) programa DB2 Connect Custom Advisor" na strani 122
- v ["Namestitev](#page-128-0) programa DB2 Connect Custom Advisor" na strani 121
- v ["Nastavljanje](#page-130-0) programa DB2 Connect Custom Advisor" na strani 123
- v ["Odpravljanje](#page-131-0) težav programa DB2 Connect Custom Advisor" na strani 124

#### **S tem povezane reference:**

v "Vzorčna datoteka zagonskega skripta [odpremnika"](#page-131-0) na strani 124

## <span id="page-128-0"></span>**Namestitev programa DB2 Connect Custom Advisor**

#### **Postopek (Windows):**

Če želite namestiti program DB2 Connect Custom Advisor v sistem Windows, naredite naslednje:

- 1. Raztegnite db2cadv.zip v začasni imenik. Raztegnjena vsebina vsebuje:
	- v UsersGuide.pdf samostojno različico te teme
	- v db2cadv.dll izvirno datoteko povezav DB2 Connect Custom Advisor
	- v db2cadv.ini inicializacijsko datoteko programa DB2 Connect Custom Advisor
	- v ADV\_db2cadv.class bajtno kodo java programa DB2 Connect Custom Advisor
	- ADV db2cadv\$jNode.class bajtno kodo java programa DB2 Connect Custom Advisor Java
- 2. Prekopirajte datoteke v ustrezne imenike.

*Tabela 13. Ciljni imeniki datotek*

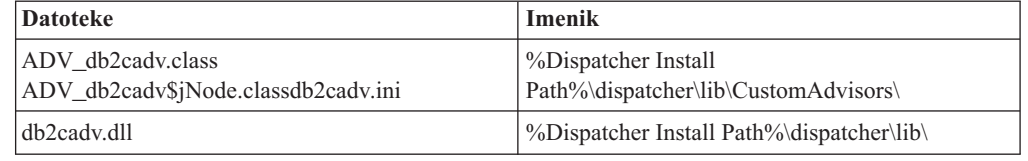

#### **Postopek (AIX):**

Če želite namestiti program DB2 Connect Custom Advisor v sistem AIX, naredite naslednje:

- 1. Raztegnite db2cadv.tar v začasni imenik. Raztegnjena vsebina vsebuje:
	- v UsersGuide.pdf samostojno različico te teme
	- v libdb2cadv.so datoteka izvirne knjižnice v skupni rabi DB2 Connect Custom Advisor
	- v db2cadv.ini inicializacijsko datoteko programa DB2 Connect Custom Advisor
	- v ADV\_db2cadv.class bajtno kodo java programa DB2 Connect Custom Advisor
	- ADV db2cadv\$jNode.class bajtno kodo java programa DB2 Connect Custom Advisor Java
- 2. Prekopirajte datoteke v ustrezne imenike.

#### *Tabela 14. Ciljni imeniki datotek*

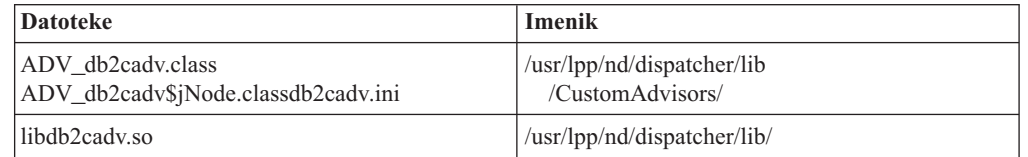

#### **S tem povezani pojmi:**

v ["Zasnova](#page-124-0) programa DB2 Connect Custom Advisor" na strani 117

#### **S tem povezane naloge:**

v ["Konfiguriranje](#page-129-0) programa DB2 Connect Custom Advisor" na strani 122

## <span id="page-129-0"></span>**Konfiguriranje programa DB2 Connect Custom Advisor**

Če želite zagnati program DB2 Connect Custom Advisor, morate konfigurirati inicializacijsko datoteko db2cadv.ini.

#### **Postopek:**

DB2 Connect Custom Advisor lahko konfigurirate za zagon v enem od dveh načinov: normalni in ročni.

#### **Konfiguriranje za normalni način:**

#### **Oznaka vrat**

Prva vrstica (brez opomb in praznih mest) inicializacijske datoteke je oznaka vrat. Oznaka vrat je številka vrat, vpisana v oglate oklepaje. V spodnjem primeru je oznaka vrat [50000], kar nakazuje, da se gruča strežnikov DB2 Connect izvaja na številki vrat 50000. (DB2 Connect se ponavadi izvaja na vratih 50000.)

#### **Vrstica strežnika**

Vsaka vrstica za oznako vrat se imenuje vrstica strežnika. Vsaka vrstica strežnika predstavlja strežnik v gruči. Vrstica strežnika vsebuje informacije, potrebne, da se program DB2 Connect Custom Advisor poveže s strežnikom. Vsaka vrstica strežnika ima naslednji format:

strežnik = utež gesla ID-ja prijave imena vozlišča DB2 naslova strežnika

Naslov strežnika je naslov IP ali ime strežnika. Ime vozlišča DB2 je ime, podano strežniku v imeniku vozlišča DB2. ID prijave je prijavno ime uporabniške šifre, nastavljeno v 3. koraku. Geslo je geslo za prijavo uporabniške šifre. Teža mora biti vedno nastavljena na 1 v normalnem načinu. Če to vrednost nastavite na številko, ki ni 1, je program DB2 Connect Custom Advisor postavljen v ročni način. V spodnjem zgledu sta nastavljena dva strežnika. Prvi strežnik ima naslov 192.168.0.1. Njegovo ime vozlišča je STREŽNIK1 in ID prijave je DB2NDADV.

Spodaj je zgled inicializacijske datoteke za nastavitev običajnega načina:

; Konfiguracijska datoteka DB2CADV Custom Adviser

; Izdelana: 2002/03/29

[50000] server = 192.168.0.1 STREŽNIK1 DB2NDADV xxxxxxxx 1 server = 192.168.0.11 STREŽNIK2 DB2NDADV xxxxxxxx 1

#### **Konfiguriranje za ročni način:**

Konfiguriranje za delovanje v ročnem načinu je enako konfiguriranju za običajni način (kot je opisano v Konfiguriranje za normalni način) z izjemo vrednosti uteži v postavkah vrstice strežnika. Tukaj vnesite želeno vrednost uteži vsakega strežnika. Vrednost uteži je desetiška vrednost med 1.0 in 10.0. Utež 1.0 dodelite strežniku, ki sprejema najmanjšo količino povezav. Vsakemu od ostalih strežnikov je dodeljena utež, ki je relativna strežniku z utežjo 1.0. Vrednost uteži je podrobneje opisana v poglavju Ročno uravnovešanje obremenitve. V spodnjem zgledu je pet strežnikov v gruči. STREŽNIK1 ima utež 1.5. STREŽNIK4 ima utež 3.0. STREŽNIK2, STREŽNIK3 in STREŽNIK5 imajo uteži 1.0

Spodaj je zgled inicializacijske datoteke za nastavitev ročnega načina:

; Konfiguracijska datoteka DB2CADV Custom Adviser ; Izdelana: 2002/03/29

[50000]

<span id="page-130-0"></span>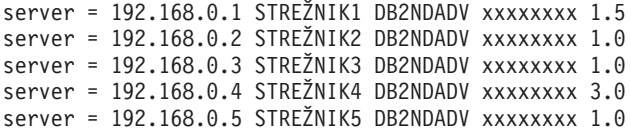

#### **S tem povezani pojmi:**

v ["Zasnova](#page-124-0) programa DB2 Connect Custom Advisor" na strani 117

#### **S tem povezane naloge:**

v "Nastavljanje programa DB2 Connect Custom Advisor" na strani 123

### **Nastavljanje programa DB2 Connect Custom Advisor**

#### **Postopek (Windows):**

Če želite nastaviti program DB2 Connect Custom Advisor, naredite naslednje:

- 1. Izdelajte uporabniško šifro, s katero bo odpremnik zagnan. Da bo program DB2 Connect Custom Advisor lahko dostopal do svoje datoteke knjižnice z dinamičnimi povezavami, morajo biti storitve IBM Network Dispatcher zagnane s šifro s pooblastili uporabnika.
- 2. Spremenite zagonski profil za storitve IBM Network Dispatcher Service. Nastavite storitve IBM Network Dispatcher, da se bodo prijavile kot uporabnik, izdelan v 1. koraku. Če želite spremeniti zagonski profil storitev, kliknite **Start** in izberite **Nastavitve –> Nadzorna plošča –> Storitve**.
- 3. Nastavite uporabniške šifre na strežnikih DB2 Connect. Za vsak strežnik DB2 Connect morate nastaviti uporabniško šifro s pooblastili skrbnika. Uporabite lahko privzete šifre DB2ADMIN, lahko pa nastavite nove šifre s pooblastili skrbnika. Te šifre so zahtevane, da DB2 Connect Custom Advisor lahko dostopa do nadzornika sistema.

#### **Postopek (AIX):**

Če želite nastaviti program DB2 Connect Custom Advisor, naredite naslednje:

- 1. Prijavite se na računalnik odpremnika s šifro s pooblastili skrbnika. Operacije odpremnika in svetovalca je možno izvesti tudi s šifro skrbnika (root).
- 2. Nastavite uporabniške šifre na strežnikih DB2 Connect. Za vsak strežnik DB2 Connect morate nastaviti uporabniško šifro s pooblastili skrbnika. Uporabite lahko privzete šifre DB2ADMIN, lahko pa nastavite nove šifre s pooblastili skrbnika. Te šifre so zahtevane, da DB2 Connect Custom Advisor lahko dostopa do nadzornika sistema.

#### **S tem povezani pojmi:**

v ["Zasnova](#page-124-0) programa DB2 Connect Custom Advisor" na strani 117

#### **S tem povezane naloge:**

v "Aktiviranje programa DB2 Connnect Custom Advisor" na strani 123

### **Aktiviranje programa DB2 Connnect Custom Advisor**

#### **Postopek:**

Potem, ko zaženete Network Dispatcher in Manager, izdajte ukaz za zagon svetovalca, da zaženete program DB2 Connect Custom Advisor:

ndcontrol advisor start db2cadv 50000

<span id="page-131-0"></span>Ta ukaz zažene program DB2 Connect Custom Advisor na vratih 50000. Po zagonu programa DB2 Connect Custom Advisor morate prilagoditi interval ažuriranja svetovalca, interval ažuriranja upravljalnika in cikel osveževanja uteži. Intervala za ažuriranje in osveževanje morate nastaviti na dovolj majhno vrednost, da bo imel odpremnik na voljo ažurirane informacije za učinkovito uravnoteženje obremenitve.

Podrobnejše informacije o konfiguriranju svetovalcev po meri lahko najdete v priročniku *Navodila za uporabnike programa IBM Network Dispatcher* – poglavje 8. Zahtevnejše funkcije Dispatcher-ja in CBR-a. DB2 Connect Custom Advisor in Dispatcher lahko zaženete sočasno s pomočjo skriptne datoteke.

Za podrobnejše informacije o uporabi skriptnih datotek za IBM Network Dispatcher, preglejte priročnik *Navodila za uporabnike programa IBM Network Dispatcher* – poglavje 5. Konfiguriranje komponente odpremnika.

#### **S tem povezani pojmi:**

v ["Zasnova](#page-124-0) programa DB2 Connect Custom Advisor" na strani 117

#### **S tem povezane naloge:**

- v ["Nastavljanje](#page-130-0) programa DB2 Connect Custom Advisor" na strani 123
- v "Odpravljanje težav programa DB2 Connect Custom Advisor" na strani 124

## **Odpravljanje težav programa DB2 Connect Custom Advisor**

Ko zaženete program DB2 Connect Custom Advisor je priporočljivo, da preverite datoteko dnevnika za morebitna sporočila o napakah.

#### **Postopek:**

Datoteka dnevnika db2cadv\_50000.log<sup>2</sup> v imeniku C:\Program Files\ibm\nd\dispatcher\logs\ za Windows (ali kjer se nahaja dispatcher\logs\) in v imeniku /usr/lpp/nd/dispatcher/logs za AIX.

Za nekritična stanja napak bo DB2 Connect Custom Advisor natisnil sporočilo o napaki v datoteko dnevnika in odpremniku vrnil nevtralno obremenitev 500. Zaradi nekritične napake strežnik ne bo postal nerazpoložljiv. Njegova obremenitev bo ostala nevtralna, dokler nekritična napaka ne bo popravljena in odpremnik znova zagnan.

#### **S tem povezani pojmi:**

v ["Zasnova](#page-124-0) programa DB2 Connect Custom Advisor" na strani 117

#### **S tem povezane reference:**

v "Vzorčna datoteka zagonskega skripta odpremnika" na strani 124

### **Vzorčna datoteka zagonskega skripta odpremnika**

@echo off rem rem ZAGONSKA DATOTEKA ZA IBM NETWORK DISPATCHER rem IN DB2 CONNECT CUSTOM ADVISOR ZA URAVNOTEŽENJE rem OBREMENITEV GRUČE DVEH STREŽNIKOV DB2 CONNECT rem rem filename = ndstart.cmd

<sup>2.</sup> Če želite zagnati strežnike DB2 Connect na drugih vratih, bo ime datoteke dnevnika db2cadv\_VašaPot.log

rem created = 2000/04/13 call ndcontrol executor start set NFA=192.168.0.10 set CLUSTER=192.168.0.6 echo "Loading the non-forwarding address..." call ndcontrol executor set nfa %NFA% call ndcontrol executor set fintimeout 30 call ndcontrol executor set fincount 4000 echo "Loading Cluster Address..." call ndcontrol cluster add %CLUSTER% echo "Assigning Port to CLUSTER: %CLUSTER%..." call ndcontrol port add %CLUSTER%:50000 set SERVER1=192.168.0.1 set SERVER2=192.168.0.11 echo "Adding server machines..." call ndcontrol server add %CLUSTER%:50000:%SERVER1%+%SERVER2% echo "Starting the manager..." call ndcontrol manager start echo "Start DB2 Connect Custom Advisor on port 50000..." call ndcontrol advisor start db2cadv 50000 echo "Setting the manager proportions..." call ndcontrol manager proportions 20 20 60 0 echo "Setting alias for cluster..." call ndcontrol cluster configure %CLUSTER% en0 255.255.255.0 echo "Configuring Dispatcher Manager..." call ndcontrol manager loglevel 1 call ndcontrol manager logsize 500000 call ndcontrol manager sensitivity 5.000000 call ndcontrol manager interval 3 call ndcontrol manager refresh 3 echo "Configuring DB2 Connect Custom Advisor..." call ndcontrol advisor interval db2cadv 50000 3 call ndcontrol advisor loglevel db2cadv 50000 1 call ndcontrol advisor logsize db2cadv 50000 500000 call ndcontrol advisor timeout db2cadv 50000 unlimited

#### **S tem povezani pojmi:**

v ["Zasnova](#page-124-0) programa DB2 Connect Custom Advisor" na strani 117

#### **S tem povezane naloge:**

v ["Odpravljanje](#page-131-0) težav programa DB2 Connect Custom Advisor" na strani 124

# <span id="page-134-0"></span>**Poglavje 13. Odpravljanje težav**

## **Odkrivanje težav**

Okolje DB2 Connect vsebuje več izdelkov programske opreme, strojne opreme in izdelkov za komunikacije. Odkrivanje težav je najbolj uspešno s postopkom izločanja in rafiniranja razpoložljivih podatkov, da pridete do zaključka (mesto napake).

Po zbiranju pomembnih informacij izberite ustrezno temo in nato nadaljujte z razdelkom, ki se nanaša na to temo.

#### **S tem povezani pojmi:**

- v "Diagnostična orodja" na strani 127
- v "Zbiranje ustreznih informacij" na strani 127
- v "Začetna [povezava](#page-135-0) ni uspela" na strani 128
- v "Težave po začetni [povezavi"](#page-136-0) na strani 129
- v ["Pomožni](#page-137-0) program za sledenje" na strani 130
- v ["Izdelava](#page-147-0) sledenja API-ja CS AIX CPIC APPC" na strani 140

## **Zasnova odkrivanja težav**

### **Zbiranje ustreznih informacij**

Odkrivanje težav vključuje zoževanje območja težave in odkrivanje možnih vzrokov. Primerna začetna točka je zbiranje pomembnih informacij, ugotovitev, kaj veste, kateri podatki niso bili zbrani in katere poti lahko izločite. Odgovorite vsaj na naslednja vprašanja.

- v Ali je začetna povezava uspela?
- Ali strojna oprema pravilno deluje?
- Ali so komunikacijske poti delujoče?
- v Ali ste izvedli spremembe komunikacijskega omrežja, s katerimi bi predhodne postavke imenika postale neveljavne?
- Ali je bila baza podatkov zagnana?
- v Ali je prišlo do prekinitve komunikacij med odjemalsko delovno postajo in delovno postajo DB2 Connect, med delovno postajo DB2 Connect in gostiteljskim strežnikom ali strežnikom baz podatkov iSeries™, med vsemi odjemalci ali enim odjemalcem?
- v Kaj lahko ugotovite iz vsebine sporočila in parametrov, ki jih je vrnilo sporočilo?
- v Bo uporaba diagnostičnih orodij v tem trenutku kaj pomagala?
- v Ali druge delovne postaje, ki izvajajo podobne naloge, delujejo pravilno?
- v Če je to oddaljena naloga, ali je uspešna, če jo izvedete lokalno?

#### **S tem povezani pojmi:**

- v "Diagnostična orodja" na strani 127
- "Odkrivanje težav" na strani 127

## **Diagnostična orodja**

Ko odkrijete težavo, lahko uporabite naslednje:

- <span id="page-135-0"></span>v Servisni dnevnik za prvo napako, kjer so zbrane in shranjene informacije v berljivi obliki, je shranjen v dnevniku opozoril upravljanja.
- v Oba dnevnika najdete na podani poti:

Ta datoteka je v sistemih UNIX® v imeniku /u/db2/sqllib/db2dump/notifyloglevel.nfy, kjer predstavlja db2 ime primerka.

Ta datoteka se nahaja v x:\sqllib\db2\db2diag.log v sistemih Windows®, kjer predstavlja x: logičen pogon, db2 pa ime primerka.

- V sistemih Windows NT<sup>®</sup> in Windows 2000 si lahko ogledate dnevnik opozoril upravljanja s pomočjo prikazovalnika dnevnika.
- Pomožni program sledenja
- v Za sisteme na osnovi UNIX je to ukaz **ps**, ki informacije o statusu aktivnih procesov vrne v standardni izhod.
- v Za sisteme na osnovi UNIX je to osnovna datoteka, ki jo lahko v primeru, ko pride do resnih napak, izdelate v trenutnem imeniku. Vsebuje sliko pomnilnika zaključenega procesa, z njeno pomočjo pa lahko ugotovite, katera funkcija je povzročila napako.

#### **S tem povezani pojmi:**

- v ["Odpravljanje](#page-100-0) težav v zmogljivosti DB2 Connect" na strani 93
- v ["Pomožni](#page-137-0) program za sledenje" na strani 130

### **Začetna povezava ni uspela**

Preglejte naslednja vprašanja in zagotovite, da ste sledili korakom pri nameščanju.

- 1. *Ali se je obdelava nameščanja uspešno končala?*
	- v Ali so bili na voljo vsi predpogojni izdelki programske opreme?
	- v Ali je bilo na voljo dovolj pomnilnika in prostora na disku?
	- v Ali je bila podpora za oddaljenega odjemalca nameščena?
	- v Ali se je namestitev programske opreme za komunikacije zaključila brez napak?
- 2. *Ali ste za sisteme UNIX izdelali primerek izdelka?*
	- v Ali ste kot skrbnik izdelali uporabnike in skupine in s tem postali lastnik primerka in skupine sysadm?
- 3. *Če je ustrezno, ali je bila obdelava informacij o licenci uspešna?*
	- v Ali ste za sisteme, temelječe na okolju UNIX, uredili datoteko nodelock in vnesli geslo, ki ga je podal IBM®?
- 4. *Ali ste pravilno konfigurirali komunikacije med gostiteljskim strežnikom ali strežnikom baz podatkov iSeries™ in delovno postajo?*
	- Upoštevati morate tri konfiguracije:
		- a. Konfiguracija gostiteljskega strežnika ali strežnika baz podatkov iSeries določa aplikacijski zahtevnik za strežnik. Sistem za upravljanje gostiteljskega strežnika ali strežnika iSeries bo vseboval vnose sistemskega kataloga, ki definirajo zahtevnik z mestom, omrežnim protokolom in zaščito.
		- b. Konfiguracija delovne postaje DB2 Connect definira poselitev odjemalca za strežnik in gostiteljski strežnik ali strežnik iSeries za odjemalca.
		- c. Konfiguracija delovne postaje mora imeti enako ime kot definirana delovna postaja in komunikacijski protokol.
	- v Pri razčlenjevanju težav v primeru, ko začetna povezava ni vzpostavljena, za povezave SNA preverite, če so imena LU (logične enote) in PU (fizične enote) popolna in pravilna, oziroma za povezave TCP/IP preverite, če sta bila podana pravilna številka vrat in ime gostitelja.
- v Skrbnik baze podatkov gostiteljskega strežnika ali strežnika iSeries in skrbniki omrežja imajo na voljo pomožne programe za diagnosticiranje težav.
- <span id="page-136-0"></span>5. *Ali imate raven pooblastila, ki ga zahteva sistem za upravljanje baze podatkov gostiteljskega strežnika ali strežnika iSeries za uporabo baze podatkov gostiteljskega strežnika ali strežnika iSeries?*
	- v Upoštevajte pooblastila uporabnika za dostop, pravila za kvalifikatorje tabele, pričakovane rezultate.
- 6. *Ali uspe poskus uporabe procesorja ukazne vrstice za izdajanje stavkov SQL za gostiteljski strežnik ali strežnik baz podatkov iSeries?*
	- v Ali ste sledili postopku za povezavo procesorja ukazne vrstice z gostiteljskim strežnikom ali strežnikom baz podatkov iSeries?

#### **S tem povezani pojmi:**

- ["Odkrivanje](#page-134-0) težav" na strani 127
- v "Težave po začetni povezavi" na strani 129

## **Težave po začetni povezavi**

Kot začetna točka za zoževanje območja težave so na voljo naslednja vprašanja.

- 1. *Ali pri delovanju obstajajo kakšne posebne ali nenavadne okoliščine?*
	- Ali je to nova aplikacija?
	- Ali ste uporabili nove procedure?
	- v Ali ste v zadnjem času izvedli kakšne spremembe, ki bi lahko vplivale na sistem? Ali ste na primer od zadnjega uspešnega izvajanja aplikacije ali scenarija kateregakoli izmed izdelkov programske opreme ali aplikacije spremenili?
	- v Kateri aplikacijski programerski vmesnik (API) je bil uporabljen za izdelavo programa?
	- v Ali ste v sistemu uporabnika izvedli druge aplikacije, ki uporabljajo API-je programske opreme ali komunikacij?
	- v Ali ste v zadnjem času namestili PTF? Če je težava nastopila, ko je uporabnik poskusil uporabiti možnost, ki v operacijskem sistemu ni bila nikoli uporabljena (ali naložena), ugotovite raven najnovejšega PTF-ja IBM in *po* namestitvi možnosti naložite to raven.
- 2. *Ali je do te napake prišlo že kdaj prej?*
	- v Ali za predhodna stanja napak obstaja dokumentirana rešitev?
	- v Kdo so bili soudeleženci in, ali le-ti nudijo vpogled v možne vzroke dejanja?
- 3. *Ali ste za raziskovanje uporabili ukaze komunikacijske programske opreme, ki vrnejo informacije o omrežju?*
	- v Ali je za programsko opremo SNA na voljo orodje za preverjanje?
	- v Če uporabljate TCP/IP, lahko ukazi in demoni TCP/IP vrnejo uporabne informacije.
- 4. *Ali obstajajo informacije, vrnjene v SQLCA (komunikacijsko področje SQL), ki bi vam lahko pomagale?*
	- v Procedure za obravnavanje težav naj bi vključevale korake za preverjanje vsebine polj SQLCODE in SQLSTATE.
	- v Stanja SQL (SQLSTATE) omogočajo, da programerji aplikacij preverijo obstoj razredov napak, ki so značilne za družino izdelkov baz podatkov DB2®. V omrežju porazdeljenih relacijskih baz podatkov to polje podaja splošno osnovo.
- 5. *Ali je bil v strežniku izveden ukaz DB2START?* Poleg tega zagotovite, da je spremenljivka okolja DB2COMM pravilno nastavljena za odjemalce, ki do strežnika dostopajo oddaljeno.
- <span id="page-137-0"></span>6. *Ali druge delovne postaje, ki izvajajo iste naloge, lahko uspešno vzpostavijo povezavo s strežnikom?* Morda je preseženo največje število odjemalcev, ki lahko vzpostavijo povezavo s strežnikom. Če drug odjemalec prekine povezavo s strežnikom, ali odjemalec, ki prej ni mogel vzpostaviti povezave, to sedaj lahko stori?
- 7. *Ali ima delovna postaja pravilno naslavljanje?* Preverite, če je delovna postaja v omrežju določena unikatno.
- 8. *Ali je bilo pri vzpostavljanju oddaljene povezave odjemalcu odobreno ustrezno pooblastilo?* Vzpostavitev povezave s primerkom je morda uspešna, vendar pooblastilo ni odobreno na ravni baze podatkov ali tabele.
- 9. *Ali je to prva delovna postaja, ki želi vzpostaviti povezavo z oddaljeno bazo podatkov?* V porazdeljenih okoljih lahko usmerjevalniki ali mostiči v omrežju ovirajo komunikacije med odjemalcem in strežnikom. Če na primer uporabljate APPC, se prepričajte, ali lahko vzpostavite sejo. Če uporabljate TCP/IP, se prepričajte, ali lahko za oddaljenega gostitelja izvedete PING.

#### **S tem povezani pojmi:**

- ["Odkrivanje](#page-134-0) težav" na strani 127
- v "Pomožni program za sledenje" na strani 130

## **Pomožni program za sledenje**

Pomožni program **db2drdat** beleži podatke, ki so izmenjani med strežnikom DB2 Connect (v imenu odjemalec baze podatkov) in gostiteljskim strežnikom ali strežnikom baz podatkov iSeries™.

S tem boste kot skrbnik baze podatkov (ali razvijalec aplikacij) lažje razumeli način pretoka podatkov, saj lahko to znanje uporabite pri določanju izvora določene težave. Denimo, da izdate stavek baze podatkov CONNECT TO za gostiteljski strežnik ali strežnik baz podatkov iSeries, vendar ukaz ne uspe in prejmete povratno kodo, ki kaže neuspeh. Če natančno razumete, katere informacije so bile poslane v sistem za upravljanje gostiteljskega strežnika ali strežnika baz podatkov iSeries, boste lažje določili vzrok napake, četudi so informacije v povratni kodi zelo splošne. Za večino odpovedi so vzrok preproste napake uporabnikov.

Izhodni podatki ukaza db2drdat navedejo tokove podatkov, izmenjane med delovno postajo DB2 Connect in sistemom za upravljanje gostiteljskega strežnika ali strežnika baz podatkov iSeries. Podatki, ki so poslani na gostiteljski strežnik ali na strežnik baz podatkov iSeries, so označeni kot VMESNI POMNILNIK POŠILJANJA, podatki, sprejeti z gostiteljskega strežnika ali s strežnika baz podatkov iSeries pa kot VMESNI POMNILNIK SPREJEMA.

Če vmesni pomnilnik za sprejemanje vsebuje informacije SQLCA, bo temu sledila formatirana predstavitev teh podatkov in označeni SQLCA. Polje SQLCODE SQLCA je *nepreslikana* vrednost, kot jo vrne gostiteljski strežnik ali strežnik baz podatkov iSeries. Vmesni pomnilniki za sprejemanje in pošiljanje so v datoteki razvrščeni od najstarejšega pa do najnovejšega. Vsak vmesni pomnilnik vsebuje:

- ID procesa
- v Oznako SEND BUFFER, RECEIVE BUFFER ali SQLCA. Prvi ukaz DDM ali objekt v vmesnem pomnilniku sta označena z DSS TYPE.

Preostali podatki v vmesnih pomnilnikih za pošiljanje in sprejemanje so razdeljeni v pet stolpcev, ki so sestavljeni iz:

- Števila bajtov.
- Drugi in tretji stolpec predstavljata tok podatkov DRDA®, izmenjan med dvema sistemoma v ASCII ali EBCDIC.
- <span id="page-138-0"></span>• Predstavitev stolpcev 2 in 3 v formatu ASCII.
- Predstavitev stolpcev 2 in 3 v formatu EBCDIC.

Podrobnejše informacije poiščite v priročnikih *DB2 for OS/390 Reference for Remote DRDA Requesters and Servers*, *Distributed Relational Database Reference* in *Distributed Data Management Architecture Level 3: Reference*.

#### **S tem povezani pojmi:**

- v "Analiza izhodne datoteke [sledenja"](#page-139-0) na strani 132
- v "Izhodni podatki sledenja" na strani 131

#### **S tem povezane reference:**

v "Ukaz db2drdat - Sledenje DRDA" v *Referenčni opis ukazov*

### **Podrobnosti pomožnega programa za sledenje**

## **Izhodni podatki sledenja**

Pomožni program **db2drdat** zapiše v *datoteko sledenja* naslednje informacije:

- $\bullet$  -r
	- tip odgovora/objekta DRD $A^{\textcircled{\tiny{\textregistered}}}$
	- vmesni pomnilnik sprejema
- $\bullet$  -s
	- tip zahteve DRDA
	- vmesni pomnilnik za pošiljanje
- $\bullet$  -c
	- SQLCA
- informacije o napaki CPI-C
	- povratna koda sprejemne funkcije
	- resnost
	- uporabljeni protokol
	- uporabljeni API
	- funkcija
	- povratna koda CPI-C
	- številka napake
	- notranja povratna koda
- informacije o napaki SNA
	- povratna koda sprejemne funkcije
	- resnost
	- uporabljeni protokol
	- funkcija
	- ime LU partnerja
	- številka napake
- informacije o napaki TCP/IP
	- povratna koda sprejemne funkcije
	- resnost
	- uporabljeni protokol
- <span id="page-139-0"></span>– uporabljeni API
- funkcija
- številka napake

#### **Opombe:**

- 1. Vrednost izhodne kode, ki je enaka 0, označuje, da se je ukaz uspešno zaključil, neničelna vrednost pa označuje, da ukaz ni uspel.
- 2. Vrnjena polja se razlikujejo glede na uporabljeni API. API SNA je namenjen samo za povezave 2PC SPM.
- 3. Vrnjena polja se razlikujejo glede na platformo, v kateri program DB2 Connect teče, ne glede na to, ali uporabljate isti API.
- 4. Če pošlje ukaz **db2drdat** izhodne podatke v datoteko, ki že obstaja, bo stara datoteka zbrisana, razen če brisanja ne dopuščajo dovoljenja datoteke.

#### **S tem povezani pojmi:**

- v "Analiza izhodne datoteke sledenja" na strani 132
- v ["Pomožni](#page-137-0) program za sledenje" na strani 130

#### **S tem povezane reference:**

v "Ukaz db2drdat - Sledenje DRDA" v *Referenčni opis ukazov*

### **Analiza izhodne datoteke sledenja**

V sledenju **db2drdat** so zajete naslednje informacije:

- v ID procesa (PID) odjemalske aplikacije
- v RDB\_NAME, ki je katalogiziran v imeniku povezovalnih storitev za baze podatkov (DCS)
- CCSID-ja programa DB2 Connect
- v CCSID(i) gostiteljskega strežnika ali strežnik baz podatkov iSeries
- v Sistem za upravljanje gostiteljskega strežnika ali strežnika baz podatkov iSeries, s katerim komunicira sistem DB2 Connect.

Prvi vmesni pomnilnik vsebuje atribute izmenjalnega strežnika (EXCSAT) in ukaze o dostopu do RDB (ACCRDB), poslane sistemu za upravljanje gostiteljskega strežnika ali strežnika baz podatkov iSeries. Te ukaze pošlje kot posledico ukaza baze podatkov CONNECT TO. Naslednji vmesni pomnilnik vsebuje odgovor, ki ga je prejel DB2 Connect iz sistema za upravljanje gostiteljskega strežnika ali strežnika baz podatkov iSeries. Vsebuje ukaza EXCSATRD (Podatki odziva atributov izmenjalnega strežnika) in ACCRDBRM (Odzivno sporočilo o dostopu do RDB).

#### **EXCSAT**

Ukaz EXCSAT vsebuje ime delovne postaje odjemalca, ki ga določa objekt SRVNAM (ime strežnika) in je glede na specifikacijo DDM enak kodni točki X'116D'. Ukaz EXCSAT se nahaja v prvem vmesnem pomnilniku. Znotraj ukaza EXCSAT je vrednost X'99818398A485A3'' (kodirana v CCSID 500) prevedena v *racquet*, ko odstranite X'116D'.

Ukaz EXCSAT vsebuje tudi objekt EXTNAM (zunanje ime), ki je v sistemu za upravljanje baze podatkov gostitelja ali iSeries pogosto postavljen v diagnostične informacije. Ta objekt je sestavljen iz ID-ja aplikacije, dolgega 20 bajtov, sledi pa mu ID procesa, ki je dolg 8 bajtov (ali ID procesa, dolg 4 bajte, skupaj z ID-jem niti, dolgim 4 bajte). Predstavljen je s kodno točko X'115E', njegova vrednost db2bp pa je v tem primeru izpolnjena s presledki, ki jim sledi 0001923E. V odjemalcih baz podatkov na osnovi UNIX lahko to vrednost povežete z ukazom **ps**, ki informacije o statusu aktivnih procesov vrne v standardni izhod.

| | | | | | | | | | | | |

#### **ACCRDB**

| | | | | | | | | | | | |

| | | | | |

| | | | | | | | | | |

 $\mathbf{I}$ 

Ukaz ACCRDB vsebuje v objektu RDBNAM RDB\_NAME, ki ustreza kodni točki X'2110'. V prvem vmesnem pomnilniku ukaz ACCRDB sledi ukazu EXCSAT. Znotraj ukaza ACCRDB je vrednost X'C8C1D4C9D3E3D6D5' prevedena v HAMILTON, ko odstranite X'2110'. Ta vrednost se sklada s poljem za ime ciljne baze podatkov v imeniku DCS.

Obračunski niz ima kodno točko X'2104'.

Niz kod, ki je konfiguriran za delovno postajo DB2 Connect, je v ukazu ACCRDB prikazan z mestom objekta CCSID CCSIDSBC (CCSID za enobajtne znake), ki ima kodno točko X'119C'. V tem primeru je CCSIDSBC X'0333', kar je 819.

V ukazu ACCRDB so prisotni tudi dodatni objekti CCSIDDBC (CCSID za dvobajtne znake) in CCSIDMBC (CCSID za mešane bajtne znake) s kodno točko X'119D' oziroma X'119E'. V tem primeru je CCSIDDBC X'04B0', kar je 1200, CCSIDMBC pa je X'0333', kar je 819.

**Opomba:** Tokovi TCP/IP vsebujejo dva nova ukaza: ukaz ACCSEC je namenjen dostopu do upravljalnika zaščite in mehanizmov za zaščito, ki jih podpira izmenjava, ter ukaz SECCHK, ki vsebuje parametre za overjanje, namenjene overjanju končnega uporabnika povezave. Ukaza ACCSEC in SECCHK sta namenjena samo povezavam TCP/IP, prikazana pa sta med ukazoma EXCSAT in ACCRDB.

#### **EXCSATRD in ACCRDBRM**

Vrednosti CCSID vrneta tudi gostiteljski strežnik ali strežnik baz podatkov v ACCRDBRM (Odzivno sporočili o dostopu do RDB) znotraj drugega vmesnega pomnilnika. Ta vmesni pomnilnik vsebuje ukaz EXCSATRD, ki mu sledi ACCRDBRM. Vzorčna izhodna datoteka vsebuje vrednosti CCSID za sistem gostiteljskega strežnika ali strežnika baz podatkov iSeries 500 (X'01F4', SBCS CCSID).

Če DB2 Connect ne prepozna kodne strani z gostiteljskega strežnika ali strežnika baz podatkov iSeries, bo uporabniku vrnjena koda SQL -332 z izvorno in ciljno kodno stranjo. Če strežnik baz podatkov na gostitelju ali iSeries ne prepozna kodnega niza, ki ga pošlje DB2 Connect, vrne VALNSPRM (vrednost parametra ni podprta, skupaj s kodno točko DDM X'1252'), ki je za uporabnika preveden kot SQLCODE -332.

Ukaz ACCRDBRM vsebuje tudi parameter PRDID (identifikator, ki se nanaša na izdelek s kodno točko X'112E'). Vrednost je X'C4E2D5F0F7F0F1F1', ki je DSN07011 v EBCDIC. V skladu s standardi je DSN DB2 Universal Database za z/OS in OS/390. Naznačena je tudi številka različice. ARI je DB2 Server za VSE & VM, SQL je DB2 Universal Database ali DB2 Connect, QSQ pa je DB2 UDB za iSeries.

#### **S tem povezani pojmi:**

- v "Izhodni podatki [sledenja"](#page-138-0) na strani 131
- v ["Pomožni](#page-137-0) program za sledenje" na strani 130

#### **S tem povezane reference:**

- v "Ukaz db2drdat Sledenje DRDA" v *Referenčni opis ukazov*
- v "Nadaljnje [informacije](#page-146-0) vmesnega pomnilnika za sledenja DRDA" na strani 139
- v "Primeri izhodnih datotek [sledenja"](#page-141-0) na strani 134

## <span id="page-141-0"></span>**Primeri izhodnih datotek sledenja**

Naslednja slika kaže vzorčne izhodne podatke, ki ilustrirajo nekatere tokove podatkov DRDA®, izmenjane med delovnimi postajami DB2 Connect in gostiteljskim strežnikom ali strežnikom baz podatkov iSeries™. Z vidika uporabnika je bil z uporabo procesorja ukazne vrstice izdan ukaz baze podatkov CONNECT TO.

Slika 13 uporablja Izdaja DB2 Connect za podjetja različice 8.2 in DB2 Universal Database za z/OS in OS/390 različice 7.1.1 prek povezave TCP/IP.

1 data DB2 DRDA Communication Manager sqljcSend fnc (3.3.54.5.0.100) pid 102974 tid 1 cpid -1 node 0 probe 100 bytes 12

Data1 (PD TYPE HEXDUMP, 4) Hexdump:  $0x215DF148$ :  $000001C3$  ....

*Slika 13. Zgled izhodnih podatkov sledenja (povezava TCP/IP) (Del 1 od 9)*

| |  data DB2 DRDA Communication Manager sqljcSend fnc (3.3.54.5.0.1177) pid 102974 tid 1 cpid -1 node 0 probe 1177 bytes 464

SEND BUFFER(AR):

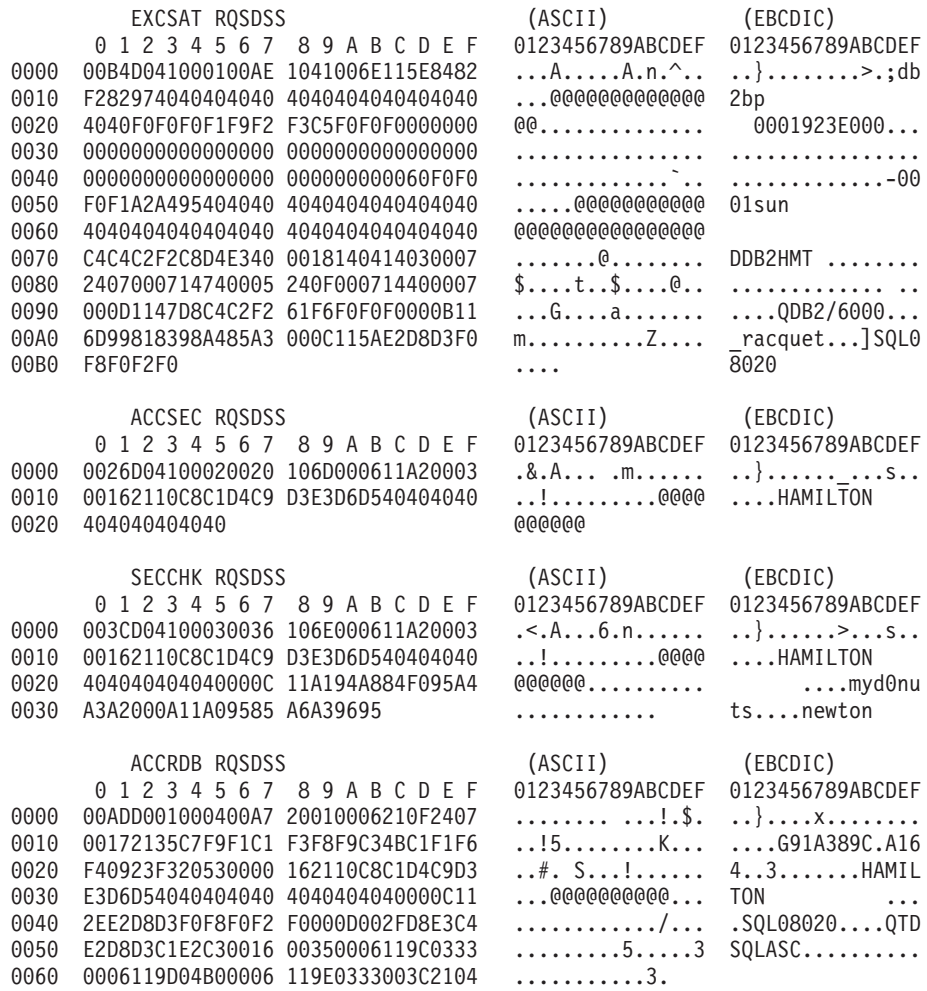

*Slika 13. Zgled izhodnih podatkov sledenja (povezava TCP/IP) (Del 2 od 9)*

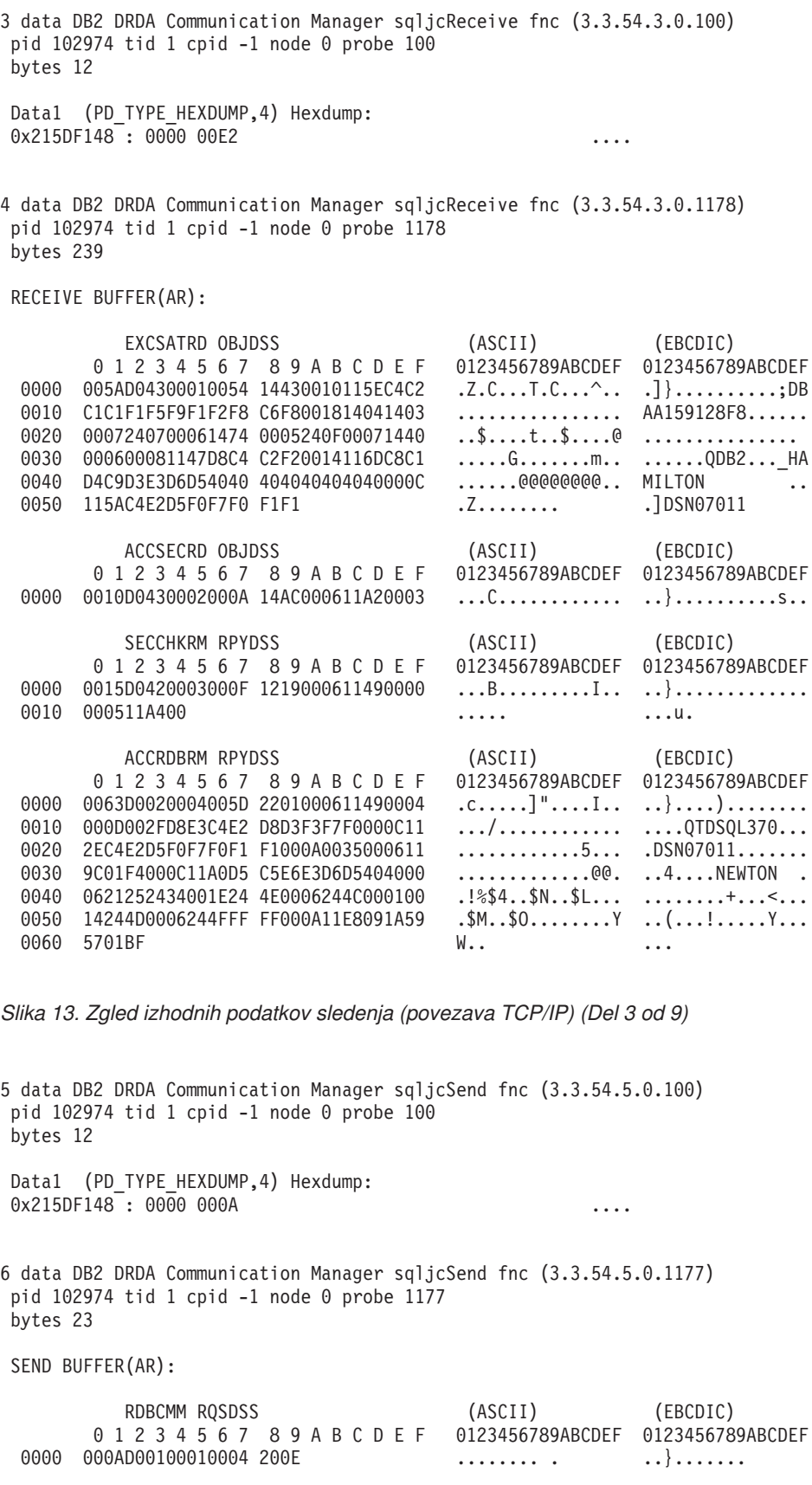

*Slika 13. Zgled izhodnih podatkov sledenja (povezava TCP/IP) (Del 4 od 9)*
7 data DB2 DRDA Communication Manager sqljcReceive fnc (3.3.54.3.0.100) pid 102974 tid 1 cpid -1 node 0 probe 100 bytes 12 Data1 (PD\_TYPE\_HEXDUMP,4) Hexdump:  $0x215DF148 : 0000 0036$   $\ldots$ 6 8 data DB2 DRDA Communication Manager sqljcReceive fnc (3.3.54.3.0.1178) pid 102974 tid 1 cpid -1 node 0 probe 1178 bytes 67 RECEIVE BUFFER(AR): ENDUOWRM RPYDSS (ASCII) (EBCDIC) 0 1 2 3 4 5 6 7 8 9 A B C D E F 0123456789ABCDEF 0123456789ABCDEF 0000 002BD05200010025 220C000611490004 .+.R...%"....I.. ..}.............. 0010 00162110C8C1D4C9 D3E3D6D540404040 ...............@@@ ....HAMILTON<br>0020 4040404040400005 211501 ..... @@@@@..!.. 0020 4040404040400005 211501 @@@@@@..!.. ..... SQLCARD OBJDSS (ASCII) (EBCDIC) 0 1 2 3 4 5 6 7 8 9 A B C D E F 0123456789ABCDEF 0123456789ABCDEF 0000 000BD00300010005 2408FF ........\$.. ..}......... *Slika 13. Zgled izhodnih podatkov sledenja (povezava TCP/IP) (Del 5 od 9)* 9 data DB2 DRDA Communication Manager sqljcSend fnc (3.3.54.5.0.100) pid 102974 tid 1 cpid -1 node 0 probe 100 bytes 12 Data1 (PD TYPE HEXDUMP, 4) Hexdump:  $0x215DF148 : 0000 007C$  ... 10 data DB2 DRDA Communication Manager sqljcSend fnc (3.3.54.5.0.1177) pid 102974 tid 1 cpid -1 node 0 probe 1177 bytes 137 SEND BUFFER(AR): EXCSQLIMM RQSDSS (ASCII) (EBCDIC) 0 1 2 3 4 5 6 7 8 9 A B C D E F 0123456789ABCDEF 0123456789ABCDEF 0000 0053D0510001004D 200A00442113C8C1 .S.Q...M ..D!... ..}....(.......HA 0010 D4C9D3E3D6D54040 4040404040404040 ......@@@@@@@@@@ MILTON 0020 D5E4D3D3C9C44040 404040404040404040 ......@@@@@@@@@ NULLID 0030 4040E2D8D3C3F2C5 F0F3404040404040 @@........@@@@@@ SQLC2E03 0040 4040404041414141 414A485200CB0005 @@@@AAAAAJHR.... .....[...... 0050 2105F1 !.. ..1 SQLSTT OBJDSS (ASCII) (EBCDIC) 0 1 2 3 4 5 6 7 8 9 A B C D E F 0000 0029D00300010023 2414001B64656C65 .).....#\$...dele ..}..............%. 0010 74652066726F6D20 646463737573312E 0020 6D797461626C6500 00 mytable.. \_`./.%...

*Slika 13. Zgled izhodnih podatkov sledenja (povezava TCP/IP) (Del 6 od 9)*

11 data DB2 DRDA Communication Manager sqljcReceive fnc (3.3.54.3.0.100) pid 102974 tid 1 cpid -1 node 0 probe 100 bytes 12 Data1 (PD TYPE HEXDUMP, 4) Hexdump: 0x215DF148 : 0000 0065 ...e 12 data DB2 DRDA Communication Manager sqljcReceive fnc (3.3.54.3.0.1178) pid 102974 tid 1 cpid -1 node 0 probe 1178 bytes 114 RECEIVE BUFFER(AR): SQLCARD OBJDSS (ASCII) (EBCDIC) 0 1 2 3 4 5 6 7 8 9 A B C D E F 0123456789ABCDEF 0123456789ABCDEF 0000 0065D0030001005F 240800FFFFFF34F4 .e.....\_\$......4. ..}....^.........4 0010 F2F7F0F4C4E2D5E7 D6E3D34000C8C1D4 ...........@.... 2704DSNXOTL .HAM 0020 C9D3E3D6D5404040 40404040404040FF .....@@@@@@@@@@. ILTON . 0030 FFFE0C0000000000 000000FFFFFFFF00 ................ ................ 0040 0000000000000000E6 404040E640404040 0050 40400000000FC4C4 C3E2E4E2F14BD4E8 @@...........K.. ....DDCSUS1.MY 0060 E3C1C2D3C5 ... *Slika 13. Zgled izhodnih podatkov sledenja (povezava TCP/IP) (Del 7 od 9)* 13 data DB2 DRDA Communication Manager sqljcSend fnc (3.3.54.5.0.100) pid 102974 tid 1 cpid -1 node 0 probe 100 bytes 12 Data1 (PD\_TYPE\_HEXDUMP,4) Hexdump:  $0x215DF148 : 0000 000A$  .... 14 data DB2 DRDA Communication Manager sqljcSend fnc (3.3.54.5.0.1177) pid 102974 tid 1 cpid -1 node 0 probe 1177 bytes 23 SEND BUFFER(AR): RDBRLLBCK RQSDSS (ASCII) (EBCDIC) 0 1 2 3 4 5 6 7 8 9 A B C D E F 0123456789ABCDEF 0123456789ABCDEF 0000 000AD00100010004 200F ........ . ..}.......

*Slika 13. Zgled izhodnih podatkov sledenja (povezava TCP/IP) (Del 8 od 9)*

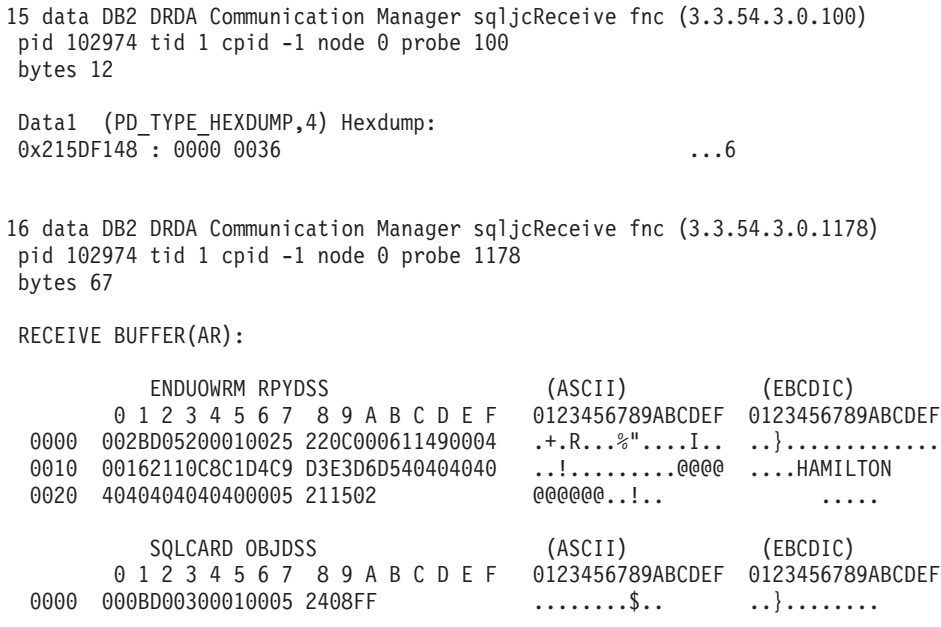

*Slika 13. Zgled izhodnih podatkov sledenja (povezava TCP/IP) (Del 9 od 9)*

#### **S tem povezani pojmi:**

v "Analiza izhodne datoteke [sledenja"](#page-139-0) na strani 132

#### **S tem povezane reference:**

v "Nadaljnje informacije vmesnega pomnilnika za sledenja DRDA" na strani 139

## **Nadaljnje informacije vmesnega pomnilnika za sledenja DRDA**

Če želite dobiti podrobnejše informacije, lahko razčlenite tudi nadaljnje vmesne pomnilnike za sprejemanje in pošiljanje. Naslednja zahteva vsebuje potrditev. Ukaz **commit** da navodila sistemu za upravljanje gostiteljskega strežnika in strežnika baz podatkov iSeries, naj potrdita trenutno enoto dela. Četrti vmesni pomnilnik je sprejet iz sistema za upravljanje gostiteljskega strežnika ali strežnika baz podatkov iSeries kot posledica potrditve ali povrnitve. Vsebuje ENDUOWRM (odzivno sporočilo o zaključitvi enote dela), ki označuje, da je bila trenutna enota dela zaključena.

V tem primeru vsebuje postavka sledenja 8 ničelni SQLCA, naznačen s kodno točko DDM X'2408', ki ji sledi X'FF'. Ničelni SQLCA (X'2408FF') označuje uspešno zaključitev (SQLCODE 0).

Slika 13 na [strani](#page-141-0) 134 kaže primer vmesnega pomnilnika za sprejemanje, ki vsebuje napako SQLCA v postavki sledenja 12.

### **S tem povezani pojmi:**

| |

v "Analiza izhodne datoteke [sledenja"](#page-139-0) na strani 132

#### **S tem povezane reference:**

v "Primeri izhodnih datotek [sledenja"](#page-141-0) na strani 134

## **Izdelava sledenja API-ja CS AIX CPIC APPC**

Sledenje API-ja CS/AIX CPIC/APPC lahko izvedete na dva načina:

#### **1. način:**

Dodajte: SNATRC=/tmp/file1:/tmp/file2:

v datoteko \$HOME/sqllib/cfg/vendor.cfg.

#### **2. način:**

export SNATRC=/tmp/file1:/tmp/file2: db2set db2envlist=SNATRC

Za oba načina morate zagnati tudi naslednja ukaza:

```
db2stop
db2start
```
da bo prehod DB2® pobral novo spremenljivko okolja.

#### **S tem povezani pojmi:**

- ["Odkrivanje](#page-134-0) težav" na strani 127
- v ["Pomožni](#page-137-0) program za sledenje" na strani 130

## **Splošne težave v DB2 Connect**

V tej temi so navedeni najpogostejši simptomi težav v povezavah, do katerih pride pri uporabi DB2® Connect. V vsakem primeru bo na voljo naslednje:

- v Kombinacija številke sporočila in povratna koda (ali povratna koda, specifična za protokol), ki je povezana s tem sporočilom. Vsaka kombinacija sporočila in povratne kode ima ločen naslov; naslovi so urejeni po številkah sporočil in nato po povratnih kodah.
- v Simptom, ki ima običajno obliko izpisa vzorčnega sporočila.
- v Predlagana rešitev, ki kaže možen vzrok napake. V nekaterih primerih je lahko podana več kot ena rešitev.
- **Opomba:** Za kombinacije sporočil in povratnih kod, značilnih za komunikacije APPC, je lahko prikazana tudi koda zaznavanja SNA. Trenutno morate vse informacije o kodi zaznavanja SNA, povezane z določenim sporočilom, pridobiti iz podsistema SNA.

Kode zaznavanja SNA si lahko ogledate prek sistemskih dnevnikov. To je odvisno od podsistema SNA, ki ga uporabljate, včasih pa boste morali za pridobitev informacij kode zaznavanja tudi znova izdelati težavo z aktivnim sledenjem SNA.

#### **SQL0965 ali SQL0969:**

#### **Simptom**

Sporočili SQL0965 in SQL0969 sta lahko izdani z različnimi povratnimi kodami iz DB2 Universal Database (UDB) za iSeries, DB2 UDB za OS/390 in z/OS, in DB2 za VM & VSE.

Če naletite na katerokoli izmed zgornjih sporočil, v dokumentaciji za strežnik baz podatkov, ki je izdal sporočilo, poiščite izvirno kodo SQL.

**Ukrep** Kode SQL, ki jo prejmete iz baze podatkov gostitelja ali iSeries, ni mogoče prevesti. Na osnovi kode napake odpravite težavo, nato pa ponovite neuspeli ukaz.

#### **SQL1338 med CONNECT:**

#### **Simptom / Vzrok**

Simbolično ciljno ime ni bilo definirano ali pa je bilo definirano napačno.

Do tega lahko na primer pride, če uporabljate vozlišče APPC in se simbolično ciljno ime, podano v imeniku vozlišč DB2, ne ujema s postavko CPI-C v konfiguraciji lokalnega komunikacijskega podsistema APPC.

Do te težave lahko pride tudi, če imate na računalniku nameščen več kot en sklad SNA. Preglejte stavka PATH in LIBPATH in zagotovite, da je sklad, ki ga želite uporabiti, naveden prvi.

### **Ukrep**

- 1. Zagotovite, da se ime profila informacij o strani CPIC, podano v postavki imenika vozlišč DB2, ujema s konfiguracijo SNA (ta upošteva velike in male črke).
- 2. Preglejte stavka PATH in LIBPATH in zagotovite, da je sklad SNA, ki ga želite uporabiti, naveden prvi.

### **SQL5043N:**

#### **Simptom**

Podpora za enega ali več komunikacijskih protokolov se ni uspela zagnati, Vendar pa se je osnovno delovanje upravljalnika baze podatkov uspešno zagnalo.

Morda protokol TCP/IP ni zagnan na strežniku DB2 Connect™. Uspešna povezava z odjemalcem je bila lahko vzpostavljena že predhodno.

Če je diaglevel = 4, potem lahko db2diag.log vsebuje podobno postavko, kot je npr:

```
2001-05-30-14.09.55.321092 Primerek:svtdbm5 Vozlišče:000
PID:10296(db2tcpcm) IDapl:none
common communication sqlcctcpconnmgr child Sonda:46
DIA3205E Naslov vtičnice "30090", konfiguriran v datoteki storitev TCP/IP,
ki
ga potrebuje podpora za strežnik TCP/IP, uporablja drug
postopek.
```
**Ukrep** To opozorilo je simptom, ki signalizira, da ima DB2 Connect, ki deluje kot strežnik za oddaljene odjemalce, težave pri obravnavanju enega ali več komunikacijskih protokolov odjemalcev. Ti protokoli so lahko TCP/IP, APPC in drugi; sporočilo običajno kaže, da eden izmed komunikacijskih protokolov, ki je definiran za DB2 Connect, ni pravilno konfiguriran.

Pogosto je vzrok za to težavo v tem, da spremenljivka profila DB2COMM ni definirana, ali je definirana napačno. Običajno težava nastane kot posledica neujemanja spremenljivke DB2COMM in imen, definiranih v konfiguraciji Upravljalnika baz podatkov (na primer svcename, nname ali tpname).

Zgodi se lahko tudi, da ste povezavo predhodno uspešno vzpostavili, nato pa se sporočilo o napaki SQL5043 prikaže kljub temu, da konfiguracije niste spremenili. Do tega lahko pride, če uporabljate protokol TCP/IP in oddaljeni sistem iz nekega razloga nenormalno prekine povezavo. V tem primeru je obstoj povezave še vedno lahko prikazan na odjemalcu in povezavo bo mogoče obnoviti brez nadaljnjega posredovanja z uporabo spodnjih ukazov.

Najverjetneje je, da ima eden izmed odjemalcev, ki se povezujejo s strežnikom DB2, še vedno ročko na vratih TCP/IP. Na vsaki odjemalski delovni postaji, ki je povezana s strežnikom DB2, vnesite naslednje ukaze:

db2 terminate db2stop

### **SQL30020:**

#### **Simptom**

SQL30020N Izvajanje ni uspelo zaradi napake porazdeljenega protokola, ki bo vplivala na uspešno izvajanje nadaljnjih ukazov in stavkov SQL.

**Ukrep** Če pride do te napake, se obrnite na servisno službo.

V imeniku db2dump poiščite ffdc dump (pid.000). Nato formatirajte to datoteko izpisa pomnilnika z ukazom db2fdump in si oglejte datoteko rezultatov za ″ERROR″.

#### **SQL30060:**

#### **Simptom**

SQL30060N ″<pooblastitveni-ID>″ nima pooblastila za izvajanje operacije ″<operacija>″.

**Ukrep** Pri povezovanju z DB2 za OS/390® in z/OS niso bile tabele komunikacijske baze podatkov (CDB) pravilno ažurirane.

#### **SQL30061:**

#### **Simptom**

Povezujete se z napačnim mestom strežnika baz podatkov gostitelja ali iSeries™ ciljne baze podatkov ni mogoče najti.

**Ukrep** V postavki imenika DCS je morda podano napačno ime baze podatkov strežnika. Če pride do te težave, bo aplikaciji vrnjena koda 30061.

Preglejte postavke vozlišča, baze podatkov in imenika DCS DB2. Polje s ciljnim imenom baze podatkov v postavki imenika DCS se mora ujemati z imenom baze podatkov, ki temelji na platformi. Tako na primer za bazo podatkov DB2 Universal Database za z/OS in OS/390 uporabite enako ime, kot ste ga uporabili v polju BSDS (Boot Strap Data Set) ″LOCATION=locname″, ki se prikaže tudi v sporočilu DSNL004I (LOCATION=location), ko zaženete pomožni program za porazdeljene podatke (DDF).

Pravilni ukazi za vozlišče APPC ali APPN® so naslednji:

```
db2 catalog appc node <ime vozlišča> remote <ciljno ime sistema>
             security program
db2 catalog dcs database <lokalno ime> as <realno ime bp>
db2 catalog database <lokalno ime> as <vzdevek> at node <ime vozlišča>
             authentication server
```
Pravilni ukazi za vozlišče TCP/IP so: dh<sub>2</sub> catalog tcpip node <ime vozlišča> remote <gostiteljsko ime ali naslov> server <številka vrat ali storitveno ime> db2 catalog dcs database <lokalno  $\overline{1}$ me> $\overline{2}$ as <realno $\overline{1}$ me bp> db2 catalog database <lokalno\_ime> as <vzdevek> at node <ime\_vozlišča> authentication server

Če želite vzpostaviti povezavo z bazo podatkov, izdajte naslednji ukaz:

db2 connect to <vzdevek> user <ime\_uporabnika> using <geslo>

#### **SQL30081N s povratno kodo 1:**

#### **Simptom**

Simptom je sestavljen iz naslednjega sporočila in iz kode zaznavanja SNA:

```
db2 connect to <ime baze podatkov> user <id uporabnika>
  Vnesite geslo za <id uporabnika>:
  SQL30081N Odkrita je bila komunikacijska
napaka.
  Uporabljen komunikacijski
  protokol: "APPC". Uporabljen komunikacijski API: "CPI-C".
 Mesto, kjer je
 bila odkrita napaka: "". Komunikacijska funkcija, ki je odkrila
  napako:
  "cmallc". Koda napake, specifična za protokol: "1", "*",
  "0x10030021".
  SQLSTATE=08001
```
#### **Ukrep(i)**

V tem primeru je koda zaznavanja 10030021.

Najpogostejše kode zaznavanja, ki so povezane s tem sporočilom o napaki, in predlagani ukrepi so naslednji:

- **SQL30081N s povratno kodo 1 in s kodo zaznavanja sna 0877002C** Podali ste napačno omrežno ime.
- **SQL30081N s povratno kodo 1 in s kodo zaznavanja SNA ffff0003** Podali ste napačen naslov MAC ali pa povezava SNA ni aktivna.
- **SQL30081N s povratno kodo 1 in s kodo zaznavanja SNA 10030021** V tipu LU je prišlo do neujemanja.
- **SQL30081N s povratno kodo 1 in s kodo zaznavanja SNA 084B6031** MAXDBAT v DSNZPARM (na gostitelju DB2 za OS/390 in  $z/OS^{TM}$ ) je nastavljen na 0.

Drugi predlogi:

- v Pri izdelavi profila lokalnega LU definirajte LU kot privzeti LU. Tako lahko na primer v oknu seznama funkcij SNA v CM/2 naredite naslednje:
	- 1. Označite možnost 'Ta lokalni LU uporabi kot privzeti vzdevek lokalnega LU', ali
	- 2. Nastavite profil ali spremenljivko okolja APPCLLU v strežniškem sistemu DB2 za podjetja na ime lokalnega LU. V sistemih Windows ® lahko to naredite prek Nadzorne plošče.
- v Preverite, ali je SNA zagnan na strežniku DB2 Connect.
- v Če uporabljate DB2 za OS/390 in z/OS, preverite, ali je naslovni prostor DDF (Distributed Data Facility) zagnan in ali se DB2 izvaja.

#### **SQL30081N s povratno kodo 2:**

#### **Simptom**

Sporočilo SQL30081N je izdano s povratno kodo 2 in s kodo zaznavanja SNA 08120022.

**Ukrep** Parameter NUMILU v NCP (konec povezave gostitelja ali iSeries) je lahko nastavljen na privzetek (0). Preverite ta parameter. Ko uveljavite spremembo, po potrebi pred vnovičnim poskusom spremenite definicijo NCP.

#### **SQL30081N s povratno kodo 9:**

#### **Simptom**

Simptom je naslednje sporočilo (koda zaznavanja SNA v tem primeru ni potrebna):

```
db2 connect to <br/>baza podatkov> user <id uporabnika>
   SQL30081N Odkrita je bila komunikacijska
napaka.
```

```
Uporabljen komunikacijski
protokol: "APPC". Uporabljen komunikacijski API: "CPI-C".
Mesto, kjer je
bila odkrita napaka: "". Komunikacijska funkcija, ki je odkrila
napako:
"cmsend". Koda napake, specifična za protokol: "9", "*",
"0x10086021".
SQLSTATE=08001
```
**Ukrep** Vzrok težave je ime programa za transakcije (TPNAME), ki v sistemu DB2 Connect ni pravilno definirano. Zgodilo se je lahko na primer, da ste ažurirali konfiguracijo SNA, niste pa je še preverili na strežniku DB2 Connect.

#### **SQL30081N s povratno kodo 10:**

#### **Simptom**

Simptom je naslednje sporočilo (koda zaznavanja SNA ni potrebna):

```
SQL30081N Odkrita je bila komunikacijska
napaka.
   Uporabljen komunikacijski
   protokol: "APPC". Uporabljen komunikacijski API: "CPI-C".
   Mesto, kjer je
   bila odkrita napaka: "". Komunikacijska funkcija, ki je odkrila
   napako:
   "cmrcv". Koda napake, specifična za protokol: "10", "*", "*".
   SQLSTATE=08001
```
**Ukrep** Zagotovite, da je DB2 pravilno nameščen.

#### **SQL30081N s povratno kodo 20:**

#### **Simptom**

```
SQL30081N Odkrita je bila komunikacijska
napaka.
   Uporabljen komunikacijski
   protokol: "APPC". Uporabljen komunikacijski API: "CPI-C".
   Mesto, kjer je
   bila odkrita napaka: "". Komunikacijska funkcija, ki je odkrila
   napako:
   "xcstp". Koda napake, specifična za protokol: "20", "*", "*".
   SQLSTATE=08001
```
**Ukrep** Preverite, ali je podsistem SNA zagnan v sistemu DB2 Connect.

#### **SQL30081N s povratno kodo 27:**

#### **Simptom**

Sporočilo SQL30081N je izdano s povratno kodo 27 in s kodo zaznavanja SNA 800Axxxx.

**Ukrep** Informacijska enota poti (PIU) VTAM® je prevelika.

#### **SQL30081N s povratno kodo 79:**

#### **Simptom**

```
SQL30081N Odkrita je bila komunikacijska
napaka.
  Uporabljen komunikacijski
  protokol: "TCP/IP". Uporabljen komunikacijski API: "SOCKETS".
  Mesto, kjer
  je bila odkrita napaka: "". Komunikacijska funkcija,
   ki je odkrila napako:
   "connect". Koda napake, specifična za protokol: "79", "*", "*".
  SQLSTATE=08001
```
#### **Ukrep(i)**

Do te napake lahko pride, če se oddaljenemu odjemalcu ne uspe povezati s strežnikom DB2 Connect. Pojavi se lahko tudi pri povezovanju strežnika DB2 Connect z gostiteljem ali s strežnikom baz podatkov iSeries.

- 1. Spremenljivka profila DB2COMM morda ni pravilno nastavljena na strežniku DB2 Connect. To morate preveriti, preden nadaljujete. Če v okolju AIX izvajate razširjeno izdajo DB2 za podjetja, mora biti ukaz db2set db2comm=tcpip prikazan v sqllib/db2profile.
- 2. Na odjemalcu DB2 in strežniku DB2 Connect je morda navzkrižje med specifikacijo storitvenega imena TCP/IP in/ali številko vrat. Preverite postavke v datotekah storitev TCP/IP v obeh delovnih postajah.
- 3. Preverite, ali je DB2 zagnan na strežniku DB2 Connect. Konfiguracijo Upravljalnika baz podatkov diaglevel nastavite na 4, za kar uporabite naslednji ukaz:

db2 update dbm cfg using diaglevel 4

Ko DB2 zaustavite in znova zaženete, preglejte datoteko db2diag.log in preverite, ali so komunikacije TCP/IP DB2 zagnane. Prikaže se lahko izpis, podoben naslednjemu:

2001-02-03-12.41.04.861119 Primerek:svtdbm2 Vozlišče:00 PID:86496(db2sysc) Appid:none common communication sqlcctcp start listen Vozlišče:80 DIA3000I Podpora za protokol "TCPIP" je bila uspešno zagnana.

#### **SQL30081N s kodo napake 10032, specifično za protokol:**

#### **Simptom**

```
SQL30081N Odkrita je bila komunikacijska
napaka.
  Uporabljen komunikacijski
  protokol: "TCP/IP". Uporabljen komunikacijski API: "SOCKETS".
  Mesto, kjer
  je bila odkrita napaka: "9.21.85.159". Komunikacijska
  funkcija, ki je odkrila
  napako: "send". Koda napake, specifična za protokol: "10032",
   "*", "*".
  SQLSTATE=08001
```
**Ukrep** To sporočilo o napaki se lahko prikaže, če poskusite prekiniti povezavo z delovni postajo, na kateri komunikacije TCP/IP ne delujejo več. Težavo odpravite s podsistemom TCP/IP.

> V večini delovnih postaj lahko težavo odpravite tako, da za delovno postajo znova zaženete protokol TCP/IP. Včasih morate delovno postajo znova zagnati.

#### **SQL30082 RC=24 med CONNECT:**

#### **Simptom**

SQL1403N Podano ime uporabnika in/ali geslo ni pravilno.

**Ukrep** Zagotovite, ali je v stavku CONNECT podano pravilno geslo (če je potrebno). Geslo za pošiljanje v bazo podatkov ciljnega strežnika ni na voljo. Geslo morate poslati z odjemalca DB2 v ciljno bazo podatkov strežnika. Na določenih platformah, kot je na primer AIX, lahko geslo pridobite samo, če sta ga podali v stavku CONNECT.

#### **S tem povezani pojmi:**

- ["Odkrivanje](#page-134-0) težav" na strani 127
- v ["Pomožni](#page-137-0) program za sledenje" na strani 130

**Del 3. Dodatki in pripis**

# **Dodatek A. Premikanje podatkov s pomočjo DB2 Connect**

Če delate v kompleksnem okolju, v katerem morate prenašati podatke med gostiteljskim sistemom baz podatkov in delovno postajo, lahko uporabite DB2 Connect kot prehod za prenos podatkov med gostiteljem in delovno postajo (glejte Slika 14).

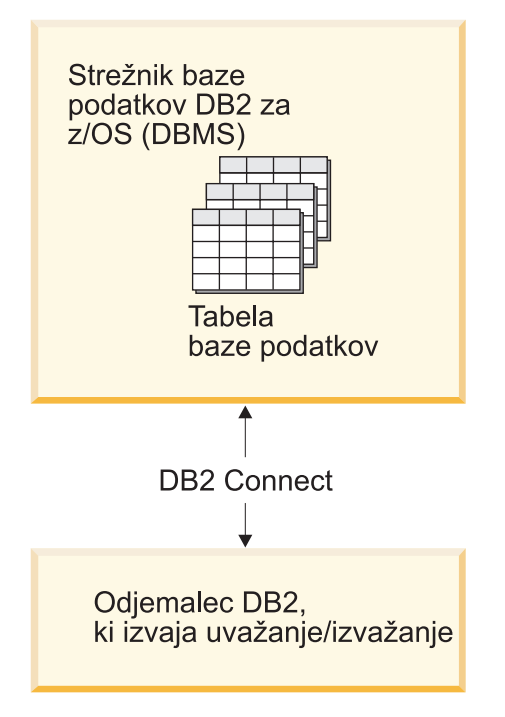

*Slika 14. Uvažanje/izvažanje prek DB2 Connect*

Pomožni programi DB2 za izvažanje in uvažanje omogočajo prenos podatkov iz baze podatkov na gostitelju ali iSeries v datoteko na delovni postaji DB2 Connect in obratno. Podatke lahko nato uporabite s katerimkoli drugim sistemom za upravljanje baz podatkov ali aplikacij, ki podpira ta tip izvažanja ali uvažanja. Podatke lahko na primer izvozite iz baze podatkov na gostiteljskem strežniku ali strežniku iSeries v datoteko PC/IXF, nato pa jih uvozite v bazo podatkov DB2 za Windows.

Funkciji za uvoz in izvoz lahko izvedete iz odjemalca baze podatkov ali iz delovne postaje DB2 Connect.

#### **Opombe:**

- 1. Podatki, ki jih želite izvoziti ali uvoziti, morajo ustrezati omejitvam tipa podatkov in velikosti, ki so uporabne za obe bazi podatkov.
- 2. Če želite povečati zmogljivost, uporabite sestavljeni SQL. Podajte sestavljeni modifikator tipa datoteke v pomožnem programu, da združite podano število stavkov SQL v blok. S tem se lahko zmanjšata dodatna obremenitev omrežja in odzivni čas.

#### **Omejitve:**

Če uporabljate DB2 Connect, morajo operacije izvažanja in uvažanja ustrezati naslednjim pogojem:

• Tip datoteke mora biti PC/IXF.

|

v Ciljna tabela z atributi, ki so združljivi s podatki, mora biti izdelana na ciljnem strežniku, preden lahko uvažate vanjo. Pomožni program **db2look** lahko uporabite za pridobivanje atributov izvorne tabele. Uvažanje prek DB2 Connect ne more izdelati tabele, ker je INSERT edina podprta možnost.

Če kateri od teh pogojev ni izpolnjen, postopek ne uspe in vrnjeno je sporočilo napaki.

**Opomba:** Pri izvozu definicije indeksov ne bodo shranjene, oziroma ne bodo uporabljene pri uvozu.

Če želite uvoziti ali izvoziti mešane podatke (stolpci, ki vsebujejo enobajtne in dvobajtne podatke), upoštevajte naslednje:

- v V sistemih, ki podatke shranjujejo v EBCDIC (MVS, OS/390, OS/400, VM in VSE), znaki za premik (shift-out in shift-in) označujejo začetek in konec dvobajtnih podatkov. Ko za tabele baze podatkov določate dolžino stolpcev, zagotovite, da bo za te znake dovolj prostora.
- v Stolpce znakov s spremenljivo dolžino uporabite samo v primeru, če podatki v stolpcu nimajo doslednega vzorca.

#### **Premikanje podatkov z delovne postaje na strežnik gostitelja:**

Če želite premakniti podatke na gostitelja ali v bazo podatkov strežnika iSeries in AS/400:

- 1. Izvozite podatke iz tabele DB2 v datoteko PC/IXF.
- 2. Datoteko PC/IXF lahko v združljivo tabelo v bazi podatkov strežnika gostitelja uvozite s pomočjo možnosti INSERT.

Če želite premakniti podatke iz baze podatkov strežnika gostitelja na delovno postajo, naredite naslednje:

- 1. Izvozite podatke iz tabele baze podatkov strežnika gostitelja v datoteko PC/IXF.
- 2. Uvozite datoteko PC/IXF v tabelo DB2.

#### **Zgled**

V naslednjem zgledu je predstavljeno premikanje podatkov z delovne postaje na gostitelja ali v bazo podatkov strežnika iSeries in AS/400.

1. Podatke izvozite v zunanji format IXF z naslednjim ukazom:

db2 export to staff.ixf of ixf select \* from userid.staff

2. Za vzpostavitev povezave DRDA s ciljnim strežnikom DB2 UDB uporabite naslednji ukaz:

db2 connect to cbc664 user admin using xxx

3. Če še ne obstaja, izdelajte ciljno tabelo na ciljnem strežniku DB2 UDB\_

CREATE TABLE mydb.staff (ID SMALLINT NOT NULL, NAME VARCHAR(9), DEPT SMALLINT, JOB CHAR(5), YEARS SMALLINT, SALARY DECIMAL(7,2), COMM DECIMAL(7,2))

4. Za uvoz podatkov uporabite naslednji ukaz:

db2 import from staff.ixf of ixf insert into mydb.staff

Vsaka vrstica podatkov bo prebrana iz datoteke v formatu IXF in izdan bo stavek SQL INSERT za vstavljanje vrstice v tabelo table mydb.staff. Posamezne vrstice bodo še naprej vstavljane, dokler ne bodo vsi podatki premaknjeni v ciljno tabelo.

Podrobne informacije boste našli v IBM-ovi rdeči knjigi Moving Data Across the DB2 Family, ki jo boste našli na naslednjem URL-ju: http://www.redbooks.ibm.com/redbooks/SG246905.html.

| | |

### **S tem povezani pojmi:**

v "Prenos podatkov med platformami - problematika formata datotek" v *Data Movement Utilities Guide and Reference*

### **S tem povezane reference:**

- v "Ukaz EXPORT" v *Referenčni opis ukazov*
- v "Ukaz IMPORT" v *Referenčni opis ukazov*

# <span id="page-160-0"></span>**Dodatek B. Tehnične informacije za DB2 Universal Database**

## **Pregled tehničnih informacij za DB2 Universal Database**

Tehnične informacije o DB2 Universal Database so na voljo na različne načine:

- Informacijski center DB2
	- Teme
	- Pomoč za orodja DB2
	- Vzorčni programi
	- Vadnice
- v Natisnjene knjige in datoteke PDF, ki jih lahko presnamete
	- Navodila
	- Referenčni priročniki
- Pomoč za ukazno vrstico
	- Pomoč za ukaze
	- Pomoč za sporočila
- Nameščena vzorčna koda
	- Vzorčni programi

Ta razdelek nudi pregled razpoložljivih tehničnih informacij in način dostopa do njih.

**Opomba:** Do dodatnih tehničnih informacij za DB2 Universal Database, kot so tehnične opombe, bele knjige in rdeče knjige, lahko dostopite tudi v priključnem načinu. Dostopite do spletne strani s knjižnico za upravljanje informacij DB2 na naslovu [http://www.ibm.com/software/data/pubs/.](http://www.ibm.com/software/data/pubs/)

## **Paketi popravkov za dokumentacijo DB2**

IBM občasno ponudi pakete popravkov za dokumentacijo. Če odprete zaslonsko različico Informacijskega centra na ibm.com, popravkov za dokumentacijo ni treba namestiti. Potrebni so, če ste Informacijski center namestili. Popravki za dokumentacijo omogočajo nadgraditev informacij, ki ste jih namestili z *zgoščenke z Informacijskim centrom DB2*, ko so na voljo nove informacije.

**Opomba:** Informacijski center ažuriramo pogosteje kot datoteke PDF ali natisnjene izvode knjig, zato za prikaz najnovejših informacij namestite popravke za dokumentacijo, takoj ko so na voljo, ali pa uporabite Informacijski center na ibm.com.

## **Kategorije tehničnih informacij DB2**

Tehnične informacije DB2 so razporejene po naslednjih naslovih:

- Osnovne informacije o DB2
- v Informacije o upravljanju
- v Informacije o razvijanju aplikacij
- v Informacije o poslovni inteligenci
- Informacije o DB2 Connect
- Informacije o prvih korakih
- Informacije o vadnicah
- Informacije o izbirnih komponentah

• Opombe k izdaji

Naslednje tabele opisujejo informacije, potrebne, če želite naročiti natisnjen izvod posamezne knjige v knjižnici DB2 ali natisniti datoteko PDF za to knjigo ali si jo ogledati. Celoten opis knjig v knjižnici DB2 je na voljo v IBM-ovem centru s publikacijami na naslovu [www.ibm.com/shop/publications/order](http://www.ibm.com/shop/publications/order)

V stolpcu z imenom datoteke PDF v naslednjih tabelah kaže šesto mesto v imenu datoteke jezikovno različico knjige. Tako na primer kaže ime datoteke db2d1e80 angleško različico priročnika *Administration Guide: Planning*, ime datoteke db2d1g80 pa določa nemško različico iste knjige. Za določitev jezikovne različice so na šestem mestu v imenu datoteke uporabljene naslednje črke:

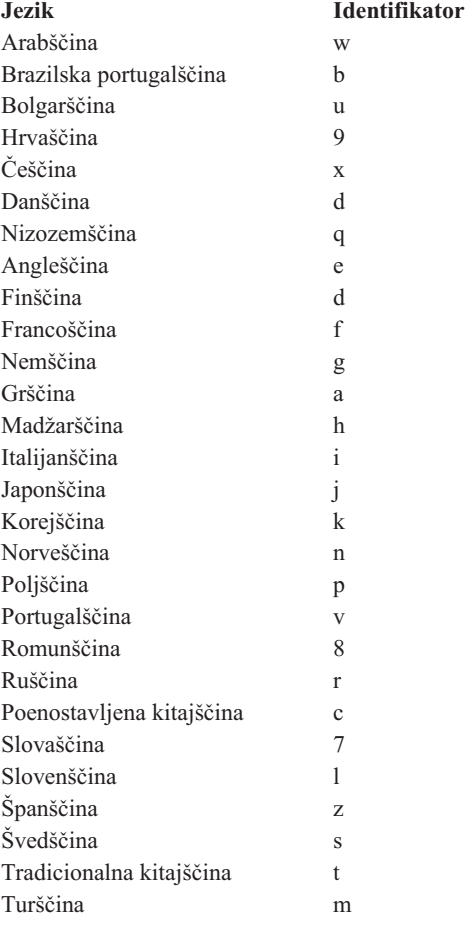

Možnost **Ni številke obrazca** kaže, da je knjiga na voljo samo v obliki PDF in da natisnjena različica ne obstaja.

## **Osnovne informacije DB2**

Informacije v teh knjigah so pomembne za vse uporabnike DB2. Koristile vam bodo, če ste programer, skrbnik baze podatkov ali če samo uporabljate DB2 Connect, DB2 Warehouse Manager ali druge izdelke DB2.

*Tabela 15. Osnovne informacije o DB2*

| <b>I</b> me                                     | Stevilka obrazca | <b>Ime datoteke PDF</b> |
|-------------------------------------------------|------------------|-------------------------|
| IBM DB2 Universal Database<br>Command Reference | SC09-4828        | dh2n0x81                |

*Tabela 15. Osnovne informacije o DB2 (nadaljevanje)*

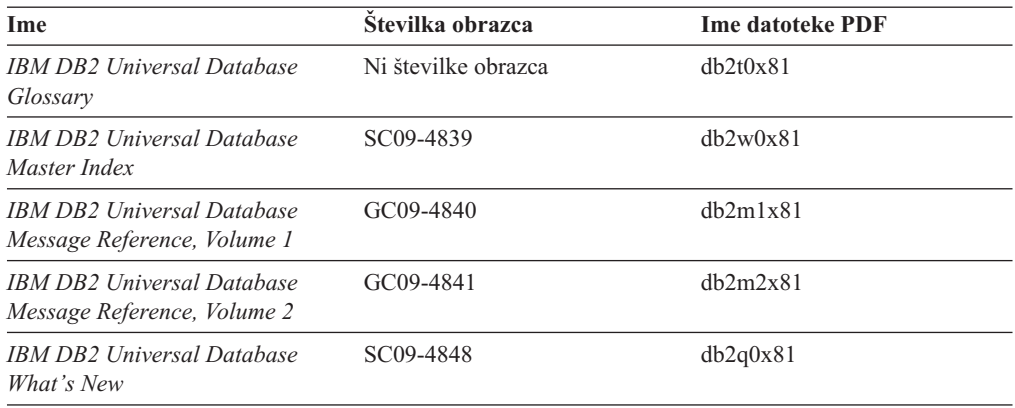

## **Informacije o upravljanju**

Informacije v teh knjigah obsegajo teme, potrebne za učinkovito oblikovanje, izvrševanje in vzdrževanje baz podatkov, skladišč podatkov in zveznih sistemov DB2.

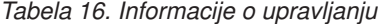

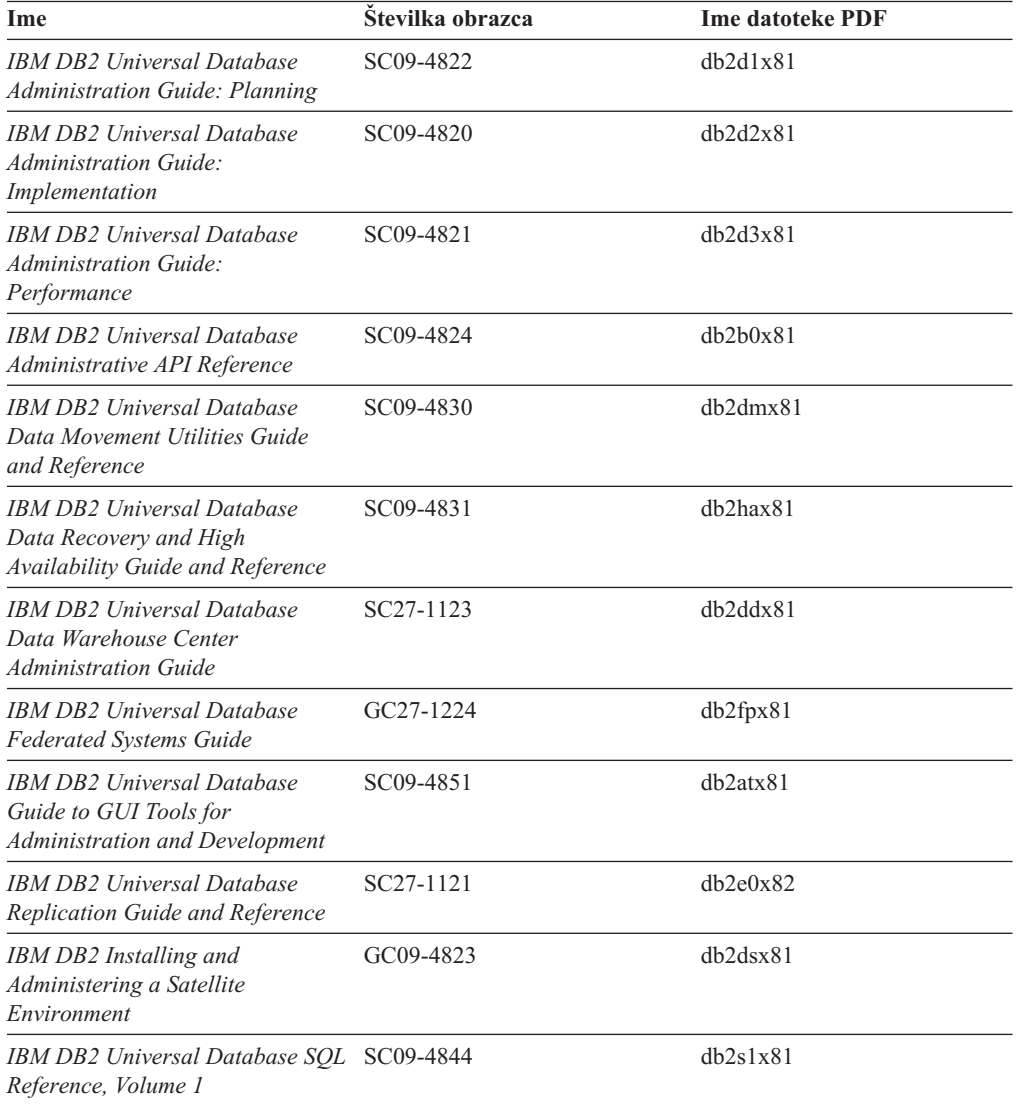

*Tabela 16. Informacije o upravljanju (nadaljevanje)*

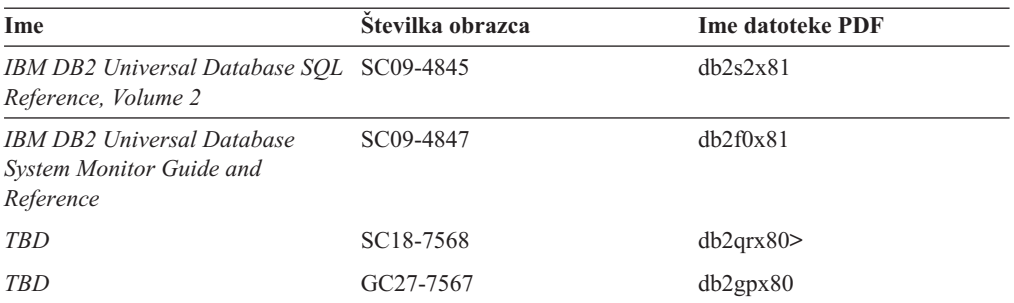

### **Informacije o razvijanju aplikacij**

Informacije v teh knjigah bodo še posebej zanimale razvijalce ali programerje aplikacij, ki delajo z DB2 Universal Database (DB2 UDB). Našli boste informacije o podprtih jezikih in prevajalnikih, kot tudi dokumentacijo, potrebno za dostop do DB2 UDB z različnimi podprtimi programerskimi vmesniki, kot so na primer vdelani SQL, ODBC, JDBC, SQLj in CLI. Če si ogledate te informacije zaslonsko v obliki HTML, lahko v tej obliki dostopite tudi do niza vzorčnih programov DB2.

*Tabela 17. Informacije o razvijanju aplikacij*

| Ime                                                                                                    | Stevilka obrazca | <b>Ime datoteke PDF</b> |
|----------------------------------------------------------------------------------------------------|------------------|-------------------------|
| <b>IBM DB2 Universal Database</b><br><b>Application Development Guide:</b><br><b>Building and Running Applications</b> | SC09-4825        | dh2axx81                |
| <b>IBM DB2 Universal Database</b><br>Application Development Guide:<br><b>Programming Client Applications</b>          | SC09-4826        | dh2a1x81                |
| <b>IBM DB2 Universal Database</b><br><b>Application Development Guide:</b><br><b>Programming Server Applications</b>   | SC09-4827        | dh2a2x81                |
| IBM DB2 Universal Database Call<br>Level Interface Guide and<br>Reference, Volume 1                                    | SC09-4849        | db211x81                |
| IBM DB2 Universal Database Call SC09-4850<br>Level Interface Guide and<br>Reference, Volume 2                          |                  | db212x81                |
| <b>IBM DB2 Universal Database</b><br>Data Warehouse Center<br><b>Application Integration Guide</b>                     | SC27-1124        | db2adx81                |
| <b>IBM DB2 XML Extender</b><br>Administration and Programming                                                          | SC27-1234        | dh2sxx81                |

## **Informacije o poslovni inteligenci**

Informacije v teh knjigah opisujejo, kako uporabljati komponente, ki razširjajo zmožnosti DB2 DB2 Universal Database za skladiščenje in analiziranje podatkov.

*Tabela 18. Informacije o poslovni inteligenci*

| Ime                                                                                    | Stevilka obrazca       | <b>Ime datoteke PDF</b> |
|----------------------------------------------------------------------------------------|------------------------|-------------------------|
| IBM DB2 Warehouse Manager<br>Information Catalog Center<br><i>Administration Guide</i> | SC <sub>27</sub> -1125 | dh2dix81                |

*Tabela 18. Informacije o poslovni inteligenci (nadaljevanje)*

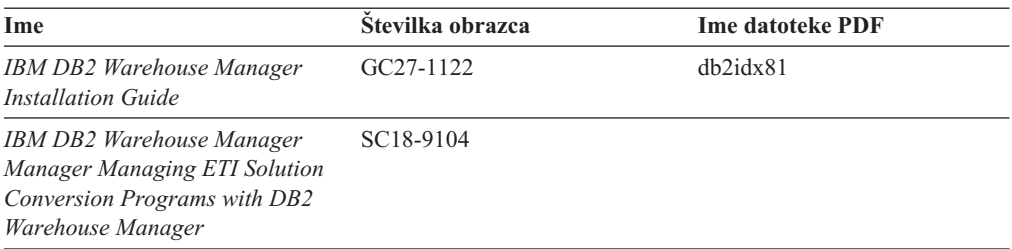

## **Informacije o DB2 Connect**

Informacije v tej kategoriji opisujejo, kako dostopati do podatkov gostitelja ali iSeries s pomočjo izdaje DB2 Connect za podjetja ali izdaje DB2 Connect za osebno uporabo.

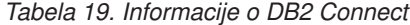

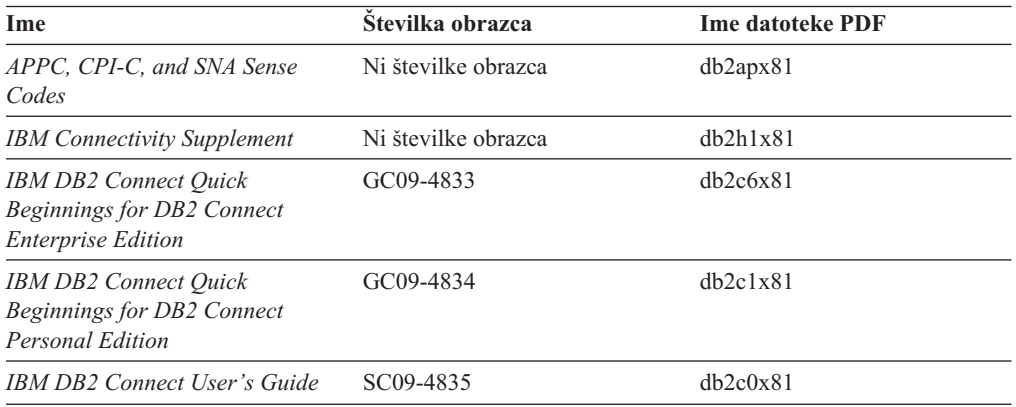

### **Informacije o prvih korakih**

Informacije v tej kategoriji vam bodo koristile pri nameščanju in konfiguriranju strežnikov, odjemalcev in drugih izdelkov DB2.

*Tabela 20. Informacije o prvih korakih*

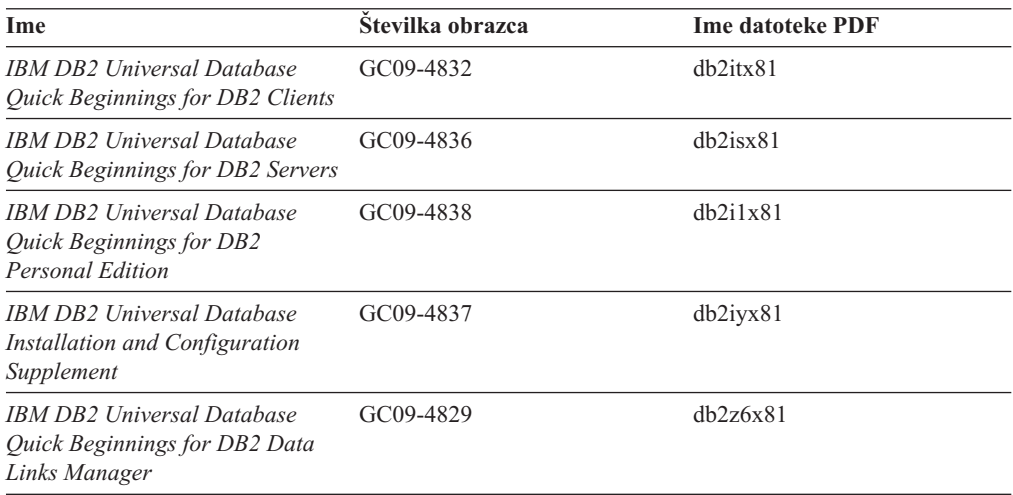

### **Informacije o vadnicah**

Informacije o vadnicah predstavljajo možnosti DB2 in vas poučijo, kako izvesti različne naloge.

*Tabela 21. Informacije o vadnicah*

| Ime                                                                                    | Stevilka obrazca    | <b>Ime datoteke PDF</b> |
|----------------------------------------------------------------------------------------|---------------------|-------------------------|
| <i>Business Intelligence Tutorial:</i><br>Introduction to the Data<br>Warehouse        | Ni številke obrazca | db2tux81                |
| <i>Business Intelligence Tutorial:</i><br>Extended Lessons in Data<br>Warehousing      | Ni številke obrazca | db2tax81                |
| Development Center Tutorial for<br>Video Online using Microsoft<br><i>Visual Basic</i> | Ni številke obrazca | db2tdx81                |
| <b>Information Catalog Center</b><br>Tutorial                                          | Ni številke obrazca | dh2aix81                |
| <i>Video Central for e-business</i><br>Tutorial                                        | Ni številke obrazca | $db2$ twx $81$          |
| Visual Explain Tutorial                                                                | Ni številke obrazca | $db2$ tvx $81$          |

## **Informacije o izbirnih komponentah**

Informacije v tej kategoriji opisujejo, kako delati z izbirnimi komponentami DB2.

*Tabela 22. Informacije o izbirnih komponentah*

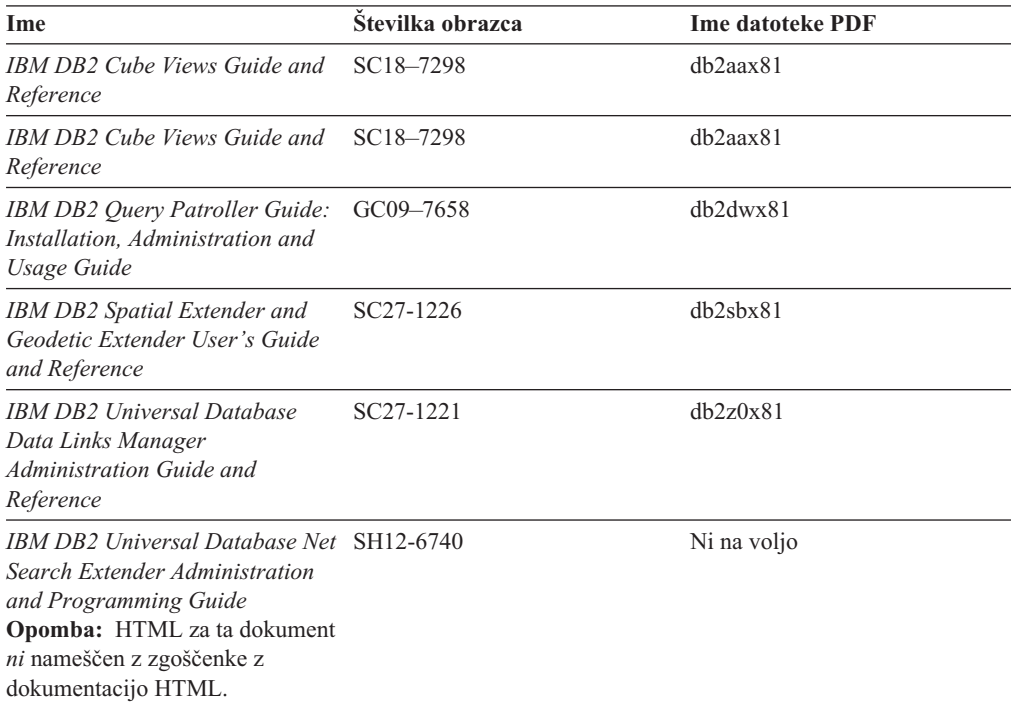

## **Opombe k izdaji**

V opombah k izdaji boste našli dodatne informacije, specifične za izdajo vašega izdelka in raven popravkov. Prav tako vsebujejo tudi povzetke popravkov v dokumentaciji, vključene v vsako izdajo in popravek.

*Tabela 23. Opombe k izdaji*

| Ime                 | Stevilka obrazca | <b>Ime datoteke PDF</b> |
|---------------------|------------------|-------------------------|
| Opombe k izdaji DB2 | Glejte opombo.   | Glejte opombo.          |

<span id="page-166-0"></span>*Tabela 23. Opombe k izdaji (nadaljevanje)*

| Ime                     | Stevilka obrazca                                       | <b>Ime datoteke PDF</b> |
|-------------------------|--------------------------------------------------------|-------------------------|
| Opombe k namestitvi DB2 | Na voljo so samo na zgoščenki Ni na voljo.<br>izdelka. |                         |

- **Opomba:** Različica HTML z vsebino opomb k izdaji je na voljo v Informacijskem centru in na zgoščenkah izdelka. Na voljo je tudi v formatu PDF na zgoščenki z datotekami PDF. Če si želite ogledati datoteke ASCII opomb k izdaji na platformah, temelječih na sistemu Unix, preglejte datoteko Release.Notes. Ta datoteka je v imeniku DB2DIR/Readme/ *%L*, kjer predstavlja *%L* ime državnih nastavitev, DB2DIR pa:
	- /usr/opt/db2\_08\_01 v okolju AIX
	- /opt/IBM/db2/V8.1 v vseh drugih operacijskih sistemih UNIX

#### **S tem povezane naloge:**

- v "Tiskanje knjig DB2 iz datotek PDF" na strani 159
- v ["Naročanje](#page-167-0) tiskanih različic knjig DB2" na strani 160
- v "Klicanje [zaslonske](#page-167-0) pomoči iz orodja DB2 GUI" na strani 160

## **Tiskanje knjig DB2 iz datotek PDF**

Knjige DB2 lahko natisnete iz datotek PDF z zgoščenke *Dokumentacija DB2 v obliki PDF*. S pomočjo programa Adobe Acrobat Reader lahko natisnete celotno knjigo ali določeno območje strani.

#### **Predpogoji:**

Namestiti morate program Adobe Acrobat Reader. Najdete ga na spletni strani podjetja Adobe [www.adobe.com](http://www.adobe.com/)

#### **Postopek:**

Knjigo DB2 natisnete iz datoteke PDF takole:

- 1. Vstavite zgoščenko z naslovom *Dokumentacija PDF DB2*. V operacijskih sistemih UNIX namestite zgoščenko Dokumentacija PDF DB2. Podrobnosti o namestitvi zgoščenke v operacijskih sistemih UNIX poiščite v knjigi *Hitri začetki*.
- 2. Odprite datoteko index.htm. Odpre se v oknu pregledovalnika.
- 3. Kliknite naslov datoteke PDF, ki so jo želite ogledati. Odpre se v programu Acrobat Reader.
- 4. Za natis želenih delov knjige izberite **Datoteka** → **Natisni**.

#### **S tem povezani pojmi:**

v ["Informacijski](#page-173-0) center DB2" na strani 166

#### **S tem povezane naloge:**

v ["Naročanje](#page-167-0) tiskanih različic knjig DB2" na strani 160

#### **S tem povezane reference:**

v "Pregled tehničnih [informacij](#page-160-0) za DB2 Universal Database" na strani 153

# <span id="page-167-0"></span>**Naročanje tiskanih različic knjig DB2**

Če raje uporabljate trajne izvode knjig, jih lahko naročite na enega od treh načinov.

#### **Postopek:**

Natisnjene različice knjig naročite takole:

- v Obrnite se na pooblaščenega IBM-ovega zastopnika ali tržnega predstavnika. Lokalnega IBM-ovega predstavnika poiščite v IBM-ovem svetovnem imeniku stikov na naslovu [www.ibm.com/planetwide](http://www.ibm.com/planetwide)
- v V Združenih državah Amerike pokličite na telefonsko številko 1-800-879-2755, v Kanadi pa 1-800-IBM-4YOU .
- v Obiščite IBM-ov center publikacij na naslovu [www.ibm.com/shop/publications/order](http://www.ibm.com/shop/publications/order)

Natisnjene priročnike lahko dobite tudi tako, da pri IBM-ovem tržnem predstavniku naročite pakete dokumentacije za izdelek DB2. Paketi dokumentacije so podnizi priročnikov v knjižnici DB2, izbrani kot pomoč pri začetku uporabe kupljenega izdelka DB2. Priročniki v paketih dokumentacije so enaki tistim, ki so na voljo v formatu PDF na *zgoščenki dokumentacije PDF DB2* in imajo enako vsebino kot dokumentacija, ki je na voljo na *zgoščenki dokumentacije HTML DB2*.

#### **S tem povezane naloge:**

v ["Tiskanje](#page-166-0) knjig DB2 iz datotek PDF" na strani 159

#### **S tem povezane reference:**

v "Pregled tehničnih [informacij](#page-160-0) za DB2 Universal Database" na strani 153

## **Klicanje zaslonske pomoči iz orodja DB2 GUI**

Zaslonska pomoč razlaga naloge, ki jih lahko izvedete v oknu ali v beležnici, opisuje pa tudi krmilne elemente. Na voljo je v centrih DB2 in v komponentah z uporabniškimi vmesniki. Obstajata dve vrsti zaslonske pomoči:

- v pomoč, do katere dostopite z gumbom **Pomoč**, ki ga najdete v vsakem oknu ali beležnici
- informacijska pojavna okna

Gumb **Pomoč** omogoča dostop do pregleda ter informacij o predpogojih in nalogah. Informacijska pojavna okna opisujejo krmilne elemente v oknu ali v beležnici.

#### **Postopek:**

Do zaslonske pomoči pridete takole:

- v Za prikaz pomoči za okno in beležnico pokličite eno od orodij DB2 GUI, nato pa odprite katerokoli pogovorno okno ali beležnico. S klikom gumba **Pomoč** v spodnjem desnem vogalu okna ali beležnice pokličite zaslonsko pomoč.
- v Za prikaz pomoči v informacijskih pojavnih oknih za posamezne krmilne elemente okna ali beležnice kliknite krmilni element, nato pa **F1**. Prikaže se rumeno pojavno okno, ki vsebuje informacije o krmilnem elementu.
	- **Opomba:** Če želite prikazati informacijska pojavna okna s postavitvijo kazalca na polje ali krmilni element, izberite na strani **Splošno** v beležnici Nastavitve orodij potrditveno polje **Samodejno prikaži informacijska pojavna okna**.

<span id="page-168-0"></span>Informacijskim pojavnim oknom so podobna tudi diagnostična pojavna okna, ki so ravno tako oblika na kontekst občutljive pomoči, vendar vsebujejo pravila za vnašanje podatkov. Diagnostično pojavno okno je vijolično pojavno okno, ki se prikaže, če vnesete neveljavne ali nezadostne podatke za:

- obvezna polja
- polja, katerih podatki upoštevajo natančen format, kot so na primer podatkovna polja.

#### **S tem povezane naloge:**

- v "Klicanje [Informacijskega](#page-169-0) centra DB2" na strani 162
- v "Klicanje pomoči za sporočila iz ukazne vrstice" na strani 161
- v "Klicanje pomoči za ukaze iz ukazne vrstice" na strani 161
- v "Klicanje pomoči za stavke SQL iz ukazne vrstice [\(Windows\)"](#page-169-0) na strani 162

## **Klicanje pomoči za sporočila iz ukazne vrstice**

Pomoč za sporočila opisuje vzrok sporočila o napaki in dejanje, ki ga morate opraviti kot odziv na napako.

#### **Postopek:**

Za prikaz pomoči za sporočila odprite procesor ukazne vrstice in vnesite naslednje: ? *XXXnnnnn*

kjer predstavlja *XXXnnnnn* veljaven identifikator sporočila.

Tako na primer prikaže ? SQL30081 pomoč o sporočilu SQL30081.

#### **S tem povezane naloge:**

- v "Klicanje [zaslonske](#page-167-0) pomoči iz orodja DB2 GUI" na strani 160
- v "Klicanje [Informacijskega](#page-169-0) centra DB2" na strani 162
- v "Klicanje pomoči za ukaze iz ukazne vrstice" na strani 161
- v "Klicanje pomoči za stavke SQL iz ukazne vrstice [\(Windows\)"](#page-169-0) na strani 162

## **Klicanje pomoči za ukaze iz ukazne vrstice**

Pomoč za ukaze razlaga skladnjo ukazov v procesorju ukazne vrstice.

### **Postopek:**

Za pomoč za ukazno vrstico odprite procesor ukazne vrstice in vnesite naslednje:

? *ukaz*

kjer predstavlja *ukaz* ključno besedo ali celoten ukaz.

Tako na primer prikaže ? catalog pomoč za vse ukaze CATALOG, ? catalog database pa prikaže pomoč za ukaz CATALOG DATABASE.

#### **S tem povezane naloge:**

- v "Klicanje [zaslonske](#page-167-0) pomoči iz orodja DB2 GUI" na strani 160
- v "Klicanje [Informacijskega](#page-169-0) centra DB2" na strani 162
- v "Klicanje pomoči za sporočila iz ukazne vrstice" na strani 161

v "Klicanje pomoči za stavke SQL iz ukazne vrstice (Windows)" na strani 162

## <span id="page-169-0"></span>**Klicanje pomoči za stavke SQL iz ukazne vrstice (Windows)**

Pomoč za stavke SQL vključuje pomoč za SQL in pomoč za SQLSTATE. DB2 vrne vrednost SQLSTATE za stanja, ki so lahko rezultat stavka SQL. Pomoč za SQLSTATE razlaga skladnjo stavkov SQL (stanja SQL in kode razredov).

#### **Omejitve:**

Pomoč za SQL ni na voljo za operacijske sisteme UNIX.

#### **Postopek:**

Za pomoč za stavek SQL odprite procesor ukazne vrstice in vnesite naslednje:

? *stanje sql* ali ? *koda razreda*

kjer predstavlja *stanje sql* veljavno petmestno stanje SQL, *koda razreda* pa prvi dve števki stanja SQL.

Tako na primer prikaže ? 08003 pomoč za stanje SQL 08003, ? 08 pa prikaže pomoč za kodo razreda 08.

#### **S tem povezane naloge:**

- v "Klicanje Informacijskega centra DB2" na strani 162
- v ["Klicanje](#page-168-0) pomoči za sporočila iz ukazne vrstice" na strani 161
- v ["Klicanje](#page-168-0) pomoči za ukaze iz ukazne vrstice" na strani 161

#### **Klicanje Informacijskega centra DB2** |

Informacijski center DB2 nudi dostop do vseh informacij, ki jih potrebujete, da bi v celoti izkoriščali prednosti, ki jih nudijo DB2 Universal Database, DB2 Connect, DB2 Information Integrator in DB2 Query Patroller. **Predpogoji:** Preden lahko pokličete Informacijski center DB2, morate narediti naslednje: v Konfigurirajte pregledovalnik za prikaz tem v izbranem jeziku v *Neobvezno*: konfigurirajte odjemalca DB2 za uporabo lokalno nameščenega Informacijskega centra DB2 **Postopek:** Če želite poklicati Informacijski center DB2 z namizja, naredite naslednje: v Za operacijski sistem Windows kliknite **Start —> Programi —> IBM DB2 —> Informacije —> Niz dokumentacije za DB2** Če želite poklicati Informacijski center DB2 iz ukazne vrstice, naredite naslednje: v Za operacijske sisteme Linux in UNIX naredite naslednje: Izdajte ukaz **db2help**. v Za operacijski sistem Windows: Izdajte ukaz **db2docs.exe**. **S tem povezani pojmi:** | | | | | | | | | | | | | | | |

<span id="page-170-0"></span>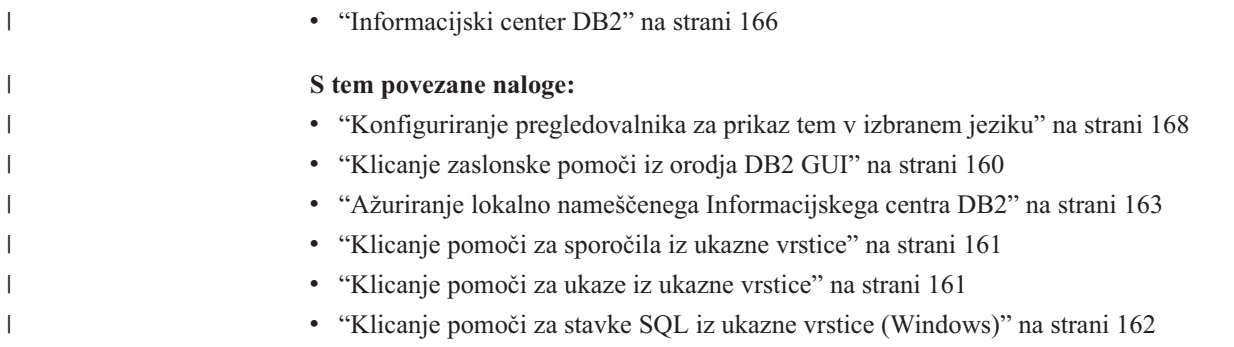

# **Ažuriranje lokalno nameščenega Informacijskega centra DB2**

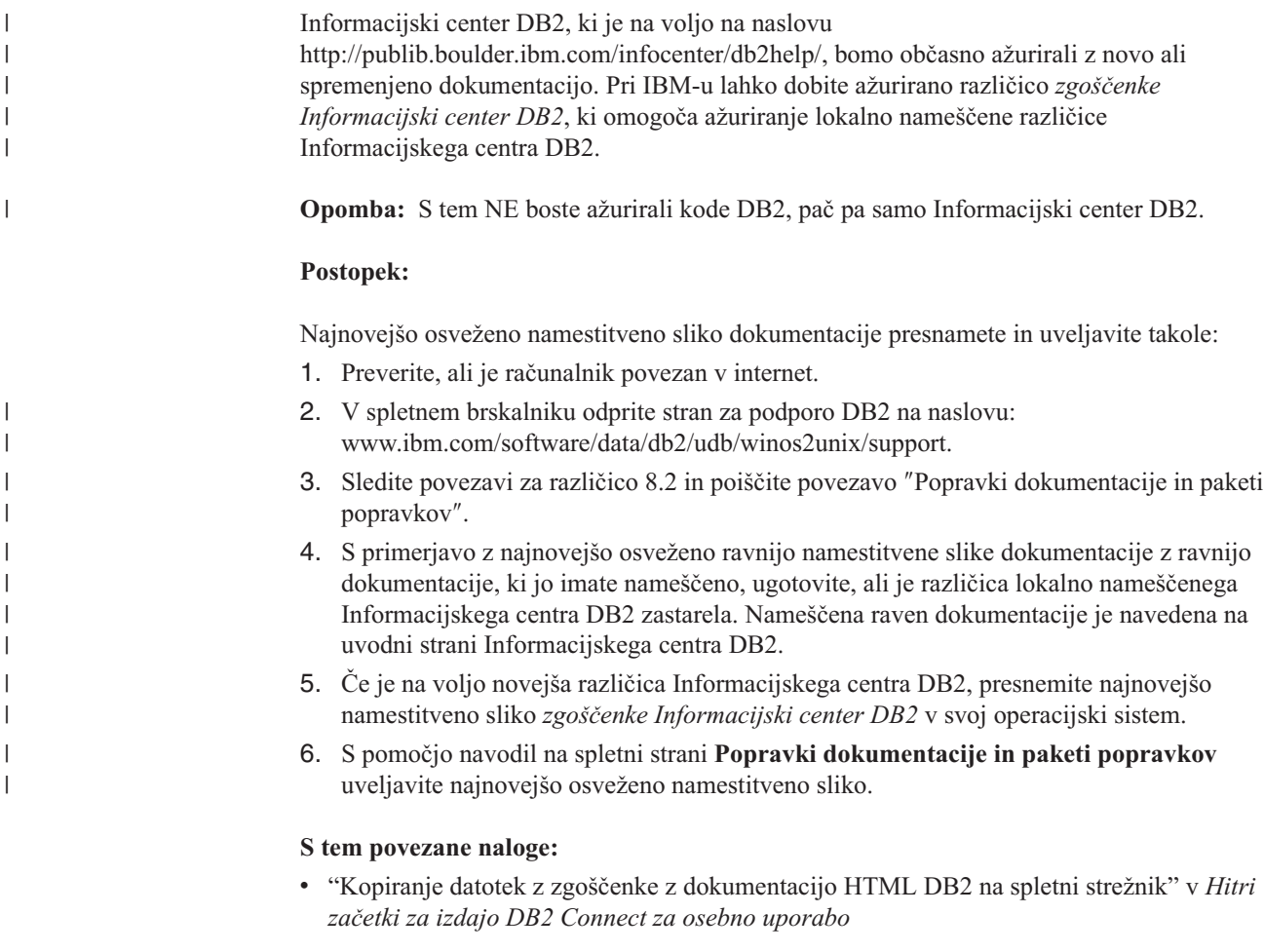

### **S tem povezane reference:**

v "Pregled tehničnih [informacij](#page-160-0) za DB2 Universal Database" na strani 153

# **Informacije o odpravljanju težav v DB2**

Na voljo je veliko informacij o odpravljanju in odkrivanju težav, ki vam bodo pomagale pri uporabi izdelkov ®.

### **Dokumentacija DB2**

Celoten izpis informacij o odpravljanju težav v DB2 boste našli v veji Odpravljanje težav usmerjevalnega drevesa Informacijskega centra DB2 (v levem podoknu

pregledovalnika). Pogosto se pojavljajo teme o odpravljanju težav tudi na drugih mestih v usmerjevalnem drevesu in so vključene tudi v knjigo PDF (čeprav ni odpravljanju težav namenjena nobena datoteka PDF).

#### **Spletna stran s tehnično pomočjo za DB2**

Če naletite na težave in potrebujete pomoč pri iskanju vzrokov in rešitev, preglejte spletno stran s tehnično pomočjo za DB2. Spletna stran s pomočjo vsebuje veliko, neprestano ažurirano bazo podatkov s publikacijami, tehničnimi opombami, zapisi APAR (težav v izdelkih), popravki, najnovejšimi izpisi notranjih napak DB2 in drugimi viri. To bazo podatkov znanja lahko preiščete, če potrebujete možne rešitve za svoje težave.

Do spletne strani s tehnično pomočjo za DB2 lahko dostopite na spletni strani [http://www.ibm.com/software/data/db2/udb/winos2unix/support.](http://www.ibm.com/software/data/db2/udb/winos2unix/support)

### **Niz vadnic za odkrivanje težav v DB2**

Na spletni strani z vadnicami za odkrivanje težav v DB2 boste našli informacije o tem, kako hitro določiti in razrešiti težave, na katere lahko naletite pri delu z izdelki DB2. Ena od vadnic predstavlja razpoložljive pomožne programe in orodja za odkrivanje težav v DB2 in vam pomaga pri odločitvi, kdaj jih uporabiti. Druge vadnice obravnavajo povezane teme, kot so na primer ″Odkrivanje težav v motorju baze podatkov″, ″Odkrivanje težav v zmogljivosti″ in ″Odkrivanje težav v aplikacijah″.

Celoten niz vadnic za odkrivanje težav v DB2 si oglejte na spletni strani s tehnično pomočjo za DB2 na naslovu [http://www.ibm.com/cgi](http://www.ibm.com/cgi-bin/db2www/data/db2/udb/winos2unix/support/tutorial_main.d2w/toc)[bin/db2www/data/db2/udb/winos2unix/support/tutorial\\_main.d2w/toc.](http://www.ibm.com/cgi-bin/db2www/data/db2/udb/winos2unix/support/tutorial_main.d2w/toc)

#### **S tem povezani pojmi:**

v ["Informacijski](#page-173-0) center DB2" na strani 166

## **Dostopnost**

Funkcije dostopnosti omogočajo uporabnikom s fizičnimi nezmožnostmi kot sta omejena mobilnost in vid, uspešno uporabo izdelkov programske opreme. Sledijo glavne funkcije dostopnosti v DB2® Universal Database različice 8:

- v DB2 omogoča upravljanje vseh možnosti s pomočjo tipkovnice namesto miške. Glejte "Vnos s tipkovnico in usmerjanje".
- v DB2 omogoča prilagajanje velikosti in barve pisav. Glejte ["Dostopni](#page-172-0) zaslon" na strani 165.
- v DB2 podpira aplikacije dostopnosti, ki uporabljajo API dostopnosti Java™. Glejte "Združljivost s [tehnologijami](#page-172-0) za pomoč" na strani 165.
- v DB2 vključuje dokumentacijo v dostopni obliki. Glejte "Dostopna [dokumentacija"](#page-172-0) na [strani](#page-172-0) 165.

## **Vnos s tipkovnico in usmerjanje**

### **Vnos s tipkovnico**

Če želite, lahko upravljate orodja DB2 GUI samo s tipkovnico. Za izvedbo večine operacije, ki jih lahko opravite tudi z miško, lahko uporabite tipke ali kombinacijo tipk.

## **Žarišče tipkovnice**

V sistemih, temelječih na okolju UNIX, je položaj žarišča tipkovnice označen in kaže, katero področje okna je aktivno in kje bodo učinkovali pritiski na tipko.

## <span id="page-172-0"></span>**Dostopni zaslon**

Orodja DB2 vključujejo možnosti, ki izboljšujejo uporabniški vmesnik in dostopnost za slabovidne uporabnike. Te izboljšave dostopnosti vključujejo podporo za prilagodljive lastnosti pisav.

### **Nastavitve pisav**

Orodja DB2 omogočajo izbiro barve, velikosti in pisave za besedila na menijih in v pogovornih oknih. To naredite s pomočjo beležnice Nastavitve orodij.

### **Neodvisnost od barve**

Za uporabo katerekoli funkcije v tem izdelku ni nujno, da lahko razločujete med barvami.

## **Združljivost s tehnologijami za pomoč**

Vmesnik orodij DB2 nudi podporo za API dostopnosti Java, ki omogoča uporabo čitalnikov zaslonov in drugih podpornih tehnologij, ki jih uporabljajo uporabniki z različnimi nezmožnostmi.

## **Dostopna dokumentacija**

Dokumentacija za družino izdelkov DB2 je na voljo v formatu XHTML, ki ga lahko odprete v večini spletnih pregledovalnikov. To omogoča, da si ogledate dokumentacijo v skladu z nastavitvami prikaza, določenimi v brskalniku, ter uporabo čitalnikov zaslonov in drugih podpornih tehnologij.

Skladenjski diagrami so na voljo v decimalnem formatu s pikami, ki je funkcija dostopnosti. Na voljo so samo, če odprete zaslonsko dokumentacijo s čitalnikom zaslonov.

#### **S tem povezani pojmi:**

v ["Skladenjski](#page-175-0) diagrami v decimalnem zapisu s piko" na strani 168

## **Vadnice DB2**

Vadnice DB2® vam bodo pomagale pri spoznavanju različnih vidikov DB2 Universal Database. Vadnice nudijo vaje z navodili po korakih na področjih razvijanja aplikacij, nastavitve zmogljivosti poizvedb SQL, dela s skladišči podatkov, upravljanja metapodatkov in razvijanja spletnih storitev s pomočjo DB2.

#### **Preden začnete:**

Različice HTML vadnic si lahko ogledate v Informacijskem centru na ibm.com.

V nekaterih vajah vadnic so uporabljeni vzorčni podatki ali koda. Opis predpogojev za specifične naloge boste našli v posameznih vadnicah.

### **Vadnice za DB2 Universal Database:**

Če ste namestili vadnice z zgoščenke *Dokumentacija DB2 v obliki HTML*, lahko za ogled vadnice kliknete naslov vadnice na naslednjem seznamu.

*Business Intelligence Tutorial: Introduction to the Data Warehouse Center* S pomočjo Centra skladišča podatkov opravite uvodne naloge skladiščenja podatkov.

*Business Intelligence Tutorial: Extended Lessons in Data Warehousing* S pomočjo Centra skladišča podatkov opravite zahtevnejše naloge skladiščenja podatkov. (Ta vadnica ni na voljo na zgoščenki. To vadnico lahko presnamete iz

razdelka Downloads na spletni strani Business Intelligence Solutions na naslovu http://www.ibm.com/software/data/db2bi/.)

- <span id="page-173-0"></span>*Development Center Tutorial for Video Online using Microsoft® Visual Basic* S pomočjo dopolnila centra za razvijanje za Microsoft Visual Basic izdelajte različne komponente aplikacij.
- *Information Catalog Center Tutorial*

Izdelajte in upravljajte katalog informacij ter poiščite in uporabite metapodatke s pomočjo centra kataloga informacij.

*Video Central for e-business Tutorial*

Razvijte in uporabite zahtevnejše aplikacije spletnih storitev DB2 s pomočjo izdelkov WebSphere®.

*Visual Explain Tutorial*

Analizirajte, optimizirajte in nastavite stavke SQL za boljše delovanje s pomočjo Visual Explain.

## **Informacijski center DB2**

Informacijski center DB2® nudi dostop do vseh informacij, ki jih potrebujete, da bi v celoti izkoriščali prednosti, ki jih nudijo DB2 Universal Database™, DB2 Connect™, DB2 Information Integrator™ in DB2 Query Patroller™. V Informacijskem centru DB2 so zabeležene tudi glavne možnosti in komponente DB2, vključno s kopiranjem, skladiščenjem podatkov in razširitvami DB2.

Če si ogledujete Informacijski center DB2 v pregledovalniku Mozilla različice 1.0 ali novejše ali v Microsoft Internet Explorerju različice 5.5 ali novejše, ima naslednje možnosti. Nekatere možnosti zahtevajo, da omogočite podporo za JavaScript:

#### **Dokumentacija na zahtevo**

Izberite možnost, ki ustreza vašim potrebam:

- v s pridobivanjem dokumentacije neposredno iz IBM-a zagotovite, da bo dokumentacija vedno ažurna
- v z namestitvijo dokumentacije na en strežnik zmanjšajte trud, potreben za ažuriranje, in ohranite omrežni promet znotraj intraneta
- v z namestitvijo dokumentacije DB2 na odjemalske računalnike DB2 povečajte prožnost in zmanjšajte odvisnost od omrežnih povezav.

### **Iskanje**

V vnosom iskalnega izraza v besedilno polje **Najdi** preiščite vse teme Informacijskega centra DB2. Za natančna ujemanja vključite izraze v narekovaje. Z dodajanjem operatorjev univerzalnih znakov (\*, ?) in Boolovimi operatorji (AND, NOT, OR) izboljšajte iskanje.

#### **Usmerjevalno drevo, usmerjeno na cilj**

Iz enega usmerjevalnega drevesa poiščite katerokoli temo v knjižnici DB2. Usmerjevalno drevo je v osnovi urejeno po ciljih visoke ravni, vendar vključuje tudi postavke za preglede izdelka, referenčne informacije, glavno stvarno kazalo in pojmovnik.

- v Pregledi izdelka opisujejo povezavo med razpoložljivimi izdelki v družini DB2, možnosti, ki jih nudijo posamezni izdelki in najnovejše informacije o izdaji za vsakega od teh izdelkov.
- Kategorije ciljev, kot so nameščanje, upravljanje in razvijanje, vključujejo teme, ki omogočajo hitro izvedbo nalog in globlje razumevanje osnovnih informacij za izvedbo teh nalog.

| | | |

| | | | | | | | | |

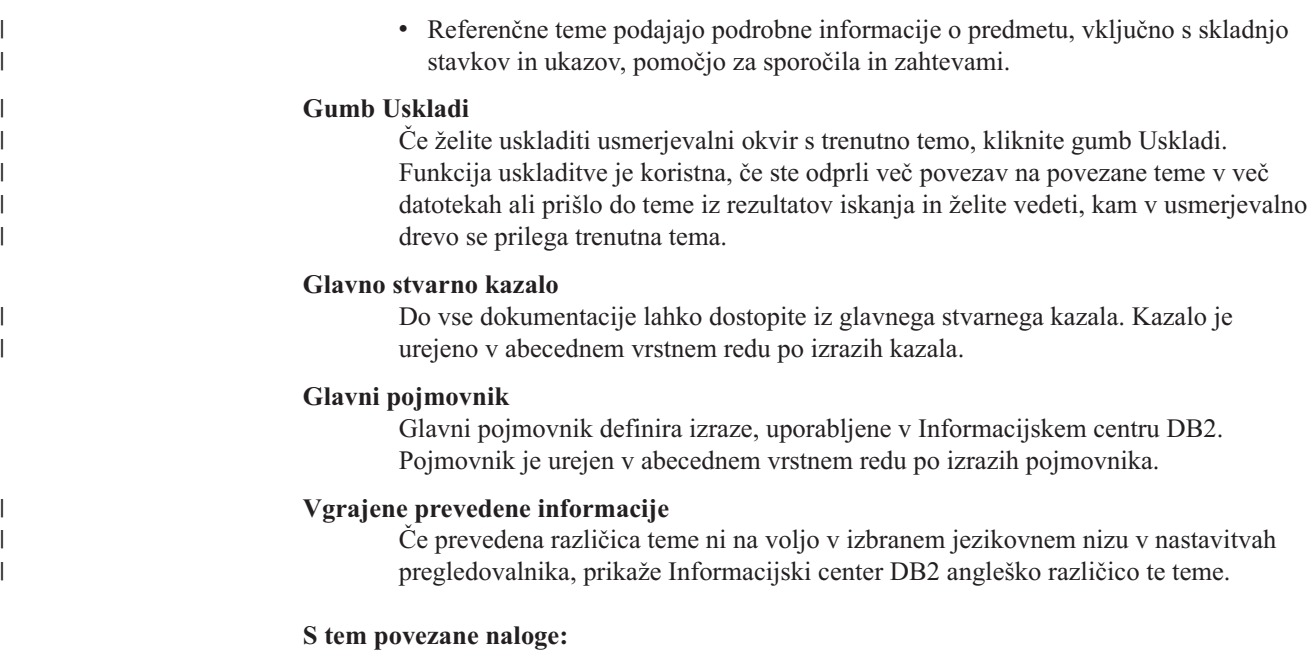

v "Ažuriranje lokalno nameščenega [Informacijskega](#page-170-0) centra DB2" na strani 163

## **Namestitev Informacijskega centra DB2 (UNIX)**

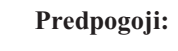

**Omejitve:**

**Postopek:**

- 1.
- 2.

### **S tem povezane naloge:**

v "Namestitev Informacijskega centra DB2 (Windows)" na strani 167

## **Namestitev Informacijskega centra DB2 (Windows)**

### **Predpogoji:**

**Omejitve:**

**Postopek:**

- 1.
- 2.

### **S tem povezane naloge:**

v "Namestitev Informacijskega centra DB2 (UNIX)" na strani 167

## <span id="page-175-0"></span>**Konfiguriranje pregledovalnika za prikaz tem v izbranem jeziku** |

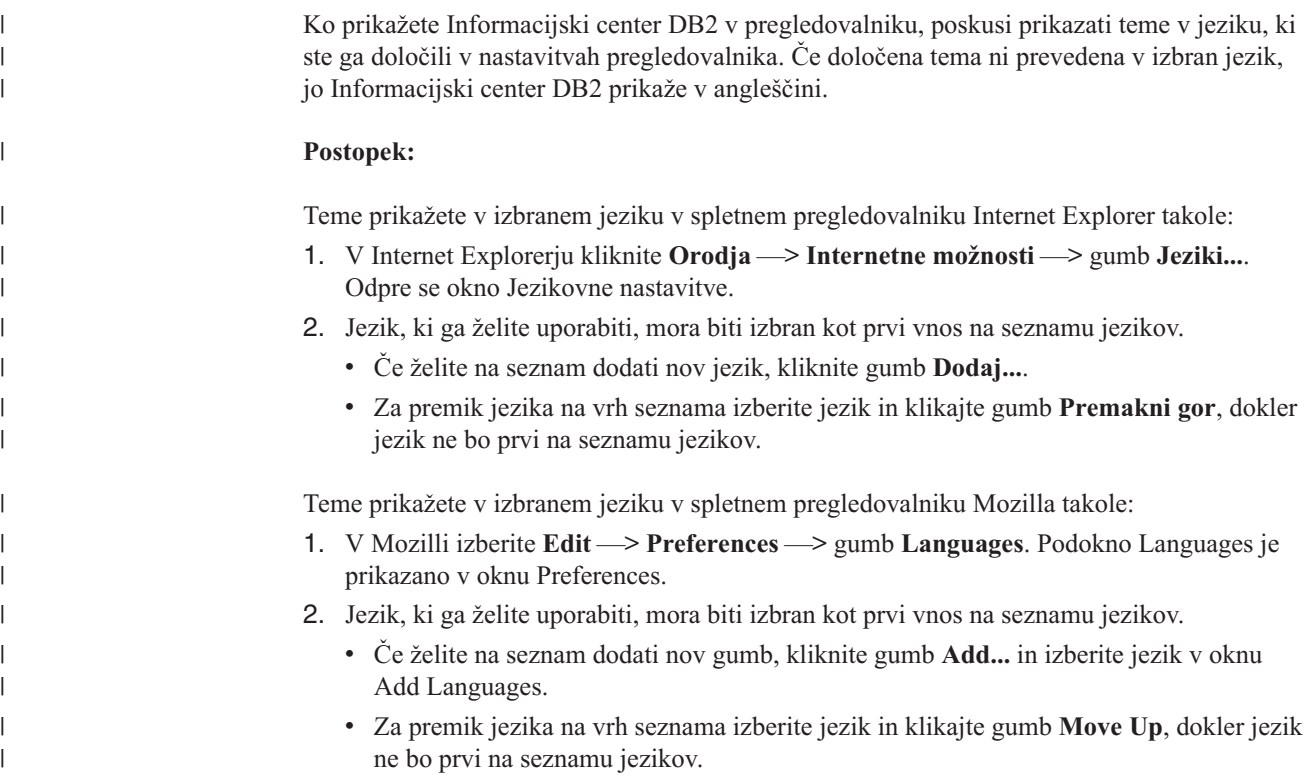

## **Skladenjski diagrami v decimalnem zapisu s piko**

Skladenjski diagrami so na voljo v decimalnem formatu s piko, ki je funkcija dostopnosti. Na voljo so samo, če odprete zaslonsko dokumentacijo s čitalnikom zaslonov.

V decimalnem zapisu s piko je vsak skladenjski element zapisan v svojo vrstico. Če sta dva ali več skladenjskih elementov vedno skupaj (ali sta vedno skupaj odsotna), sta lahko prikazana v isti vrstici, ker ju lahko ocenimo kot sestavljen skladenjski element.

Vsaka vrstica se začne z decimalno številko s piko, kot je na primer 3, 3.1 ali 3.1.1. Da bi bile te številke pravilno prebrane, zagotovite, da je čitalnik zaslonov nastavljen za branje ločil. Vsi skladenjski elementi, ki imajo enako decimalno številko s piko (kot je na primer 3.1), se med seboj izključujejo. Če slišite vrstici 3.1 USERID in 3.1 SYSTEMID, veste, da lahko skladnja vključuje USERID ali SYSTEMID, ne pa obeh.

Raven decimalnega oštevilčenja s piko določa raven ugnezdenja. Če na primer skladenjskemu elementu z decimalno številko 3 sledi niz skladenjskih elementov z decimalno številko s piko 3.1, so vsi skladenjski elementi, oštevilčeni s 3.1, podrejeni skladenjskemu elementu s številko 3.

Poleg decimalnih številk s piko so uporabljene določene besede in simboli, ki podajajo informacije o skladenjskih elementih. Včasih so te besede in simboli lahko prikazani na začetku samega elementa. Da bi bilo prepoznavanje preprostejše, je pred besedo ali simbolom, ki je del skladenjskega elementa, poševnica nazaj (\). Simbol \*, ki je lahko uporabljen poleg decimalne številke s piko, kaže, da se skladenjski element ponavlja. Format skladenjskega elementa \*FILE z decimalno številko s piko 3 je na primer 3 \\* FILE. Format 3\* FILE kaže, da se skladenjski element FILE ponavlja. Format 3\* \\* FILE kaže, da se ponavlja skladenjski element \* FILE.

Znaki, kot so vejice, ki ločujejo niz skladenjskih elementov, so prikazani v skladnji tik pred postavkami, ki jih ločujejo. Ti znaki so lahko prikazani v isti vrstici kot vsaka postavka ali pa v ločeni vrstici z enako decimalno številko s piko, kot jo imajo ustrezne postavke. V vrstici je lahko prikazan tudi drug simbol, ki podaja informacije o skladenjskih elementih. Vrstice 5.1\*, 5.1 LASTRUN in 5.1 DELETE na primer pomenijo, da morate več skladenjskih elementov LASTRUN in DELETE ločiti z vejico. Če ni podano nobeno ločilo, je za ločitev vsakega skladenjskega elementa uporabljen presledek.

Če je pred skladenjskim elementom simbol %, to kaže referenco, ki je definirana na nekem drugem mestu. Niz, ki sledi simbolu %, je ime skladenjskega fragmenta in ne literal. Vrstica 2.1 %OP1 na primer pomeni, da preglejte ločen skladenjski fragment OP1.

Poleg decimalnih številk s piko so uporabljene naslednje besede in simboli:

- v ? pomeni neobvezni skladenjski element. Decimalna številka s piko, ki ji sledi simbol ?, kaže, da so vsi skladenjski elementi z ustrezno decimalno številko s piko in vsi podrejeni skladenjski elementi neobvezni. Če obstaja samo en skladenjski element z decimalno številko s piko, je simbol ? prikazan v isti vrstici kot skladenjski element (na primer 5? NOTIFY). Če obstaja več skladenjskih elementov z decimalno številko s piko, je simbol ? prikazan v svoji vrstici, sledijo pa mu neobvezni skladenjski elementi. Če na primer slišite vrstice 5 ?, 5 NOTIFY in 5 UPDATE, veste, da sta skladenjska elementa NOTIFY in UPDATE neobvezna, kar pomeni, da lahko izberete enega ali nobenega od njiju. Simbol ? je enakovreden stranski liniji v diagramu železnice.
- v ! pomeni privzeti skladenjski element. Decimalna številka s piko, ki ji sledi simbol ! in skladenjski element kaže, da je skladenjski element privzeta možnost za vse skladenjske elemente, ki souporabljajo isto decimalno številko s piko. Simbol ! je lahko podan samo za enega od skladenjskih elementov, ki souporabljajo enako decimalno številko s piko . Če na primer slišite vrstice 2? FILE, 2.1! (KEEP) in 2.1 (DELETE), veste, da je (KEEP) privzeta možnost za ključno besedo FILE. Če v tem primeru vključite ključno besedo FILE, vendar ne podate možnosti, bo uporabljena privzeta možnost KEEP. Privzeta možnost velja tudi za naslednjo višjo decimalno številko s piko. Če v tem primeru izpustite ključno besedo FILE, bo uporabljena privzeta vrednost FILE(KEEP). Toda če slišite vrstici 2? FILE, 2.1, 2.1.1! (KEEP) in 2.1.1 (DELETE), se privzeta možnost KEEP nanaša samo na naslednjo višjo decimalno številko s piko - 2.1 (s katero ni povezana ključna besedo) - ne pa tudi na 2? FILE. Če izpustite ključno besedo FILE, ni uporabljeno nič.
- v \* pomeni skladenjski element, ki je lahko ponovljen nobenkrat ali večkrat. Decimalna številka s piko, ki ji sledi simbol \*, kaže, da lahko ta skladenjski element uporabite nobenkrat ali večkrat, kar pomeni, da je neobvezen in ga lahko ponovite. Če na primer slišite podatkovno področje vrstice 5.1\*, veste, da lahko vključite več kot eno podatkovno področje ali pa nobenega. Če slišite vrstice 3\*, 3 HOST in 3 STATE, veste, da lahko vključite HOST, STATE, oba skupaj ali pa nič.

### **Opombe:**

- 1. Če je poleg decimalne številke s piko zvezdica (\*) in obstaja samo ena postavka z decimalno številko s piko, lahko to postavko ponovite več kot enkrat.
- 2. Če je poleg decimalne številke s piko zvezdica in uporablja to decimalno številko s piko več postavk, lahko uporabite več postavk s seznama, vendar posamezne postavke ne smete uporabiti več kot enkrat. V prejšnjem primeru bi lahko napisali HOST STATE, ne pa tudi HOST HOST.
- 3. Simbol \* je enakovreden nazaj obrnjeni liniji v skladenjskem diagramu železnice.
- v + pomeni skladenjski element, ki mora biti vključen enkrat ali večkrat. Decimalna številka s piko, ki ji sledi simbol \*, kaže, da mora biti ta skladenjski element vključen enkrat ali večkrat, oziroma, da mora biti vključen vsaj enkrat in je lahko ponovljen. Če na primer slišite podatkovno področje vrstice 6.1+, morate vključiti vsaj eno podatkovno področje. Če slišite vrstice 2+, 2 HOST in 2 STATE, veste, da morate vključiti HOST, STATE ali oboje. Enako kot pri simbolu \* lahko določeno postavko ponovite, če gre za edino

postavko s to decimalno številko s piko. Simbol + je podobno kot simbol \* enakovreden nazaj obrnjeni liniji v skladenjskem diagramu železnice.

#### **S tem povezane reference:**

v "Kako brati skladenjske diagrame" v *Referenčni opis SQL, zvezek 2*

## **Certifikat Common Criteria za izdelke DB2 Universal Database**

Za različico 8.2, so izdelki DB2 Universal Database (DB2 UDB) potrjeni v skladu s kriterijem Common Criteria EAL4. Naslednji izdelki so potrjeni v naslednjih operacijskih sistemih:

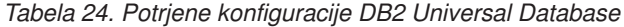

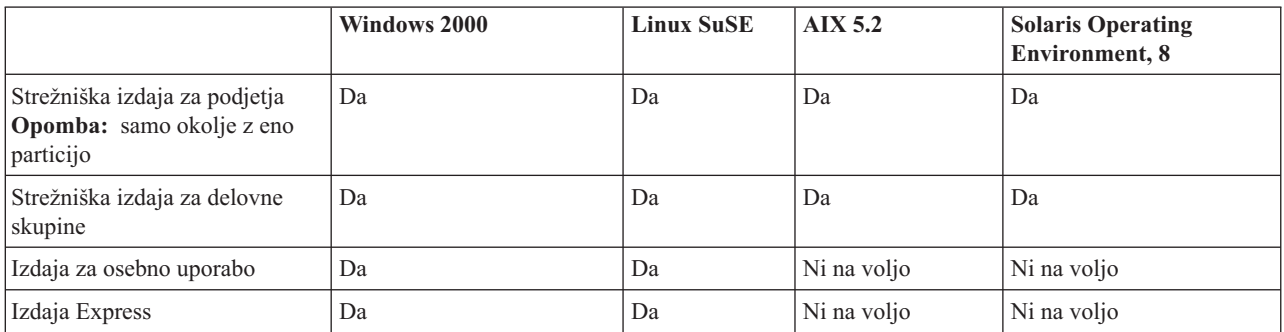

#### **Opombe:**

- 1. Konfiguracije DB2 UDB so potrjene po kriteriju Common-Criteria samo na 32-bitni strojni opremi. 64-bitne konfiguracije niso potrjene.
- 2. Konfiguracije DB2 UDB v okolju Linux SuSE so potrjene po kriteriju Common-Criteria samo na strojni opremi, temelječi na Intel.

Za informacije o nameščanju in konfiguriranju sistema DB2 UDB, ki ustreza kriteriju Common Criteria EAL4, preglejte naslednje knjige:

- v *DB2 Universal Database Common Criteria Certification: Installing DB2 Universal Database Enterprise Server Edition and DB2 Universal Database Workgroup Server Edition*
- v *DB2 Universal Database Common Criteria Certification: Installing DB2 Universal Database Personal Edition*
- v *DB2 Universal Database Common Criteria Certification: Installing DB2 Universal Database Express Edition*
- v *DB2 Universal Database Common Criteria Certification: Administration and User Documentation*

Te knjige so na voljo v formatu PDF v knjižnici za [upravljanje](http://www.ibm.com/software/data/db2/library/) informacij DB2.

Informacije o kriteriju Common Criteria boste našli na domači strani [Common](http://www.commoncriteria.org/index.html) Criteria.

# **Dodatek C. Opombe**

IBM morda ne bo ponudil v vseh državah izdelkov, storitev ali možnosti, na katere se nanaša ta dokument. Za informacije o izdelkih in storitvah, ki so trenutno na voljo v vaši državi, se obrnite na lokalnega IBM-vega tržnega predstavnika. Reference na IBM-ov licenčni program v tej publikaciji ne pomenijo, da so lahko uporabljeni le IBM-ovi licenčni programi. Namesto IBM-ovega izdelka, programa ali storitve se lahko uporablja katerikoli funkcionalno enakovreden izdelek, program ali storitev, ki ne krši IBM-ovih pravic do intelektualne lastnine. Za ocenjevanje in preverjanje delovanja v spregi z drugimi izdelki, razen s tistimi, ki jih izrecno določa IBM, je odgovoren uporabnik.

IBM ima lahko patente in aplikacije patentov v pripravi, ki pokrivajo vsebino tega dokumenta. Posedovanje tega dokumenta vam ne daje licence za te patente. Vprašanja v zvezi z licencami lahko pisno pošljete na naslov

IBM Director of Licensing, IBM Corporation, 500 Columbus Avenue, Thornwood, NY, 10594

Za vprašanja o licencah v zvezi z dvobajtnimi informacijami (DBCS) se obrnite na IBM-ov oddelek za intelektualno lastnino v vaši državi/regiji ali pošljite pisna vprašanja na naslednji naslov:

IBM World Trade Asia Corporation Licensing 2-31 Roppongi 3-chome, Minato-ku Tokyo 106, Japan

**Naslednji odstavek ne velja za Veliko Britanijo ali katerokoli drugo državo/regijo, kjer takšni predpisi niso v skladu z lokalnim zakonom:** PODJETJE INTERNATIONAL BUSINESS MACHINES CORPORATION NUDI TO PUBLIKACIJO "TAKŠNO KOT JE", BREZ JAMSTEV KAKRŠNEKOLI VRSTE, PA NAJ BODO IZRECNA ALI POSREDNA, KAR VKLJUČUJE, VENDAR NI OMEJENO NA POSREDNA JAMSTVA ZA NEKRŠITEV, TRŽNOST ALI PRIMERNOST ZA DOLOČEN NAMEN. Nekatere države ne dovoljujejo zavrnitve izrecnih ali posrednih jamstev v določenih transakcijah, zato ta izjava morda ne velja za vas.

Lastniki licence za ta program, ki želijo informacije o njem, da bi omogočili: (i) izmenjavo informacij med neodvisno izdelanimi programi in drugimi programi (vključno s tem) in (ii) skupno rabo izmenjanih informacij, naj se obrnejo na: IBM Canada Limited

Vse informacije na spletna mesta, ki niso IBM-ova, smo navedli, ker vam bodo morda koristila, in na noben način ne služijo kot odobritev teh spletnih strani. Gradivo na teh IBM-ovih straneh ni del gradiva za ta IBM-ov izdelek in te spletne strani uporabljate na lastno odgovornost.

#### Department 071

Lastniki licenc za ta program, ki potrebujejo informacije o njem zaradi omogočanja: (i) izmenjave informacij med neodvisno izdelanimi programi in drugimi programi (vključno s tem) in (ii) vzajemne uporabe izmenjanih informacij, naj se obrnejo na:

1150 Eglinton Ave. East 8200 Warden Avenue

Markham, Ontario L6G 1C7 CANADA

Tovrstne informacije bodo na voljo v skladu z ustreznimi določbami in pogoji, ki včasih vključujejo tudi plačilo.

Licenčni program, opisan v tem dokumentu, in vse licenčno gradivo, ki je na voljo zanj, so pripravljeni v skladu z IBM-ovimi pogoji IBM-ove pogodbe s strankami, IBM-ove mednarodne licenčne pogodbe za programe ali kakršnekoli enakovredne pogodbe med nami.

Takšne informacije bodo na voljo v skladu z ustreznimi določbami in pogoji, ki lahko v določenih primerih zajemajo tudi plačilo odškodnine. Nekatere meritve so bile opravljene v sistemih na razvojni ravni, zato ne moremo dati nobenega jamstva, da bodo te meritve enake tudi v splošno razpoložljivih sistemih. Poleg tega so bile nekatere meritve lahko opravljene z ekstrapolacijo. Dejanski rezultati se lahko razlikujejo. Uporabniki tega dokumenta naj preverijo ustrezne podatke za svoje specifično okolje.

Informacije v zvezi z izdelki, ki niso IBM-ovi, smo dobili pri dobaviteljih teh izdelkov, iz njihov objav ali drugih javno razpoložljivih virov. IBM ni preizkušal teh izdelkov in ne more potrditi natančnosti delovanja, združljivosti ali kakršnihkoli drugih trditev v zvezi z izdelki, ki niso IBM-ovi. Vsa ta imena so izmišljena, kakršnakoli podobnost z imeni in naslovi, ki jih uporabljajo resnična podjetja, je zgolj naključna.

Vse izjave v zvezi z IBM-ovo bodočo usmeritvijo ali namenom lahko spremenimo ali umaknemo brez vnaprejšnjega obvestila in predstavljajo zgolj cilje in namene.

Te informacije lahko vsebujejo zglede podatkov in poročil, uporabljenih v dnevnih poslovnih operacijah. Da bi jih čim bolj popolno prikazali, lahko vsebujejo imena posameznikov, podjetij, znamk in izdelkov. Vsa te imena so izmišljena in vsaka podobnost z imeni in naslovi, ki jih uporabljajo dejanska podjetja, je zgolj naključna.

#### LICENCA ZA AVTORSKE PRAVICE:

Te informacije vsebujejo vzorčne uporabniške programe v izvornem jeziku, ki kažejo tehnike programiranja na različnih operacijskih platformah. Te vzorčne programe lahko kopirate, spreminjate in razpošiljate v kakršnikoli obliki brez plačila IBM-u, in sicer z namenom razvijanja, uporabe, trženja ali razdeljevanja uporabniških programov, ki ustrezajo aplikacijskemu programerskemu vmesniku za operacijsko platformo, za katero so napisani vzorčni programi. Teh zgledov nismo natančno preizkusili v vseh pogojih. Zato IBM ne more zagotoviti ali navesti zanesljivosti, uporabnosti ali delovanja teh programov.

Vsaka kopija ali katerikoli del teh vzorčnih programov ali katerokoli izpeljano delo mora vsebovati opombo o avtorskih pravicah, kot sledi:

© (*ime vašega podjetja*) (*leto*). Deli te kode so izpeljani iz IBM-ovih vzorčnih programov. © Copyright IBM Corp. \_*vnesite leto ali leta*\_. Vse pravice pridržane.
#### **Blagovne znamke**

Naslednji izrazi so prodajne znamke podjetja International Business Machines Corporation v Združenih državah Amerike, v drugih državah ali v obojih in so bili uporabljeni v vsaj enem od dokumentov v knjižnici dokumentacije DB2 UDB.

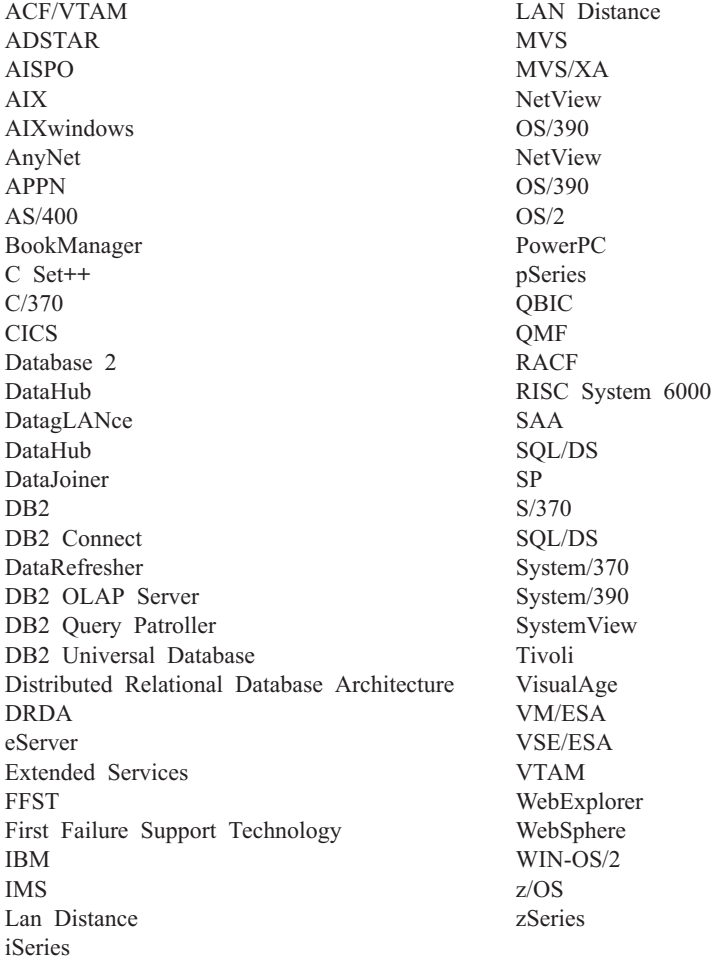

Naslednji izrazi so prodajne znamke ali registrirane prodajne znamke ostalih podjetij in so bili uporabljeni v vsaj enem od dokumentov v knjižnici dokumentov DB2 UDB:

Microsoft, Windows, Windows NT in logotip Windows so prodajne znamke podjetja Microsoft Corporation v Združenih državah Amerike, v drugih državah ali v obojih.

Intel in Pentium sta prodajni znamki podjetja Intel Corporation v Združenih državah Amerike, drugih državah ali v obojih.

Java in vse na Javi temelječe prodajne znamke so prodajne znamke podjetja Sun Microsystems, Inc. v Združenih državah Amerike, v drugih državah ali v obojih.

UNIX je registrirana prodajna znamka podjetja The Open Group v Združenih državah Amerike in drugih državah.

Druga imena podjetij, izdelkov ali storitev so lahko prodajne ali storitvene znamke drugih.

### **Stvarno kazalo**

#### **Posebni znaki**

, (vejica) v nizu [parametrov](#page-42-0) 35 ,, [\(vejica-vejica\)](#page-42-0) v nizu parametrov 35

## **A**

aktiviranje DB2 [Connect](#page-130-0) Custom Advisor 123 aplikacije [povezovanje](#page-58-0) 51 [sestavljeni](#page-86-0) SQL 79 shranjene [procedure](#page-86-0) 79 splet uporaba DB2 [Connect](#page-26-0) 19 zmogliivost 79 ključna beseda [CLISCHEMA](#page-122-0) 115 aplikacijski zahtevniki [definicija](#page-17-0) DRDA 10 [parametri](#page-46-0) 39 APPC (Advanced Program-to-Program Communication) [scenariji](#page-55-0) zaščite 48 [simbolično](#page-46-0) ciljno ime 39 tipi [zaščite](#page-55-0) 48 arhitektura porazdeljene relacijske baze podatkov (DRDA) [aplikacijski](#page-17-0) zahtevnik 10 [Arhitektura](#page-17-0) storitev za upravljanje [\(MSA\)](#page-17-0) 10 [Arhitektura](#page-17-0) vsebine objektov s [formatiranimi](#page-17-0) podatki (FDOCA) 10 Arhitektura za [predstavitev](#page-17-0) znakovnih [podatkov](#page-17-0) (CDRA) 10 [arhitekture](#page-17-0) 10 dostop do [podatkov](#page-16-0) 9 [pregled](#page-16-0) 9 pretok [podatkov](#page-17-0) 10 SNA (Systems Network [Architecture\)](#page-17-0) 10 strežnik [aplikacij](#page-17-0) 10 [TCPIP](#page-17-0) 10 Upravljanje [porazdeljenih](#page-17-0) podatkov [\(DDM\)](#page-17-0) 10 [zasnova](#page-16-0) 9 Arhitektura vsebine objektov s [formatiranimi](#page-17-0) podatki [\(FDOCA\)](#page-17-0) 10 Arhitektura za [predstavitev](#page-17-0) znakovnih [podatkov](#page-17-0) (CDRA) 10 ažuriranja na več mestih [Nadzorni](#page-63-0) center 56 [omogočanje](#page-62-0) 55 [porazdeljena](#page-62-0) enota dela (DUOW) 55 [preizkušanje](#page-63-0) 56 [upravljalnik](#page-64-0) točke skladnosti 57 ažuriranje [dokumentacija](#page-170-0) HMTL 163

#### **B**

baze podatkov [ime](#page-40-0) 33, [35,](#page-42-0) [39](#page-46-0) baze podatkov *(nadaljevanje)* objekt [RDBNAM](#page-139-0) 132 orodja za [zmogljivost](#page-82-0) 75 [usklajevanje](#page-97-0) 90 [vzdevek](#page-40-0) 33, [39](#page-46-0) zahteve za [združevanje](#page-86-0) 79 zasnova [MVS](#page-13-0) 6 [OS/390](#page-13-0) 6 [OS/400](#page-13-0) 6 [VM](#page-13-0) 6 [VSE](#page-13-0) 6 [z/OS](#page-13-0) 6 bližnjice prek tipkovnice [podpora](#page-171-0) za 164 bloki [poizvedbe,](#page-107-0) povečanje hitrosti prenosa [podatkov](#page-107-0) DB2 Connect 100

### **C**

CCSID (identifikator nabora kodiranih znakov) dvosmerna podpora [opis](#page-42-0) 35 ciljne baze podatkov [ime](#page-42-0) 35, [39](#page-46-0) CLI (vmesnik klicne ravni) aplikacije [CURRENTPACKAGESET](#page-54-0) 47 pomožni [programi](#page-120-0) 113 [pregled](#page-118-0) 111

# **Č**

čarovnik [Ažuriranje](#page-63-0) na več mestih 56 Čarovnik za [ažuriranje](#page-63-0) na več mestih 56 časovna [področja](#page-42-0) 35 člen FOR FETCH ONLY stavek [SELECT](#page-86-0) 79

### **D**

DataHub podpora [CLISCHEMA](#page-119-0) 112 datoteka db2cli.ini nastavitev [zmogljivosti](#page-119-0) aplikacij [ODBC/JDBC](#page-119-0) 112 datoteka [dcs1ari.map](#page-68-0) 61 datoteka [dcs1dsn.map](#page-68-0) 61 datoteka [dcs1qsq.map](#page-68-0) 61 datoteka [ddcs400.lst](#page-58-0) 51 datoteka [ddcsmvs.lst](#page-58-0) 51 datoteka [ddcsvm.lst](#page-58-0) 51 datoteka [ddcsvse.lst](#page-58-0) 51 datoteke jedra [odkrivanje](#page-134-0) težav 127 datumi [podpora](#page-42-0) za format časa 35

DB2 Connect **DCE** [zaščita](#page-54-0) 47 [izboljšave](#page-12-0) v prejšnjih izdajah 5 [pregled](#page-10-0) 3 scenariji nadzorniki obdelave [transakcije](#page-22-0) 15 [zasnova](#page-15-0) 8 DB2 Connect Custom Advisor [aktiviranje](#page-130-0) 123 datoteka [dnevnika](#page-131-0) 124 izračun vrednosti [nalaganja](#page-124-0) 117 [konfiguriranje](#page-129-0) 122 [nameščanje](#page-128-0) 121 [nastavljanje](#page-130-0) 123 [odpravljanje](#page-131-0) težav 124 odpremnik vzorca [zagonska](#page-131-0) datoteka 124 [sporočila](#page-131-0) o napakah 124 zaščita s [samodejnim](#page-124-0) preklopom 117 DB2 [Universal](#page-41-0) Database za OS/390 in [z/OS](#page-41-0) 34 [DOMAIN](#page-41-0) 34 [DYNAMICRULES\(BIND\)](#page-54-0) 47 izboljšave zaščite podpora za [spreminjanje](#page-54-0) gesla 47 [razširjene](#page-54-0) kode zaščite 47 zaščita [namiznih](#page-54-0) aplikacij ODBC in [Java](#page-54-0) 47 zaščita TCP/IP je že [preverjena](#page-54-0) 47 [parametri](#page-41-0) BSDS 34 [podatkovni](#page-41-0) niz za samodejni zagon 34 [RESPORT](#page-41-0) 34 [TCPPORT](#page-41-0) 34  $DCE$ [predpogoji](#page-54-0) 47 tip [overjanja](#page-52-0) 45 diagnostična orodja [odkrivanje](#page-134-0) težav 127 dinamični SQL [CURRENTPACKAGESET](#page-54-0) 47 efekti [obdelave](#page-14-0) 7 [problematika](#page-86-0) zmogljivosti 79 dodatni blok poizvedbe [CLI/ODBC](#page-107-0) 100 [JDBC](#page-107-0) 100 [vdelani](#page-107-0) SQL 100 dokumentacija [prikaz](#page-169-0) 162 dokumentacija HTML [ažuriranje](#page-170-0) 163 določanje velikosti RU [nastavitev](#page-100-0) povezav 93 dostopnost [možnosti](#page-171-0) 164 skladenjski diagrami v [decimalnem](#page-175-0) zapisu s [piko](#page-175-0) 168 DSS (porazdeljeni podrazdelek) tip, [sledenje](#page-137-0) 130

#### **E**

element [nadzornika](#page-77-0) imen aplikacij 70 element nadzornika imen [gostiteljskih](#page-77-0) baz [podatkov](#page-77-0) 70 enote dela (UOW) [definicija](#page-16-0) 9 [oddaljena](#page-18-0) 11 [porazdeljena](#page-62-0) 55

### **G**

gesla podpora za [spreminjanje](#page-54-0) (OS/390 in [z/OS\)](#page-54-0) 47

#### **I**

IBM Network Dispatcher [zagonska](#page-131-0) datoteka 124 IBM [SQL](#page-14-0) 7 IBM [WebSphere](#page-27-0) 20 ID [gostiteljske](#page-77-0) aplikacije 70 ID [gostiteljskega](#page-77-0) izdelka 70 ID [kodne](#page-77-0) strani 70 ID [odjemalske](#page-77-0) aplikacije 70 ID [odjemalskega](#page-77-0) izdelka 70 Ime ciljne baze [podatkov](#page-42-0) AS 35 imenik DCS določitev niza [parametrov](#page-48-0) 41 ime baze [podatkov](#page-42-0) 35 ime ciljne baze [podatkov](#page-42-0) 35 Ime ciljne baze [podatkov](#page-42-0) AS 35 [parameter](#page-42-0) BIDI 35 parameter [LOCALDATE](#page-42-0) 35 parameter [SYSPLEX](#page-42-0) 35 [vsebina](#page-42-0) 35 imenik povezovalnih storitev baze podatkov (DCS) [ažuriranje](#page-40-0) vnosov 33 imeniki prilagajanje [preglednice](#page-46-0) 39 imeniki baze podatkov [ažuriranje](#page-40-0) 33 [povezovalne](#page-40-0) storitve baze podatkov [\(DCS\)](#page-40-0) 33 [sistemska](#page-40-0) baza podatkov 33 več [postavk](#page-47-0) 40 [vozlišče](#page-40-0) 33 Informacijski center [nameščanje](#page-174-0) 167 [Informacijski](#page-173-0) center DB2 166 [klicanje](#page-169-0) 162 INTEGER tip [podatkov](#page-113-0) 106 iSeries [DRDA](#page-17-0) 10 [izboljšave](#page-12-0) izdaje 5 [izboljšave](#page-105-0) OSA-2 98 Izdaja DB2 Connect za osebno uporabo opis [izdelka](#page-10-0) 3 Izdaja DB2 Connect za podjetja [API-ji](#page-29-0) 22 [JDBC](#page-29-0) 22 nadzorniki obdelave [transakcije](#page-33-0) 26 opis [izdelka](#page-10-0) 3

Izdaja DB2 Connect za podjetja *(nadaljevanje)* scenariji strežnika za [povezljivost](#page-22-0) 15 spletne [aplikacije](#page-26-0) 19 spletni [strežniki](#page-30-0) 23 [SQLJ](#page-29-0) 22 strežnik za [povezljivost](#page-24-0) 17 [tuxedo](#page-33-0) 26 [upravljalnik](#page-65-0) transakcij, skladen z XA 58 izhodna [zaporedna](#page-77-0) številka 70

#### **J**

Java strežniki aplikacij [API-ji](#page-29-0) 22 DB2 [Connect](#page-29-0) EE 22 [JDBC](#page-29-0) 22 [SQLJ](#page-29-0) 22 JDBC (povezljivost baze podatkov Java) pomožni program za [optimiziranje](#page-120-0) [kataloga](#page-120-0) 113 [usklajevanje](#page-122-0) 115 [zmogljivost](#page-122-0) aplikacij 115

#### **K** Kerberos

tip [overjanja](#page-52-0) 45 v [z/OS](#page-53-0) 46 za [OS/390](#page-53-0) 46 klicanje pomoč za [sporočila](#page-168-0) 161 [pomoč](#page-169-0) za stavke SQL 162 [pomoč](#page-168-0) za ukaze 161 ključna beseda [CLI/ODBC](#page-54-0) [CURRENTPACKAGESET](#page-54-0) 47 ključna beseda CLISCHEMA nastavitev [zmogljivosti](#page-122-0) aplikacij 115 [nasveti](#page-118-0) 111 [podpora](#page-120-0) 113 [pregled](#page-119-0) 112 [uporaba](#page-119-0) 112 ključna beseda DBALIAS [nasveti](#page-118-0) 111 kliučne besede [CLISCHEMA](#page-118-0) 111, [112,](#page-119-0) [115](#page-122-0) [DBALIAS](#page-118-0) 111 knjige DB2 [tiskanje](#page-166-0) datotek PDF 159 koda napake [SQL0965](#page-147-0) 140 koda napake [SQL0969](#page-147-0) 140 koda napake [SQL1338](#page-41-0) 34, [140](#page-147-0) koda napake [SQL30020](#page-147-0) 140 koda napake [SQL30060](#page-147-0) 140 koda napake [SQL30061](#page-147-0) 140 koda napake [SQL30073](#page-147-0) 140 koda napake [SQL30081N](#page-147-0) 140 koda napake [SQL30082](#page-147-0) 140 koda napake [SQL5043N](#page-147-0) 140 konfiguracijski parameter za podporo imeniškemu predpomnilniku [nastavitev](#page-95-0) DB2 Connect 88 konfiguracijski parametri [MAX\\_COORDAGENTS](#page-89-0) 82 [NUM\\_INITAGENTS](#page-89-0) 82

konfiguracijski parametri *(nadaljevanje)* [NUM\\_POOLAGENTS](#page-89-0) 82 konfiguriranje DB2 [Connect](#page-129-0) Custom Advisor 122 [povezave](#page-22-0) gostitelja 15 premisleki, [spreminjanje](#page-54-0) gesla 47

#### **M**

Microsoft Windows [aplikacije](#page-22-0) 15 Model X/Open distributed [transaction](#page-33-0) [processing](#page-33-0) (DTP) 26 možnost [nadzornika](#page-77-0) SHOW DETAIL 70

#### **N**

Nadzorni center [ažuriranja](#page-63-0) na več mestih 56 nadzorniki obdelave transakcije [ažuriranja](#page-62-0) na več mestih 55 [OLTP](#page-33-0) 26 [transakcije](#page-33-0) 26 [Tuxedo](#page-33-0) 26 [zgledi](#page-33-0) 26 [značilnosti](#page-33-0) uporabe 26 nadzorovanje Nadzornik [zmogljivosti](#page-74-0) Windows 67 povezave strežnik DB2 [Connect](#page-74-0) 67 nameščanje DB2 [Connect](#page-128-0) Custom Advisor 121 [Informacijski](#page-174-0) center 167 napake [odkrivanje](#page-134-0) težav 127 [naročanje](#page-167-0) knjig DB2 160 nastavljanje DB2 [Connect](#page-130-0) Custom Advisor 123 [natisnjene](#page-167-0) knjige, naročanje 160 neposredni dostop do baze podatkov DB<sub>2</sub> [Connect](#page-22-0) PE 15 [nezmožnost](#page-171-0) 164 niz [parametrov](#page-46-0) 39 [podajanje](#page-48-0) 41 [vejica](#page-42-0) noter 35 NNAME [odjemalca](#page-77-0) 70 [NULLID](#page-58-0) za OS/400 51

### **O**

objekt [EXTNAM](#page-139-0) 132 objekt [SRVNAM](#page-139-0) 132 ODBC (odprta povezljivost baze podatkov) aplikacije [CURRENTPACKAGESET](#page-54-0) 47 [optimiziranje](#page-85-0) dostopa 78 pomožni program za [optimiziranje](#page-120-0) [kataloga](#page-120-0) 113 [pregled](#page-118-0) 111 [usklajevanje](#page-122-0) 115 [vmesnik](#page-22-0) 15 [zmogljivost](#page-122-0) aplikacij 115 oddaljena enota dela [pregled](#page-18-0) 11 [zgled](#page-18-0) 11 [značilnosti](#page-18-0) 11

odkrivanje težav [diagnostična](#page-134-0) orodja 127 [pregled](#page-134-0) 127 težave po [povezovanju](#page-136-0) 129 težave [povezave](#page-135-0) 128 zbiranje [informacij](#page-134-0) 127 odpravljanje težav DB2 [Connect](#page-147-0) 140 [povezovanje](#page-135-0) 128, [129](#page-136-0) [sledenje](#page-141-0) 134, [139](#page-146-0) zaslonske [informacije](#page-170-0) 163 zbiranje [informacij](#page-134-0) 127 [zmogljivost](#page-100-0) 93 [odzivni](#page-82-0) čas 75 odzivno sporočilo o [zaključitvi](#page-139-0) enote dela [\(ENDUOWRM\)](#page-139-0) 132 [ohranjanje](#page-89-0) povezave 82 [pregled](#page-89-0) 82 v primerjavi z [združevalci](#page-95-0) povezav 88 omejitve [združevalec](#page-91-0) povezav 84 omrežje [komunikacijski](#page-115-0) krmilnik 108 orodja za [zmogljivost](#page-82-0) 75 [priključek,](#page-104-0) nastavitev 97 [promet](#page-115-0) 108 strojna [oprema](#page-115-0) 108 [topologija](#page-115-0) 108 [usklajevanje](#page-98-0) 91 [vmesnik](#page-115-0) 108 [zanesljivost](#page-115-0) 108 orodja [diagnostično](#page-134-0) 127 [uporaba](#page-82-0) CPU 75 uporaba [pomnilnika](#page-82-0) 75 [zmogljivost](#page-82-0) 75 orodja za [uporabo](#page-82-0) CPU-ja 75 orodja za uporabo [pomnilnika](#page-82-0) 75 OS/390 DB2 [Connect](#page-28-0) 21 [DRDA](#page-17-0) 10 [makroji](#page-28-0) 21 OS/400 [DRDA](#page-17-0) 10 [overjanje](#page-46-0) 39 [pregled](#page-52-0) 45 [preverjanje](#page-52-0) 45 tipi [CLIENT](#page-52-0) 45, [47](#page-54-0) [DCE](#page-52-0) 45 [KERBEROS](#page-52-0) 45 [privzeto](#page-52-0) 45 [SERVER](#page-52-0) 45 [SERVER\\_ENCRYPT](#page-52-0) 45 ozka grla [transakcije](#page-82-0) 75 [zmogljivost](#page-82-0) 75

#### **P**

paketi izdelan na strežniku baz [podatkov](#page-58-0) [gostitelja](#page-58-0) ali iSeries 51 pakirani [decimalni](#page-113-0) tip podatkov 106 [pakiranje](#page-10-0) izdelka 3 [Paramater](#page-107-0) EXTRA BLOCKS SRV 100 parameter [AGENTPRI](#page-95-0) 88

parameter D [\(prekinitev](#page-42-0) povezave) 35 parameter [DIRCACHE](#page-95-0) 88 parameter [INTERRUPT\\_ENABLED](#page-42-0) [\(prekinitev](#page-42-0) povezave) 35 parameter [LOCALDATE](#page-42-0) 35 parameter [MAX\\_COORDAGENTS](#page-89-0) 82, [84](#page-91-0) parameter [MAXAGENTS](#page-91-0) 84, [88](#page-95-0) parameter [MAXDARI](#page-95-0) 88 [parameter](#page-42-0) NOMAP 35, [61](#page-68-0) parameter [NUM\\_INITAGENTS](#page-89-0) 82, [84](#page-91-0) parameter [NUM\\_POOLAGENTS](#page-89-0) 82, [84](#page-91-0) [parameter](#page-95-0) NUMDB 88 [parameter](#page-139-0) PRDID 132 parameter RQRIOBLK [usklajevanje](#page-95-0) 88 [velikost](#page-100-0) 93 parametri [AGENTPRI](#page-95-0) 88 [BIDI](#page-42-0) 35 D [\(prekinitev](#page-42-0) povezave) 35 [DIRCACHE](#page-95-0) 88 EXTRA [BLOCKS](#page-107-0) SRV 100 [INTERRUPT\\_ENABLED](#page-42-0) (prekinitev [povezave\)](#page-42-0) 35 [LOCALDATE](#page-42-0) 35 [MAX\\_COORDAGENTS](#page-91-0) 84 [MAXAGENTS](#page-91-0) 84, [88](#page-95-0) [MAXDARI](#page-95-0) 88 [NOMAP](#page-42-0) 35 [NUM\\_INITAGENTS](#page-91-0) 84 [NUM\\_POOLAGENTS](#page-91-0) 84 [NUMDB](#page-95-0) 88 [PRDID](#page-139-0) 132 [RQRIOBLK](#page-95-0) 88 [SYSPLEX](#page-42-0) 35 parametri BSDS (tip podatkov samodejnega zagona) z/OS in [OS/390](#page-41-0) 34 PIII 93 podatki hitrost [prenosa](#page-82-0) 75, [108](#page-115-0) izvori [porazdeljena](#page-19-0) zahteva 12 pretvorbe [gostitelj](#page-113-0) 106 [tokovi](#page-17-0) 10 [zmogljivost](#page-82-0) 75 [združevanje](#page-86-0) v bloke 79 [zmogljivost](#page-115-0) prenosa 108 podpora za dvosmerni CCSID [parameter](#page-42-0) BIDI 35 podprt [transakcija](#page-91-0) XA 84 pomoč [prikaz](#page-169-0) 162, [168](#page-175-0) za sporočila [klicanje](#page-168-0) 161 za stavke SQL [klicanje](#page-169-0) 162 za ukaze [klicanje](#page-168-0) 161 pomoč za sporočila [klicanje](#page-168-0) 161 pomoč za stavke SQL [klicanje](#page-169-0) 162 pomoč za ukaze [klicanje](#page-168-0) 161

pomožni program [db2cli.exe](#page-120-0) 113 pomožni program db2drdat izhodna [datoteka](#page-137-0) 130 pomožni program ddcstrc izhodna [datoteka](#page-138-0) 131 pomožni program [optimizatorja](#page-120-0) kataloga [db2ocat](#page-120-0) 113 [pomožni](#page-134-0) program ps (status procesa) 12[7,](#page-139-0) [132](#page-139-0) pomožni program za izvoz prenos podatkov med [gostiteljem](#page-156-0) in [delovno](#page-156-0) postajo 149 [pomožni](#page-134-0) program za status procesa 127, [132](#page-139-0) pomožni program za [upravljanje,](#page-14-0) DB2 [Connect](#page-14-0) 7 pomožni program za uvoz prenos podatkov med [gostiteljem](#page-156-0) in [delovno](#page-156-0) postajo 149 pomožni programi [bldschem](#page-120-0) 113 [db2cli](#page-120-0) 113 [db2drdat](#page-137-0) 130 [db2ocat](#page-120-0) 113 [ddcspkgn](#page-58-0) 51 [povezovanje](#page-58-0) 51 ps (status [procesa\)](#page-134-0) 127, [132](#page-139-0) sistemski [nadzornik](#page-14-0) baz podatkov 7 [sledenje](#page-137-0) 130 status [procesa](#page-139-0) 132 [upravljanje,](#page-14-0) DB2 Connect 7 pooblastila [povezovanje](#page-58-0) 51 pooblastilo BINDADD pooblastilo za [povezovanje](#page-58-0) 51 pooblastilo CREATE IN [COLLECTION](#page-58-0) [NULLID](#page-58-0) 51 [pooblastitveni](#page-77-0) ID 70 popravki imeniki baze [podatkov](#page-40-0) 33 porazdeljena enota dela [ažuriranja](#page-62-0) na več mestih 55 podprti [strežniki](#page-62-0) 55 [potrditev](#page-62-0) v dveh korakih 55 [značilnosti](#page-16-0) 9 porazdeljene zahteve [definicija](#page-19-0) 12 [nadomestek](#page-19-0) 12 [podpora](#page-19-0) 12 [transparentnost](#page-19-0) nahajališča 12 zvezne baze [podatkov](#page-19-0) 12 potrditev v dveh korakih [omogočanje](#page-62-0) 55 vrata za vnovično uskladitev, [namenjena](#page-41-0) [povezavam](#page-41-0) TCP/IP 34 povezave Izdaja DB2 [Connect](#page-24-0) za podjetja 17 [neposredno](#page-22-0) do gostitelja 15 ohranianie [prednosti](#page-91-0) 84 [pregled](#page-89-0) 82 [združevalci](#page-91-0) povezav 84 [usklajevanje](#page-100-0) NCP 93 vnovična vzpostavitev Izdaja DB2 [Connect](#page-24-0) za podjetja 17 [neposredno](#page-22-0) do gostitelja 15 [združevalci,](#page-91-0) glejte združevalci [povezav](#page-91-0) 84

povezljivost [strežniki,](#page-24-0) izdaja DB2 Connect za [podjetja](#page-24-0) 17 povezljivost baze podatkov gostitelja uravnavanje [obremenitev](#page-109-0) 102 visoka [razpoložljivost](#page-109-0) 102 povezljivost baze podatkov Java (JDBC) pomožni program za [optimiziranje](#page-120-0) [kataloga](#page-120-0) 113 [usklajevanje](#page-122-0) 115 [zmogljivost](#page-122-0) aplikacij 115 [povezovalni](#page-58-0) seznam 51 povezovanje imena [paketov](#page-58-0) 51 [paketi](#page-58-0) 51 pomožni programi in [aplikacije](#page-58-0) 51 pooblastilo [označevalci](#page-58-0) parametra z odmikom 51 predikati [zmogljivost](#page-86-0) logike 79 pregled DB2 [Connect](#page-10-0) 3 preglednice [prilagajanje](#page-46-0) imenika 39 preizkušanje [ažuriranja](#page-63-0) na več mestih 56 prenos podatkov med [gostiteljem](#page-156-0) in delovno postajo 149 prepustnost [transakcije](#page-82-0) 75 [preslikava](#page-68-0) kod SQL 61 [parameter](#page-68-0) NOMAP 61 [prikrojevanje](#page-68-0) 61 pretvorbe [gostiteljski](#page-113-0) podatki 106 prilagajanje imeniki, [preglednice](#page-46-0) za 39 primeri datoteke zagon [odpremnika](#page-131-0) 124 primerjalni preskus [zmogljivost](#page-82-0) 75 procesor ukazne vrstice (CLP) [Stavki](#page-14-0) SQL 7 [zmogljivost](#page-86-0) 79 programiranje v CGI (Common Gateway Interface) [omejitve](#page-26-0) 19 [prednosti](#page-26-0) 19

### **R**

RACF (resource access control facility) [zaščita](#page-55-0) 48 razvoj [aplikacij](#page-86-0) 79 [ODBC](#page-22-0) 15 [odjemalec](#page-22-0) DB2 AD 15 reference [definiranje](#page-47-0) več postavk baze podatkov 40 registrska [spremenljivka](#page-74-0) [DB2CONNECT\\_IN\\_APP\\_PROCESS](#page-74-0) 6[7,](#page-89-0) [82](#page-89-0) Relational Connect opis [izdelka](#page-15-0) 8

#### **S**

scenariji [Zaščita](#page-55-0) APPC 48 Zaščita [TCP/IP](#page-55-0) 48 servisni [dnevnik](#page-134-0) prve napake 127 sestavljeni SQL NOT [ATOMIC](#page-86-0) 79 sestavljeni SQL ATOMIC ni podprt v DB2 [Connect](#page-86-0) 79 sestavljeni SQL NOT ATOMIC zasnova [aplikacij](#page-86-0) 79 shranjene procedure [pregled](#page-30-0) 23 [simbolično](#page-46-0) ciljno ime 39 razločevanje [velikih/malih](#page-41-0) črk 34 sistemska sredstva, [tekmovanje](#page-99-0) 92 sistemski imenik baz podatkov ime baze [podatkov](#page-40-0) 33 ime [vozlišča](#page-40-0) 33 [overjanje](#page-40-0) 33 pred [ažuriranjem](#page-40-0) 33 [vrednosti](#page-40-0) 33 vzdevek baze [podatkov](#page-40-0) 33 sistemski nadzornik baz podatkov oddaljeni [odjemalci](#page-74-0) 67 [opis](#page-14-0) 7 sistemski status, ukaz GET [SNAPSHOT](#page-75-0) 68 skaliranje oken, pripone [RFC-1323](#page-108-0) 101 skladenjski diagrami v [decimalnem](#page-175-0) zapisu s [piko](#page-175-0) 168 skladnja [bldschem](#page-120-0) 113 sledenje [informacije](#page-146-0) vmesnega pomnilnika za [sledenje](#page-146-0) DRDA 139 [izdelovanje](#page-147-0) za API CS/AIX [CPIC/APPC](#page-147-0) 140 izhodna [datoteka](#page-137-0) 130, [131](#page-138-0) [podatkov](#page-137-0) med DB2 connect in [strežnikom](#page-137-0) 130 primeri [izhodnih](#page-141-0) datotek 134 [sledenje](#page-147-0) API CS AIX CPIC APPC 140 SNA (Systems Network Architecture) [Arhitektura](#page-17-0) storitev za upravljanje [\(MSA\)](#page-17-0) 10 **ESCON** [podpora](#page-114-0) za kanale 107 nasveti za nastavitev [zmogljivosti](#page-104-0) 97 spletne aplikacije Izdaja DB2 [Connect](#page-26-0) za podjetja 19 shranjene [procedure](#page-30-0) 23 spletni strežniki Izdaja DB2 [Connect](#page-30-0) za podjetja 23 sporočila o napakah DB2 [Connect](#page-147-0) 140 SQL (Structured Query Language) [dinamični](#page-86-0) 79 [statični](#page-86-0) 79 SQL/DS [DRDA](#page-17-0) 10 SQLCA (komunikacijsko področje SQL) polje [SQLCODE](#page-137-0) 130 vmesni [pomnilniki](#page-137-0) podatkov 130 **SQLCODE** datoteka [preslikave](#page-68-0) 61 polje v [SQLCA](#page-137-0) 130

[preslikava](#page-68-0) 61

SQLDA (SQL descriptor area) [dodelitvena](#page-86-0) velikost 79 SOLSTATE kode [razredov](#page-68-0) 61 statični SQL efekti [obdelave](#page-14-0) 7 [zmogljivost](#page-86-0) 79 stavek COMMIT statično [povezan](#page-86-0) 79 stavek [DESCRIBE](#page-86-0) 79 stavek EXECUTE IMMEDIATE zasnova [aplikacij](#page-86-0) 79 stavek GRANT [zaščita](#page-55-0) 48 stavek PREPARE v [oblikovanju](#page-86-0) aplikacij 79 vpliv na [zmogljivost](#page-86-0) 79 stavek REVOKE [zaščita](#page-55-0) 48 stavek ROLLBACK statično [povezan](#page-86-0) 79 stavek SELECT [ažurljivi](#page-86-0) 79 FOR [FETCH](#page-86-0) ONLY on 79 v [oblikovanju](#page-86-0) aplikacij 79 stavek SET CURRENT [PACKAGESET](#page-54-0) 47 stavki [COMMIT](#page-86-0) 79 [DESCRIBE](#page-86-0) 79 EXECUTE [IMMEDIATE](#page-86-0) 79 FOR [FETCH](#page-86-0) ONLY 79 [PREPARE](#page-86-0) 79 ROLLBACK zasnova [aplikacij](#page-86-0) 79 [SELECT](#page-86-0) 79 strežniki aplikacija DB2 [Connect](#page-30-0) EE 23 strežniki aplikacij [2-plastni](#page-30-0) model 23 [3-plastni](#page-30-0) model 23 DB2 [Connect](#page-30-0) ESE 23 [definicija](#page-17-0) DRDA 10 [konfiguracija](#page-30-0) 23 podpora za DB2 [Connect](#page-30-0) 23 polni [odjemalci](#page-30-0) 23 [pregled](#page-30-0) 23 [razvitje](#page-30-0) 23 strojna oprema [zmogljivost](#page-115-0) omrežja 108 Sysplex [parameter](#page-42-0) 35

#### **T**

TCP/IP [DOMAIN](#page-41-0)<sub>34</sub> [gostiteljska](#page-46-0) imena 39 imena [oddaljenih](#page-41-0) gostiteljev 34, [39](#page-46-0) imena [storitev](#page-41-0) 34 pripone RFC-1323 [skaliranje](#page-108-0) oken 101 [RESPORT](#page-41-0) 34 [številke](#page-46-0) vrat 39 [TCPPORT](#page-41-0) 34 ukaz [ACCSEC](#page-139-0) 132 ukaz [SECCHK](#page-139-0) 132

TCP/IP *(nadaljevanje)* vrata za vnovično [uskladitev](#page-41-0) 34 zaščita [preverjena](#page-54-0) 47 [scenariji](#page-55-0) 48 [tekmovanje](#page-99-0) sistemska sredstva 92 tip overjanja CLIENT [problematika](#page-52-0) DB2 Connect 45 tip overjanja [SERVER](#page-52-0) 45 tip overjanja [SERVER\\_ENCRYPT](#page-52-0) 45 tip podatkov CHAR [opis](#page-114-0) 107 tip podatkov s conskimi [decimalnimi](#page-113-0) [števili](#page-113-0) 106 tip podatkov s [plavajočo](#page-113-0) vejico 106 tip podatkov VARCHAR [opis](#page-114-0) 107 tip zaščite [PROGRAM](#page-55-0) 48 tip zaščite [SAME](#page-55-0) 48 tipi podatkov [CHAR](#page-114-0) 107 consko [decimalno](#page-113-0) število 106 [INTEGER](#page-113-0) 106 paketno [desetiško](#page-113-0) število 106 [plavajoča](#page-113-0) vejica 106 pretvorba vpliv na [zmogljivost](#page-113-0) 106 [VARCHAR](#page-114-0) 107 [znakovni](#page-114-0) podatki 107 tipi zaščite [NONE](#page-55-0) 48 tiskanie [datoteke](#page-166-0) PDF 159 transakcije [ažuriranja](#page-16-0) na več mestih 9, [55](#page-62-0) enota dela [\(UOW\)](#page-16-0) 9 Izdaja DB2 [Connect](#page-33-0) za podjetja 26 nadzorniki obdelave [transakcije](#page-33-0) 26 [podpora](#page-66-0) 59 porazdeljena podprti [strežniki](#page-62-0) 55 [porazdeljene](#page-66-0) aplikacije XA 59 [potrditev](#page-16-0) v dveh korakih 9 [prepustnost](#page-82-0) 75 Tuxedo Izdaja DB2 [Connect](#page-33-0) za podjetja 26

### **U**

[ubežni](#page-48-0) znaki 41 ukaz [ACCRDB](#page-139-0) 132 ukaz [ACCRDBRM](#page-139-0) 132 ukaz [ACCSEC](#page-139-0) 132 ukaz [bldschem](#page-120-0) 113 ukaz commit, v izhodnih vmesnih [pomnilnikih](#page-139-0) [sledenja](#page-139-0) 132 ukaz [EXCSAT](#page-139-0) 132 ukaz [EXCSATRD](#page-139-0) 132 ukaz FORCE ID [posrednika](#page-77-0) za 70 ukaz LIST DCS [APPLICATIONS](#page-77-0) 70 ukaz [SECCHK](#page-139-0) 132 ukaz za [izmenjavo](#page-139-0) lastnosti strežnika 132 ukazi [ACCRDB](#page-139-0) 132 [ACCRDBRM](#page-139-0) 132 [ACCSEC](#page-139-0) 132 [commit](#page-139-0) 132

ukazi *(nadaljevanje)* [EXCSAT](#page-139-0) 132 [EXCSATRD](#page-139-0) 132 GET [SNAPSHOT](#page-75-0) 68 [SECCHK](#page-139-0) 132 ukazi GET [SNAPSHOT](#page-75-0) 68 upravljalnik točke skladnosti (SPM) privzeti [parametri](#page-65-0) 58 [scenariji](#page-64-0) 57 [upravljalniki](#page-33-0) sredstev XA 26 upravljalniki transakcij XA [opis](#page-33-0) 26 [združevalci](#page-91-0) povezav 84 Upravljanje [porazdeljenih](#page-17-0) podatkov [\(DDM\)](#page-17-0) 10, [130](#page-137-0) usklajevanje aplikacije [CLI/ODBC](#page-122-0) 115 DB2 za [OS/390](#page-103-0) in z/OS 96 parameter [DIRCACHE](#page-95-0) 88 parameter [MAXAGENTS](#page-95-0) 88 parameter [MAXDARI](#page-95-0) 88 [parameter](#page-95-0) NUMDB 88 parameter [RQRIOBLK](#page-95-0) 88 zmogljivost [aplikacija](#page-122-0) 115 baza [podatkov](#page-97-0) 90 [omrežje](#page-98-0) 91 [SNA](#page-104-0) 97

### **V**

v datoteki za [preslikavo](#page-68-0) kod SQL [\(SQLCODE\)](#page-68-0) 61 [vadnice](#page-172-0) 165 [Vadnice](#page-172-0) DB2 165 [velikost](#page-95-0) bloka 88 velikost bloka pri [dodeljevanju](#page-95-0) strani 88 VM DRDA in DB2 [Connect](#page-17-0) 10 vmesni pomnilnik za [pošiljanje,](#page-137-0) sledenje [podatkov](#page-137-0) 130 vmesni pomnilnik za [sprejemanje](#page-137-0) [\(sledenje\)](#page-137-0) 130 vozlišča [ime](#page-40-0) 33, [34,](#page-41-0) [39](#page-46-0) [imenik](#page-40-0) 33, [34](#page-41-0) vozlišče SOCKS obvezne [spremenljivke](#page-41-0) okolja 34 vrednost parametra [VALIDATE](#page-139-0) RUN 132 vrednost za [overjanje](#page-40-0) 33 VSE, [DRDA](#page-17-0) 10 VTAM (virtual [telecommunications](#page-55-0) access [method\)](#page-55-0) 48 vzdevek [odjemalske](#page-77-0) baze podatkov 70

#### **W**

WebSphere izdaja za [podjetja](#page-27-0) 20 [možnosti](#page-27-0) 20 [napredna](#page-27-0) izdaja 20 [pregled](#page-27-0) 20 [standardna](#page-27-0) izdaja 20 Windows Nadzornik [zmogljivosti](#page-74-0) 67 **Z**

z/OS [DRDA](#page-17-0) 10 zaporedna številka [odjemalca](#page-77-0) 70 zaslonska pomoč, [dostopanje](#page-167-0) 160 zasnova [aplikacij](#page-86-0) 79 zaščita [Kerberos](#page-53-0) 46 [namigi](#page-54-0) 47 [nasveti](#page-54-0) 47 [problematika](#page-54-0) DB2 Connect 47 razširjene kode [OS/390](#page-54-0) in z/OS 47 stavek [GRANT](#page-55-0) 48 stavek [REVOKE](#page-55-0) 48 tipi [APPC](#page-55-0) 48 [opis](#page-46-0) 39 podprti z DB2 [Connect](#page-55-0) 48 [TCP/IP](#page-55-0) 48 vrednosti [imenikov](#page-41-0) vozlišča 34 za povezave APPC tip [NONE](#page-55-0) 48 tip [PROGRAM](#page-55-0) 48 tip [SAME](#page-55-0) 48 združevalci povezav dodatna [obremenitev](#page-91-0) 84 [izvedba](#page-91-0) 84 [konfiguracijski](#page-91-0) parameter [MAX\\_COORDAGENTS](#page-91-0) 84 [konfiguracijski](#page-91-0) parameter [MAXAGENTS](#page-91-0) 84 [konfiguracijski](#page-91-0) parameter [NUM\\_INITAGENTS](#page-91-0) 84 [konfiguracijski](#page-91-0) parameter [NUM\\_POOLAGENTS](#page-91-0) 84 [konfiguracijski](#page-91-0) parametri 84 logični [posredniki](#page-91-0) 84 [ohranjanje](#page-91-0) 84 [omejitve](#page-91-0) 84 planer logičnega [posrednika](#page-91-0) 84 podpora za [transakcije](#page-91-0) XA 84 [posredniki](#page-91-0) delavcev 84 [pregled](#page-89-0) 82 v primerjavi z [ohranjanjem](#page-95-0) povezav 88 [zgledi](#page-91-0) 84 [združevalec](#page-91-0) XA, zgledi 84 [združevanje](#page-86-0) podatkov v bloke 79 združevanje zahtev baze podatkov [zmogljivost](#page-86-0) 79 zgledi [združevalci](#page-91-0) povezav 84 [združevalci](#page-91-0) XA 84 zmogljivost aplikacije logika [predikatov](#page-86-0) 79 [oblikovanje](#page-86-0) 79 [sestavljeni](#page-86-0) SQL 79 shranjene [procedure](#page-86-0) 79 zahteve za [združevanje](#page-86-0) 79 [združevanje](#page-86-0) podatkov v bloke 79 [aplikacije](#page-122-0) CLI 115 DB2 za [OS/390](#page-103-0) in z/OS 96 ključna beseda [CLISCHEMA](#page-122-0) 115 kriteriji za [prilagoditev](#page-100-0) SNA 93 [meritve](#page-82-0) 75

zmogljivost *(nadaljevanje)* nasveti za [uskladitev](#page-104-0) SNA 97, [98](#page-105-0) [odpravljanje](#page-100-0) težav 93 [ohranjanje](#page-95-0) povezave 88 [optimiziranje](#page-85-0) dostopa ODBC 78 [orodja](#page-82-0) 75 orodja za [omrežje](#page-82-0) 75 [ozka](#page-82-0) grla 75 [povečanje](#page-107-0) hitrosti prenosa 100 [primerjalni](#page-82-0) preskus 75 [problematika](#page-86-0) SQL-a 79 [Procesor](#page-86-0) ukazne vrstice 79 [sistemska](#page-99-0) sredstva 92 strojna oprema [omrežja](#page-115-0) 108 tokovi [podatkov](#page-82-0) 75 [usklajevanje](#page-103-0) 96 [velikost](#page-100-0) PIU 93 [velikost](#page-100-0) RU 93 [zasnova](#page-82-0) 75 [združevalec](#page-95-0) povezav 88 [zmogljivost](#page-122-0) aplikacij JDBC, [usklajevanje](#page-122-0) 115 [zmogljivost](#page-122-0) aplikacij ODBC, [usklajevanje](#page-122-0) 115 znak & , dvojni () v datoteki za [preslikavo](#page-68-0) kod SQL [\(SQLCODE\)](#page-68-0) 61 znakovni tipi [podatkov](#page-114-0) 107 zvezne baze podatkov [porazdeljena](#page-19-0) zahteva 12

### **Ž**

žetoni [SQLCODE](#page-68-0) 61

#### **Stik z IBM-om**

V Združenih državah Amerike za stik z IBM-om pokličite eno od naslednjih številk:

- $\cdot$  1-800-IBM-SERV (1-800-426-7378) za storitve za stranke
- 1-888-426-4343 če želite spoznati razpoložljive možnosti storitev
- v 1-800-IBM-4YOU (426-4968) za prodajo in marketing DB2

V Kanadi za stik z IBM-om pokličite eno od naslednjih številk:

- $\cdot$  1-800-IBM-SERV (1-800-426-7378) za storitve za stranke
- 1-800-465-9600 če želite spoznati razpoložljive možnosti storitev
- $\cdot$  1-800-IBM-4YOU (1-800-426-4968) za prodajo in marketing DB2

Če želite najti IBM-ovo pisarno v vaši državi ali regiji, preglejte IBM-ov imenik kontaktnih oseb v svetu na spletnem naslovu [www.ibm.com/planetwide](http://www.ibm.com/planetwide)

#### **Informacije o izdelku**

Informacije o izdelkih DB2 Universal Database lahko dobite po telefonu ali na svetovnem spletu www.ibm.com/software/data/db2/udb

Na tej strani so na voljo najnovejše informacije o tehnični knjižnici, naročanju knjig, odjemalcih za snemanje, novičarskih skupinah, paketih popravkov, novicah in povezavah do spletnih sredstev.

Če živite v ZDA, lahko pokličete eno od naslednjih številk:

- v 1-800-IBM-CALL (1-800-426-2255) za naročanje izdelkov ali pridobivanje splošnih informacij.
- v 1-800-879-2755 za naročanje publikacij.

Za informacije o IBM-ovih stikih zunaj Združenih držav Amerike, pojdite na IBM-ovo spletno stran na naslovu [www.ibm.com/planetwide](http://www.ibm.com/planetwide)

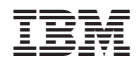

Natisnjeno na Irskem.

SA12-6312-01

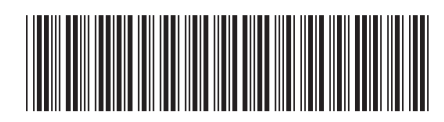

Spine information: Spine information:

različica 8.2

 IBM® DB2® Connect Navodila za uporabnika *različica 8.2*Navodila za uporabnika

 $\mathrm{IBM}^{\mathrm{^{\mathrm{m}}}}\mathrm{DB2}^{\mathrm{^{\mathrm{m}}}}$  Connect

||:||||<br>||····||

البرراا<br>ا<sup>اااا</sup>اا